# <span id="page-0-0"></span>**Whalesong Documentation**

*Release 0.9.1*

**alfred82santa**

**May 29, 2019**

# Contents

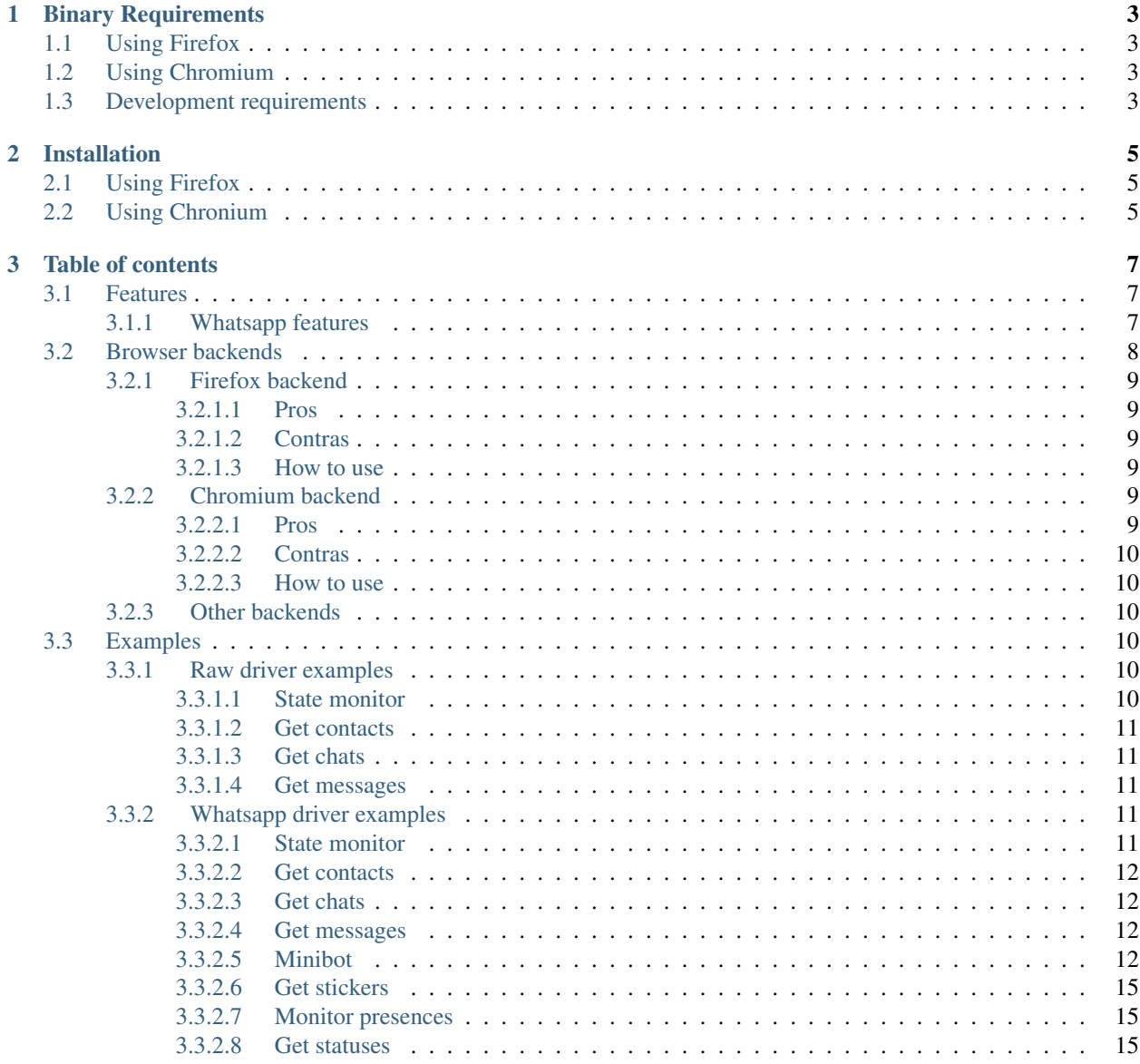

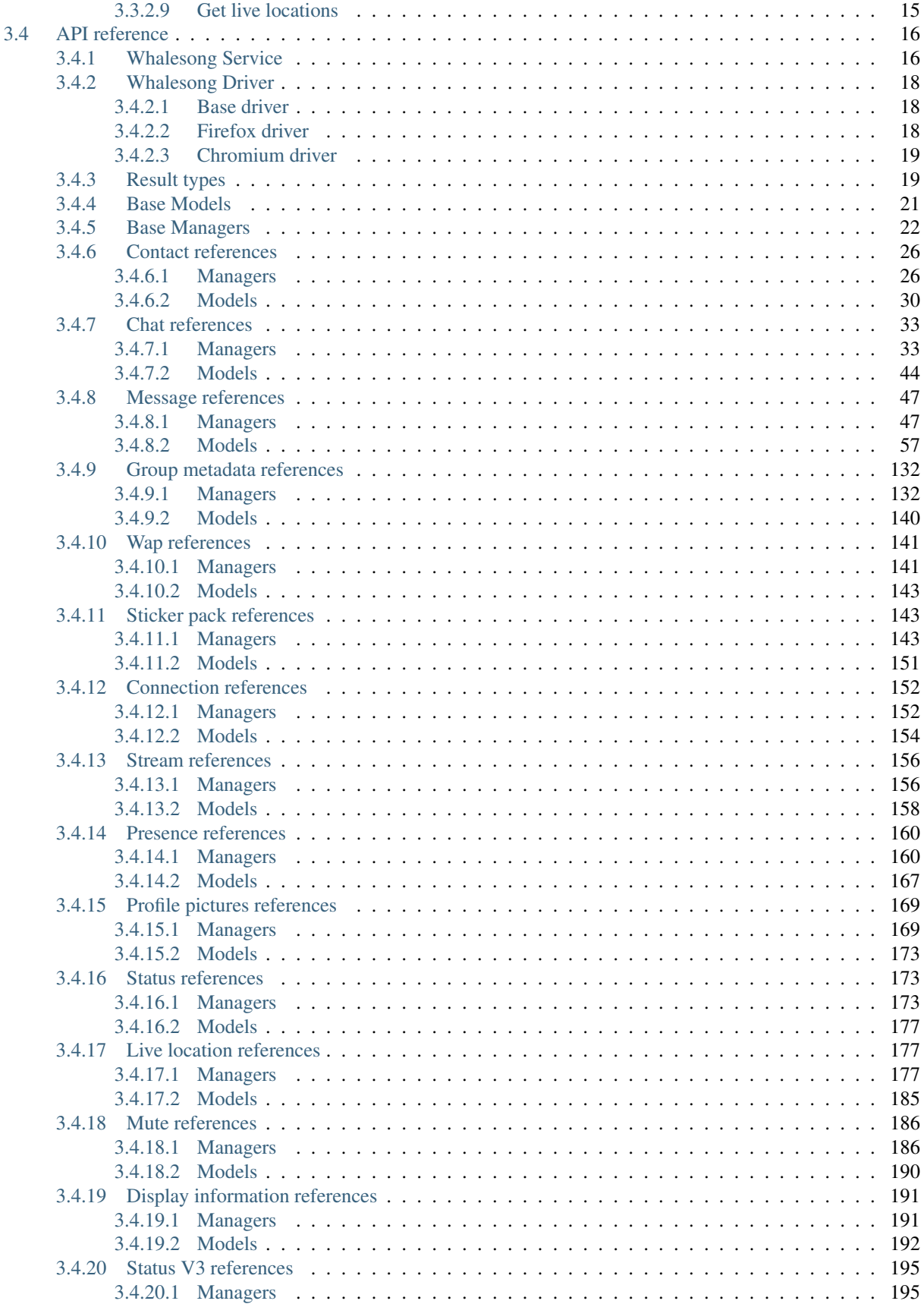

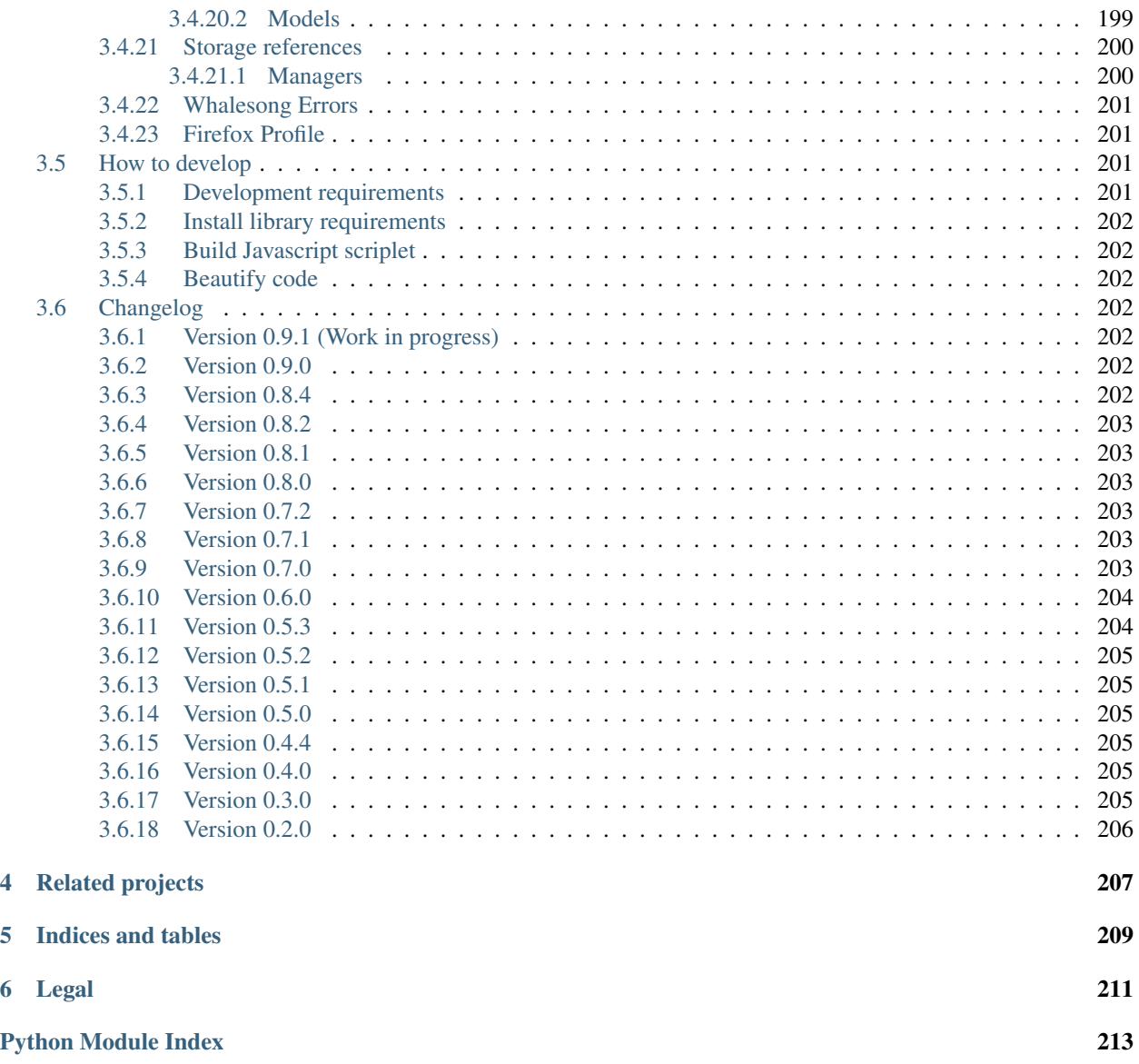

Whalesong is an asyncio python library to manage WebApps remotely. Currently WhatsappWeb is implemented

# Warning: NEW VERSION 0.7.0

With new version some new requirements have been defined and some API change have been committed.

Version 0.7.0 introduces new driver for Chromium browser. It has required some changes on base driver's API. It should not affect anyone. But be aware.

# Warning: NEW VERSION 0.7.

Stream model now uses enumerations. It means that if you check stream states you must be aware that they are not a string anymore, now they are enumerations. Look at [documentation](#page-163-1).

# CHAPTER 1

# Binary Requirements

<span id="page-8-0"></span>• Python 3.6+

# <span id="page-8-1"></span>**1.1 Using Firefox**

- Geckodriver
- Firefox 50+

# <span id="page-8-2"></span>**1.2 Using Chromium**

• Execute this after installation:

\$ pyppeteer-install

# <span id="page-8-3"></span>**1.3 Development requirements**

- node (only for development)
- npm (only for development)
- make (only for development)

# CHAPTER 2

# Installation

<span id="page-10-0"></span>Starting with version *0.7.0* Whalesong introduces new [browsers backends.](#page-0-0) It means you must decide which browser backend you want to use. So, depending on it:

Tip: You could install both with no problems.

# <span id="page-10-1"></span>**2.1 Using Firefox**

```
$ pip3 install whalesong[firefox]
```
# <span id="page-10-2"></span>**2.2 Using Chronium**

\$ pip3 install whalesong[chromium]

If you choose Chromium backend, you should execute this after installation:

```
$ pyppeteer-install
```
It will download a patched Chromium distribution needed for that backend.

# CHAPTER 3

# Table of contents

# <span id="page-12-1"></span><span id="page-12-0"></span>**3.1 Features**

- Non blocking driver. It can do more than one thing at same time.
- Monitor feature. Python code could react to Javascript event.
- Iterator feature. Large item list are passed to Python as async iterators.
- Persistent browser profile.
- Easy way to build new features.
- AmpersandJS/BackboneJS models and collection monitor.
- AmpersandJS/BackboneJS field monitor.
- Monitor localStorage.
- Take screenshots (page and css elements).
- Powered by AsyncIO.
- Firefox backend.
- Chromium backend.

# <span id="page-12-2"></span>**3.1.1 Whatsapp features**

- Monitor connection state.
- Monitor QR changes.
- Monitor stream state.
- It's able to refresh QR.
- It's able to take over session.
- List chats.
- List contacts.
- List messages
- Monitor new messages.
- Monitor unread messages.
- Monitor message acks.
- Monitor new contacts.
- Monitor new chats.
- Send text messages.
- Reply messages.
- Send VCard messages.
- Send Media (image/video/pdf) messages.
- Send seen to chats.
- Create groups.
- Manage groups (add/kick/promote/demote people).
- Auto load link previews.
- Allow to check whether a contact is registered on Whatsapp.
- Load and send stickers (even with a quoted message).
- Presence monitor.
- Profile and group's picture management.
- (Un)Pin and (un)archive chats.
- Report spam.
- (Un)Star messages.
- Status management.
- Pushname management.
- Display information management.
- Live location management.
- Mutes management.
- It's able to revoke messages (delete messages for others).
- List and manage WhatsApp Status version 3 (Stories).

# <span id="page-13-0"></span>**3.2 Browser backends**

Whalesong uses a browser backend in order to execute a WebApp (currently only WhatsAppWeb). All backends have an interface to manage webviews and that is what Whalesong uses to manage applications. That interface changes depending on browser, but there is a standard interface called [WebDriver.](https://developer.mozilla.org/en-US/docs/Web/WebDriver) Firsts Whalesong versions used to use a [Selenium](https://www.seleniumhq.org/) library in order to communicate with Firefox browser. This backend is the default one for now, but it will be deprecated in next versions and removed in version 1.0.

# <span id="page-14-0"></span>**3.2.1 Firefox backend**

It was the first backend developed. It uses [Selenium](https://www.seleniumhq.org/) library and [Geckodriver](https://firefox-source-docs.mozilla.org/testing/geckodriver/geckodriver/) to communicate with Firefox process. It is the most tested (the most, but not well).

# <span id="page-14-1"></span>**3.2.1.1 Pros**

- Tested (more or less).
- Use Firefox (I prefer it in front Chromium).

## <span id="page-14-2"></span>**3.2.1.2 Contras**

- Selenium is a huge library. It is wonderful for what it was created, but not for Whalesong.
- Selenium is a synchronous library. It is a problem, because Whalesong is an asynchronous library. It means, Whalesong creates a thread pool to communicate with Selenium.
- We need Geckodriver. Firefox does not implement Webdriver protocol by itself. Firefox has its own protocol called [Marionette.](https://firefox-source-docs.mozilla.org/testing/marionette/marionette/Intro.html) So Geckodriver is used as proxy between Webdriver protocol and Marionette protocol.
- As Webdriver is a synchronous protocol. Whalesong must poll continuously to Firefox in order to get new events. There is no way to make Firefox notify Whalesong proactively. It means, Whalesong is polling for new results continuously, with an interval (by default 0.5 seconds).

#### Note: There is only one way for the Firefox backend to survive:

Drop Selenium, drop Geckodriver, implement Marionette protocol directly and implement a notification system (I'm not sure it is possible in Marionette, currently).

## <span id="page-14-3"></span>**3.2.1.3 How to use**

Currently Firefox backend is the default one. But it will change on next versions. So, in order to ensure you use Firefox backend you must instantiate Whalesong with proper driver.

```
from whalesong import Whalesong
from whalesong.driver_firefox import WhalesongDriver
driver = WhalesongDriver(profile='/path/to/your/firefox/profile')
whaleapp = Whalesong(driver=driver)
```
# <span id="page-14-4"></span>**3.2.2 Chromium backend**

It is the new one. It is implemented using [Pyppetter](https://github.com/miyakogi/pyppeteer) which is inspired on [Puppetter](https://pptr.dev/) (a *node* library to control Chromium headless, mainly, for testing). It uses [Devtools protocol](https://chromedevtools.github.io/devtools-protocol/) in order to communicate with the browser. It is an asynchronous protocol over websocket.

## <span id="page-14-5"></span>**3.2.2.1 Pros**

• No more polling! When a result is produced it will send proactively to Whalesong. No more *sleeps*, no more waitings.

- Small footprint (at least, it looks like, even being Chromium).
- No extra processes (No more Geckodriver).
- Application mode. No tabs, no URL field.
- No huge libraries (No more Selenium).

# <span id="page-15-0"></span>**3.2.2.2 Contras**

- It is Chromium. It uses Blink: over-vitaminized Webkit render. A memory eater.
- Currently Pypperter has a bug. It makes to loose connection after 20 seconds. It is resolved in [miyakogi/pyppeteer/#160](https://github.com/miyakogi/pyppeteer/pull/160) but is not approved yet (some test errors).
- It uses a patched Chromium version from Puppetter. Whalesong needs this patch because it uses *Runtime.addBinding* command. It is not available in regular stable version. So, you must [download it](#page-0-0) before to use the backend.
- Poorly tested.
- There is a bug in Chromium under Wayland. It makes impossible to get WhastappWeb QR when Chromium is executed with window (no headless).

#### <span id="page-15-1"></span>**3.2.2.3 How to use**

In order to use Chromium backend you must inject Chromium driver to Whalesong service constructor.

```
from whalesong import Whalesong
from whalesong.driver_chromium import WhalesongDriver
driver = WhalesongDriver(profile='/path/to/your/chromium/profile')
whaleapp = Whalesong(driver=driver)
```
# <span id="page-15-2"></span>**3.2.3 Other backends**

No, there are no other backends. But I'm thinking about other possibilities:

- Create a small footprint webview using Webkit directly (GTK or QT ways are not an option).
- Create a small footprint webview using Servo directly (I want to learn rust language).

Of course, any contribution will be welcome (so much).

# <span id="page-15-3"></span>**3.3 Examples**

# <span id="page-15-4"></span>**3.3.1 Raw driver examples**

## <span id="page-15-5"></span>**3.3.1.1 State monitor**

It monitors Stream state, Connection state and localStorage. It prints any change on them. It takes a page screenshot on each stream state change.

It tries to own WhatsappWeb session, it means that it will restore session if you open a new session in other browser.

On the other hand, if session is not started, it will renew QR automatically when it expires. It will save QR image each time it changes.

\$ PYTHONPATH=.:\$PYTHONPATH python3 examples/driver/statemonitor.py

# <span id="page-16-0"></span>**3.3.1.2 Get contacts**

It prints contact list.

\$ PYTHONPATH=.:\$PYTHONPATH python3 examples/driver/getcontacts.py

# <span id="page-16-1"></span>**3.3.1.3 Get chats**

It prints chat list.

```
$ PYTHONPATH=.:$PYTHONPATH python3 examples/driver/getchats.py
```
#### <span id="page-16-2"></span>**3.3.1.4 Get messages**

It prints message list and monitors it. So, if new messages are received it will print them. It monitors message acknowledgments and prints them, as well.

\$ PYTHONPATH=.:\$PYTHONPATH python3 examples/driver/getmessages.py

# <span id="page-16-3"></span>**3.3.2 Whatsapp driver examples**

#### <span id="page-16-4"></span>**3.3.2.1 State monitor**

It monitors Stream state, Connection state and localStorage. It prints any change on them. It takes a page screenshot on each stream state change.

It tries to own WhatsappWeb session, it means that it will restore session if you open a new session in other browser.

On the other hand, if session is not started, it will renew QR automatically when it expires. It will save QR image each time it changes.

### **Firefox backend**

\$ PYTHONPATH=.:\$PYTHONPATH python3 examples/statemonitor.py

# **Chromium backend**

\$ PYTHONPATH=.:\$PYTHONPATH python3 examples/statemonitor-chromium.py

# <span id="page-17-0"></span>**3.3.2.2 Get contacts**

It prints contact list.

\$ PYTHONPATH=.:\$PYTHONPATH python3 examples/getcontacts.py

#### <span id="page-17-1"></span>**3.3.2.3 Get chats**

It prints chat list.

\$ PYTHONPATH=.:\$PYTHONPATH python3 examples/getchats.py

#### <span id="page-17-2"></span>**3.3.2.4 Get messages**

It prints message list and monitors it. So, if new messages are received it will print them. It monitors message acknowledgments and prints them, as well.

It stores files and thumbnails from media messages.

#### **Firefox backend**

\$ PYTHONPATH=.:\$PYTHONPATH python3 examples/getmessages.py

## **Chromium backend**

\$ PYTHONPATH=.:\$PYTHONPATH python3 examples/getmessages-chromium.py

#### <span id="page-17-3"></span>**3.3.2.5 Minibot**

Mini bot to test features.

# **Firefox backend**

\$ PYTHONPATH=.:\$PYTHONPATH python3 examples/minibot.py

#### **Chromium backend**

\$ PYTHONPATH=.:\$PYTHONPATH python3 examples/minibot-chromimum.py

Minibot implements some test features:

#### **Echo**

When a contact sends */echo [text]* it replies with *[text]*.

# **Example**

/echo Hello!

## **Contact**

When a contact sends */contact [contactID]* it replies with the contact in VCard format.

#### **Example**

/contact 495555555555

# **Download**

When a contact sends */download [url]* it replies with content pointed by URL (image, pdf, video).

#### **Example**

/download http://example.com/image.jpg

#### **Send**

When a contact sends */send [contactId] [text]* it will send *[text]* to *[contactId]*. *[contactId]* must be a phone number with country prefix: 495555555555 where *49* is Germany prefix.

#### **Example**

/send 495555555555 Hello!

# **Link**

When a contact sends */link [text]* it replies with *[text]*. It's very similar to */echo*, but never quote original message and if there was a link it will try to get link preview and attach it.

### **Example**

/link https://www.google.com

## **Exist**

When a contact sends */exist [contactId]*, it will return whether a phone number is registered on Whatsapp.

# **Example**

/exist 495555555555

#### **List sticker packs**

When a contact sends */sticker list*, it will send all sticker pack names with main image attached.

#### **Example**

/sticker list

# **Send random sticker**

When a contact sends */sticker [stickerPackName]*, it will send a random sticker from sticker pack with name *[sticker-PackName]*.

#### **Example**

/sticker Cuppy

#### **Set bot status**

When a contact sends */status [newStatus]*, it will change its own status to *[newStatus]*.

#### **Example**

/status I'm a bot

## **Set bot pushname**

When a contact sends */pushname [name]*, it will change its own pushname to *[name]*.

#### **Example**

/pushname I'm a bot

# <span id="page-20-0"></span>**3.3.2.6 Get stickers**

It fetch all sticker packs installed. It fetch all sticker for each sticker pack. And, finally, it downloads all sticker images.

\$ PYTHONPATH=.:\$PYTHONPATH python3 examples/getstickers.py

#### <span id="page-20-1"></span>**3.3.2.7 Monitor presences**

It monitors user presences. It prints any change on them.

# **Firefox backend**

\$ PYTHONPATH=.:\$PYTHONPATH python3 examples/presencemonitor.py

# **Chromium backend**

\$ PYTHONPATH=.:\$PYTHONPATH python3 examples/presencemonitor-chromium.py

#### <span id="page-20-2"></span>**3.3.2.8 Get statuses**

It will get all unread statuses, download the media content to the *output* folder and send a read command.

#### **Firefox backend**

\$ PYTHONPATH=.:\$PYTHONPATH python3 examples/getstatusv3.py

# **Chromium backend**

\$ PYTHONPATH=.:\$PYTHONPATH python3 examples/getstatusv3-chromium.py

## <span id="page-20-3"></span>**3.3.2.9 Get live locations**

It will get all active live locations and will monitor them.

#### **Firefox backend**

\$ PYTHONPATH=.:\$PYTHONPATH python3 examples/getlivelocations.py

#### **Chromium backend**

\$ PYTHONPATH=.:\$PYTHONPATH python3 examples/getlivelocations-chromium.py

# <span id="page-21-0"></span>**3.4 API reference**

# <span id="page-21-1"></span>**3.4.1 Whalesong Service**

**class** whalesong.**Whalesong**(*profile=None*, *\**, *autostart=True*, *headless=False*, *extra\_options=None*, *driver=None*, *loop=None*, *\*\*kwargs*)

Bases: [whalesong.managers.BaseManager](#page-27-1)

Whalesong service.

The main Whalesong manager.

#### **Parameters**

- **profile** ([Optional](https://docs.python.org/3/library/typing.html#typing.Optional)[[str](https://docs.python.org/3/library/stdtypes.html#str)]) Path to firefox profile.
- **autostart** ([bool](https://docs.python.org/3/library/functions.html#bool)) Whether driver must start immediately.
- **headless** ([bool](https://docs.python.org/3/library/functions.html#bool)) Whether browser must be started with headless flag. In production environments it should be set to True.
- **extra\_options** ([Optional](https://docs.python.org/3/library/typing.html#typing.Optional)[[dict](https://docs.python.org/3/library/stdtypes.html#dict)]) Extra parametres for browser commandline.
- **loop** ([Optional](https://docs.python.org/3/library/typing.html#typing.Optional)[AbstractEventLoop]) Event loop.
- **loadstyles** ([bool](https://docs.python.org/3/library/functions.html#bool)) Whether CSS styles must be loaded. It is need in order to get QR image. (Only for Firefox)
- **interval** (*[float](https://docs.python.org/3/library/functions.html#float)*) Polling responses interval in seconds. Default 0.5 seconds. (Only for Firefox)

#### **storage**

[StorageManager](#page-205-2)

Manager for local storage.

#### **stream**

[StreamManager](#page-161-2)

Manager for stream object.

#### **conn**

[ConnManager](#page-157-2)

Manager for connection object

#### **contacts**

[ContactCollectionManager](#page-31-2)

Manager for contact collection.

#### **chats**

[ChatCollectionManager](#page-38-2)

Manager for chat collection.

#### **messages**

[MessageCollectionManager](#page-52-2)

Manager for messages collection.

#### **wap**

# [WapManager](#page-146-2)

Manager for wap object.

#### **sticker\_packs**

[StickerPackCollectionManager](#page-148-3)

Manager for sticker pack collection.

#### **status**

[StatusCollectionManager](#page-178-3)

Manager for status collection.

# **display\_info**

[DisplayInfoManager](#page-196-2)

Manager for display information.

#### **live\_locations**

[LiveLocationCollectionManager](#page-182-3)

Manager for live locations collection.

#### **mutes**

[MuteCollectionManager](#page-191-2)

Manager for mutes collection.

#### **status\_v3**

[StatusV3CollectionManager](#page-200-2)

Manager for statuses version 3 (Stories) collection.

#### **loop**

Event loop.

Returns Event loop.

#### **await start**()

Start Whalesong service.

#### **await stop**()

Stop Whalesong service.

#### **await wait\_until\_stop**()

Wait until Whalesong service is stopped.

#### **await screenshot**()

Take a screenshot of whole page.

Return type BytesIO

Returns It returns a stream of a PNG image.

#### **await qr**()

Take a screenshot of QR.

#### Return type BytesIO

#### Returns It returns a stream of a PNG image.

**stop\_monitor**(*monitor*) Stop a given monitor.

Parameters monitor ([MonitorResult](#page-25-0)[~T]) – Monitor object to stop.

#### Return type [Result](#page-24-2)[None]

#### **await cancel\_iterators**()

Cancel all iterators.

**await download\_file**(*url*) Download a file by URL

Parameters  $ur1$  ([str](https://docs.python.org/3/library/stdtypes.html#str)) – URL to the file

Return type BytesIO

Returns It returns a stream.

# <span id="page-23-0"></span>**3.4.2 Whalesong Driver**

#### <span id="page-23-1"></span>**3.4.2.1 Base driver**

```
class whalesong.driver.BaseWhalesongDriver(*, autostart=True, headless=False,
                                               extra_options=None, logger=None,
                                               loop=None)
    Bases: abc.ABC
    await start_driver()
    abstractmethod await connect()
    abstractmethod await refresh()
    await run_scriptlet()
    await screenshot()
           Return type BytesIO
    await screenshot_element(css_selector)
           Return type BytesIO
    execute_command(command, params=None, *, result_class=None)
    process_result_sync(result)
    await process_result(result)
    await close()
    await cancel_iterators()
    await cancel_monitors()
    await download_file(url)
           Return type BytesIO
    await wait_until_stop()
```
#### <span id="page-23-2"></span>**3.4.2.2 Firefox driver**

```
class whalesong.driver_firefox.WhalesongDriver(profile=None, *, autostart=True,
                                                    headless=False, interval=0.5, load-
                                                    styles=False, extra_options=None,
                                                    logger=None, loop=None)
    whalesong.driver.BaseWhalesongDriver
    free_port()
```
Determines a free port using sockets.

```
await connect()
```

```
await refresh()
await poll()
```
#### <span id="page-24-0"></span>**3.4.2.3 Chromium driver**

```
class whalesong.driver_chromium.WhalesongDriver(profile=None, *, autostart=True, head-
                                                           less=False, extra_options=None, log-
                                                           ger=None, loop=None)
```
Bases: [whalesong.driver.BaseWhalesongDriver](#page-23-3)

```
await connect()
```
**await refresh**()

# <span id="page-24-1"></span>**3.4.3 Result types**

```
class whalesong.results.BaseResultMixin(result_id, *, fn_map=None)
    Bases: abc.ABC, typing.Awaitable
```
Base result mixin.

**result\_id: str** Result unique identifier.

```
fn_map: Callable[[dict], Union[BaseModel, dict]]
    Mapping function used to map result.
```
#### **Parameters**

- **result\_id** ([str](https://docs.python.org/3/library/stdtypes.html#str)) Result unique identifier.
- **fn\_map** ([Optional](https://docs.python.org/3/library/typing.html#typing.Optional)[[Callable](https://docs.python.org/3/library/typing.html#typing.Callable)[[[dict](https://docs.python.org/3/library/stdtypes.html#dict)], ~T]]) Mapping function used to map result.

#### **map**(*data*)

Maps data from browser to an object if *fn\_map* function is defined.

Parameters data ([dict](https://docs.python.org/3/library/stdtypes.html#dict)) - Data from browser.

Return type ~T

Returns Mapped object.

**await set\_final\_result**(*data*)

**await set\_error\_result**(*data*)

<span id="page-24-2"></span>**class** whalesong.results.**Result**(*result\_id*, *\**, *fn\_map=None*)

Bases: [whalesong.results.BaseResultMixin](#page-24-3), asyncio.Future

Result of command. It is a subtype of asyncio. Future, so in order to get result value you must *await* it.

value = **await** result

#### <span id="page-24-4"></span>Parameters

- **result\_id** ([str](https://docs.python.org/3/library/stdtypes.html#str)) Result unique identifier.
- **fn\_map** ([Optional](https://docs.python.org/3/library/typing.html#typing.Optional)[[Callable](https://docs.python.org/3/library/typing.html#typing.Callable)[[[dict](https://docs.python.org/3/library/stdtypes.html#dict)], ~T]]) Mapping function used to map result.

**class** whalesong.results.**BasePartialResult**(*result\_id*, *\**, *fn\_map=None*) Bases: [whalesong.results.BaseResultMixin](#page-24-3), [typing.AsyncIterable](https://docs.python.org/3/library/typing.html#typing.AsyncIterable)

**await set\_partial\_result**(*data*)

**cancel**()

<span id="page-25-1"></span>**class** whalesong.results.**BaseIteratorResult**(*result\_id*, *\**, *fn\_map=None*) Bases: [whalesong.results.BasePartialResult](#page-24-4)

Base iterable result.

<span id="page-25-2"></span>**class** whalesong.results.**IteratorResult**(*result\_id*, *\**, *fn\_map=None*) Bases: [whalesong.results.BaseIteratorResult](#page-25-1)

Iterator result. It is used as result of command which returns a list of object.

Warning: It is an async iterator.

## How to use

```
async for item in result_iterator:
    print(item)
```
**map**(*data*)

Maps data from browser to an object if *fn\_map* function is defined.

Parameters **data** – Data from browser.

Return type ~T

Returns Mapped object.

<span id="page-25-0"></span>**class** whalesong.results.**MonitorResult**(*result\_id*, *\**, *fn\_map=None*) Bases: [whalesong.results.BaseIteratorResult](#page-25-1)

Monitor result. It is used as result of monitor command. It is a infinite iterator. Each change on object or field it is monitoring will be a new item on iterator.

Warning: It is an async iterator.

#### How to use

```
async for item_changed in monitor:
    print(item_changed)
```
**add\_callback**(*fn*)

Add a callback to be called each time object or field change.

Parameters fn ([Callable](https://docs.python.org/3/library/typing.html#typing.Callable)<sup>[[~T]</sup>, [Awaitable](https://docs.python.org/3/library/typing.html#typing.Awaitable)[[Any](https://docs.python.org/3/library/typing.html#typing.Any)]]) – Callback function

```
start_monitor()
```
Starts automatic monitor iteration. Useful when callback functions are defined.

```
class whalesong.results.ResultManager
```
Bases: [object](https://docs.python.org/3/library/functions.html#object)

**get\_next\_id**()

Return type [str](https://docs.python.org/3/library/stdtypes.html#str)

```
remove_result(result_id)
       Return type Union[Result[~T], IteratorResult[~T], MonitorResult[~T], None]
request_result(result_class)
       Return type ~TypeResult
request_final_result()
       Return typeResult[~T]
request_iterator_result()
       IteratorResult[~T]
request_monitor_result()
       MonitorResult[~T]
cancel_result(result_id)
cancel_all()
await set_final_result(result_id, data)
await set_error_result(result_id, data)
await set_partial_result(result_id, data)
get_iterators()
       ListIteratorResult[~T]]
get_monitors()
       ListMonitorResult[~T]]
```
# <span id="page-26-0"></span>**3.4.4 Base Models**

```
class whalesong.models.Base64Field(name=None, alias=None, getter=None, setter=None,
                                        read_only=False, default=None, doc=None)
    Bases: dirty_models.fields.BytesField
```
Byte field which allows to set base64 string data.

```
convert_value(value)
    Converts value to field type
```

```
class whalesong.models.DateTimeField(parse_format=None, default_timezone=None,
                                       force_timezone=False, **kwargs)
    dirty_models.fields.DateTimeField
```
Date time field that allow timestamps in microseconds.

#### **Parameters**

- **parse\_format** ([str](https://docs.python.org/3/library/stdtypes.html#str) or [dict](https://docs.python.org/3/library/stdtypes.html#dict)) String format to cast string to datetime. It could be an string format or a [dict](https://docs.python.org/3/library/stdtypes.html#dict) with two keys:
	- parser key to set how string must be parsed. It could be a callable.
	- formatter key to set how datetime must be formatted. It could be a callable.
- **default\_timezone** ([datetime.tzinfo](https://docs.python.org/3/library/datetime.html#datetime.tzinfo)) Default timezone to use when value does not have one.

• **force timezone** – If it is True value will be converted to timezone defined on default timezone parameter. It default timezone is not defined it is ignored.

Type [bool](https://docs.python.org/3/library/functions.html#bool)

**convert\_value**(*value*)

Converts value to field type

```
Model whalesong.models.BaseModel(data=None, flat=False, *args, **kwargs)
    dirty_models.models.BaseModel
```
Base model which convert field name from underscore-style to camelCase-style automatically.

**property id : [str](https://docs.python.org/3/library/stdtypes.html#str)** *[READ ONLY]* Unique identifier.

<span id="page-27-2"></span>**class** whalesong.models.**ModelFormatterIter**(*model*) Bases: dirty\_models.utils.ModelFormatterIter

**format\_field**(*field*, *value*)

**class** whalesong.models.**JSONEncoder**(*\**, *skipkeys=False*, *ensure\_ascii=True*, *check\_circular=True*, *allow\_nan=True*, *sort\_keys=False*, *indent=None*, *separators=None*, *default=None*) Bases: [dirty\\_models.utils.JSONEncoder](https://dirty-models.readthedocs.io/utils.html#dirty_models.utils.JSONEncoder)

Constructor for JSONEncoder, with sensible defaults.

If skipkeys is false, then it is a TypeError to attempt encoding of keys that are not str, int, float or None. If skipkeys is True, such items are simply skipped.

If ensure\_ascii is true, the output is guaranteed to be str objects with all incoming non-ASCII characters escaped. If ensure ascii is false, the output can contain non-ASCII characters.

If check\_circular is true, then lists, dicts, and custom encoded objects will be checked for circular references during encoding to prevent an infinite recursion (which would cause an OverflowError). Otherwise, no such check takes place.

If allow\_nan is true, then NaN, Infinity, and -Infinity will be encoded as such. This behavior is not JSON specification compliant, but is consistent with most JavaScript based encoders and decoders. Otherwise, it will be a ValueError to encode such floats.

If sort\_keys is true, then the output of dictionaries will be sorted by key; this is useful for regression tests to ensure that JSON serializations can be compared on a day-to-day basis.

If indent is a non-negative integer, then JSON array elements and object members will be pretty-printed with that indent level. An indent level of 0 will only insert newlines. None is the most compact representation.

If specified, separators should be an (item\_separator, key\_separator) tuple. The default is (', ', ': ') if *indent* is None and  $($ ',', ': ') otherwise. To get the most compact JSON representation, you should specify  $($ ',', ':') to eliminate whitespace.

If specified, default is a function that gets called for objects that can't otherwise be serialized. It should return a JSON encodable version of the object or raise a TypeError.

```
default_model_iter
```
alias of [ModelFormatterIter](#page-27-2)

# <span id="page-27-0"></span>**3.4.5 Base Managers**

```
class whalesong.managers.BaseManager(driver, manager_path=")
    Bases: object
```
Base manager.

Parameters

- **driver** ([BaseWhalesongDriver](#page-23-3)) Whalesong driver
- **manager\_path** ([str](https://docs.python.org/3/library/stdtypes.html#str)) Manager prefix path.

#### **get\_commands**()

Get manager available static commands.

```
ResultListstr]]
```
Returns Manager static commands.

#### **add\_submanager**(*name*, *submanager*)

Add a submanager.

#### Parameters

• **name**  $(str)$  $(str)$  $(str)$  – Field where manager will be stored.

• **submanager** ([BaseManager](#page-27-1)) – Submanager

```
remove_submanager(name)
```
Remove a submanager.

Parameters name ([str](https://docs.python.org/3/library/stdtypes.html#str)) – Field where submanager was stored.

**Return type** [Result](#page-24-2)[~T]

```
get_submanager(name)
```
Get a submanager.

Parameters name ([str](https://docs.python.org/3/library/stdtypes.html#str)) – Field where submanager was stored.

Return type [BaseManager](#page-27-1)

```
class whalesong.managers.BaseModelManager(driver, manager_path=")
    whalesong.managers.BaseManagertyping.Generic
```
Base model manager.

**Parameters** 

- **driver** ([BaseWhalesongDriver](#page-23-3)) Whalesong driver
- **manager\_path** ([str](https://docs.python.org/3/library/stdtypes.html#str)) Manager prefix path.

**classmethod map\_model**(*data*)

Return type +MODEL\_TYPE

**classmethod get\_model\_result\_class**()

Return type [Result](#page-24-2)[+MODEL\_TYPE]

**classmethod get\_monitor\_result\_class**()

Return type [MonitorResult](#page-25-0)[+MODEL\_TYPE]

**classmethod get\_field\_monitor\_result\_class**(*field*)

Return type [MonitorResult](#page-25-0)[[Dict](https://docs.python.org/3/library/typing.html#typing.Dict)[[str](https://docs.python.org/3/library/stdtypes.html#str), [Any](https://docs.python.org/3/library/typing.html#typing.Any)]]

**get\_model**()

Get model object

Return type [Result](#page-24-2)[+MODEL\_TYPE]

Returns Model object

**monitor\_model**()

Monitor any change on model.

Return type [MonitorResult](#page-25-0)[+MODEL\_TYPE]

Returns Model monitor

**monitor\_field**(*field*)

Monitor any change on a model's field.

Parameters field ([str](https://docs.python.org/3/library/stdtypes.html#str)) – Field to monitor.

Return type [MonitorResult](#page-25-0)[[Dict](https://docs.python.org/3/library/typing.html#typing.Dict)[[str](https://docs.python.org/3/library/stdtypes.html#str), [Any](https://docs.python.org/3/library/typing.html#typing.Any)]]

Returns Model monitor

<span id="page-29-0"></span>**class** whalesong.managers.**BaseCollectionManager**(*driver*, *manager\_path="*) Bases: [whalesong.managers.BaseManager](#page-27-1), [typing.Generic](https://docs.python.org/3/library/typing.html#typing.Generic)

Base collection manager.

#### **Parameters**

• **driver** ([BaseWhalesongDriver](#page-23-3)) – Whalesong driver

• **manager\_path** ([str](https://docs.python.org/3/library/stdtypes.html#str)) – Manager prefix path.

**classmethod get\_monitor\_result\_class**()

Return type [MonitorResult](#page-25-0)[+MODEL\_TYPE]

#### **classmethod get\_iterator\_result\_class**()

Return type [IteratorResult](#page-25-2)[+MODEL\_TYPE]

#### **classmethod get\_item\_result\_class**()

Return type [Result](#page-24-2)[+MODEL\_TYPE]

#### **get\_items**()

Get all items on collection.

Return type [IteratorResult](#page-25-2)[+MODEL\_TYPE]

Returns Async iterator

#### **get\_length**()

Get collection items count.

#### Return type [Result](#page-24-2)[[int](https://docs.python.org/3/library/functions.html#int)]

Returns Items count

**get\_item\_by\_id**(*item\_id*) Get model by identifier.

Parameters *item\_id* ([str](https://docs.python.org/3/library/stdtypes.html#str)) – Model identifier.

Return type [Result](#page-24-2)[+MODEL\_TYPE]

Returns Model object.

**find\_item\_by\_id**(*item\_id*)

Find model by identifier. If item is not in collection it will try to load it.

Parameters *item\_id* ([str](https://docs.python.org/3/library/stdtypes.html#str)) – Model identifier.

Return type [Result](#page-24-2)[+MODEL\_TYPE]

Returns Model object.

**remove\_item\_by\_id**(*item\_id*) Remove item by identifier.

Parameters item id ([str](https://docs.python.org/3/library/stdtypes.html#str)) – Model identifier.

Return type [Result](#page-24-2)[None]

# **get\_first**()

Get first item in collection.

Return type [Result](#page-24-2)[+MODEL\_TYPE]

Returns Model object.

#### **get\_last**()

Get last item in collection.

#### Return type [Result](#page-24-2)[+MODEL\_TYPE]

Returns Model object.

#### **monitor\_add**()

Monitor add item collection. Iterate each time a item is added to collection.

Return type [MonitorResult](#page-25-0)[+MODEL\_TYPE]

Returns Model object iterator

#### **monitor\_remove**()

Monitor remove item collection. Iterate each time a item is removed from collection.

Return type [MonitorResult](#page-25-0)[+MODEL\_TYPE]

#### Returns Model object iterator

#### **monitor\_change**()

Monitor change item collection. Iterate each time a item change in collection.

Return type [MonitorResult](#page-25-0)[+MODEL\_TYPE]

Returns Model object iterator

#### **monitor\_field**(*field*)

Monitor item's field change. Iterate each time a field changed in any item of collection.

Return type [MonitorResult](#page-25-0)[[Dict](https://docs.python.org/3/library/typing.html#typing.Dict)[[str](https://docs.python.org/3/library/stdtypes.html#str), [Any](https://docs.python.org/3/library/typing.html#typing.Any)]]

Returns Model object iterator

#### **get\_submanager**(*name*)

Get a submanager. It could be a explicit submanager or contained model manager.

Parameters name ([str](https://docs.python.org/3/library/stdtypes.html#str)) – Field where submanager was stored.

Return type [Union](https://docs.python.org/3/library/typing.html#typing.Union)[[BaseManager](#page-27-1),~MODEL\_MANAGER\_TYPE]

# <span id="page-31-0"></span>**3.4.6 Contact references**

#### <span id="page-31-1"></span>**3.4.6.1 Managers**

<span id="page-31-2"></span>**class** whalesong.managers.contact.**ContactCollectionManager**(*driver*, *man-*

Bases: [whalesong.managers.BaseCollectionManager](#page-29-0)

Contact collection manager. It allows manage contact collection.

#### **Parameters**

- **driver** ([BaseWhalesongDriver](#page-23-3)) Whalesong driver
- **manager\_path** ([str](https://docs.python.org/3/library/stdtypes.html#str)) Manager prefix path.

#### **\_\_getitem\_\_**(*name*)

Get a submanager. It could be a explicit submanager or contained model manager.

Parameters name  $(str)$  $(str)$  $(str)$  – Field where submanager was stored.

Return type [Union](https://docs.python.org/3/library/typing.html#typing.Union)[[BaseManager](#page-27-1),~MODEL\_MANAGER\_TYPE]

#### **\_\_getattr\_\_**(*name*)

Get a submanager. It could be a explicit submanager or contained model manager.

Parameters name ([str](https://docs.python.org/3/library/stdtypes.html#str)) – Field where submanager was stored.

Return type [Union](https://docs.python.org/3/library/typing.html#typing.Union)[[BaseManager](#page-27-1),~MODEL\_MANAGER\_TYPE]

#### **add\_submanager**(*name*, *submanager*)

Add a submanager.

#### Parameters

- **name**  $(str)$  $(str)$  $(str)$  Field where manager will be stored.
- **submanager** ([BaseManager](#page-27-1)) Submanager

#### **find\_item\_by\_id**(*item\_id*)

Find model by identifier. If item is not in collection it will try to load it.

Parameters item id ([str](https://docs.python.org/3/library/stdtypes.html#str)) – Model identifier.

Return type [Result](#page-24-2)[+MODEL\_TYPE]

Returns Model object.

#### **get\_commands**()

Get manager available static commands.

```
ResultListstr]]
```
Returns Manager static commands.

## **get\_first**()

Get first item in collection.

Return type  $Result[+MODEL_TYPE]$  $Result[+MODEL_TYPE]$ 

Returns Model object.

**get\_item\_by\_id**(*item\_id*) Get model by identifier.

```
Parameters item_idstr) – Model identifier.
```
*ager\_path="*)

Return type [Result](#page-24-2)[+MODEL\_TYPE]

Returns Model object.

```
get_item_result_class()
```
#### Return type [Result](#page-24-2)[+MODEL\_TYPE]

#### **get\_items**()

Get all items on collection.

Return type [IteratorResult](#page-25-2)[+MODEL\_TYPE]

Returns Async iterator

#### **get\_iterator\_result\_class**()

#### Return type [IteratorResult](#page-25-2)[+MODEL\_TYPE]

#### **get\_last**()

Get last item in collection.

#### Return type [Result](#page-24-2)[+MODEL\_TYPE]

Returns Model object.

#### **get\_length**()

Get collection items count.

Return type [Result](#page-24-2)[[int](https://docs.python.org/3/library/functions.html#int)]

Returns Items count

#### **get\_monitor\_result\_class**()

Return type [MonitorResult](#page-25-0)[+MODEL\_TYPE]

#### **get\_submanager**(*name*)

Get a submanager. It could be a explicit submanager or contained model manager.

Parameters name  $(str)$  $(str)$  $(str)$  – Field where submanager was stored.

Return type [Union](https://docs.python.org/3/library/typing.html#typing.Union)[[BaseManager](#page-27-1),~MODEL\_MANAGER\_TYPE]

#### **monitor\_add**()

Monitor add item collection. Iterate each time a item is added to collection.

Return type [MonitorResult](#page-25-0)[+MODEL\_TYPE]

Returns Model object iterator

#### **monitor\_change**()

Monitor change item collection. Iterate each time a item change in collection.

Return type [MonitorResult](#page-25-0)[+MODEL\_TYPE]

Returns Model object iterator

#### **monitor\_field**(*field*)

Monitor item's field change. Iterate each time a field changed in any item of collection.

Return type [MonitorResult](#page-25-0)[[Dict](https://docs.python.org/3/library/typing.html#typing.Dict)[[str](https://docs.python.org/3/library/stdtypes.html#str), [Any](https://docs.python.org/3/library/typing.html#typing.Any)]]

Returns Model object iterator

## **monitor\_remove**()

Monitor remove item collection. Iterate each time a item is removed from collection.

Return type [MonitorResult](#page-25-0)[+MODEL TYPE]

Returns Model object iterator

**remove\_item\_by\_id**(*item\_id*) Remove item by identifier.

Parameters *item\_id* ([str](https://docs.python.org/3/library/stdtypes.html#str)) – Model identifier.

Return type [Result](#page-24-2)[None]

**remove\_submanager**(*name*)

Remove a submanager.

Parameters name ([str](https://docs.python.org/3/library/stdtypes.html#str)) – Field where submanager was stored.

**Return type** [Result](#page-24-2)[~T]

#### **MODEL\_MANAGER\_CLASS**

alias of [ContactManager](#page-33-0)

**resync\_contacts**()

Return type [Result](#page-24-2)[None]

**get\_me**()

Return type [Result](#page-24-2)[[Contact](#page-35-1)]

<span id="page-33-0"></span>**class** whalesong.managers.contact.**ContactManager**(*driver*, *manager\_path="*) Bases: [whalesong.managers.BaseModelManager](#page-28-0)

Contact manager. It allows manage a contact.

#### **profile\_pic\_thumb**

[ProfilePictureManager](#page-176-0)

Contact's picture thumb manager.

**\_\_getitem\_\_**(*name*) Get a submanager.

Parameters name ([str](https://docs.python.org/3/library/stdtypes.html#str)) – Field where submanager was stored.

#### Return type [BaseManager](#page-27-1)

**\_\_getattr\_\_**(*name*) Get a submanager.

Parameters name ([str](https://docs.python.org/3/library/stdtypes.html#str)) – Field where submanager was stored.

Return type [BaseManager](#page-27-1)

#### **add\_submanager**(*name*, *submanager*)

Add a submanager.

Parameters

- **name**  $(str)$  $(str)$  $(str)$  Field where manager will be stored.
- **submanager** ([BaseManager](#page-27-1)) Submanager

#### **get\_commands**()

Get manager available static commands.

```
Return type Result[List[str]]
```
Returns Manager static commands.

#### **get\_field\_monitor\_result\_class**(*field*)

Return type [MonitorResult](#page-25-0)[[Dict](https://docs.python.org/3/library/typing.html#typing.Dict)[[str](https://docs.python.org/3/library/stdtypes.html#str), [Any](https://docs.python.org/3/library/typing.html#typing.Any)]]

**get\_model**()

Get model object

Return type [Result](#page-24-2)[+MODEL\_TYPE]

Returns Model object

#### **get\_model\_result\_class**()

Return type [Result](#page-24-2)[+MODEL\_TYPE]

#### **get\_monitor\_result\_class**()

Return type [MonitorResult](#page-25-0)[+MODEL\_TYPE]

#### **get\_submanager**(*name*)

Get a submanager.

Parameters name  $(str)$  $(str)$  $(str)$  – Field where submanager was stored.

Return type [BaseManager](#page-27-1)

**map\_model**(*data*)

#### Return type +MODEL\_TYPE

#### **monitor\_field**(*field*)

Monitor any change on a model's field.

Parameters field ([str](https://docs.python.org/3/library/stdtypes.html#str)) – Field to monitor.

Return type [MonitorResult](#page-25-0)[[Dict](https://docs.python.org/3/library/typing.html#typing.Dict)[[str](https://docs.python.org/3/library/stdtypes.html#str), [Any](https://docs.python.org/3/library/typing.html#typing.Any)]]

Returns Model monitor

#### **monitor\_model**()

Monitor any change on model.

Return type [MonitorResult](#page-25-0)[+MODEL\_TYPE]

#### Returns Model monitor

#### **remove\_submanager**(*name*)

Remove a submanager.

Parameters name ([str](https://docs.python.org/3/library/stdtypes.html#str)) – Field where submanager was stored.

Return type  $Result[-T]$  $Result[-T]$ 

# **MODEL\_CLASS**

alias of [Contact](#page-35-1)

#### **block**()

Block contact.

Return type [Result](#page-24-2)[None]

#### **unblock**()

Unblock contact.

Return type [Result](#page-24-2)[None]

# <span id="page-35-0"></span>**3.4.6.2 Models**

```
Model whalesong.managers.contact.Contact(data=None, flat=False, *args, **kwargs)
    whalesong.models.BaseModel
```

```
property name : str
    Contact name. It will be name on phone contact list.
```
**property pushname : [str](https://docs.python.org/3/library/stdtypes.html#str)** Contact defined name. It is set by contact on its whatsapp application.

¿? **property userhash : [str](https://docs.python.org/3/library/stdtypes.html#str)** ¿?

**property type : [str](https://docs.python.org/3/library/stdtypes.html#str)**

**property userid : [str](https://docs.python.org/3/library/stdtypes.html#str)** User identifier. It used to be the phone number.

**property status : [Status](#page-182-4)** Contact status.

**property id : [str](https://docs.python.org/3/library/stdtypes.html#str)** *[READ ONLY]* StringIdField field [READ ONLY]

**property formattedName : [str](https://docs.python.org/3/library/stdtypes.html#str)** StringIdField field

Aliases

• formatted\_name

**property shortName : [str](https://docs.python.org/3/library/stdtypes.html#str)** StringIdField field

Aliases

• short\_name

**property verifiedLevel : [str](https://docs.python.org/3/library/stdtypes.html#str)** StringIdField field

Aliases

• verified\_level

**property verifiedName : [str](https://docs.python.org/3/library/stdtypes.html#str)** StringIdField field

Aliases

• verified\_name

**property profilePicThumbObj : [ProfilePicture](#page-178-4)**

ModelField field (whalesong.managers.profile pic thumb.ProfilePicture)

Aliases

• profile\_pic\_thumb\_obj

**property isUser : [bool](https://docs.python.org/3/library/functions.html#bool)**

Default value True

BooleanField field
Aliases • is\_user **property isBusiness : [bool](https://docs.python.org/3/library/functions.html#bool)** Default value False BooleanField field Aliases • is\_business **property isContactBlocked : [bool](https://docs.python.org/3/library/functions.html#bool)** Default value False BooleanField field Aliases • is\_contact\_blocked **property isEnterprise : [bool](https://docs.python.org/3/library/functions.html#bool)** Default value False BooleanField field Aliases • is\_enterprise **property isHighLevelVerified : [bool](https://docs.python.org/3/library/functions.html#bool)** Default value False BooleanField field Aliases • is\_high\_level\_verified **property isMe : [bool](https://docs.python.org/3/library/functions.html#bool)** Default value False BooleanField field Aliases • is\_me **property isMyContact : [bool](https://docs.python.org/3/library/functions.html#bool)** Default value True BooleanField field Aliases • is\_my\_contact **property isPSA : [bool](https://docs.python.org/3/library/functions.html#bool)** Default value False BooleanField field Aliases

• is\_psa **property isVerified : [bool](https://docs.python.org/3/library/functions.html#bool)** Default value False BooleanField field Aliases

### • is\_verified

### **property isWAContact : [bool](https://docs.python.org/3/library/functions.html#bool)**

Default value True

BooleanField field

Aliases

### • is\_wa\_contact

### **property plaintextDisabled : [bool](https://docs.python.org/3/library/functions.html#bool)**

### Default value False

BooleanField field

Aliases

• plaintext\_disabled

### **property statusMute : [bool](https://docs.python.org/3/library/functions.html#bool)**

Default value False

BooleanField field

Aliases

### • status\_mute

**property sectionHeader : [str](https://docs.python.org/3/library/stdtypes.html#str)** StringIdField field

Aliases

### • section\_header

### **property labels : List of [str](https://docs.python.org/3/library/stdtypes.html#str)**

Default value []

List of contact labels  $\lambda$ ?

### **to\_vcard**()

Build vCard from contact.

### Return type <function vCard at 0x7f6946120d90>

Returns vCard object of contact

# **3.4.7 Chat references**

### **3.4.7.1 Managers**

```
class whalesong.managers.chat.ChatCollectionManager(driver, manager_path=")
    Bases: whalesong.managers.BaseCollectionManager
```
### Parameters

- **driver** ([BaseWhalesongDriver](#page-23-0)) Whalesong driver
- **manager** path ([str](https://docs.python.org/3/library/stdtypes.html#str)) Manager prefix path.

#### **\_\_getitem\_\_**(*name*)

Get a submanager. It could be a explicit submanager or contained model manager.

Parameters name ([str](https://docs.python.org/3/library/stdtypes.html#str)) – Field where submanager was stored.

**Return type** [Union](https://docs.python.org/3/library/typing.html#typing.Union)[[BaseManager](#page-27-0),~MODEL\_MANAGER\_TYPE]

**\_\_getattr\_\_**(*name*)

Get a submanager. It could be a explicit submanager or contained model manager.

Parameters name  $(\text{str})$  $(\text{str})$  $(\text{str})$  – Field where submanager was stored.

Return type [Union](https://docs.python.org/3/library/typing.html#typing.Union)[[BaseManager](#page-27-0),~MODEL\_MANAGER\_TYPE]

#### **add\_submanager**(*name*, *submanager*)

Add a submanager.

#### Parameters

- **name** ([str](https://docs.python.org/3/library/stdtypes.html#str)) Field where manager will be stored.
- **submanager** ([BaseManager](#page-27-0)) Submanager

### **find\_item\_by\_id**(*item\_id*)

Find model by identifier. If item is not in collection it will try to load it.

Parameters *item\_id* ([str](https://docs.python.org/3/library/stdtypes.html#str)) – Model identifier.

#### Return type [Result](#page-24-0)[+MODEL\_TYPE]

Returns Model object.

#### **get\_commands**()

Get manager available static commands.

### Return type [Result](#page-24-0)[[List](https://docs.python.org/3/library/typing.html#typing.List)[[str](https://docs.python.org/3/library/stdtypes.html#str)]]

Returns Manager static commands.

### **get\_first**()

Get first item in collection.

#### Return type [Result](#page-24-0)[+MODEL\_TYPE]

Returns Model object.

**get\_item\_by\_id**(*item\_id*)

Get model by identifier.

Parameters item\_id([str](https://docs.python.org/3/library/stdtypes.html#str)) – Model identifier.

#### Return type [Result](#page-24-0)[+MODEL\_TYPE]

Returns Model object.

#### **get\_item\_result\_class**()

#### Return type  $Result[+MODEL_TYPE]$  $Result[+MODEL_TYPE]$

### **get\_items**()

Get all items on collection.

Return type [IteratorResult](#page-25-0)[+MODEL TYPE]

Returns Async iterator

### **get\_iterator\_result\_class**()

#### Return type [IteratorResult](#page-25-0)[+MODEL\_TYPE]

### **get\_last**()

Get last item in collection.

Return type [Result](#page-24-0)[+MODEL\_TYPE]

Returns Model object.

### **get\_length**()

Get collection items count.

Return type [Result](#page-24-0)[[int](https://docs.python.org/3/library/functions.html#int)]

Returns Items count

### **get\_monitor\_result\_class**()

#### Return type [MonitorResult](#page-25-1)[+MODEL\_TYPE]

#### **get\_submanager**(*name*)

Get a submanager. It could be a explicit submanager or contained model manager.

**Parameters name** ([str](https://docs.python.org/3/library/stdtypes.html#str)) – Field where submanager was stored.

Return type [Union](https://docs.python.org/3/library/typing.html#typing.Union)[[BaseManager](#page-27-0),~MODEL\_MANAGER\_TYPE]

#### **monitor\_add**()

Monitor add item collection. Iterate each time a item is added to collection.

Return type [MonitorResult](#page-25-1)[+MODEL\_TYPE]

Returns Model object iterator

#### **monitor\_change**()

Monitor change item collection. Iterate each time a item change in collection.

Return type [MonitorResult](#page-25-1)[+MODEL\_TYPE]

Returns Model object iterator

#### **monitor\_field**(*field*)

Monitor item's field change. Iterate each time a field changed in any item of collection.

Return type [MonitorResult](#page-25-1)[[Dict](https://docs.python.org/3/library/typing.html#typing.Dict)[[str](https://docs.python.org/3/library/stdtypes.html#str), [Any](https://docs.python.org/3/library/typing.html#typing.Any)]]

Returns Model object iterator

#### **monitor\_remove**()

Monitor remove item collection. Iterate each time a item is removed from collection.

Return type [MonitorResult](#page-25-1)[+MODEL\_TYPE]

Returns Model object iterator

**remove\_item\_by\_id**(*item\_id*) Remove item by identifier.

Parameters *item\_id* ([str](https://docs.python.org/3/library/stdtypes.html#str)) – Model identifier.

Return type [Result](#page-24-0)[None]

**remove\_submanager**(*name*)

Remove a submanager.

Parameters name ([str](https://docs.python.org/3/library/stdtypes.html#str)) – Field where submanager was stored.

Return type [Result](#page-24-0)[~T]

**MODEL\_MANAGER\_CLASS**

alias of [ChatManager](#page-40-0)

**get\_active**()

Returns chat selected.

Return type [Result](#page-24-0)[[Chat](#page-49-0)]

Returns Chat object

**resync\_messages**()

Resynchronize messages.

Return type [Result](#page-24-0)[None]

#### **ensure\_chat\_with\_contact**(*contact\_id*)

Ensure there is a chat with a given contact. If it does not exist it will be created.

Parameters contact\_id([str](https://docs.python.org/3/library/stdtypes.html#str)) – Contact's identifier.

Return type [Result](#page-24-0)[[Chat](#page-49-0)]

Returns Chat object

**create\_group**(*name*, *contact\_ids*, *picture=None*, *picture\_preview=None*) Create a new chat group.

#### Parameters

- $name(str) Group's name$  $name(str) Group's name$  $name(str) Group's name$
- **contact\_ids** ([List](https://docs.python.org/3/library/typing.html#typing.List)[[str](https://docs.python.org/3/library/stdtypes.html#str)]) List of contact identifier to invite.
- **picture** ([Optional](https://docs.python.org/3/library/typing.html#typing.Optional)[BytesIO]) JPG image.

Return type [Result](#page-24-0)[[Chat](#page-49-0)]

Returns Chat object.

**forward\_messages\_to\_chats**(*message\_ids*, *chat\_ids*)

Forward messages.

Return type [Result](#page-24-0)[[dict](https://docs.python.org/3/library/stdtypes.html#dict)]

#### Returns Operation result.

<span id="page-40-0"></span>**class** whalesong.managers.chat.**ChatManager**(*driver*, *manager\_path="*) Bases: [whalesong.managers.BaseModelManager](#page-28-0)

Chat manager. It allows manage a chat.

**msgs**

[MessageCollectionManager](#page-52-0)

Chat's message collection manager.

#### **msg\_load\_state**

[MsgLoadStateManager](#page-48-0)

Chat's message load state manager.

#### **metadata:**

GroupMetadataManager

Chat's group metadata manager.

### **contact**

[ContactManager](#page-33-0)

Chat's contact manager.

#### **live\_location**

[LiveLocationManager](#page-185-0)

Live location manager. You should call to [find\\_live\\_location\(\)](#page-48-1) before use it.

#### **\_\_getitem\_\_**(*name*)

Get a submanager.

Parameters name ([str](https://docs.python.org/3/library/stdtypes.html#str)) – Field where submanager was stored.

Return type [BaseManager](#page-27-0)

**\_\_getattr\_\_**(*name*)

Get a submanager.

Parameters name ([str](https://docs.python.org/3/library/stdtypes.html#str)) – Field where submanager was stored.

Return type [BaseManager](#page-27-0)

### **MODEL\_CLASS**

alias of [Chat](#page-49-0)

**send\_text**(*text*, *quoted\_msg\_id=None*, *mentions=None*, *link\_desc=None*) Send text message to current chat.

#### Parameters

- **text** ([str](https://docs.python.org/3/library/stdtypes.html#str)) Message to send.
- **quoted\_msg\_id** ([Optional](https://docs.python.org/3/library/typing.html#typing.Optional)[[str](https://docs.python.org/3/library/stdtypes.html#str)]) Quoted message's identifier.
- **mentions** ([Optional](https://docs.python.org/3/library/typing.html#typing.Optional)[[List](https://docs.python.org/3/library/typing.html#typing.List)[[str](https://docs.python.org/3/library/stdtypes.html#str)]]) List of user ids mentioned.
- **link\_desc** Link description.

Return type [Result](#page-24-0)[[str](https://docs.python.org/3/library/stdtypes.html#str)]

Returns New message's identifier

**send\_contact**(*contact\_id*, *quoted\_msg\_id=None*) Send contact to current chat.

Parameters

- **contact\_id** ([str](https://docs.python.org/3/library/stdtypes.html#str)) Contact identifier to send.
- **quoted\_msg\_id** ([Optional](https://docs.python.org/3/library/typing.html#typing.Optional)[[str](https://docs.python.org/3/library/stdtypes.html#str)]) Quoted message's identifier.

Return type [Result](#page-24-0)[[str](https://docs.python.org/3/library/stdtypes.html#str)]

Returns New message's identifier

**send\_contact\_phone**(*contact\_name*, *phone\_number*, *quoted\_msg\_id=None*) Send contact to current chat using contact name and phone number.

#### Parameters

- **contact** name  $(\text{str})$  $(\text{str})$  $(\text{str})$  Contact's name.
- **phone** number  $(str)$  $(str)$  $(str)$  Contact's phone number.
- **quoted\_msg\_id** ([Optional](https://docs.python.org/3/library/typing.html#typing.Optional)[[str](https://docs.python.org/3/library/stdtypes.html#str)]) Quoted message's identifier.

Return type [Result](#page-24-0)[[str](https://docs.python.org/3/library/stdtypes.html#str)]

Returns New message's identifier

**send\_media**(*media\_data*, *content\_type=None*, *filename=None*, *caption=None*, *quoted\_msg\_id=None*, *mentions=None*)

Send media file to current chat.

#### Parameters

- **media\_data** (BytesIO) io.ByteIO
- **content\_type** ([Optional](https://docs.python.org/3/library/typing.html#typing.Optional)[[str](https://docs.python.org/3/library/stdtypes.html#str)]) File content type. It is used by Whatsapp to known how to render it.
- **filename** ([Optional](https://docs.python.org/3/library/typing.html#typing.Optional)[[str](https://docs.python.org/3/library/stdtypes.html#str)]) File name.
- **caption** ([Optional](https://docs.python.org/3/library/typing.html#typing.Optional)[[str](https://docs.python.org/3/library/stdtypes.html#str)]) Media caption.
- **quoted\_msg\_id** ([Optional](https://docs.python.org/3/library/typing.html#typing.Optional)[[str](https://docs.python.org/3/library/stdtypes.html#str)]) Quoted message's identifier.
- **mentions** ([Optional](https://docs.python.org/3/library/typing.html#typing.Optional)[[List](https://docs.python.org/3/library/typing.html#typing.List)[[str](https://docs.python.org/3/library/stdtypes.html#str)]]) List of user ids mentioned.

#### Return type [Result](#page-24-0)[[str](https://docs.python.org/3/library/stdtypes.html#str)]

Returns New message's identifier

### **leave\_group**()

Leave current chat group.

Warning: Only available on group chats.

Return type [Result](#page-24-0)[None]

```
delete_chat()
```
Delete chat.

Return type [Result](#page-24-0)[None]

```
send_seen()
```
Mark chat as seen.

Return type [Result](#page-24-0)[None]

```
load_earlier_messages()
```
Load earlier messages.

Tip: You should monitor chat messages in order to get new messages loaded.

**async for** msg **in** driver.chat[chat\_id].msgs.monitor\_add(): print(msg)

Return type [Result](#page-24-0)[None]

```
load_all_earlier_messages()
```
Load ALL earlier messages.

**Tip:** You should monitor chat messages in order to get new messages loaded. And perhaps you should remove them after process in order to save memory.

```
async for msg in driver.chat[chat_id].msgs.monitor_add():
   print(msg)
   await driver.chat[chat_id].msgs.remove_item_by_id(item.id)
```
Return type [Result](#page-24-0)[None]

```
set_subject(subject)
```
Set group subject/title.

**Parameters subject** ([str](https://docs.python.org/3/library/stdtypes.html#str)) – New group subject/title string

Return type [Result](#page-24-0)[None]

Returns None

### **Model LiveLocation**(*data=None*, *flat=False*, *\*args*, *\*\*kwargs*)

Bases: [whalesong.models.BaseModel](#page-27-1)

Live location model.

**clear**()

Clears all the data in the object, keeping original data

**clear\_all**()

Clears all the data in the object

#### **clear\_modified\_data**()

Clears only the modified data

**copy**()

Creates a copy of model

#### **delete\_attr\_by\_path**(*field\_path*)

It deletes fields looked up by field path. Field path is dot-formatted string path: parent\_field. child\_field.

**Parameters field\_path**  $(str)$  $(str)$  $(str)$  – field path. It allows  $\star$  as wildcard.

# **delete\_field\_value**(*name*)

Mark this field to be deleted

### **export\_data**()

Get the results with the modified\_data

#### **export\_deleted\_fields**()

Resturns a list with any deleted fields form original data. In tree models, deleted fields on children will be appended.

### **export\_modifications**()

Returns model modifications.

### **export\_modified\_data**()

Get the modified data

#### **export\_original\_data**()

Get the original data

### **flat\_data**()

Pass all the data from modified\_data to original\_data

### **get\_1st\_attr\_by\_path**(*field\_path*, *\*\*kwargs*)

It returns first value looked up by field path. Field path is dot-formatted string path: parent\_field.child\_field.

Parameters

- **field\_path**  $(str)$  $(str)$  $(str)$  field path. It allows  $*$  as wildcard.
- **default** Default value if field does not exist. If it is not defined [AttributeError](https://docs.python.org/3/library/exceptions.html#AttributeError) exception will be raised.

Returns value

#### **get\_attrs\_by\_path**(*field\_path*, *stop\_first=False*)

It returns list of values looked up by field path. Field path is dot-formatted string path: parent\_field.child\_field.

Parameters

- **field\_path** ([list](https://docs.python.org/3/library/stdtypes.html#list) or None.) field path. It allows \* as wildcard.
- **stop\_first** ([bool](https://docs.python.org/3/library/functions.html#bool)) Stop iteration on first value looked up. Default: False.

Returns A list of values or None it was a invalid path.

Return type [list](https://docs.python.org/3/library/stdtypes.html#list) or None

#### **get\_default\_data**()

Returns a dictionary with default data. Returns dict

**get\_field\_obj**(*name*)

### **get\_field\_value**(*name*)

Get the field value from the modified data or the original one

**get\_fields**() Returns used fields of model

**get\_original\_field\_value**(*name*) Returns original field value or None

### **get\_parent**() Returns parent model

**get\_read\_only**() Returns whether model could be modified or not

#### **get\_real\_name**(*name*)

**get\_structure**() Returns a dictionary with model field objects. Returns dict

- **import\_data**(*data*) Set the fields established in data to the instance
- **import\_deleted\_fields**(*data*) Set data fields to deleted
- **is\_locked**() Returns whether model is locked

### **is\_modified**() Returns whether model is modified or not

```
is_modified_field(name)
        Returns whether a field is modified or not
    lock()
        Lock model to avoid modification on read only fields
    reset_attr_by_path(field_path)
        It restores original values for fields looked up by field path. Field path is dot-formatted string path:
        parent_field.child_field.
            Parameters field_path str) – field path. It allows * as wildcard.
    reset_field_value(name)
        Resets value of a field
    set_field_value(name, value)
        Set the value to the field modified_data
    set_parent(value)
        Sets parent model
    set_read_only(value)
        Sets whether model could be modified or not
    unlock()
        Unlock model to be able to write even it's read only
    property id : str [READ ONLY]
        StringIdField field [READ ONLY]
    property duration : timedelta
        TimedeltaField field
    property participants : List of Participant
        whalesong.managers.live_location.Participant)
add_submanager(name, submanager)
    Add a submanager.
        Parameters
            • name str) – Field where manager will be stored.
            • submanager (BaseManager) – Submanager
get_commands()
    Get manager available static commands.
        Return type Result[List[str]]
        Returns Manager static commands.
```
#### **get\_field\_monitor\_result\_class**(*field*)

#### Return type [MonitorResult](#page-25-1)[[Dict](https://docs.python.org/3/library/typing.html#typing.Dict)[[str](https://docs.python.org/3/library/stdtypes.html#str), [Any](https://docs.python.org/3/library/typing.html#typing.Any)]]

#### **get\_model**()

Get model object

Return type [Result](#page-24-0)[+MODEL\_TYPE]

Returns Model object

```
get_model_result_class()
```

```
Result[+MODEL_TYPE]
```
#### **get\_monitor\_result\_class**()

#### Return type [MonitorResult](#page-25-1)[+MODEL\_TYPE]

**get\_submanager**(*name*)

#### Get a submanager.

**Parameters name** ([str](https://docs.python.org/3/library/stdtypes.html#str)) – Field where submanager was stored.

Return type [BaseManager](#page-27-0)

**map\_model**(*data*)

#### Return type +MODEL\_TYPE

**mark\_composing**()

Set "typing..." message for 2.5 seconds.

### Return type [Result](#page-24-0)[None]

Returns None

# **monitor\_field**(*field*)

Monitor any change on a model's field.

Parameters field ([str](https://docs.python.org/3/library/stdtypes.html#str)) - Field to monitor.

Return type [MonitorResult](#page-25-1)[[Dict](https://docs.python.org/3/library/typing.html#typing.Dict)[[str](https://docs.python.org/3/library/stdtypes.html#str), [Any](https://docs.python.org/3/library/typing.html#typing.Any)]]

Returns Model monitor

#### **monitor\_model**()

Monitor any change on model.

Return type [MonitorResult](#page-25-1)[+MODEL\_TYPE]

Returns Model monitor

### **remove\_submanager**(*name*)

Remove a submanager.

Parameters name  $(\text{str})$  $(\text{str})$  $(\text{str})$  – Field where submanager was stored.

Return type  $Result[-T]$  $Result[-T]$ 

#### **mark\_recording**()

Set "recording audio..." message.

Return type [Result](#page-24-0)[None]

Returns None

### **mark\_paused**()

Unset "typing..." or "recording audio..." message.

### Return type [Result](#page-24-0)[None]

Returns None

#### **can\_archive**()

Check whether chat could be archived.

Return type [Result](#page-24-0)[[bool](https://docs.python.org/3/library/functions.html#bool)]

Returns Whether chat could be archived.

### **can\_send**()

Check whether current user could send message in chat.

Return type [Result](#page-24-0)[[bool](https://docs.python.org/3/library/functions.html#bool)]

Returns Whether current user could send message in chat.

### **can\_pin**()

Check whether chat could be pinned.

Return type [Result](#page-24-0)[[bool](https://docs.python.org/3/library/functions.html#bool)]

Returns Whether chat could be pinned.

## **archive**()

Archive chat.

### Return type [Result](#page-24-0)[[bool](https://docs.python.org/3/library/functions.html#bool)]

Returns Operation result.

### **unarchive**()

Unarchive chat.

### Return type [Result](#page-24-0)[[bool](https://docs.python.org/3/library/functions.html#bool)]

#### Returns Operation result.

# **pin**()

Pin chat.

#### Return type [Result](#page-24-0)[[bool](https://docs.python.org/3/library/functions.html#bool)]

Returns Operation result.

# **unpin**()

Unpin chat.

### Return type [Result](#page-24-0)[[bool](https://docs.python.org/3/library/functions.html#bool)]

#### Returns Operation result.

### **set\_group\_description**(*description*) Set group description.

### Return type [Result](#page-24-0)[[bool](https://docs.python.org/3/library/functions.html#bool)]

Returns Operation result.

### **star\_messages**(*message\_ids*) Star messages.

### Return type [Result](#page-24-0)[[bool](https://docs.python.org/3/library/functions.html#bool)]

Returns Operation result.

### **unstar\_messages**(*message\_ids*) Unstar messages.

### Return type [Result](#page-24-0)[[bool](https://docs.python.org/3/library/functions.html#bool)]

Returns Operation result.

### **send\_not\_spam**() Send not spam report.

Return type [Result](#page-24-0)[[bool](https://docs.python.org/3/library/functions.html#bool)]

Returns Operation result.

send spam report()

Send spam report.

Return type [Result](#page-24-0)[[bool](https://docs.python.org/3/library/functions.html#bool)]

Returns Operation result.

<span id="page-48-1"></span>**find\_live\_location**() It find chat's live location. If it does not exist it will be created.

Return type [Result](#page-24-0)[[LiveLocation](#page-191-0)]

Returns Live location.

<span id="page-48-0"></span>**class** whalesong.managers.chat.**MsgLoadStateManager**(*driver*, *manager\_path="*) Bases: [whalesong.managers.BaseModelManager](#page-28-0)

Message load state manager

### **Parameters**

- **driver** ([BaseWhalesongDriver](#page-23-0)) Whalesong driver
- **manager\_path** ([str](https://docs.python.org/3/library/stdtypes.html#str)) Manager prefix path.

**\_\_getitem\_\_**(*name*)

Get a submanager.

Parameters name ([str](https://docs.python.org/3/library/stdtypes.html#str)) – Field where submanager was stored.

Return type [BaseManager](#page-27-0)

**\_\_getattr\_\_**(*name*) Get a submanager.

Parameters name ([str](https://docs.python.org/3/library/stdtypes.html#str)) – Field where submanager was stored.

Return type [BaseManager](#page-27-0)

### **MODEL\_CLASS**

alias of [MsgLoadState](#page-51-0)

**add\_submanager**(*name*, *submanager*)

Add a submanager.

Parameters

- **name**  $(str)$  $(str)$  $(str)$  Field where manager will be stored.
- **submanager** ([BaseManager](#page-27-0)) Submanager

### **get\_commands**()

Get manager available static commands.

Return type [Result](#page-24-0)[[List](https://docs.python.org/3/library/typing.html#typing.List)[[str](https://docs.python.org/3/library/stdtypes.html#str)]]

Returns Manager static commands.

### **get\_field\_monitor\_result\_class**(*field*)

Return type [MonitorResult](#page-25-1)[[Dict](https://docs.python.org/3/library/typing.html#typing.Dict)[[str](https://docs.python.org/3/library/stdtypes.html#str), [Any](https://docs.python.org/3/library/typing.html#typing.Any)]]

#### **get\_model**()

Get model object

Return type [Result](#page-24-0)[+MODEL\_TYPE]

Returns Model object

**get\_model\_result\_class**()

Return type [Result](#page-24-0)[+MODEL\_TYPE]

```
get_monitor_result_class()
```
Return type [MonitorResult](#page-25-1)[+MODEL\_TYPE]

**get\_submanager**(*name*)

Get a submanager.

Parameters name  $(\text{str})$  $(\text{str})$  $(\text{str})$  – Field where submanager was stored.

Return type [BaseManager](#page-27-0)

**map\_model**(*data*)

Return type +MODEL\_TYPE

**monitor\_field**(*field*)

Monitor any change on a model's field.

Parameters field ([str](https://docs.python.org/3/library/stdtypes.html#str)) – Field to monitor.

Return type [MonitorResult](#page-25-1)[[Dict](https://docs.python.org/3/library/typing.html#typing.Dict)[[str](https://docs.python.org/3/library/stdtypes.html#str), [Any](https://docs.python.org/3/library/typing.html#typing.Any)]]

Returns Model monitor

#### **monitor\_model**()

Monitor any change on model.

Return type [MonitorResult](#page-25-1)[+MODEL\_TYPE]

Returns Model monitor

```
remove_submanager(name)
```
Remove a submanager.

Parameters name ([str](https://docs.python.org/3/library/stdtypes.html#str)) – Field where submanager was stored.

Return type  $Result[-T]$  $Result[-T]$ 

### **3.4.7.2 Models**

```
Model whalesong.managers.chat.Chat(data=None, flat=False, *args, **kwargs)
    whalesong.models.BaseModel
```
Chat model.

```
property name : str
    Chat title.
```
**property pin : [int](https://docs.python.org/3/library/functions.html#int)** Pin type  $(i, ?)$ 

**property archive : [bool](https://docs.python.org/3/library/functions.html#bool)**

Default value False

Whether chat is archived or not.

**property contact : [Contact](#page-35-0)** Contact object.

**property kind : [str](https://docs.python.org/3/library/stdtypes.html#str)**  $\lambda$ <sup>?</sup>

```
property mute : Mute
    Mute information.
property id : str [READ ONLY]
    StringIdField field [READ ONLY]
property lastMessageTs : datetime
    DateTimeField field
       Aliases
           • last_message_ts
           • t
property unreadCount : int
    IntegerField field
       Aliases
           • unread_count
property changeNumberNewJid : str
    StringIdField field
       Aliases
           • change_number_new_jid
property changeNumberOldJid : str
    StringIdField field
       Aliases
           • change_number_old_jid
property groupMetadata : GroupMetadata
    whalesong.managers.group_metadata.GroupMetadata)
       Aliases
           • group_metadata
property isAnnounceGrpRestrict : bool
       Default value False
    BooleanField field
       Aliases
           • is_announce_grp_restrict
property isGroup : bool
       Default value False
    BooleanField field
       Aliases
           • is_group
property isReadOnly : bool
       Default value False
```
BooleanField field

Aliases

### • is\_read\_only

### **property lastReceivedKey : [str](https://docs.python.org/3/library/stdtypes.html#str)**

StringIdField field

## Aliases

### • last\_received\_key

**property modifyTag : [str](https://docs.python.org/3/library/stdtypes.html#str)** StringIdField field

Aliases

### • modify\_tag

**property muteExpiration : [int](https://docs.python.org/3/library/functions.html#int)** IntegerField field

Aliases

### • mute\_expiration

**property notSpam : [bool](https://docs.python.org/3/library/functions.html#bool)**

### Default value False

BooleanField field

Aliases

#### • not\_spam

<span id="page-51-0"></span>**Model** whalesong.managers.chat.**MsgLoadState**(*data=None*, *flat=False*, *\*args*, *\*\*kwargs*) Bases: [whalesong.models.BaseModel](#page-27-1)

**property id : [str](https://docs.python.org/3/library/stdtypes.html#str)** *[READ ONLY]* StringIdField field [READ ONLY]

### **property contextLoaded : [bool](https://docs.python.org/3/library/functions.html#bool)**

### Default value False

BooleanField field

Aliases

### • context\_loaded

### **property isLoadingAroundMsgs : [bool](https://docs.python.org/3/library/functions.html#bool)**

### Default value False

BooleanField field

Aliases

### • is\_loading\_around\_msgs

#### **property isLoadingEarlierMsgs : [bool](https://docs.python.org/3/library/functions.html#bool)**

Default value False

BooleanField field

Aliases

• is\_loading\_earlier\_msgs

**property isLoadingRecentMsgs : [bool](https://docs.python.org/3/library/functions.html#bool)**

Default value False

BooleanField field

Aliases

• is loading recent msgs

**property noEarlierMsgs : [bool](https://docs.python.org/3/library/functions.html#bool)**

Default value False

BooleanField field

Aliases

• no earlier msgs

# **3.4.8 Message references**

### **3.4.8.1 Managers**

<span id="page-52-0"></span>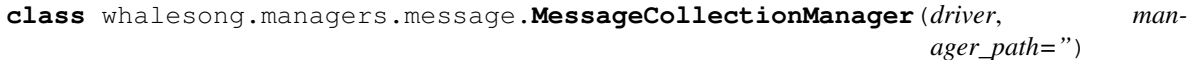

Bases: [whalesong.managers.BaseCollectionManager](#page-29-0)

Message collection manager.

#### **Parameters**

- **driver** ([BaseWhalesongDriver](#page-23-0)) Whalesong driver
- **manager\_path** ([str](https://docs.python.org/3/library/stdtypes.html#str)) Manager prefix path.

#### **\_\_getitem\_\_**(*name*)

Get a submanager. It could be a explicit submanager or contained model manager.

Parameters name ([str](https://docs.python.org/3/library/stdtypes.html#str)) – Field where submanager was stored.

Return type [Union](https://docs.python.org/3/library/typing.html#typing.Union)[[BaseManager](#page-27-0), ~MODEL\_MANAGER\_TYPE]

#### **\_\_getattr\_\_**(*name*)

Get a submanager. It could be a explicit submanager or contained model manager.

Parameters name  $(\text{str})$  $(\text{str})$  $(\text{str})$  – Field where submanager was stored.

Return type [Union](https://docs.python.org/3/library/typing.html#typing.Union)[[BaseManager](#page-27-0),~MODEL\_MANAGER\_TYPE]

#### **add\_submanager**(*name*, *submanager*)

Add a submanager.

Parameters

- **name**  $(str)$  $(str)$  $(str)$  Field where manager will be stored.
- **submanager** ([BaseManager](#page-27-0)) Submanager

### **find\_item\_by\_id**(*item\_id*)

Find model by identifier. If item is not in collection it will try to load it.

Parameters item\_id([str](https://docs.python.org/3/library/stdtypes.html#str)) – Model identifier.

Return type [Result](#page-24-0)[+MODEL\_TYPE]

Returns Model object.

#### **get\_commands**()

Get manager available static commands.

#### Return type [Result](#page-24-0)[[List](https://docs.python.org/3/library/typing.html#typing.List)[[str](https://docs.python.org/3/library/stdtypes.html#str)]]

Returns Manager static commands.

### **get\_first**()

Get first item in collection.

### Return type [Result](#page-24-0)[+MODEL\_TYPE]

Returns Model object.

**get\_item\_by\_id**(*item\_id*) Get model by identifier.

Parameters item id ([str](https://docs.python.org/3/library/stdtypes.html#str)) – Model identifier.

Return type [Result](#page-24-0)[+MODEL\_TYPE]

Returns Model object.

### **get\_item\_result\_class**()

### Return type [Result](#page-24-0)[+MODEL\_TYPE]

**get\_items**()

Get all items on collection.

### Return type [IteratorResult](#page-25-0)[+MODEL\_TYPE]

Returns Async iterator

### **get\_iterator\_result\_class**()

Return type [IteratorResult](#page-25-0)[+MODEL\_TYPE]

### **get\_last**()

Get last item in collection.

#### Return type [Result](#page-24-0)[+MODEL\_TYPE]

Returns Model object.

### **get\_length**()

Get collection items count.

Return type [Result](#page-24-0)[[int](https://docs.python.org/3/library/functions.html#int)]

Returns Items count

### **get\_monitor\_result\_class**()

#### Return type [MonitorResult](#page-25-1)[+MODEL\_TYPE]

#### **get\_submanager**(*name*)

Get a submanager. It could be a explicit submanager or contained model manager.

Parameters name ([str](https://docs.python.org/3/library/stdtypes.html#str)) – Field where submanager was stored.

Return type [Union](https://docs.python.org/3/library/typing.html#typing.Union)[[BaseManager](#page-27-0),~MODEL\_MANAGER\_TYPE]

### **monitor\_add**()

Monitor add item collection. Iterate each time a item is added to collection.

Return type [MonitorResult](#page-25-1)[+MODEL\_TYPE]

Returns Model object iterator

**monitor\_change**()

Monitor change item collection. Iterate each time a item change in collection.

Return type [MonitorResult](#page-25-1)[+MODEL\_TYPE]

Returns Model object iterator

#### **monitor\_field**(*field*)

Monitor item's field change. Iterate each time a field changed in any item of collection.

Return type [MonitorResult](#page-25-1)[[Dict](https://docs.python.org/3/library/typing.html#typing.Dict)[[str](https://docs.python.org/3/library/stdtypes.html#str), [Any](https://docs.python.org/3/library/typing.html#typing.Any)]]

Returns Model object iterator

#### **monitor\_remove**()

Monitor remove item collection. Iterate each time a item is removed from collection.

Return type [MonitorResult](#page-25-1)[+MODEL\_TYPE]

Returns Model object iterator

**remove\_item\_by\_id**(*item\_id*) Remove item by identifier.

Parameters item id ([str](https://docs.python.org/3/library/stdtypes.html#str)) – Model identifier.

Return type [Result](#page-24-0)[None]

**remove\_submanager**(*name*)

Remove a submanager.

**Parameters name** ([str](https://docs.python.org/3/library/stdtypes.html#str)) – Field where submanager was stored.

Return type  $Result[-T]$  $Result[-T]$ 

### **MODEL\_MANAGER\_CLASS**

alias of [MessageManager](#page-54-0)

#### **monitor\_new**()

Monitor new messages.

Return type [MonitorResult](#page-25-1)[[BaseMessage](#page-63-0)]

Returns New message monitor.

#### **await download\_media**(*model*)

Download message's attached media file. It will decrypt media file using key on message object.

Parameters **model** ([MediaMixin](#page-68-0)) – MediaMixin

Return type BytesIO

Returns Media stream.

<span id="page-54-0"></span>**class** whalesong.managers.message.**MessageManager**(*driver*, *manager\_path="*) Bases: [whalesong.managers.BaseModelManager](#page-28-0)

Message object manager.

#### **info**

[MessageInfoManager](#page-56-0)

Message information manager.

**\_\_getitem\_\_**(*name*) Get a submanager.

**Parameters name** ([str](https://docs.python.org/3/library/stdtypes.html#str)) – Field where submanager was stored.

#### Return type [BaseManager](#page-27-0)

**\_\_getattr\_\_**(*name*) Get a submanager.

Parameters name ([str](https://docs.python.org/3/library/stdtypes.html#str)) – Field where submanager was stored.

Return type [BaseManager](#page-27-0)

#### **add\_submanager**(*name*, *submanager*)

Add a submanager.

Parameters

• **name**  $(\text{str})$  $(\text{str})$  $(\text{str})$  – Field where manager will be stored.

• **submanager** ([BaseManager](#page-27-0)) – Submanager

#### **get\_commands**()

Get manager available static commands.

Return type [Result](#page-24-0)[[List](https://docs.python.org/3/library/typing.html#typing.List)[[str](https://docs.python.org/3/library/stdtypes.html#str)]]

Returns Manager static commands.

### **get\_field\_monitor\_result\_class**(*field*)

### Return type [MonitorResult](#page-25-1)[[Dict](https://docs.python.org/3/library/typing.html#typing.Dict)[[str](https://docs.python.org/3/library/stdtypes.html#str), [Any](https://docs.python.org/3/library/typing.html#typing.Any)]]

**get\_model**()

Get model object

Return type [Result](#page-24-0)[+MODEL\_TYPE]

Returns Model object

#### **get\_model\_result\_class**()

Return type [Result](#page-24-0)[+MODEL\_TYPE]

#### **get\_monitor\_result\_class**()

Return type [MonitorResult](#page-25-1)[+MODEL\_TYPE]

### **get\_submanager**(*name*)

Get a submanager.

Parameters name ([str](https://docs.python.org/3/library/stdtypes.html#str)) – Field where submanager was stored.

Return type [BaseManager](#page-27-0)

**map\_model**(*data*)

### Return type +MODEL\_TYPE

#### **monitor\_field**(*field*)

Monitor any change on a model's field.

Parameters field ([str](https://docs.python.org/3/library/stdtypes.html#str)) – Field to monitor.

Return type [MonitorResult](#page-25-1)[[Dict](https://docs.python.org/3/library/typing.html#typing.Dict)[[str](https://docs.python.org/3/library/stdtypes.html#str), [Any](https://docs.python.org/3/library/typing.html#typing.Any)]]

Returns Model monitor

### **monitor\_model**()

Monitor any change on model.

```
MonitorResult[+MODEL_TYPE]
```
Returns Model monitor

### **remove\_submanager**(*name*)

Remove a submanager.

Parameters name ([str](https://docs.python.org/3/library/stdtypes.html#str)) – Field where submanager was stored.

**Return type** [Result](#page-24-0)[~T]

### **MODEL\_CLASS**

alias of [BaseMessage](#page-63-0)

### **await download\_media**()

Download message's attached media file. It will decrypt media file using key on message object.

Return type BytesIO

Returns Media stream.

### **fetch\_info**()

Fetch message information. It must fetch before try to use message information manager.

Return type [Result](#page-24-0)[[MessageInfo](#page-136-0)]

Returns Message information ([MessageInfo](#page-136-0))

### **can\_star**()

Check whether message could be starred.

Return type [Result](#page-24-0)[[bool](https://docs.python.org/3/library/functions.html#bool)]

Returns Whether message could be starred.

#### **star**()

Star message.

#### Return type [Result](#page-24-0)[[bool](https://docs.python.org/3/library/functions.html#bool)]

#### **unstar**()

Unstar message.

#### Return type [Result](#page-24-0)[[bool](https://docs.python.org/3/library/functions.html#bool)]

#### **can\_revoke**()

Check whether message could be revoked (deleted for other).

Return type [Result](#page-24-0)[[bool](https://docs.python.org/3/library/functions.html#bool)]

Returns Whether message could be revoked.

**revoke**(*clear\_media=True*) Revoke message.

### Return type [Result](#page-24-0)[[str](https://docs.python.org/3/library/stdtypes.html#str)]

<span id="page-56-0"></span>**class** whalesong.managers.message.**MessageInfoManager**(*driver*, *manager\_path="*) Bases: [whalesong.managers.BaseModelManager](#page-28-0)

Message information object manager.

#### **delivery**

[MessageAckCollectionManager](#page-58-0)

Message delivery acknowledgement collection manager.

#### **read**

[MessageAckCollectionManager](#page-58-0)

Message read acknowledgement collection manager.

### **played**

[MessageAckCollectionManager](#page-58-0)

Message played acknowledgement collection manager.

**\_\_getitem\_\_**(*name*) Get a submanager.

Parameters name ([str](https://docs.python.org/3/library/stdtypes.html#str)) – Field where submanager was stored.

Return type [BaseManager](#page-27-0)

**\_\_getattr\_\_**(*name*)

Get a submanager.

**Parameters name** ([str](https://docs.python.org/3/library/stdtypes.html#str)) – Field where submanager was stored.

Return type [BaseManager](#page-27-0)

#### **add\_submanager**(*name*, *submanager*)

Add a submanager.

Parameters

• **name**  $(str)$  $(str)$  $(str)$  – Field where manager will be stored.

• **submanager** ([BaseManager](#page-27-0)) – Submanager

### **get\_commands**()

Get manager available static commands.

Return type [Result](#page-24-0)[[List](https://docs.python.org/3/library/typing.html#typing.List)[[str](https://docs.python.org/3/library/stdtypes.html#str)]]

Returns Manager static commands.

### **get\_field\_monitor\_result\_class**(*field*)

Return type [MonitorResult](#page-25-1)[[Dict](https://docs.python.org/3/library/typing.html#typing.Dict)[[str](https://docs.python.org/3/library/stdtypes.html#str), [Any](https://docs.python.org/3/library/typing.html#typing.Any)]]

**get\_model**()

Get model object

Return type [Result](#page-24-0)[+MODEL\_TYPE]

Returns Model object

**get\_model\_result\_class**()

Return type [Result](#page-24-0)[+MODEL\_TYPE]

```
get_monitor_result_class()
```
### Return type [MonitorResult](#page-25-1)[+MODEL\_TYPE]

**get\_submanager**(*name*)

Get a submanager.

Parameters name  $(\text{str})$  $(\text{str})$  $(\text{str})$  – Field where submanager was stored.

Return type [BaseManager](#page-27-0)

**map\_model**(*data*)

Return type +MODEL\_TYPE

**monitor\_field**(*field*)

Monitor any change on a model's field.

Parameters field ([str](https://docs.python.org/3/library/stdtypes.html#str)) - Field to monitor.

Return type [MonitorResult](#page-25-1)[[Dict](https://docs.python.org/3/library/typing.html#typing.Dict)[[str](https://docs.python.org/3/library/stdtypes.html#str), [Any](https://docs.python.org/3/library/typing.html#typing.Any)]]

Returns Model monitor

**monitor\_model**()

Monitor any change on model.

Return type [MonitorResult](#page-25-1)[+MODEL\_TYPE]

Returns Model monitor

**remove\_submanager**(*name*)

Remove a submanager.

Parameters name  $(\text{str})$  $(\text{str})$  $(\text{str})$  – Field where submanager was stored.

Return type  $Result[-T]$  $Result[-T]$ 

#### **MODEL\_CLASS**

alias of [MessageInfo](#page-136-0)

<span id="page-58-0"></span>**class** whalesong.managers.message.**MessageAckCollectionManager**(*driver*, *man-*

*ager\_path="*)

Bases: [whalesong.managers.BaseCollectionManager](#page-29-0)

Message acknowledgement collection manager.

#### **Parameters**

- **driver** ([BaseWhalesongDriver](#page-23-0)) Whalesong driver
- **manager\_path** ([str](https://docs.python.org/3/library/stdtypes.html#str)) Manager prefix path.

#### **\_\_getitem\_\_**(*name*)

Get a submanager. It could be a explicit submanager or contained model manager.

Parameters name ([str](https://docs.python.org/3/library/stdtypes.html#str)) – Field where submanager was stored.

Return type [Union](https://docs.python.org/3/library/typing.html#typing.Union)[[BaseManager](#page-27-0),~MODEL\_MANAGER\_TYPE]

### **\_\_getattr\_\_**(*name*)

Get a submanager. It could be a explicit submanager or contained model manager.

Parameters name ([str](https://docs.python.org/3/library/stdtypes.html#str)) – Field where submanager was stored.

Return type [Union](https://docs.python.org/3/library/typing.html#typing.Union)[[BaseManager](#page-27-0),~MODEL\_MANAGER\_TYPE]

### **add\_submanager**(*name*, *submanager*)

Add a submanager.

**Parameters** 

• **name**  $(str)$  $(str)$  $(str)$  – Field where manager will be stored.

• **submanager** ([BaseManager](#page-27-0)) – Submanager

### **find\_item\_by\_id**(*item\_id*)

Find model by identifier. If item is not in collection it will try to load it.

Parameters item id ([str](https://docs.python.org/3/library/stdtypes.html#str)) – Model identifier.

Return type [Result](#page-24-0)[+MODEL\_TYPE]

Returns Model object.

#### **get\_commands**()

Get manager available static commands.

#### Return type [Result](#page-24-0)[[List](https://docs.python.org/3/library/typing.html#typing.List)[[str](https://docs.python.org/3/library/stdtypes.html#str)]]

Returns Manager static commands.

### **get\_first**()

Get first item in collection.

### Return type [Result](#page-24-0)[+MODEL\_TYPE]

Returns Model object.

**get\_item\_by\_id**(*item\_id*) Get model by identifier.

Parameters item id ([str](https://docs.python.org/3/library/stdtypes.html#str)) – Model identifier.

Return type [Result](#page-24-0)[+MODEL\_TYPE]

Returns Model object.

### **get\_item\_result\_class**()

### Return type [Result](#page-24-0)[+MODEL\_TYPE]

**get\_items**()

Get all items on collection.

### Return type [IteratorResult](#page-25-0)[+MODEL\_TYPE]

Returns Async iterator

### **get\_iterator\_result\_class**()

Return type [IteratorResult](#page-25-0)[+MODEL\_TYPE]

### **get\_last**()

Get last item in collection.

#### Return type [Result](#page-24-0)[+MODEL\_TYPE]

Returns Model object.

### **get\_length**()

Get collection items count.

Return type [Result](#page-24-0)[[int](https://docs.python.org/3/library/functions.html#int)]

Returns Items count

### **get\_monitor\_result\_class**()

### Return type [MonitorResult](#page-25-1)[+MODEL\_TYPE]

#### **get\_submanager**(*name*)

Get a submanager. It could be a explicit submanager or contained model manager.

Parameters name ([str](https://docs.python.org/3/library/stdtypes.html#str)) – Field where submanager was stored.

Return type [Union](https://docs.python.org/3/library/typing.html#typing.Union)[[BaseManager](#page-27-0),~MODEL\_MANAGER\_TYPE]

### **monitor\_add**()

Monitor add item collection. Iterate each time a item is added to collection.

Return type [MonitorResult](#page-25-1)[+MODEL\_TYPE]

Returns Model object iterator

**monitor\_change**()

Monitor change item collection. Iterate each time a item change in collection.

Return type [MonitorResult](#page-25-1)[+MODEL\_TYPE]

Returns Model object iterator

#### **monitor\_field**(*field*)

Monitor item's field change. Iterate each time a field changed in any item of collection.

Return type [MonitorResult](#page-25-1)[[Dict](https://docs.python.org/3/library/typing.html#typing.Dict)[[str](https://docs.python.org/3/library/stdtypes.html#str), [Any](https://docs.python.org/3/library/typing.html#typing.Any)]]

Returns Model object iterator

#### **monitor\_remove**()

Monitor remove item collection. Iterate each time a item is removed from collection.

Return type [MonitorResult](#page-25-1)[+MODEL\_TYPE]

Returns Model object iterator

**remove\_item\_by\_id**(*item\_id*) Remove item by identifier.

Parameters item id ([str](https://docs.python.org/3/library/stdtypes.html#str)) – Model identifier.

Return type [Result](#page-24-0)[None]

**remove\_submanager**(*name*)

Remove a submanager.

**Parameters name** ([str](https://docs.python.org/3/library/stdtypes.html#str)) – Field where submanager was stored.

Return type  $Result[-T]$  $Result[-T]$ 

### **MODEL\_MANAGER\_CLASS**

alias of [MessageAckManager](#page-60-0)

<span id="page-60-0"></span>**class** whalesong.managers.message.**MessageAckManager**(*driver*, *manager\_path="*) Bases: [whalesong.managers.BaseModelManager](#page-28-0)

Message acknowledgement object manager.

### **Parameters**

- **driver** ([BaseWhalesongDriver](#page-23-0)) Whalesong driver
- **manager\_path** ([str](https://docs.python.org/3/library/stdtypes.html#str)) Manager prefix path.
- **\_\_getitem\_\_**(*name*)

Get a submanager.

Parameters name ([str](https://docs.python.org/3/library/stdtypes.html#str)) – Field where submanager was stored.

Return type [BaseManager](#page-27-0)

**\_\_getattr\_\_**(*name*) Get a submanager.

Parameters name ([str](https://docs.python.org/3/library/stdtypes.html#str)) – Field where submanager was stored.

Return type [BaseManager](#page-27-0)

**add\_submanager**(*name*, *submanager*)

Add a submanager.

Parameters

- **name**  $(str)$  $(str)$  $(str)$  Field where manager will be stored.
- **submanager** ([BaseManager](#page-27-0)) Submanager

#### **get\_commands**()

Get manager available static commands.

Return type [Result](#page-24-0)[[List](https://docs.python.org/3/library/typing.html#typing.List)[[str](https://docs.python.org/3/library/stdtypes.html#str)]]

Returns Manager static commands.

### **get\_field\_monitor\_result\_class**(*field*)

### Return type [MonitorResult](#page-25-1)[[Dict](https://docs.python.org/3/library/typing.html#typing.Dict)[[str](https://docs.python.org/3/library/stdtypes.html#str), [Any](https://docs.python.org/3/library/typing.html#typing.Any)]]

### **get\_model**()

Get model object

Return type [Result](#page-24-0)[+MODEL\_TYPE]

Returns Model object

#### **get\_model\_result\_class**()

Return type [Result](#page-24-0)[+MODEL\_TYPE]

### **get\_monitor\_result\_class**()

### Return type [MonitorResult](#page-25-1)[+MODEL\_TYPE]

### **get\_submanager**(*name*)

Get a submanager.

Parameters name ([str](https://docs.python.org/3/library/stdtypes.html#str)) – Field where submanager was stored.

Return type [BaseManager](#page-27-0)

### **map\_model**(*data*)

#### Return type +MODEL\_TYPE

#### **monitor\_field**(*field*)

Monitor any change on a model's field.

Parameters field ([str](https://docs.python.org/3/library/stdtypes.html#str)) – Field to monitor.

Return type [MonitorResult](#page-25-1)[[Dict](https://docs.python.org/3/library/typing.html#typing.Dict)[[str](https://docs.python.org/3/library/stdtypes.html#str), [Any](https://docs.python.org/3/library/typing.html#typing.Any)]]

Returns Model monitor

**monitor\_model**()

Monitor any change on model.

### Return type [MonitorResult](#page-25-1)[+MODEL\_TYPE]

Returns Model monitor

# **remove\_submanager**(*name*)

Remove a submanager.

**Parameters name** ([str](https://docs.python.org/3/library/stdtypes.html#str)) – Field where submanager was stored.

Return type  $Result[-T]$  $Result[-T]$ 

#### **MODEL\_CLASS**

alias of [MessageAck](#page-136-1)

# **3.4.8.2 Models**

```
class whalesong.managers.message.MessageTypes
    Bases: enum.Enum
    An enumeration.
    NOTIFICATION_TEMPLATE = 'notification_template'
    GROUP_NOTIFICATION = 'group_notification'
    GP2 = 'gp2'
    BROADCAST_NOTIFICATION = 'broadcast_notification'
    E2E_NOTIFICATION = 'e2e_notification'
    CALL_LOG = 'call_log'
    PROTOCOL = 'protocol'
    CIPHERTEXT = 'ciphertext'
    REVOKED = 'revoked'
    UNKNOWN = 'unknown'
    CHAT = 'chat'
    IMAGE = 'image'
    VCARD = 'vcard'
    MULTI_VCARD = 'multi_vcard'
    LOCATION = 'location'
    PAYMENT = 'payment'
    DOCUMENT = 'document'
    AUDIO = 'audio'
    PTT = 'ptt'
    VIDEO = 'video'
    STICKER = 'sticker'
class whalesong.managers.message.Ack
    Bases: enum.Enum
    An enumeration.
    ERROR = -1PENDING = 0
    SERVER = 1
    DEVICE = 2
    READ = 3
    PLAYED = 4
```
<span id="page-62-1"></span>**Model** whalesong.managers.message.**VCardItem**(*data=None*, *flat=False*, *\*args*, *\*\*kwargs*) Bases: [whalesong.models.BaseModel](#page-27-1)

vCard item.

```
property vcard : str
    Serialized vCard object.
```

```
property id : str [READ ONLY]
    StringIdField field [READ ONLY]
```

```
property displayName : str
    StringIdField field
```
Aliases

• display\_name

```
class whalesong.managers.message.MessageMetaclass(name, bases, classdict)
    Bases: dirty_models.models.CamelCaseMeta
```
Message metaclass. It will build message model according to type.

```
Model whalesong.managers.message.BaseMessage(data=None, *args, **kwargs)
    whalesong.models.BaseModel
```
Base message model.

```
property type : MessageTypes [READ ONLY]
    Message type.
property subtype : str
    Message subtype.
property body : str
    Message content.
property timestamp : datetime
    Message timestamp.
       Aliases
           • t
property to : str
    ¿?
property author : str
    ¿?
property sender : str
    Sender's contact identifier.
property self : str
       Default value in
    ¿?
property ack : Ack
    Acknowledge state.
property invis : bool
       Default value False
    ¿?
property star : bool
       Default value False
```
Whether it is starred or not.

### **property links : List of [str](https://docs.python.org/3/library/stdtypes.html#str)** List of links of message.

**property chat : [Chat](#page-49-0)** Chat object where message was sent.

**property dir : [str](https://docs.python.org/3/library/stdtypes.html#str)**  $\iota$ ?

**property rtl : [bool](https://docs.python.org/3/library/functions.html#bool)**

Default value False

Whether message's content is a right to left text.

```
property id : str [READ ONLY]
    StringIdField field [READ ONLY]
```
**property notifyName : [str](https://docs.python.org/3/library/stdtypes.html#str)** StringIdField field

Aliases

• notify\_name

**property from : [str](https://docs.python.org/3/library/stdtypes.html#str)** StringIdField field

Aliases

• from

```
property senderObj : Contact
    ModelField field (whalesong.managers.contact.Contact)
```
Aliases

• sender\_obj

**property isNewMsg : [bool](https://docs.python.org/3/library/functions.html#bool)**

Default value False

BooleanField field

Aliases

### • is\_new\_msg

**property isForwarded : [bool](https://docs.python.org/3/library/functions.html#bool)**

Default value False

BooleanField field

Aliases

### • is\_forwarded

**property isGroupMsg : [bool](https://docs.python.org/3/library/functions.html#bool)**

Default value False

BooleanField field

Aliases

### • is\_group\_msg

### **property isStatusV3 : [bool](https://docs.python.org/3/library/functions.html#bool)**

### Default value False

BooleanField field

#### Aliases

### • is\_status\_v3

### **property isPSA : [bool](https://docs.python.org/3/library/functions.html#bool)**

### Default value False

BooleanField field

Aliases

### • is\_psa

# **property statusV3TextBg : [str](https://docs.python.org/3/library/stdtypes.html#str)**

StringIdField field

### Aliases

### • status\_v3\_text\_bg

### **property isSentByMe : [bool](https://docs.python.org/3/library/functions.html#bool)**

#### Default value False

BooleanField field

### Aliases

• is\_sent\_by\_me

### **property isNotification : [bool](https://docs.python.org/3/library/functions.html#bool)**

### Default value False

BooleanField field

#### Aliases

### • is\_notification

### **property isGroupNotification : [bool](https://docs.python.org/3/library/functions.html#bool)**

### Default value False

# BooleanField field

### Aliases

### • is\_group\_notification

### **property isBizNotification : [bool](https://docs.python.org/3/library/functions.html#bool)**

#### Default value False

BooleanField field

### Aliases

## • is\_biz\_notification

**property isMedia : [bool](https://docs.python.org/3/library/functions.html#bool)**

Default value False BooleanField field Aliases • is\_media **property isLink : [bool](https://docs.python.org/3/library/functions.html#bool)** Default value False BooleanField field Aliases • is\_link **property hasLink : [bool](https://docs.python.org/3/library/functions.html#bool)** Default value False BooleanField field Aliases • has\_link **property isDoc : [bool](https://docs.python.org/3/library/functions.html#bool)** Default value False BooleanField field Aliases • is\_doc **property isMms : [bool](https://docs.python.org/3/library/functions.html#bool)** Default value False BooleanField field Aliases • is\_mms **property isRevoked : [bool](https://docs.python.org/3/library/functions.html#bool)** Default value False BooleanField field Aliases • is\_revoked **property showForwarded : [bool](https://docs.python.org/3/library/functions.html#bool)** Default value False BooleanField field Aliases • show\_forwarded

**property containsEmoji : [bool](https://docs.python.org/3/library/functions.html#bool)**

### Default value False

BooleanField field

Aliases

• contains\_emoji

### **property isFailed : [bool](https://docs.python.org/3/library/functions.html#bool)**

#### Default value False

BooleanField field

Aliases

### • is\_failed

#### **property isPersistent : [bool](https://docs.python.org/3/library/functions.html#bool)**

#### Default value False

BooleanField field

Aliases

# • is\_persistent

### **property isUserCreatedType : [bool](https://docs.python.org/3/library/functions.html#bool)**

Default value False

BooleanField field

Aliases

#### • is\_user\_created\_type

### **property hasPromises : [bool](https://docs.python.org/3/library/functions.html#bool)**

### Default value False

BooleanField field

### Aliases

### • has\_promises

<span id="page-67-0"></span>**Model** whalesong.managers.message.**QuotedMessageMixin**(*data=None*, *flat=False*, *\*args*,

*\*\*kwargs*)

Bases: [whalesong.models.BaseModel](#page-27-1)

**property id : [str](https://docs.python.org/3/library/stdtypes.html#str)** *[READ ONLY]* StringIdField field [READ ONLY]

### **property quotedMsgObj : [BaseMessage](#page-63-0)** ModelField field ([whalesong.managers.message.BaseMessage](#page-63-0))

Aliases

• quoted\_msg\_obj

**property quotedStanzaID : [str](https://docs.python.org/3/library/stdtypes.html#str)** StringIdField field

Aliases

### • quoted\_stanza\_id

```
property quotedParticipant : str
    StringIdField field
```
<span id="page-68-2"></span><span id="page-68-1"></span>Aliases • quoted\_participant **property quotedRemoteJid : [str](https://docs.python.org/3/library/stdtypes.html#str)** StringIdField field Aliases • quoted\_remote\_jid **Model** whalesong.managers.message.**MentionsMixin**(*data=None*, *flat=False*, *\*args*, *\*\*kwargs*) Bases: [whalesong.models.BaseModel](#page-27-1) **property id : [str](https://docs.python.org/3/library/stdtypes.html#str)** *[READ ONLY]* StringIdField field [READ ONLY] **property mentionedJidList : List of [str](https://docs.python.org/3/library/stdtypes.html#str)** Array of StringIdField field Aliases • mentioned\_jid\_list **Model** whalesong.managers.message.**LinkContentMixin**(*data=None*, *flat=False*, *\*args*, *\*\*kwargs*) Bases: [whalesong.models.BaseModel](#page-27-1) **property description : [str](https://docs.python.org/3/library/stdtypes.html#str)** Page description. **property title : [str](https://docs.python.org/3/library/stdtypes.html#str)** Page title. **property thumbnail : None** Page thumbnail. **property links : List of [str](https://docs.python.org/3/library/stdtypes.html#str)** List of links.  $\lambda$ ? **property id : [str](https://docs.python.org/3/library/stdtypes.html#str)** *[READ ONLY]* StringIdField field [READ ONLY] **property matchedText : [str](https://docs.python.org/3/library/stdtypes.html#str)** StringIdField field Aliases • matched\_text **property canonicalUrl : [str](https://docs.python.org/3/library/stdtypes.html#str)** StringIdField field Aliases • canonical\_url **property linkPreview : [bool](https://docs.python.org/3/library/functions.html#bool)** Default value False BooleanField field Aliases

<span id="page-68-0"></span>• link\_preview

```
Model whalesong.managers.message.MediaMixin(data=None, flat=False, *args, **kwargs)
    whalesong.models.BaseModel
```

```
property type : MessageTypes [READ ONLY]
         EnumField field [READ ONLY] (whalesong.managers.message.MessageTypes)
    property mimetype : str
         StringIdField field
    property caption : str
         StringIdField field
    property filehash : str
         StringIdField field
    property size : int
         IntegerField field
    property id : str [READ ONLY]
         StringIdField field [READ ONLY]
    property clientUrl : str
         StringIdField field
            Aliases
                • client_url
    property directPath : str
         StringIdField field
            Aliases
                • direct_path
    property mediaKey : str
         StringIdField field
             Aliases
                • media_key
    property isUnsentMedia : bool
            Default value False
         BooleanField field
            Aliases
                • is unsent media
Model whalesong.managers.message.MediaFrameMixin(data=None, flat=False, *args,
                                                         **kwargs)
    Bases: whalesong.models.BaseModel
    property body : None
         Base64Field field
```
**property height : [int](https://docs.python.org/3/library/functions.html#int)** IntegerField field

**property width : [int](https://docs.python.org/3/library/functions.html#int)** IntegerField field

**property id : [str](https://docs.python.org/3/library/stdtypes.html#str)** *[READ ONLY]* StringIdField field [READ ONLY]

*\*\*kwargs*)

**Model** whalesong.managers.message.**AuthorMixin**(*data=None*, *flat=False*, *\*args*, *\*\*kwargs*) Bases: [whalesong.models.BaseModel](#page-27-1)

**property author : [str](https://docs.python.org/3/library/stdtypes.html#str)** StringIdField field

**property id : [str](https://docs.python.org/3/library/stdtypes.html#str)** *[READ ONLY]* StringIdField field [READ ONLY]

**Model** whalesong.managers.message.**MediaStreamMixin**(*data=None*, *flat=False*, *\*args*,

Bases: [whalesong.models.BaseModel](#page-27-1)

**property streamable : [bool](https://docs.python.org/3/library/functions.html#bool)**

Default value False

BooleanField field

**property durantion : [int](https://docs.python.org/3/library/functions.html#int)** IntegerField field

**property id : [str](https://docs.python.org/3/library/stdtypes.html#str)** *[READ ONLY]* StringIdField field [READ ONLY]

**property isGif : [bool](https://docs.python.org/3/library/functions.html#bool)**

Default value False

BooleanField field

Aliases

• is gif

**property gifAttribution : [bool](https://docs.python.org/3/library/functions.html#bool)**

Default value False

BooleanField field

Aliases

#### • gif attribution

**Model** whalesong.managers.message.**TextMessage**(*data=None*, *\*args*, *\*\*kwargs*)

Bases: [whalesong.managers.message.QuotedMessageMixin](#page-67-0), [whalesong.managers.](#page-68-1) [message.LinkContentMixin](#page-68-1), [whalesong.managers.message.MentionsMixin](#page-68-2), [whalesong.managers.message.BaseMessage](#page-63-0)

Text message.

**property font : [str](https://docs.python.org/3/library/stdtypes.html#str)** StringIdField field

**property id : [str](https://docs.python.org/3/library/stdtypes.html#str)** *[READ ONLY]* StringIdField field [READ ONLY]

**property quotedMsgObj : [BaseMessage](#page-63-0)** ModelField field ([whalesong.managers.message.BaseMessage](#page-63-0))

Aliases

• quoted\_msg\_obj

```
property quotedStanzaID : str
    StringIdField field
```
Aliases

### • quoted\_stanza\_id

**property quotedParticipant : [str](https://docs.python.org/3/library/stdtypes.html#str)**

StringIdField field

### Aliases

### • quoted\_participant

**property quotedRemoteJid : [str](https://docs.python.org/3/library/stdtypes.html#str)** StringIdField field

Aliases

• quoted\_remote\_jid

**property matchedText : [str](https://docs.python.org/3/library/stdtypes.html#str)** StringIdField field

Aliases

#### • matched\_text

**property canonicalUrl : [str](https://docs.python.org/3/library/stdtypes.html#str)** StringIdField field

Aliases

• canonical\_url

**property description : [str](https://docs.python.org/3/library/stdtypes.html#str)** StringIdField field

**property title : [str](https://docs.python.org/3/library/stdtypes.html#str)** StringIdField field

**property thumbnail : None** Base64Field field

### **property linkPreview : [bool](https://docs.python.org/3/library/functions.html#bool)**

### Default value False

BooleanField field

Aliases

### • link\_preview

**property links : List of [str](https://docs.python.org/3/library/stdtypes.html#str)** Array of StringIdField field

**property mentionedJidList : List of [str](https://docs.python.org/3/library/stdtypes.html#str)** Array of StringIdField field

Aliases

### • mentioned\_jid\_list

# **property type : [MessageTypes](#page-62-0)** *[READ ONLY]* EnumField field [READ ONLY] ([whalesong.managers.message.MessageTypes](#page-62-0))

**property subtype : [str](https://docs.python.org/3/library/stdtypes.html#str)** StringIdField field
**property body : [str](https://docs.python.org/3/library/stdtypes.html#str)** StringIdField field **property timestamp : [datetime](https://docs.python.org/3/library/datetime.html#datetime.datetime)** DateTimeField field Aliases • t **property notifyName : [str](https://docs.python.org/3/library/stdtypes.html#str)** StringIdField field Aliases • notify\_name **property from : [str](https://docs.python.org/3/library/stdtypes.html#str)** StringIdField field Aliases • from **property to : [str](https://docs.python.org/3/library/stdtypes.html#str)** StringIdField field **property author : [str](https://docs.python.org/3/library/stdtypes.html#str)** StringIdField field **property sender : [str](https://docs.python.org/3/library/stdtypes.html#str)** StringIdField field **property senderObj : [Contact](#page-35-0)** ModelField field ([whalesong.managers.contact.Contact](#page-35-0)) Aliases • sender\_obj **property self : [str](https://docs.python.org/3/library/stdtypes.html#str)** Default value in StringIdField field **property ack : [Ack](#page-62-0)** EnumField field ([whalesong.managers.message.Ack](#page-62-0)) **property invis : [bool](https://docs.python.org/3/library/functions.html#bool)** Default value False BooleanField field **property isNewMsg : [bool](https://docs.python.org/3/library/functions.html#bool)** Default value False BooleanField field

Aliases

• is\_new\_msg

**property star : [bool](https://docs.python.org/3/library/functions.html#bool)**

Default value False

BooleanField field

#### **property isForwarded : [bool](https://docs.python.org/3/library/functions.html#bool)**

### Default value False

BooleanField field

Aliases

#### • is forwarded

## **property chat : [Chat](#page-49-0)** ModelField field ([whalesong.managers.chat.Chat](#page-49-0))

#### **property isGroupMsg : [bool](https://docs.python.org/3/library/functions.html#bool)**

Default value False

BooleanField field

Aliases

### • is\_group\_msg

#### **property isStatusV3 : [bool](https://docs.python.org/3/library/functions.html#bool)**

### Default value False

BooleanField field

Aliases

• is\_status\_v3

## **property isPSA : [bool](https://docs.python.org/3/library/functions.html#bool)**

Default value False

BooleanField field

#### Aliases

### • is\_psa

### **property statusV3TextBg : [str](https://docs.python.org/3/library/stdtypes.html#str)** StringIdField field

#### Aliases

### • status\_v3\_text\_bg

## **property isSentByMe : [bool](https://docs.python.org/3/library/functions.html#bool)**

## Default value False

BooleanField field

## Aliases

#### • is\_sent\_by\_me

#### **property isNotification : [bool](https://docs.python.org/3/library/functions.html#bool)**

Default value False

## BooleanField field

Aliases

• is notification

**property isGroupNotification : [bool](https://docs.python.org/3/library/functions.html#bool)** Default value False BooleanField field Aliases • is\_group\_notification **property isBizNotification : [bool](https://docs.python.org/3/library/functions.html#bool)** Default value False BooleanField field Aliases • is\_biz\_notification **property isMedia : [bool](https://docs.python.org/3/library/functions.html#bool)** Default value False BooleanField field Aliases • is\_media **property isLink : [bool](https://docs.python.org/3/library/functions.html#bool)** Default value False BooleanField field Aliases • is\_link **property hasLink : [bool](https://docs.python.org/3/library/functions.html#bool)** Default value False BooleanField field Aliases • has\_link **property isDoc : [bool](https://docs.python.org/3/library/functions.html#bool)** Default value False BooleanField field Aliases • is\_doc **property isMms : [bool](https://docs.python.org/3/library/functions.html#bool)** Default value False BooleanField field Aliases

• is\_mms

**property isRevoked : [bool](https://docs.python.org/3/library/functions.html#bool)**

Default value False BooleanField field Aliases • is\_revoked **property showForwarded : [bool](https://docs.python.org/3/library/functions.html#bool)** Default value False BooleanField field Aliases • show\_forwarded **property containsEmoji : [bool](https://docs.python.org/3/library/functions.html#bool)** Default value False BooleanField field Aliases • contains\_emoji **property isFailed : [bool](https://docs.python.org/3/library/functions.html#bool)** Default value False BooleanField field Aliases • is\_failed **property dir : [str](https://docs.python.org/3/library/stdtypes.html#str)** StringIdField field **property rtl : [bool](https://docs.python.org/3/library/functions.html#bool)** Default value False BooleanField field **property isPersistent : [bool](https://docs.python.org/3/library/functions.html#bool)** Default value False BooleanField field Aliases • is\_persistent **property isUserCreatedType : [bool](https://docs.python.org/3/library/functions.html#bool)** Default value False BooleanField field Aliases • is\_user\_created\_type **property hasPromises : [bool](https://docs.python.org/3/library/functions.html#bool)** Default value False

BooleanField field

Aliases

• has\_promises

**property textColor : [str](https://docs.python.org/3/library/stdtypes.html#str)** StringIdField field

Aliases

• text\_color

**property backgroundColor : [str](https://docs.python.org/3/library/stdtypes.html#str)** StringIdField field

Aliases

#### • background color

```
Model whalesong.managers.message.ImageMessage(data=None, *args, **kwargs)
```
Bases: [whalesong.managers.message.QuotedMessageMixin](#page-67-0), [whalesong.managers.](#page-68-0) [message.MentionsMixin](#page-68-0), [whalesong.managers.message.MediaMixin](#page-68-1), [whalesong.](#page-69-0) [managers.message.MediaFrameMixin](#page-69-0), [whalesong.managers.message.BaseMessage](#page-63-0)

Image message.

**property id : [str](https://docs.python.org/3/library/stdtypes.html#str)** *[READ ONLY]* StringIdField field [READ ONLY]

**property quotedMsgObj : [BaseMessage](#page-63-0)**

ModelField field ([whalesong.managers.message.BaseMessage](#page-63-0))

Aliases

• quoted\_msg\_obj

**property quotedStanzaID : [str](https://docs.python.org/3/library/stdtypes.html#str)** StringIdField field

Aliases

• quoted\_stanza\_id

**property quotedParticipant : [str](https://docs.python.org/3/library/stdtypes.html#str)** StringIdField field

Aliases

• quoted\_participant

**property quotedRemoteJid : [str](https://docs.python.org/3/library/stdtypes.html#str)** StringIdField field

Aliases

• quoted\_remote\_jid

**property mentionedJidList : List of [str](https://docs.python.org/3/library/stdtypes.html#str)** Array of StringIdField field

Aliases

• mentioned\_jid\_list

**property type : [MessageTypes](#page-62-1)** *[READ ONLY]* EnumField field [READ ONLY] ([whalesong.managers.message.MessageTypes](#page-62-1)) **property clientUrl : [str](https://docs.python.org/3/library/stdtypes.html#str)** StringIdField field

Aliases

### • client\_url

**property directPath : [str](https://docs.python.org/3/library/stdtypes.html#str)** StringIdField field

Aliases

### • direct\_path

- **property mimetype : [str](https://docs.python.org/3/library/stdtypes.html#str)** StringIdField field
- **property caption : [str](https://docs.python.org/3/library/stdtypes.html#str)** StringIdField field
- **property filehash : [str](https://docs.python.org/3/library/stdtypes.html#str)** StringIdField field

**property size : [int](https://docs.python.org/3/library/functions.html#int)** IntegerField field

**property mediaKey : [str](https://docs.python.org/3/library/stdtypes.html#str)** StringIdField field

Aliases

#### • media\_key

**property isUnsentMedia : [bool](https://docs.python.org/3/library/functions.html#bool)**

#### Default value False

BooleanField field

Aliases

#### • is\_unsent\_media

**property body : None** Base64Field field

**property height : [int](https://docs.python.org/3/library/functions.html#int)** IntegerField field

**property width : [int](https://docs.python.org/3/library/functions.html#int)** IntegerField field

**property subtype : [str](https://docs.python.org/3/library/stdtypes.html#str)** StringIdField field

**property timestamp : [datetime](https://docs.python.org/3/library/datetime.html#datetime.datetime)** DateTimeField field

Aliases

#### • t

## **property notifyName : [str](https://docs.python.org/3/library/stdtypes.html#str)** StringIdField field

Aliases

## • notify\_name

**property from : [str](https://docs.python.org/3/library/stdtypes.html#str)** StringIdField field

Aliases

### • from

**property to : [str](https://docs.python.org/3/library/stdtypes.html#str)** StringIdField field

**property author : [str](https://docs.python.org/3/library/stdtypes.html#str)** StringIdField field

**property sender : [str](https://docs.python.org/3/library/stdtypes.html#str)** StringIdField field

**property senderObj : [Contact](#page-35-0)** ModelField field ([whalesong.managers.contact.Contact](#page-35-0))

Aliases

#### • sender\_obj

**property self : [str](https://docs.python.org/3/library/stdtypes.html#str)**

Default value in

StringIdField field

**property ack : [Ack](#page-62-0)** EnumField field ([whalesong.managers.message.Ack](#page-62-0))

**property invis : [bool](https://docs.python.org/3/library/functions.html#bool)**

#### Default value False

BooleanField field

#### **property isNewMsg : [bool](https://docs.python.org/3/library/functions.html#bool)**

Default value False

BooleanField field

Aliases

#### • is\_new\_msg

**property star : [bool](https://docs.python.org/3/library/functions.html#bool)**

## Default value False

BooleanField field

### **property isForwarded : [bool](https://docs.python.org/3/library/functions.html#bool)**

Default value False

BooleanField field

Aliases

#### • is forwarded

**property links : List of [str](https://docs.python.org/3/library/stdtypes.html#str)** Array of StringIdField field

**property chat : [Chat](#page-49-0)** ModelField field ([whalesong.managers.chat.Chat](#page-49-0))

#### **property isGroupMsg : [bool](https://docs.python.org/3/library/functions.html#bool)**

Default value False

BooleanField field

Aliases

• is\_group\_msg

**property isStatusV3 : [bool](https://docs.python.org/3/library/functions.html#bool)**

## Default value False

BooleanField field

Aliases

• is\_status\_v3

**property isPSA : [bool](https://docs.python.org/3/library/functions.html#bool)**

Default value False

BooleanField field

Aliases

• is\_psa

**property statusV3TextBg : [str](https://docs.python.org/3/library/stdtypes.html#str)** StringIdField field

Aliases

• status\_v3\_text\_bg

**property isSentByMe : [bool](https://docs.python.org/3/library/functions.html#bool)**

Default value False

BooleanField field

Aliases

• is\_sent\_by\_me

**property isNotification : [bool](https://docs.python.org/3/library/functions.html#bool)**

## Default value False

BooleanField field

Aliases

### • is\_notification

**property isGroupNotification : [bool](https://docs.python.org/3/library/functions.html#bool)**

Default value False

BooleanField field

Aliases

• is\_group\_notification

**property isBizNotification : [bool](https://docs.python.org/3/library/functions.html#bool)**

Default value False BooleanField field Aliases • is\_biz\_notification **property isMedia : [bool](https://docs.python.org/3/library/functions.html#bool)** Default value False BooleanField field Aliases • is\_media **property isLink : [bool](https://docs.python.org/3/library/functions.html#bool)** Default value False BooleanField field Aliases • is\_link **property hasLink : [bool](https://docs.python.org/3/library/functions.html#bool)** Default value False BooleanField field Aliases • has\_link **property isDoc : [bool](https://docs.python.org/3/library/functions.html#bool)** Default value False BooleanField field Aliases • is\_doc **property isMms : [bool](https://docs.python.org/3/library/functions.html#bool)** Default value False BooleanField field Aliases • is\_mms **property isRevoked : [bool](https://docs.python.org/3/library/functions.html#bool)** Default value False BooleanField field Aliases

## • is\_revoked

**property showForwarded : [bool](https://docs.python.org/3/library/functions.html#bool)**

Default value False

BooleanField field

Aliases

• show\_forwarded

**property containsEmoji : [bool](https://docs.python.org/3/library/functions.html#bool)**

#### Default value False

BooleanField field

Aliases

### • contains\_emoji

#### **property isFailed : [bool](https://docs.python.org/3/library/functions.html#bool)**

Default value False

BooleanField field

#### Aliases

### • is\_failed

**property dir : [str](https://docs.python.org/3/library/stdtypes.html#str)** StringIdField field

**property rtl : [bool](https://docs.python.org/3/library/functions.html#bool)**

### Default value False

BooleanField field

## **property isPersistent : [bool](https://docs.python.org/3/library/functions.html#bool)**

#### Default value False

BooleanField field

Aliases

#### • is\_persistent

#### **property isUserCreatedType : [bool](https://docs.python.org/3/library/functions.html#bool)**

Default value False

#### BooleanField field

Aliases

#### • is\_user\_created\_type

#### **property hasPromises : [bool](https://docs.python.org/3/library/functions.html#bool)**

## Default value False

BooleanField field

Aliases

#### • has promises

**Model** whalesong.managers.message.**VideoMessage**(*data=None*, *\*args*, *\*\*kwargs*)

Bases: [whalesong.managers.message.QuotedMessageMixin](#page-67-0), [whalesong.](#page-68-0) [managers.message.MentionsMixin](#page-68-0), [whalesong.managers.message.MediaMixin](#page-68-1), [whalesong.managers.message.MediaFrameMixin](#page-69-0), [whalesong.managers.message.](#page-70-0) [MediaStreamMixin](#page-70-0), [whalesong.managers.message.BaseMessage](#page-63-0)

Video message.

```
property id : str [READ ONLY]
    StringIdField field [READ ONLY]
```
**property quotedMsgObj : [BaseMessage](#page-63-0)**

ModelField field ([whalesong.managers.message.BaseMessage](#page-63-0))

Aliases

• quoted\_msg\_obj

```
property quotedStanzaID : str
    StringIdField field
```
Aliases

```
• quoted_stanza_id
```

```
property quotedParticipant : str
    StringIdField field
```
Aliases

```
• quoted_participant
```

```
property quotedRemoteJid : str
    StringIdField field
```
Aliases

```
• quoted_remote_jid
```

```
property mentionedJidList : List of str
    Array of StringIdField field
```
Aliases

• mentioned\_jid\_list

```
property type : MessageTypes [READ ONLY]
   EnumField field [READ ONLY] (whalesong.managers.message.MessageTypes)
```
**property clientUrl : [str](https://docs.python.org/3/library/stdtypes.html#str)** StringIdField field

Aliases

• client\_url

```
property directPath : str
    StringIdField field
```
Aliases

```
• direct_path
```
- **property mimetype : [str](https://docs.python.org/3/library/stdtypes.html#str)** StringIdField field
- **property caption : [str](https://docs.python.org/3/library/stdtypes.html#str)** StringIdField field
- **property filehash : [str](https://docs.python.org/3/library/stdtypes.html#str)** StringIdField field

**property size : [int](https://docs.python.org/3/library/functions.html#int)** IntegerField field

## **property mediaKey : [str](https://docs.python.org/3/library/stdtypes.html#str)**

StringIdField field

Aliases

• media\_key

**property isUnsentMedia : [bool](https://docs.python.org/3/library/functions.html#bool)**

## Default value False

BooleanField field

Aliases

#### • is\_unsent\_media

**property body : None** Base64Field field

**property height : [int](https://docs.python.org/3/library/functions.html#int)** IntegerField field

**property width : [int](https://docs.python.org/3/library/functions.html#int)** IntegerField field

#### **property streamable : [bool](https://docs.python.org/3/library/functions.html#bool)**

Default value False

BooleanField field

```
property durantion : int
    IntegerField field
```
#### **property isGif : [bool](https://docs.python.org/3/library/functions.html#bool)**

Default value False

BooleanField field

Aliases

### • is\_gif

**property gifAttribution : [bool](https://docs.python.org/3/library/functions.html#bool)**

## Default value False

BooleanField field

Aliases

### • gif\_attribution

**property subtype : [str](https://docs.python.org/3/library/stdtypes.html#str)** StringIdField field

**property timestamp : [datetime](https://docs.python.org/3/library/datetime.html#datetime.datetime)** DateTimeField field

Aliases

• t

**property notifyName : [str](https://docs.python.org/3/library/stdtypes.html#str)** StringIdField field

Aliases

• notify\_name

**property from : [str](https://docs.python.org/3/library/stdtypes.html#str)** StringIdField field

Aliases

• from

**property to : [str](https://docs.python.org/3/library/stdtypes.html#str)** StringIdField field

**property author : [str](https://docs.python.org/3/library/stdtypes.html#str)** StringIdField field

**property sender : [str](https://docs.python.org/3/library/stdtypes.html#str)** StringIdField field

**property senderObj : [Contact](#page-35-0)**

ModelField field ([whalesong.managers.contact.Contact](#page-35-0))

Aliases

• sender obj

**property self : [str](https://docs.python.org/3/library/stdtypes.html#str)**

Default value in

StringIdField field

**property ack : [Ack](#page-62-0)** EnumField field ([whalesong.managers.message.Ack](#page-62-0))

**property invis : [bool](https://docs.python.org/3/library/functions.html#bool)**

Default value False

BooleanField field

#### **property isNewMsg : [bool](https://docs.python.org/3/library/functions.html#bool)**

Default value False

BooleanField field

Aliases

• is\_new\_msg

## **property star : [bool](https://docs.python.org/3/library/functions.html#bool)**

Default value False

BooleanField field

**property isForwarded : [bool](https://docs.python.org/3/library/functions.html#bool)**

Default value False

BooleanField field

Aliases

## • is forwarded

## **property links : List of [str](https://docs.python.org/3/library/stdtypes.html#str)** Array of StringIdField field

**property chat : [Chat](#page-49-0)** ModelField field ([whalesong.managers.chat.Chat](#page-49-0))

## **property isGroupMsg : [bool](https://docs.python.org/3/library/functions.html#bool)**

## Default value False

BooleanField field

Aliases

### • is\_group\_msg

### **property isStatusV3 : [bool](https://docs.python.org/3/library/functions.html#bool)**

Default value False

## BooleanField field

Aliases

• is\_status\_v3

## **property isPSA : [bool](https://docs.python.org/3/library/functions.html#bool)**

Default value False

BooleanField field

Aliases

#### • is\_psa

# **property statusV3TextBg : [str](https://docs.python.org/3/library/stdtypes.html#str)**

StringIdField field

Aliases

## • status\_v3\_text\_bg

#### **property isSentByMe : [bool](https://docs.python.org/3/library/functions.html#bool)**

Default value False

BooleanField field

Aliases

## • is\_sent\_by\_me

### **property isNotification : [bool](https://docs.python.org/3/library/functions.html#bool)**

### Default value False

BooleanField field

Aliases

#### • is\_notification

## **property isGroupNotification : [bool](https://docs.python.org/3/library/functions.html#bool)**

#### Default value False

BooleanField field

Aliases • is\_group\_notification **property isBizNotification : [bool](https://docs.python.org/3/library/functions.html#bool)** Default value False BooleanField field Aliases • is\_biz\_notification **property isMedia : [bool](https://docs.python.org/3/library/functions.html#bool)** Default value False BooleanField field Aliases • is\_media **property isLink : [bool](https://docs.python.org/3/library/functions.html#bool)** Default value False BooleanField field Aliases • is\_link **property hasLink : [bool](https://docs.python.org/3/library/functions.html#bool)** Default value False BooleanField field Aliases • has\_link **property isDoc : [bool](https://docs.python.org/3/library/functions.html#bool)** Default value False BooleanField field Aliases • is\_doc **property isMms : [bool](https://docs.python.org/3/library/functions.html#bool)** Default value False BooleanField field Aliases • is\_mms **property isRevoked : [bool](https://docs.python.org/3/library/functions.html#bool)** Default value False BooleanField field Aliases

• is revoked

## **property showForwarded : [bool](https://docs.python.org/3/library/functions.html#bool)**

### Default value False

BooleanField field

#### Aliases

#### • show\_forwarded

## **property containsEmoji : [bool](https://docs.python.org/3/library/functions.html#bool)**

### Default value False

BooleanField field

Aliases

## • contains\_emoji

**property isFailed : [bool](https://docs.python.org/3/library/functions.html#bool)**

### Default value False

BooleanField field

Aliases

• is\_failed

**property dir : [str](https://docs.python.org/3/library/stdtypes.html#str)** StringIdField field

## **property rtl : [bool](https://docs.python.org/3/library/functions.html#bool)**

Default value False

BooleanField field

### **property isPersistent : [bool](https://docs.python.org/3/library/functions.html#bool)**

### Default value False

BooleanField field

Aliases

## • is\_persistent

## **property isUserCreatedType : [bool](https://docs.python.org/3/library/functions.html#bool)**

### Default value False

BooleanField field

## Aliases

## • is\_user\_created\_type

## **property hasPromises : [bool](https://docs.python.org/3/library/functions.html#bool)**

## Default value False

<span id="page-87-0"></span>BooleanField field

Aliases

### • has\_promises

**Model** whalesong.managers.message.**AudioMessage**(*data=None*, *\*args*, *\*\*kwargs*)

Bases: [whalesong.managers.message.QuotedMessageMixin](#page-67-0), [whalesong.managers.](#page-68-0) [message.MentionsMixin](#page-68-0), [whalesong.managers.message.MediaMixin](#page-68-1), [whalesong.](#page-70-0) [managers.message.MediaStreamMixin](#page-70-0), [whalesong.managers.message.BaseMessage](#page-63-0)

Audio message.

**property id : [str](https://docs.python.org/3/library/stdtypes.html#str)** *[READ ONLY]* StringIdField field [READ ONLY]

**property quotedMsgObj : [BaseMessage](#page-63-0)** ModelField field ([whalesong.managers.message.BaseMessage](#page-63-0))

Aliases

• quoted\_msg\_obj

**property quotedStanzaID : [str](https://docs.python.org/3/library/stdtypes.html#str)** StringIdField field

Aliases

• quoted\_stanza\_id

**property quotedParticipant : [str](https://docs.python.org/3/library/stdtypes.html#str)** StringIdField field

Aliases

• quoted\_participant

**property quotedRemoteJid : [str](https://docs.python.org/3/library/stdtypes.html#str)** StringIdField field

Aliases

• quoted\_remote\_jid

**property mentionedJidList : List of [str](https://docs.python.org/3/library/stdtypes.html#str)** Array of StringIdField field

Aliases

• mentioned jid list

**property type : [MessageTypes](#page-62-1)** *[READ ONLY]* EnumField field [READ ONLY] ([whalesong.managers.message.MessageTypes](#page-62-1))

**property clientUrl : [str](https://docs.python.org/3/library/stdtypes.html#str)** StringIdField field

Aliases

• client\_url

**property directPath : [str](https://docs.python.org/3/library/stdtypes.html#str)** StringIdField field

Aliases

• direct\_path

**property mimetype : [str](https://docs.python.org/3/library/stdtypes.html#str)** StringIdField field

**property caption : [str](https://docs.python.org/3/library/stdtypes.html#str)** StringIdField field

### **property filehash : [str](https://docs.python.org/3/library/stdtypes.html#str)** StringIdField field

**property size : [int](https://docs.python.org/3/library/functions.html#int)** IntegerField field

**property mediaKey : [str](https://docs.python.org/3/library/stdtypes.html#str)** StringIdField field

Aliases

• media\_key

## **property isUnsentMedia : [bool](https://docs.python.org/3/library/functions.html#bool)**

Default value False

BooleanField field

Aliases

### • is\_unsent\_media

#### **property streamable : [bool](https://docs.python.org/3/library/functions.html#bool)**

Default value False

BooleanField field

### **property durantion : [int](https://docs.python.org/3/library/functions.html#int)** IntegerField field

**property isGif : [bool](https://docs.python.org/3/library/functions.html#bool)**

Default value False

BooleanField field

Aliases

• is\_gif

## **property gifAttribution : [bool](https://docs.python.org/3/library/functions.html#bool)**

### Default value False

BooleanField field

Aliases

### • gif\_attribution

**property subtype : [str](https://docs.python.org/3/library/stdtypes.html#str)** StringIdField field

**property body : [str](https://docs.python.org/3/library/stdtypes.html#str)** StringIdField field

**property timestamp : [datetime](https://docs.python.org/3/library/datetime.html#datetime.datetime)** DateTimeField field

Aliases

## • t

**property notifyName : [str](https://docs.python.org/3/library/stdtypes.html#str)** StringIdField field

Aliases

## • notify\_name

**property from : [str](https://docs.python.org/3/library/stdtypes.html#str)** StringIdField field

Aliases

### • from

**property to : [str](https://docs.python.org/3/library/stdtypes.html#str)** StringIdField field

**property author : [str](https://docs.python.org/3/library/stdtypes.html#str)** StringIdField field

**property sender : [str](https://docs.python.org/3/library/stdtypes.html#str)** StringIdField field

**property senderObj : [Contact](#page-35-0)** ModelField field ([whalesong.managers.contact.Contact](#page-35-0))

Aliases

#### • sender\_obj

**property self : [str](https://docs.python.org/3/library/stdtypes.html#str)**

Default value in

StringIdField field

**property ack : [Ack](#page-62-0)** EnumField field ([whalesong.managers.message.Ack](#page-62-0))

**property invis : [bool](https://docs.python.org/3/library/functions.html#bool)**

#### Default value False

BooleanField field

#### **property isNewMsg : [bool](https://docs.python.org/3/library/functions.html#bool)**

Default value False

BooleanField field

Aliases

#### • is\_new\_msg

**property star : [bool](https://docs.python.org/3/library/functions.html#bool)**

### Default value False

BooleanField field

### **property isForwarded : [bool](https://docs.python.org/3/library/functions.html#bool)**

Default value False

BooleanField field

Aliases

#### • is forwarded

**property links : List of [str](https://docs.python.org/3/library/stdtypes.html#str)** Array of StringIdField field

**property chat : [Chat](#page-49-0)** ModelField field ([whalesong.managers.chat.Chat](#page-49-0))

#### **property isGroupMsg : [bool](https://docs.python.org/3/library/functions.html#bool)**

Default value False

BooleanField field

Aliases

• is\_group\_msg

**property isStatusV3 : [bool](https://docs.python.org/3/library/functions.html#bool)**

## Default value False

BooleanField field

Aliases

• is\_status\_v3

**property isPSA : [bool](https://docs.python.org/3/library/functions.html#bool)**

Default value False

BooleanField field

Aliases

• is\_psa

**property statusV3TextBg : [str](https://docs.python.org/3/library/stdtypes.html#str)** StringIdField field

Aliases

• status\_v3\_text\_bg

**property isSentByMe : [bool](https://docs.python.org/3/library/functions.html#bool)**

Default value False

BooleanField field

Aliases

• is\_sent\_by\_me

**property isNotification : [bool](https://docs.python.org/3/library/functions.html#bool)**

## Default value False

BooleanField field

Aliases

#### • is\_notification

**property isGroupNotification : [bool](https://docs.python.org/3/library/functions.html#bool)**

Default value False

BooleanField field

Aliases

• is\_group\_notification

**property isBizNotification : [bool](https://docs.python.org/3/library/functions.html#bool)**

Default value False BooleanField field Aliases • is\_biz\_notification **property isMedia : [bool](https://docs.python.org/3/library/functions.html#bool)** Default value False BooleanField field Aliases • is\_media **property isLink : [bool](https://docs.python.org/3/library/functions.html#bool)** Default value False BooleanField field Aliases • is\_link **property hasLink : [bool](https://docs.python.org/3/library/functions.html#bool)** Default value False BooleanField field Aliases • has\_link **property isDoc : [bool](https://docs.python.org/3/library/functions.html#bool)** Default value False BooleanField field Aliases • is\_doc **property isMms : [bool](https://docs.python.org/3/library/functions.html#bool)** Default value False BooleanField field Aliases • is\_mms **property isRevoked : [bool](https://docs.python.org/3/library/functions.html#bool)** Default value False BooleanField field Aliases

## • is\_revoked

**property showForwarded : [bool](https://docs.python.org/3/library/functions.html#bool)**

Default value False

BooleanField field

Aliases

• show\_forwarded

**property containsEmoji : [bool](https://docs.python.org/3/library/functions.html#bool)**

#### Default value False

BooleanField field

Aliases

### • contains\_emoji

## **property isFailed : [bool](https://docs.python.org/3/library/functions.html#bool)**

Default value False

BooleanField field

#### Aliases

### • is\_failed

**property dir : [str](https://docs.python.org/3/library/stdtypes.html#str)** StringIdField field

**property rtl : [bool](https://docs.python.org/3/library/functions.html#bool)**

### Default value False

BooleanField field

### **property isPersistent : [bool](https://docs.python.org/3/library/functions.html#bool)**

### Default value False

BooleanField field

Aliases

### • is\_persistent

#### **property isUserCreatedType : [bool](https://docs.python.org/3/library/functions.html#bool)**

Default value False

#### BooleanField field

Aliases

#### • is\_user\_created\_type

#### **property hasPromises : [bool](https://docs.python.org/3/library/functions.html#bool)**

## Default value False

BooleanField field

Aliases

#### • has promises

**Model** whalesong.managers.message.**PTTMessage**(*data=None*, *\*args*, *\*\*kwargs*) Bases: [whalesong.managers.message.AudioMessage](#page-87-0)

Push to talk message.

```
property id : str [READ ONLY]
    StringIdField field [READ ONLY]
property quotedMsgObj : BaseMessage
    whalesong.managers.message.BaseMessage)
       Aliases
           • quoted_msg_obj
property quotedStanzaID : str
    StringIdField field
       Aliases
           • quoted_stanza_id
property quotedParticipant : str
    StringIdField field
       Aliases
           • quoted_participant
property quotedRemoteJid : str
    StringIdField field
       Aliases
           • quoted_remote_jid
property mentionedJidList : List of str
    Array of StringIdField field
       Aliases
           • mentioned_jid_list
property type : MessageTypes [READ ONLY]
    EnumField field [READ ONLY] (whalesong.managers.message.MessageTypes)
property clientUrl : str
    StringIdField field
       Aliases
           • client url
property directPath : str
    StringIdField field
       Aliases
           • direct_path
property mimetype : str
    StringIdField field
property caption : str
    StringIdField field
```

```
property filehash : str
    StringIdField field
```
**property size : [int](https://docs.python.org/3/library/functions.html#int)** IntegerField field

### **property mediaKey : [str](https://docs.python.org/3/library/stdtypes.html#str)** StringIdField field

Aliases

## • media\_key

#### **property isUnsentMedia : [bool](https://docs.python.org/3/library/functions.html#bool)**

## Default value False

BooleanField field

Aliases

#### • is\_unsent\_media

#### **property streamable : [bool](https://docs.python.org/3/library/functions.html#bool)**

### Default value False

BooleanField field

### **property durantion : [int](https://docs.python.org/3/library/functions.html#int)** IntegerField field

#### **property isGif : [bool](https://docs.python.org/3/library/functions.html#bool)**

## Default value False

BooleanField field

### Aliases

### • is\_gif

#### **property gifAttribution : [bool](https://docs.python.org/3/library/functions.html#bool)**

#### Default value False

BooleanField field

## Aliases

## • gif\_attribution

**property subtype : [str](https://docs.python.org/3/library/stdtypes.html#str)** StringIdField field

**property body : [str](https://docs.python.org/3/library/stdtypes.html#str)** StringIdField field

#### **property timestamp : [datetime](https://docs.python.org/3/library/datetime.html#datetime.datetime)** DateTimeField field

### Aliases

## • t

**property notifyName : [str](https://docs.python.org/3/library/stdtypes.html#str)** StringIdField field

#### Aliases

## • notify\_name

**property from : [str](https://docs.python.org/3/library/stdtypes.html#str)** StringIdField field

Aliases

• from

**property to : [str](https://docs.python.org/3/library/stdtypes.html#str)** StringIdField field

**property author : [str](https://docs.python.org/3/library/stdtypes.html#str)** StringIdField field

**property sender : [str](https://docs.python.org/3/library/stdtypes.html#str)** StringIdField field

**property senderObj : [Contact](#page-35-0)** ModelField field ([whalesong.managers.contact.Contact](#page-35-0))

Aliases

• sender\_obj

**property self : [str](https://docs.python.org/3/library/stdtypes.html#str)**

Default value in

StringIdField field

**property ack : [Ack](#page-62-0)** EnumField field ([whalesong.managers.message.Ack](#page-62-0))

**property invis : [bool](https://docs.python.org/3/library/functions.html#bool)**

Default value False

BooleanField field

```
property isNewMsg : bool
```
Default value False

BooleanField field

Aliases

• is\_new\_msg

**property star : [bool](https://docs.python.org/3/library/functions.html#bool)**

Default value False

BooleanField field

**property isForwarded : [bool](https://docs.python.org/3/library/functions.html#bool)**

Default value False

BooleanField field

Aliases

• is\_forwarded

**property links : List of [str](https://docs.python.org/3/library/stdtypes.html#str)** Array of StringIdField field

**property chat : [Chat](#page-49-0)** ModelField field ([whalesong.managers.chat.Chat](#page-49-0))

**property isGroupMsg : [bool](https://docs.python.org/3/library/functions.html#bool)**

Default value False

BooleanField field

Aliases

## • is\_group\_msg

**property isStatusV3 : [bool](https://docs.python.org/3/library/functions.html#bool)**

### Default value False

BooleanField field

Aliases

• is\_status\_v3

#### **property isPSA : [bool](https://docs.python.org/3/library/functions.html#bool)**

### Default value False

BooleanField field

#### Aliases

• is\_psa

## **property statusV3TextBg : [str](https://docs.python.org/3/library/stdtypes.html#str)** StringIdField field

Aliases

• status\_v3\_text\_bg

**property isSentByMe : [bool](https://docs.python.org/3/library/functions.html#bool)**

## Default value False

BooleanField field

Aliases

## • is\_sent\_by\_me

### **property isNotification : [bool](https://docs.python.org/3/library/functions.html#bool)**

Default value False

#### BooleanField field

Aliases

## • is notification

#### **property isGroupNotification : [bool](https://docs.python.org/3/library/functions.html#bool)**

Default value False

BooleanField field

## Aliases

#### • is\_group\_notification

### **property isBizNotification : [bool](https://docs.python.org/3/library/functions.html#bool)**

## Default value False

BooleanField field

Aliases • is\_biz\_notification **property isMedia : [bool](https://docs.python.org/3/library/functions.html#bool)** Default value False BooleanField field Aliases • is\_media **property isLink : [bool](https://docs.python.org/3/library/functions.html#bool)** Default value False BooleanField field Aliases • is\_link **property hasLink : [bool](https://docs.python.org/3/library/functions.html#bool)** Default value False BooleanField field Aliases • has\_link **property isDoc : [bool](https://docs.python.org/3/library/functions.html#bool)** Default value False BooleanField field Aliases • is\_doc **property isMms : [bool](https://docs.python.org/3/library/functions.html#bool)** Default value False BooleanField field Aliases • is\_mms **property isRevoked : [bool](https://docs.python.org/3/library/functions.html#bool)** Default value False BooleanField field Aliases • is\_revoked **property showForwarded : [bool](https://docs.python.org/3/library/functions.html#bool)** Default value False BooleanField field Aliases

• show forwarded

#### **property containsEmoji : [bool](https://docs.python.org/3/library/functions.html#bool)**

#### Default value False

BooleanField field

Aliases

#### • contains\_emoji

#### **property isFailed : [bool](https://docs.python.org/3/library/functions.html#bool)**

Default value False

BooleanField field

Aliases

### • is failed

**property dir : [str](https://docs.python.org/3/library/stdtypes.html#str)** StringIdField field

#### **property rtl : [bool](https://docs.python.org/3/library/functions.html#bool)**

Default value False

BooleanField field

### **property isPersistent : [bool](https://docs.python.org/3/library/functions.html#bool)**

Default value False

BooleanField field

Aliases

#### • is\_persistent

#### **property isUserCreatedType : [bool](https://docs.python.org/3/library/functions.html#bool)**

### Default value False

BooleanField field

Aliases

### • is\_user\_created\_type

**property hasPromises : [bool](https://docs.python.org/3/library/functions.html#bool)**

#### Default value False

BooleanField field

Aliases

## • has\_promises

**Model** whalesong.managers.message.**DocumentMessage**(*data=None*, *\*args*, *\*\*kwargs*)

Bases: [whalesong.managers.message.QuotedMessageMixin](#page-67-0), [whalesong.managers.](#page-68-0) [message.MentionsMixin](#page-68-0), [whalesong.managers.message.MediaMixin](#page-68-1), [whalesong.](#page-63-0) [managers.message.BaseMessage](#page-63-0)

Document message.

### **property body : None** Base64Field field

```
property id : str [READ ONLY]
    StringIdField field [READ ONLY]
property quotedMsgObj : BaseMessage
    whalesong.managers.message.BaseMessage)
       Aliases
           • quoted_msg_obj
property quotedStanzaID : str
    StringIdField field
       Aliases
           • quoted_stanza_id
property quotedParticipant : str
    StringIdField field
       Aliases
           • quoted_participant
property quotedRemoteJid : str
    StringIdField field
       Aliases
           • quoted_remote_jid
property mentionedJidList : List of str
    Array of StringIdField field
       Aliases
           • mentioned_jid_list
property type : MessageTypes [READ ONLY]
    EnumField field [READ ONLY] (whalesong.managers.message.MessageTypes)
property clientUrl : str
    StringIdField field
       Aliases
           • client url
property directPath : str
    StringIdField field
       Aliases
           • direct_path
property mimetype : str
    StringIdField field
property caption : str
    StringIdField field
```

```
property filehash : str
    StringIdField field
```
**property size : [int](https://docs.python.org/3/library/functions.html#int)** IntegerField field

### **property mediaKey : [str](https://docs.python.org/3/library/stdtypes.html#str)** StringIdField field

Aliases

### • media\_key

#### **property isUnsentMedia : [bool](https://docs.python.org/3/library/functions.html#bool)**

### Default value False

BooleanField field

Aliases

#### • is\_unsent\_media

**property subtype : [str](https://docs.python.org/3/library/stdtypes.html#str)** StringIdField field

**property timestamp : [datetime](https://docs.python.org/3/library/datetime.html#datetime.datetime)** DateTimeField field

#### Aliases

• t

**property notifyName : [str](https://docs.python.org/3/library/stdtypes.html#str)** StringIdField field

Aliases

• notify\_name

**property from : [str](https://docs.python.org/3/library/stdtypes.html#str)** StringIdField field

### Aliases

#### • from

**property to : [str](https://docs.python.org/3/library/stdtypes.html#str)** StringIdField field

**property author : [str](https://docs.python.org/3/library/stdtypes.html#str)** StringIdField field

**property sender : [str](https://docs.python.org/3/library/stdtypes.html#str)** StringIdField field

## **property senderObj : [Contact](#page-35-0)**

ModelField field ([whalesong.managers.contact.Contact](#page-35-0))

Aliases

## • sender\_obj

**property self : [str](https://docs.python.org/3/library/stdtypes.html#str)**

Default value in

StringIdField field

## **property ack : [Ack](#page-62-0)** EnumField field ([whalesong.managers.message.Ack](#page-62-0))

**property invis : [bool](https://docs.python.org/3/library/functions.html#bool)**

Default value False BooleanField field **property isNewMsg : [bool](https://docs.python.org/3/library/functions.html#bool)** Default value False BooleanField field Aliases • is\_new\_msg **property star : [bool](https://docs.python.org/3/library/functions.html#bool)** Default value False BooleanField field **property isForwarded : [bool](https://docs.python.org/3/library/functions.html#bool)** Default value False BooleanField field Aliases • is forwarded **property links : List of [str](https://docs.python.org/3/library/stdtypes.html#str)** Array of StringIdField field **property chat : [Chat](#page-49-0)** ModelField field ([whalesong.managers.chat.Chat](#page-49-0)) **property isGroupMsg : [bool](https://docs.python.org/3/library/functions.html#bool)** Default value False BooleanField field Aliases • is\_group\_msg **property isStatusV3 : [bool](https://docs.python.org/3/library/functions.html#bool)** Default value False BooleanField field Aliases • is\_status\_v3 **property isPSA : [bool](https://docs.python.org/3/library/functions.html#bool)** Default value False BooleanField field

Aliases

• is\_psa

**property statusV3TextBg : [str](https://docs.python.org/3/library/stdtypes.html#str)** StringIdField field

Aliases

• status\_v3\_text\_bg **property isSentByMe : [bool](https://docs.python.org/3/library/functions.html#bool)** Default value False BooleanField field Aliases • is\_sent\_by\_me **property isNotification : [bool](https://docs.python.org/3/library/functions.html#bool)** Default value False BooleanField field Aliases • is\_notification **property isGroupNotification : [bool](https://docs.python.org/3/library/functions.html#bool)** Default value False BooleanField field Aliases • is\_group\_notification **property isBizNotification : [bool](https://docs.python.org/3/library/functions.html#bool)** Default value False BooleanField field Aliases • is\_biz\_notification **property isMedia : [bool](https://docs.python.org/3/library/functions.html#bool)** Default value False BooleanField field Aliases • is\_media **property isLink : [bool](https://docs.python.org/3/library/functions.html#bool)** Default value False BooleanField field Aliases • is\_link **property hasLink : [bool](https://docs.python.org/3/library/functions.html#bool)** Default value False BooleanField field Aliases

• has\_link

**property isDoc : [bool](https://docs.python.org/3/library/functions.html#bool)** Default value False BooleanField field Aliases • is\_doc **property isMms : [bool](https://docs.python.org/3/library/functions.html#bool)** Default value False BooleanField field Aliases • is\_mms **property isRevoked : [bool](https://docs.python.org/3/library/functions.html#bool)** Default value False BooleanField field Aliases • is\_revoked **property showForwarded : [bool](https://docs.python.org/3/library/functions.html#bool)** Default value False BooleanField field Aliases • show\_forwarded **property containsEmoji : [bool](https://docs.python.org/3/library/functions.html#bool)** Default value False BooleanField field Aliases • contains\_emoji **property isFailed : [bool](https://docs.python.org/3/library/functions.html#bool)** Default value False BooleanField field Aliases • is\_failed **property dir : [str](https://docs.python.org/3/library/stdtypes.html#str)** StringIdField field **property rtl : [bool](https://docs.python.org/3/library/functions.html#bool)** Default value False BooleanField field **property isPersistent : [bool](https://docs.python.org/3/library/functions.html#bool)**

## Default value False

BooleanField field

Aliases

## • is\_persistent

#### **property isUserCreatedType : [bool](https://docs.python.org/3/library/functions.html#bool)**

Default value False

BooleanField field

Aliases

#### • is\_user\_created\_type

#### **property hasPromises : [bool](https://docs.python.org/3/library/functions.html#bool)**

### Default value False

BooleanField field

Aliases

• has\_promises

## **property pageCount : [int](https://docs.python.org/3/library/functions.html#int)** IntegerField field

Aliases

#### • page\_count

**Model** whalesong.managers.message.**VCardMessage**(*data=None*, *\*args*, *\*\*kwargs*) Bases: [whalesong.managers.message.QuotedMessageMixin](#page-67-0), [whalesong.managers.](#page-68-0) [message.MentionsMixin](#page-68-0), [whalesong.managers.message.BaseMessage](#page-63-0)

vCard message.

**property id : [str](https://docs.python.org/3/library/stdtypes.html#str)** *[READ ONLY]* StringIdField field [READ ONLY]

**property quotedMsgObj : [BaseMessage](#page-63-0)**

ModelField field ([whalesong.managers.message.BaseMessage](#page-63-0))

Aliases

### • quoted\_msg\_obj

**property quotedStanzaID : [str](https://docs.python.org/3/library/stdtypes.html#str)** StringIdField field

Aliases

#### • quoted\_stanza\_id

**property quotedParticipant : [str](https://docs.python.org/3/library/stdtypes.html#str)** StringIdField field

Aliases

#### • quoted\_participant

**property quotedRemoteJid : [str](https://docs.python.org/3/library/stdtypes.html#str)** StringIdField field

Aliases

• quoted\_remote\_jid **property mentionedJidList : List of [str](https://docs.python.org/3/library/stdtypes.html#str)** Array of StringIdField field Aliases • mentioned jid list **property type : [MessageTypes](#page-62-1)** *[READ ONLY]* EnumField field [READ ONLY] ([whalesong.managers.message.MessageTypes](#page-62-1)) **property subtype : [str](https://docs.python.org/3/library/stdtypes.html#str)** StringIdField field **property body : [str](https://docs.python.org/3/library/stdtypes.html#str)** StringIdField field **property timestamp : [datetime](https://docs.python.org/3/library/datetime.html#datetime.datetime)** DateTimeField field Aliases • t **property notifyName : [str](https://docs.python.org/3/library/stdtypes.html#str)** StringIdField field Aliases • notify\_name **property from : [str](https://docs.python.org/3/library/stdtypes.html#str)** StringIdField field Aliases • from **property to : [str](https://docs.python.org/3/library/stdtypes.html#str)** StringIdField field **property author : [str](https://docs.python.org/3/library/stdtypes.html#str)** StringIdField field **property sender : [str](https://docs.python.org/3/library/stdtypes.html#str)** StringIdField field **property senderObj : [Contact](#page-35-0)** ModelField field ([whalesong.managers.contact.Contact](#page-35-0)) Aliases • sender\_obj **property self : [str](https://docs.python.org/3/library/stdtypes.html#str)** Default value in StringIdField field **property ack : [Ack](#page-62-0)** EnumField field ([whalesong.managers.message.Ack](#page-62-0)) **property invis : [bool](https://docs.python.org/3/library/functions.html#bool)** Default value False

BooleanField field

#### **property isNewMsg : [bool](https://docs.python.org/3/library/functions.html#bool)**

### Default value False

BooleanField field

#### Aliases

#### • is\_new\_msg

## **property star : [bool](https://docs.python.org/3/library/functions.html#bool)**

#### Default value False

BooleanField field

#### **property isForwarded : [bool](https://docs.python.org/3/library/functions.html#bool)**

### Default value False

BooleanField field

#### Aliases

### • is forwarded

**property links : List of [str](https://docs.python.org/3/library/stdtypes.html#str)** Array of StringIdField field

**property chat : [Chat](#page-49-0)** ModelField field ([whalesong.managers.chat.Chat](#page-49-0))

## **property isGroupMsg : [bool](https://docs.python.org/3/library/functions.html#bool)**

## Default value False

BooleanField field

Aliases

## • is\_group\_msg

#### **property isStatusV3 : [bool](https://docs.python.org/3/library/functions.html#bool)**

Default value False

BooleanField field

### Aliases

## • is status v3

#### **property isPSA : [bool](https://docs.python.org/3/library/functions.html#bool)**

#### Default value False

BooleanField field

Aliases

## • is\_psa

**property statusV3TextBg : [str](https://docs.python.org/3/library/stdtypes.html#str)** StringIdField field

Aliases

• status\_v3\_text\_bg
**property isSentByMe : [bool](https://docs.python.org/3/library/functions.html#bool)** Default value False BooleanField field Aliases • is\_sent\_by\_me **property isNotification : [bool](https://docs.python.org/3/library/functions.html#bool)** Default value False BooleanField field Aliases • is notification **property isGroupNotification : [bool](https://docs.python.org/3/library/functions.html#bool)** Default value False BooleanField field Aliases • is\_group\_notification **property isBizNotification : [bool](https://docs.python.org/3/library/functions.html#bool)** Default value False BooleanField field Aliases • is\_biz\_notification **property isMedia : [bool](https://docs.python.org/3/library/functions.html#bool)** Default value False BooleanField field Aliases • is\_media **property isLink : [bool](https://docs.python.org/3/library/functions.html#bool)** Default value False BooleanField field Aliases • is\_link **property hasLink : [bool](https://docs.python.org/3/library/functions.html#bool)** Default value False BooleanField field Aliases

• has\_link

**property isDoc : [bool](https://docs.python.org/3/library/functions.html#bool)**

Default value False BooleanField field Aliases • is\_doc **property isMms : [bool](https://docs.python.org/3/library/functions.html#bool)** Default value False BooleanField field Aliases • is\_mms **property isRevoked : [bool](https://docs.python.org/3/library/functions.html#bool)** Default value False BooleanField field Aliases • is\_revoked **property showForwarded : [bool](https://docs.python.org/3/library/functions.html#bool)** Default value False BooleanField field Aliases • show\_forwarded **property containsEmoji : [bool](https://docs.python.org/3/library/functions.html#bool)** Default value False BooleanField field Aliases • contains\_emoji **property isFailed : [bool](https://docs.python.org/3/library/functions.html#bool)** Default value False BooleanField field Aliases • is\_failed **property dir : [str](https://docs.python.org/3/library/stdtypes.html#str)** StringIdField field **property rtl : [bool](https://docs.python.org/3/library/functions.html#bool)** Default value False BooleanField field **property isPersistent : [bool](https://docs.python.org/3/library/functions.html#bool)** Default value False

BooleanField field

Aliases

• is\_persistent

**property isUserCreatedType : [bool](https://docs.python.org/3/library/functions.html#bool)**

#### Default value False

BooleanField field

Aliases

• is\_user\_created\_type

**property hasPromises : [bool](https://docs.python.org/3/library/functions.html#bool)**

Default value False

BooleanField field

Aliases

# • has\_promises

```
Model whalesong.managers.message.MultiVCardMessage(data=None, *args, **kwargs)
    Bases: whalesong.managers.message.QuotedMessageMixin, whalesong.managers.
    message.MentionsMixin, whalesong.managers.message.BaseMessage
```
Multi vCard message.

```
property id : str [READ ONLY]
    StringIdField field [READ ONLY]
```

```
property quotedMsgObj : BaseMessage
   whalesong.managers.message.BaseMessage)
```
Aliases

• quoted\_msg\_obj

**property quotedStanzaID : [str](https://docs.python.org/3/library/stdtypes.html#str)** StringIdField field

Aliases

• quoted\_stanza\_id

```
property quotedParticipant : str
```
StringIdField field

Aliases

#### • quoted\_participant

```
property quotedRemoteJid : str
    StringIdField field
```
Aliases

• quoted\_remote\_jid

**property mentionedJidList : List of [str](https://docs.python.org/3/library/stdtypes.html#str)** Array of StringIdField field

Aliases

• mentioned\_jid\_list

```
property type : MessageTypes [READ ONLY]
    EnumField field [READ ONLY] (whalesong.managers.message.MessageTypes)
property subtype : str
    StringIdField field
property body : str
    StringIdField field
property timestamp : datetime
    DateTimeField field
        Aliases
           • t
property notifyName : str
    StringIdField field
       Aliases
           • notify name
property from : str
    StringIdField field
       Aliases
           • from
property to : str
    StringIdField field
property author : str
    StringIdField field
property sender : str
    StringIdField field
property senderObj : Contact
    whalesong.managers.contact.Contact)
       Aliases
           • sender_obj
property self : str
       Default value in
    StringIdField field
property ack : Ack
    EnumField field (whalesong.managers.message.Ack)
property invis : bool
       Default value False
    BooleanField field
```
**property isNewMsg : [bool](https://docs.python.org/3/library/functions.html#bool)**

Default value False

BooleanField field

Aliases

• is\_new\_msg

**property star : [bool](https://docs.python.org/3/library/functions.html#bool)**

Default value False

BooleanField field

#### **property isForwarded : [bool](https://docs.python.org/3/library/functions.html#bool)**

Default value False

BooleanField field

Aliases

• is\_forwarded

# **property links : List of [str](https://docs.python.org/3/library/stdtypes.html#str)** Array of StringIdField field

**property chat : [Chat](#page-49-0)** ModelField field ([whalesong.managers.chat.Chat](#page-49-0))

# **property isGroupMsg : [bool](https://docs.python.org/3/library/functions.html#bool)**

Default value False

BooleanField field

Aliases

#### • is\_group\_msg

#### **property isStatusV3 : [bool](https://docs.python.org/3/library/functions.html#bool)**

Default value False

BooleanField field

Aliases

# • is\_status\_v3

**property isPSA : [bool](https://docs.python.org/3/library/functions.html#bool)**

Default value False

BooleanField field

#### Aliases

#### • is\_psa

**property statusV3TextBg : [str](https://docs.python.org/3/library/stdtypes.html#str)** StringIdField field

Aliases

#### • status\_v3\_text\_bg

# **property isSentByMe : [bool](https://docs.python.org/3/library/functions.html#bool)**

# Default value False

BooleanField field

Aliases

• is\_sent\_by\_me

**property isNotification : [bool](https://docs.python.org/3/library/functions.html#bool)** Default value False BooleanField field Aliases • is notification **property isGroupNotification : [bool](https://docs.python.org/3/library/functions.html#bool)** Default value False BooleanField field Aliases • is\_group\_notification **property isBizNotification : [bool](https://docs.python.org/3/library/functions.html#bool)** Default value False BooleanField field Aliases • is\_biz\_notification **property isMedia : [bool](https://docs.python.org/3/library/functions.html#bool)** Default value False BooleanField field Aliases • is\_media **property isLink : [bool](https://docs.python.org/3/library/functions.html#bool)** Default value False BooleanField field Aliases • is\_link **property hasLink : [bool](https://docs.python.org/3/library/functions.html#bool)** Default value False BooleanField field Aliases • has\_link **property isDoc : [bool](https://docs.python.org/3/library/functions.html#bool)** Default value False BooleanField field Aliases • is\_doc

**property isMms : [bool](https://docs.python.org/3/library/functions.html#bool)**

Default value False BooleanField field Aliases • is\_mms **property isRevoked : [bool](https://docs.python.org/3/library/functions.html#bool)** Default value False BooleanField field Aliases • is\_revoked **property showForwarded : [bool](https://docs.python.org/3/library/functions.html#bool)** Default value False BooleanField field Aliases • show\_forwarded **property containsEmoji : [bool](https://docs.python.org/3/library/functions.html#bool)** Default value False BooleanField field Aliases • contains\_emoji **property isFailed : [bool](https://docs.python.org/3/library/functions.html#bool)** Default value False BooleanField field Aliases • is\_failed **property dir : [str](https://docs.python.org/3/library/stdtypes.html#str)** StringIdField field **property rtl : [bool](https://docs.python.org/3/library/functions.html#bool)** Default value False BooleanField field **property isPersistent : [bool](https://docs.python.org/3/library/functions.html#bool)** Default value False BooleanField field Aliases • is\_persistent

# **property isUserCreatedType : [bool](https://docs.python.org/3/library/functions.html#bool)**

# Default value False

BooleanField field

Aliases

• is\_user\_created\_type

**property hasPromises : [bool](https://docs.python.org/3/library/functions.html#bool)**

Default value False

BooleanField field

Aliases

• has\_promises

#### **property vcardList : List of [VCardItem](#page-62-2)**

Array of ModelField field ([whalesong.managers.message.VCardItem](#page-62-2))

Aliases

# • vcard\_list

**Model** whalesong.managers.message.**LocationMessage**(*data=None*, *\*args*, *\*\*kwargs*) Bases: [whalesong.managers.message.QuotedMessageMixin](#page-67-0), [whalesong.managers.](#page-68-0) [message.MentionsMixin](#page-68-0), [whalesong.managers.message.BaseMessage](#page-63-0)

Location message.

**property body : None** Base64Field field

**property lat : [float](https://docs.python.org/3/library/functions.html#float)** FloatField field

- **property lng : [float](https://docs.python.org/3/library/functions.html#float)** FloatField field
- **property loc : [str](https://docs.python.org/3/library/stdtypes.html#str)** StringIdField field
- **property accuracy : [int](https://docs.python.org/3/library/functions.html#int)** IntegerField field
- **property speed : [int](https://docs.python.org/3/library/functions.html#int)** IntegerField field
- **property degrees : [float](https://docs.python.org/3/library/functions.html#float)** FloatField field
- **property comment : [str](https://docs.python.org/3/library/stdtypes.html#str)** StringIdField field

**property sequence : [int](https://docs.python.org/3/library/functions.html#int)** IntegerField field

**property id : [str](https://docs.python.org/3/library/stdtypes.html#str)** *[READ ONLY]* StringIdField field [READ ONLY]

**property quotedMsgObj : [BaseMessage](#page-63-0)** ModelField field ([whalesong.managers.message.BaseMessage](#page-63-0))

Aliases

• quoted\_msg\_obj

# **property quotedStanzaID : [str](https://docs.python.org/3/library/stdtypes.html#str)** StringIdField field

Aliases

• quoted\_stanza\_id

# **property quotedParticipant : [str](https://docs.python.org/3/library/stdtypes.html#str)**

StringIdField field

Aliases

• quoted\_participant

#### **property quotedRemoteJid : [str](https://docs.python.org/3/library/stdtypes.html#str)** StringIdField field

Aliases

- quoted\_remote\_jid
- **property mentionedJidList : List of [str](https://docs.python.org/3/library/stdtypes.html#str)** Array of StringIdField field

Aliases

### • mentioned\_jid\_list

```
property type : MessageTypes [READ ONLY]
   EnumField field [READ ONLY] (whalesong.managers.message.MessageTypes)
```
**property subtype : [str](https://docs.python.org/3/library/stdtypes.html#str)** StringIdField field

```
property timestamp : datetime
    DateTimeField field
```
Aliases

```
• t
```
**property notifyName : [str](https://docs.python.org/3/library/stdtypes.html#str)** StringIdField field

Aliases

• notify\_name

**property from : [str](https://docs.python.org/3/library/stdtypes.html#str)** StringIdField field

Aliases

#### • from

```
property to : str
    StringIdField field
```
**property author : [str](https://docs.python.org/3/library/stdtypes.html#str)** StringIdField field

```
property sender : str
    StringIdField field
```

```
property senderObj : Contact
   ModelField field (whalesong.managers.contact.Contact)
```
Aliases

• sender\_obj

**property self : [str](https://docs.python.org/3/library/stdtypes.html#str)**

Default value in

StringIdField field

**property ack : [Ack](#page-62-1)** EnumField field ([whalesong.managers.message.Ack](#page-62-1))

**property invis : [bool](https://docs.python.org/3/library/functions.html#bool)**

Default value False

BooleanField field

# **property isNewMsg : [bool](https://docs.python.org/3/library/functions.html#bool)**

Default value False

BooleanField field

Aliases

• is\_new\_msg

**property star : [bool](https://docs.python.org/3/library/functions.html#bool)**

Default value False

BooleanField field

**property isForwarded : [bool](https://docs.python.org/3/library/functions.html#bool)**

# Default value False

BooleanField field

Aliases

### • is\_forwarded

**property links : List of [str](https://docs.python.org/3/library/stdtypes.html#str)** Array of StringIdField field

**property chat : [Chat](#page-49-0)** ModelField field ([whalesong.managers.chat.Chat](#page-49-0))

# **property isGroupMsg : [bool](https://docs.python.org/3/library/functions.html#bool)**

Default value False

BooleanField field

Aliases

• is\_group\_msg

**property isStatusV3 : [bool](https://docs.python.org/3/library/functions.html#bool)**

#### Default value False

BooleanField field

Aliases

• is\_status\_v3

#### **property isPSA : [bool](https://docs.python.org/3/library/functions.html#bool)**

#### Default value False

BooleanField field

Aliases

#### • is\_psa

# **property statusV3TextBg : [str](https://docs.python.org/3/library/stdtypes.html#str)** StringIdField field

Aliases

• status\_v3\_text\_bg

#### **property isSentByMe : [bool](https://docs.python.org/3/library/functions.html#bool)**

# Default value False

BooleanField field

Aliases

#### • is\_sent\_by\_me

### **property isNotification : [bool](https://docs.python.org/3/library/functions.html#bool)**

Default value False

# BooleanField field

#### Aliases

# • is\_notification

# **property isGroupNotification : [bool](https://docs.python.org/3/library/functions.html#bool)**

Default value False

#### BooleanField field

Aliases

• is\_group\_notification

# **property isBizNotification : [bool](https://docs.python.org/3/library/functions.html#bool)**

#### Default value False

BooleanField field

# Aliases

#### • is\_biz\_notification

# **property isMedia : [bool](https://docs.python.org/3/library/functions.html#bool)**

# Default value False

BooleanField field

Aliases

### • is\_media

# **property isLink : [bool](https://docs.python.org/3/library/functions.html#bool)**

Default value False

BooleanField field Aliases • is\_link **property hasLink : [bool](https://docs.python.org/3/library/functions.html#bool)** Default value False BooleanField field Aliases • has\_link **property isDoc : [bool](https://docs.python.org/3/library/functions.html#bool)** Default value False BooleanField field Aliases • is\_doc **property isMms : [bool](https://docs.python.org/3/library/functions.html#bool)** Default value False BooleanField field Aliases • is\_mms **property isRevoked : [bool](https://docs.python.org/3/library/functions.html#bool)** Default value False BooleanField field Aliases • is\_revoked **property showForwarded : [bool](https://docs.python.org/3/library/functions.html#bool)** Default value False BooleanField field Aliases • show\_forwarded **property containsEmoji : [bool](https://docs.python.org/3/library/functions.html#bool)** Default value False BooleanField field Aliases • contains\_emoji **property isFailed : [bool](https://docs.python.org/3/library/functions.html#bool)**

Default value False

BooleanField field

Aliases

• is\_failed

**property dir : [str](https://docs.python.org/3/library/stdtypes.html#str)** StringIdField field

**property rtl : [bool](https://docs.python.org/3/library/functions.html#bool)**

Default value False

BooleanField field

**property isPersistent : [bool](https://docs.python.org/3/library/functions.html#bool)**

Default value False

BooleanField field

Aliases

# • is\_persistent

#### **property isUserCreatedType : [bool](https://docs.python.org/3/library/functions.html#bool)**

Default value False

BooleanField field

Aliases

• is\_user\_created\_type

**property hasPromises : [bool](https://docs.python.org/3/library/functions.html#bool)**

Default value False

BooleanField field

Aliases

• has\_promises

**property isLive : [bool](https://docs.python.org/3/library/functions.html#bool)**

Default value False

BooleanField field

Aliases

• is\_live

**property shareDuration : [timedelta](https://docs.python.org/3/library/datetime.html#datetime.timedelta)** TimedeltaField field

Aliases

• share\_duration

**property finalThumbnail : None** Base64Field field

Aliases

• final\_thumbnail

**property finalLat : [float](https://docs.python.org/3/library/functions.html#float)** FloatField field

Aliases

# • final\_lat

**property finalLng : [float](https://docs.python.org/3/library/functions.html#float)**

# FloatField field

# Aliases

# • final lng

**property finalAccuracy : [int](https://docs.python.org/3/library/functions.html#int)** IntegerField field

Aliases

### • final\_accuracy

**property finalSpeed : [int](https://docs.python.org/3/library/functions.html#int)** IntegerField field

Aliases

#### • final\_speed

**property finalDegrees : [float](https://docs.python.org/3/library/functions.html#float)** FloatField field

Aliases

• final\_degrees

**property finalTimeOffset : [timedelta](https://docs.python.org/3/library/datetime.html#datetime.timedelta)** TimedeltaField field

Aliases

#### • final\_time\_offset

**property duration : [timedelta](https://docs.python.org/3/library/datetime.html#datetime.timedelta)** TimedeltaField field

**property text : [str](https://docs.python.org/3/library/stdtypes.html#str)** StringIdField field

**Model** whalesong.managers.message.**PaymentMessage**(*data=None*, *\*args*, *\*\*kwargs*) Bases: [whalesong.managers.message.BaseMessage](#page-63-0)

Payment message.

**property id : [str](https://docs.python.org/3/library/stdtypes.html#str)** *[READ ONLY]* StringIdField field [READ ONLY]

**property type : [MessageTypes](#page-62-0)** *[READ ONLY]* EnumField field [READ ONLY] ([whalesong.managers.message.MessageTypes](#page-62-0))

```
property subtype : str
    StringIdField field
```
**property body : [str](https://docs.python.org/3/library/stdtypes.html#str)** StringIdField field

**property timestamp : [datetime](https://docs.python.org/3/library/datetime.html#datetime.datetime)** DateTimeField field

Aliases

• t

**property notifyName : [str](https://docs.python.org/3/library/stdtypes.html#str)** StringIdField field

Aliases

# • notify name

**property from : [str](https://docs.python.org/3/library/stdtypes.html#str)** StringIdField field

Aliases

• from

**property to : [str](https://docs.python.org/3/library/stdtypes.html#str)** StringIdField field

**property author : [str](https://docs.python.org/3/library/stdtypes.html#str)** StringIdField field

**property sender : [str](https://docs.python.org/3/library/stdtypes.html#str)** StringIdField field

**property senderObj : [Contact](#page-35-0)** ModelField field ([whalesong.managers.contact.Contact](#page-35-0))

Aliases

• sender\_obj

**property self : [str](https://docs.python.org/3/library/stdtypes.html#str)**

Default value in

StringIdField field

**property ack : [Ack](#page-62-1)** EnumField field ([whalesong.managers.message.Ack](#page-62-1))

**property invis : [bool](https://docs.python.org/3/library/functions.html#bool)**

Default value False

BooleanField field

### **property isNewMsg : [bool](https://docs.python.org/3/library/functions.html#bool)**

Default value False

BooleanField field

Aliases

• is\_new\_msg

```
property star : bool
```
Default value False

BooleanField field

**property isForwarded : [bool](https://docs.python.org/3/library/functions.html#bool)**

Default value False

BooleanField field

Aliases

• is forwarded

- **property links : List of [str](https://docs.python.org/3/library/stdtypes.html#str)** Array of StringIdField field
- **property chat : [Chat](#page-49-0)** ModelField field ([whalesong.managers.chat.Chat](#page-49-0))

### **property isGroupMsg : [bool](https://docs.python.org/3/library/functions.html#bool)**

# Default value False

BooleanField field

Aliases

### • is\_group\_msg

**property isStatusV3 : [bool](https://docs.python.org/3/library/functions.html#bool)**

### Default value False

BooleanField field

Aliases

• is\_status\_v3

# **property isPSA : [bool](https://docs.python.org/3/library/functions.html#bool)**

Default value False

BooleanField field

Aliases

# • is\_psa

**property statusV3TextBg : [str](https://docs.python.org/3/library/stdtypes.html#str)** StringIdField field

Aliases

• status\_v3\_text\_bg

#### **property isSentByMe : [bool](https://docs.python.org/3/library/functions.html#bool)**

Default value False

BooleanField field

Aliases

• is\_sent\_by\_me

# **property isNotification : [bool](https://docs.python.org/3/library/functions.html#bool)**

# Default value False

BooleanField field

Aliases

#### • is\_notification

# **property isGroupNotification : [bool](https://docs.python.org/3/library/functions.html#bool)**

Default value False

BooleanField field

Aliases

• is\_group\_notification

```
property isBizNotification : bool
```
Default value False

BooleanField field

Aliases

• is\_biz\_notification

# **property isMedia : [bool](https://docs.python.org/3/library/functions.html#bool)**

Default value False

BooleanField field

Aliases

• is\_media

**property isLink : [bool](https://docs.python.org/3/library/functions.html#bool)**

Default value False

BooleanField field

Aliases

• is\_link

```
property hasLink : bool
```
# Default value False

BooleanField field

Aliases

• has\_link

**property isDoc : [bool](https://docs.python.org/3/library/functions.html#bool)**

Default value False

BooleanField field

Aliases

• is\_doc

#### **property isMms : [bool](https://docs.python.org/3/library/functions.html#bool)**

# Default value False

BooleanField field

Aliases

• is\_mms

# **property isRevoked : [bool](https://docs.python.org/3/library/functions.html#bool)**

Default value False

BooleanField field

Aliases

• is\_revoked

**property showForwarded : [bool](https://docs.python.org/3/library/functions.html#bool)**

Default value False

BooleanField field

Aliases

• show\_forwarded

**property containsEmoji : [bool](https://docs.python.org/3/library/functions.html#bool)**

# Default value False

BooleanField field

Aliases

• contains\_emoji

**property isFailed : [bool](https://docs.python.org/3/library/functions.html#bool)**

Default value False

BooleanField field

Aliases

• is\_failed

**property dir : [str](https://docs.python.org/3/library/stdtypes.html#str)** StringIdField field

**property rtl : [bool](https://docs.python.org/3/library/functions.html#bool)**

Default value False

BooleanField field

# **property isPersistent : [bool](https://docs.python.org/3/library/functions.html#bool)**

Default value False

BooleanField field

Aliases

• is\_persistent

**property isUserCreatedType : [bool](https://docs.python.org/3/library/functions.html#bool)**

Default value False

BooleanField field

Aliases

# • is\_user\_created\_type

**property hasPromises : [bool](https://docs.python.org/3/library/functions.html#bool)**

Default value False

BooleanField field

Aliases

# • has\_promises

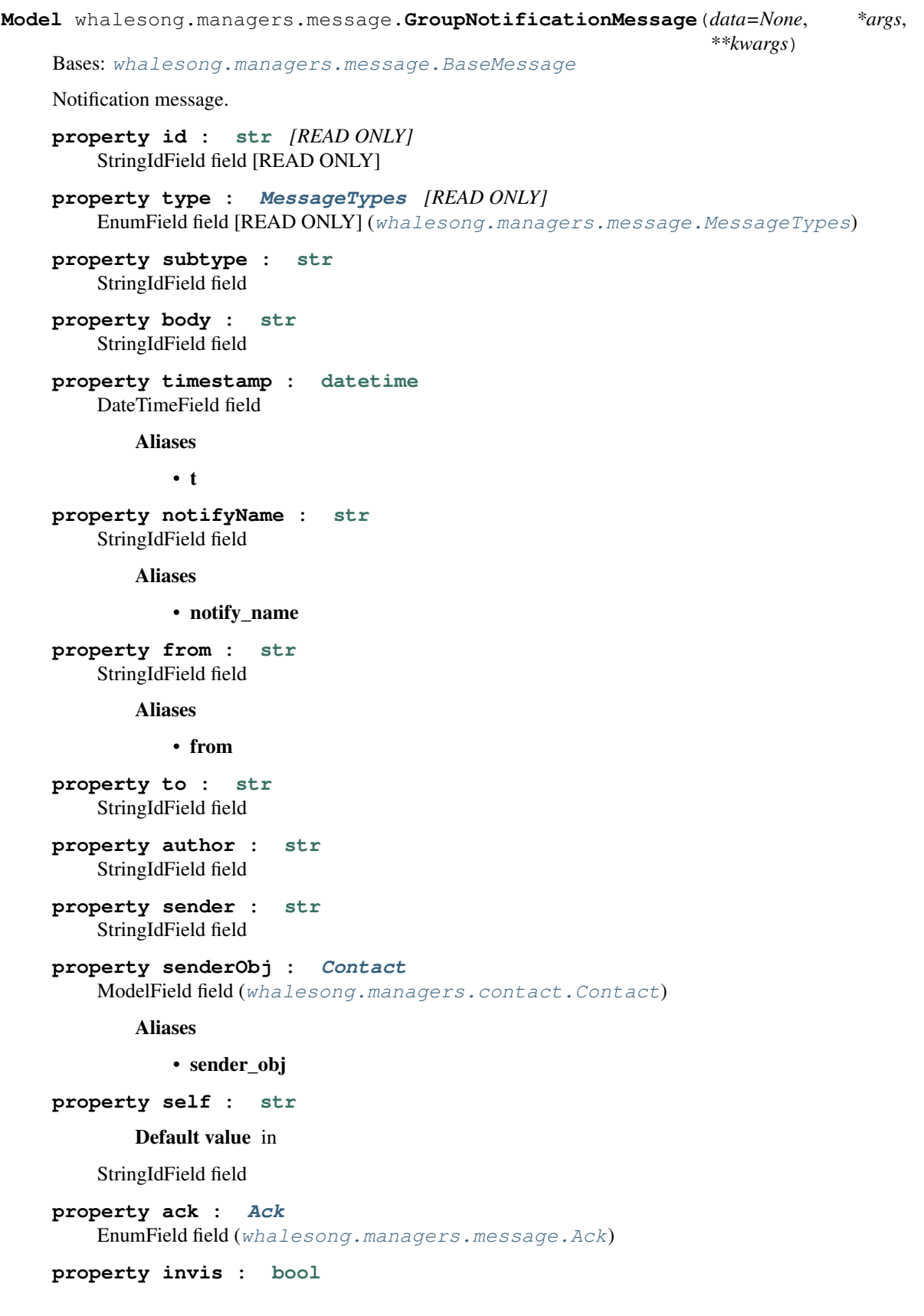

Default value False BooleanField field **property isNewMsg : [bool](https://docs.python.org/3/library/functions.html#bool)** Default value False BooleanField field Aliases • is\_new\_msg **property star : [bool](https://docs.python.org/3/library/functions.html#bool)** Default value False BooleanField field **property isForwarded : [bool](https://docs.python.org/3/library/functions.html#bool)** Default value False BooleanField field Aliases • is forwarded **property links : List of [str](https://docs.python.org/3/library/stdtypes.html#str)** Array of StringIdField field **property chat : [Chat](#page-49-0)** ModelField field ([whalesong.managers.chat.Chat](#page-49-0)) **property isGroupMsg : [bool](https://docs.python.org/3/library/functions.html#bool)** Default value False BooleanField field Aliases • is\_group\_msg **property isStatusV3 : [bool](https://docs.python.org/3/library/functions.html#bool)** Default value False BooleanField field Aliases • is\_status\_v3

**property isPSA : [bool](https://docs.python.org/3/library/functions.html#bool)**

# Default value False

BooleanField field

Aliases

• is\_psa

**property statusV3TextBg : [str](https://docs.python.org/3/library/stdtypes.html#str)** StringIdField field

Aliases

```
• status_v3_text_bg
property isSentByMe : bool
        Default value False
    BooleanField field
        Aliases
            • is_sent_by_me
property isNotification : bool
        Default value False
    BooleanField field
        Aliases
            • is_notification
property isGroupNotification : bool
        Default value False
    BooleanField field
        Aliases
            • is_group_notification
property isBizNotification : bool
        Default value False
    BooleanField field
        Aliases
            • is_biz_notification
property isMedia : bool
        Default value False
    BooleanField field
        Aliases
            • is_media
property isLink : bool
        Default value False
    BooleanField field
        Aliases
            • is_link
property hasLink : bool
        Default value False
    BooleanField field
        Aliases
```
• has\_link

**property isDoc : [bool](https://docs.python.org/3/library/functions.html#bool)** Default value False BooleanField field Aliases • is\_doc **property isMms : [bool](https://docs.python.org/3/library/functions.html#bool)** Default value False BooleanField field Aliases • is\_mms **property isRevoked : [bool](https://docs.python.org/3/library/functions.html#bool)** Default value False BooleanField field Aliases • is\_revoked **property showForwarded : [bool](https://docs.python.org/3/library/functions.html#bool)** Default value False BooleanField field Aliases • show\_forwarded **property containsEmoji : [bool](https://docs.python.org/3/library/functions.html#bool)** Default value False BooleanField field Aliases • contains\_emoji **property isFailed : [bool](https://docs.python.org/3/library/functions.html#bool)** Default value False BooleanField field Aliases • is\_failed **property dir : [str](https://docs.python.org/3/library/stdtypes.html#str)** StringIdField field **property rtl : [bool](https://docs.python.org/3/library/functions.html#bool)** Default value False BooleanField field **property isPersistent : [bool](https://docs.python.org/3/library/functions.html#bool)**

Default value False

BooleanField field

Aliases

• is\_persistent

**property isUserCreatedType : [bool](https://docs.python.org/3/library/functions.html#bool)**

Default value False

BooleanField field

Aliases

• is\_user\_created\_type

**property hasPromises : [bool](https://docs.python.org/3/library/functions.html#bool)**

Default value False

BooleanField field

Aliases

• has\_promises

**property urlText : [str](https://docs.python.org/3/library/stdtypes.html#str)** StringIdField field

Aliases

• url\_text

**property urlNumber : [int](https://docs.python.org/3/library/functions.html#int)** IntegerField field

Aliases

• url\_number

**property recipients : List of [str](https://docs.python.org/3/library/stdtypes.html#str)** Array of StringIdField field

**property broadcast : [bool](https://docs.python.org/3/library/functions.html#bool)**

Default value False

BooleanField field

**property multicast : [bool](https://docs.python.org/3/library/functions.html#bool)**

Default value False

BooleanField field

**Model** whalesong.managers.message.**StickerMessage**(*data=None*, *\*args*, *\*\*kwargs*) Bases: [whalesong.managers.message.ImageMessage](#page-76-0)

Sticker message.

**property id : [str](https://docs.python.org/3/library/stdtypes.html#str)** *[READ ONLY]* StringIdField field [READ ONLY]

**property quotedMsgObj : [BaseMessage](#page-63-0)** ModelField field ([whalesong.managers.message.BaseMessage](#page-63-0))

Aliases

# • quoted\_msg\_obj

**property quotedStanzaID : [str](https://docs.python.org/3/library/stdtypes.html#str)** StringIdField field

Aliases

### • quoted\_stanza\_id

**property quotedParticipant : [str](https://docs.python.org/3/library/stdtypes.html#str)** StringIdField field

Aliases

• quoted\_participant

**property quotedRemoteJid : [str](https://docs.python.org/3/library/stdtypes.html#str)** StringIdField field

Aliases

• quoted\_remote\_jid

**property mentionedJidList : List of [str](https://docs.python.org/3/library/stdtypes.html#str)**

Array of StringIdField field

Aliases

• mentioned\_jid\_list

```
property type : MessageTypes [READ ONLY]
   EnumField field [READ ONLY] (whalesong.managers.message.MessageTypes)
```
**property clientUrl : [str](https://docs.python.org/3/library/stdtypes.html#str)** StringIdField field

Aliases

#### • client url

**property directPath : [str](https://docs.python.org/3/library/stdtypes.html#str)** StringIdField field

Aliases

#### • direct\_path

- **property mimetype : [str](https://docs.python.org/3/library/stdtypes.html#str)** StringIdField field
- **property caption : [str](https://docs.python.org/3/library/stdtypes.html#str)** StringIdField field
- **property filehash : [str](https://docs.python.org/3/library/stdtypes.html#str)** StringIdField field
- **property size : [int](https://docs.python.org/3/library/functions.html#int)** IntegerField field
- **property mediaKey : [str](https://docs.python.org/3/library/stdtypes.html#str)** StringIdField field

Aliases

• media\_key

**property isUnsentMedia : [bool](https://docs.python.org/3/library/functions.html#bool)**

Default value False

BooleanField field

Aliases

#### • is\_unsent\_media

- **property body : None** Base64Field field
- **property height : [int](https://docs.python.org/3/library/functions.html#int)** IntegerField field
- **property width : [int](https://docs.python.org/3/library/functions.html#int)** IntegerField field
- **property subtype : [str](https://docs.python.org/3/library/stdtypes.html#str)** StringIdField field
- **property timestamp : [datetime](https://docs.python.org/3/library/datetime.html#datetime.datetime)** DateTimeField field

# Aliases

### • t

**property notifyName : [str](https://docs.python.org/3/library/stdtypes.html#str)** StringIdField field

Aliases

• notify\_name

**property from : [str](https://docs.python.org/3/library/stdtypes.html#str)** StringIdField field

# Aliases

#### • from

**property to : [str](https://docs.python.org/3/library/stdtypes.html#str)** StringIdField field

**property author : [str](https://docs.python.org/3/library/stdtypes.html#str)** StringIdField field

**property sender : [str](https://docs.python.org/3/library/stdtypes.html#str)** StringIdField field

**property senderObj : [Contact](#page-35-0)** ModelField field ([whalesong.managers.contact.Contact](#page-35-0))

# Aliases

• sender\_obj

**property self : [str](https://docs.python.org/3/library/stdtypes.html#str)**

Default value in

StringIdField field

**property ack : [Ack](#page-62-1)** EnumField field ([whalesong.managers.message.Ack](#page-62-1))

**property invis : [bool](https://docs.python.org/3/library/functions.html#bool)**

Default value False BooleanField field **property isNewMsg : [bool](https://docs.python.org/3/library/functions.html#bool)** Default value False BooleanField field Aliases • is\_new\_msg **property star : [bool](https://docs.python.org/3/library/functions.html#bool)** Default value False BooleanField field **property isForwarded : [bool](https://docs.python.org/3/library/functions.html#bool)** Default value False BooleanField field Aliases • is forwarded **property links : List of [str](https://docs.python.org/3/library/stdtypes.html#str)** Array of StringIdField field **property chat : [Chat](#page-49-0)** ModelField field ([whalesong.managers.chat.Chat](#page-49-0)) **property isGroupMsg : [bool](https://docs.python.org/3/library/functions.html#bool)** Default value False BooleanField field Aliases • is\_group\_msg **property isStatusV3 : [bool](https://docs.python.org/3/library/functions.html#bool)** Default value False BooleanField field Aliases • is\_status\_v3

**property isPSA : [bool](https://docs.python.org/3/library/functions.html#bool)**

# Default value False

BooleanField field

Aliases

• is\_psa

**property statusV3TextBg : [str](https://docs.python.org/3/library/stdtypes.html#str)** StringIdField field

Aliases

```
• status_v3_text_bg
property isSentByMe : bool
        Default value False
    BooleanField field
        Aliases
            • is_sent_by_me
property isNotification : bool
        Default value False
    BooleanField field
        Aliases
            • is_notification
property isGroupNotification : bool
        Default value False
    BooleanField field
        Aliases
            • is_group_notification
property isBizNotification : bool
        Default value False
    BooleanField field
        Aliases
            • is_biz_notification
property isMedia : bool
        Default value False
    BooleanField field
        Aliases
            • is_media
property isLink : bool
        Default value False
    BooleanField field
        Aliases
            • is_link
property hasLink : bool
        Default value False
    BooleanField field
        Aliases
```
• has\_link

**property isDoc : [bool](https://docs.python.org/3/library/functions.html#bool)** Default value False BooleanField field Aliases • is\_doc **property isMms : [bool](https://docs.python.org/3/library/functions.html#bool)** Default value False BooleanField field Aliases • is\_mms **property isRevoked : [bool](https://docs.python.org/3/library/functions.html#bool)** Default value False BooleanField field Aliases • is\_revoked **property showForwarded : [bool](https://docs.python.org/3/library/functions.html#bool)** Default value False BooleanField field Aliases • show\_forwarded **property containsEmoji : [bool](https://docs.python.org/3/library/functions.html#bool)** Default value False BooleanField field Aliases • contains\_emoji **property isFailed : [bool](https://docs.python.org/3/library/functions.html#bool)** Default value False BooleanField field Aliases • is\_failed **property dir : [str](https://docs.python.org/3/library/stdtypes.html#str)** StringIdField field **property rtl : [bool](https://docs.python.org/3/library/functions.html#bool)** Default value False BooleanField field **property isPersistent : [bool](https://docs.python.org/3/library/functions.html#bool)**

Default value False

BooleanField field

Aliases

• is\_persistent

**property isUserCreatedType : [bool](https://docs.python.org/3/library/functions.html#bool)**

Default value False

BooleanField field

Aliases

• is\_user\_created\_type

**property hasPromises : [bool](https://docs.python.org/3/library/functions.html#bool)**

Default value False

BooleanField field

Aliases

#### • has promises

<span id="page-136-0"></span>**Model** whalesong.managers.message.**MessageAck**(*data=None*, *flat=False*, *\*args*, *\*\*kwargs*) Bases: [whalesong.models.BaseModel](#page-27-0)

Message acknowledgement.

**property id : [str](https://docs.python.org/3/library/stdtypes.html#str)** *[READ ONLY]* StringIdField field [READ ONLY]

**property timestamp : [datetime](https://docs.python.org/3/library/datetime.html#datetime.datetime)** Ack timestamp.

Aliases

• t

**Model** whalesong.managers.message.**MessageInfo**(*data=None*, *flat=False*, *\*args*, *\*\*kwargs*) Bases: [whalesong.models.BaseModel](#page-27-0)

Message information.

**property id : [str](https://docs.python.org/3/library/stdtypes.html#str)** *[READ ONLY]* StringIdField field [READ ONLY]

**property deliveryRemaining : [int](https://docs.python.org/3/library/functions.html#int)**

# Default value 0

IntegerField field

Aliases

#### • delivery\_remaining

**property isPtt : [bool](https://docs.python.org/3/library/functions.html#bool)**

Default value False

BooleanField field

Aliases

• is\_ptt

# **property playedRemaining : [int](https://docs.python.org/3/library/functions.html#int)**

#### Default value 0

IntegerField field

Aliases

### • played remaining

```
property readRemaining : int
```
# Default value 0

IntegerField field

Aliases

#### • read remaining

**property delivery : List of [MessageAck](#page-136-0)** Delivery message acknowledgement list.

**property played : List of [MessageAck](#page-136-0)** Played message acknowledgement list.

# **property read : List of [MessageAck](#page-136-0)** Read message acknowledgement list.

**await** whalesong.managers.message.**download\_media**(*driver*, *model*) Download message's attached media file. It will decrypt media file using key on message object.

**Parameters** 

- **driver** ([BaseWhalesongDriver](#page-23-0)) –
- **model** ([MediaMixin](#page-68-1)) MediaMixin

Return type BytesIO

Returns Media stream.

# **3.4.9 Group metadata references**

# **3.4.9.1 Managers**

**class** whalesong.managers.group\_metadata.**GroupMetadataCollectionManager**(*driver*,

*manager\_path="*)

Bases: [whalesong.managers.BaseCollectionManager](#page-29-0)

**Parameters** 

- **driver** ([BaseWhalesongDriver](#page-23-0)) Whalesong driver
- **manager\_path** ([str](https://docs.python.org/3/library/stdtypes.html#str)) Manager prefix path.

```
__getitem__(name)
```
Get a submanager. It could be a explicit submanager or contained model manager.

**Parameters name** ([str](https://docs.python.org/3/library/stdtypes.html#str)) – Field where submanager was stored.

Return type [Union](https://docs.python.org/3/library/typing.html#typing.Union)[[BaseManager](#page-27-1), ~MODEL\_MANAGER\_TYPE]

#### **\_\_getattr\_\_**(*name*)

Get a submanager. It could be a explicit submanager or contained model manager.

**Parameters name** ([str](https://docs.python.org/3/library/stdtypes.html#str)) – Field where submanager was stored.

Return type [Union](https://docs.python.org/3/library/typing.html#typing.Union)[[BaseManager](#page-27-1),~MODEL\_MANAGER\_TYPE]

#### **add\_submanager**(*name*, *submanager*)

Add a submanager.

Parameters

- **name**  $(\text{str})$  $(\text{str})$  $(\text{str})$  Field where manager will be stored.
- **submanager** ([BaseManager](#page-27-1)) Submanager

# **find\_item\_by\_id**(*item\_id*)

Find model by identifier. If item is not in collection it will try to load it.

Parameters **item\_id** ([str](https://docs.python.org/3/library/stdtypes.html#str)) – Model identifier.

Return type [Result](#page-24-0)[+MODEL\_TYPE]

Returns Model object.

#### **get\_commands**()

Get manager available static commands.

Return type [Result](#page-24-0)[[List](https://docs.python.org/3/library/typing.html#typing.List)[[str](https://docs.python.org/3/library/stdtypes.html#str)]]

Returns Manager static commands.

### **get\_first**()

Get first item in collection.

#### Return type [Result](#page-24-0)[+MODEL\_TYPE]

Returns Model object.

#### **get\_item\_by\_id**(*item\_id*)

Get model by identifier.

Parameters item\_id([str](https://docs.python.org/3/library/stdtypes.html#str)) – Model identifier.

#### Return type [Result](#page-24-0)[+MODEL\_TYPE]

Returns Model object.

#### **get\_item\_result\_class**()

#### Return type [Result](#page-24-0)[+MODEL\_TYPE]

#### **get\_items**()

Get all items on collection.

#### Return type [IteratorResult](#page-25-0)[+MODEL\_TYPE]

Returns Async iterator

# **get\_iterator\_result\_class**()

#### Return type [IteratorResult](#page-25-0)[+MODEL\_TYPE]

#### **get\_last**()

Get last item in collection.

#### Return type [Result](#page-24-0)[+MODEL\_TYPE]

Returns Model object.

# **get\_length**()

Get collection items count.

Return type [Result](#page-24-0)[[int](https://docs.python.org/3/library/functions.html#int)]

Returns Items count

```
get_monitor_result_class()
```
Return type [MonitorResult](#page-25-1)[+MODEL\_TYPE]

### **get\_submanager**(*name*)

Get a submanager. It could be a explicit submanager or contained model manager.

Parameters name ([str](https://docs.python.org/3/library/stdtypes.html#str)) – Field where submanager was stored.

Return type [Union](https://docs.python.org/3/library/typing.html#typing.Union)[[BaseManager](#page-27-1),~MODEL\_MANAGER\_TYPE]

#### **monitor\_add**()

Monitor add item collection. Iterate each time a item is added to collection.

Return type [MonitorResult](#page-25-1)[+MODEL\_TYPE]

Returns Model object iterator

#### **monitor\_change**()

Monitor change item collection. Iterate each time a item change in collection.

Return type [MonitorResult](#page-25-1)[+MODEL\_TYPE]

Returns Model object iterator

#### **monitor\_field**(*field*)

Monitor item's field change. Iterate each time a field changed in any item of collection.

```
MonitorResultDictstrAny]]
```
Returns Model object iterator

# **monitor\_remove**()

Monitor remove item collection. Iterate each time a item is removed from collection.

```
MonitorResult[+MODEL TYPE]
```
Returns Model object iterator

**remove\_item\_by\_id**(*item\_id*)

Remove item by identifier.

Parameters item id ([str](https://docs.python.org/3/library/stdtypes.html#str)) – Model identifier.

Return type [Result](#page-24-0)[None]

#### **remove\_submanager**(*name*)

Remove a submanager.

**Parameters name** ([str](https://docs.python.org/3/library/stdtypes.html#str)) – Field where submanager was stored.

Return type  $Result[-T]$  $Result[-T]$ 

# **MODEL\_MANAGER\_CLASS**

alias of [GroupMetadataManager](#page-139-0)

<span id="page-139-0"></span>**class** whalesong.managers.group\_metadata.**GroupMetadataManager**(*driver*, *man-*

*ager\_path="*)

Bases: [whalesong.managers.BaseModelManager](#page-28-0)

Group metadata manager. It allows manage groups, further than a chat.

#### **participants**

[ParticipantCollectionManager](#page-141-0)

Group's participants collection manager.

**\_\_getitem\_\_**(*name*)

Get a submanager.

Parameters name ([str](https://docs.python.org/3/library/stdtypes.html#str)) – Field where submanager was stored.

Return type [BaseManager](#page-27-1)

**\_\_getattr\_\_**(*name*) Get a submanager.

Parameters name ([str](https://docs.python.org/3/library/stdtypes.html#str)) – Field where submanager was stored.

Return type [BaseManager](#page-27-1)

#### **add\_submanager**(*name*, *submanager*)

Add a submanager.

#### Parameters

- **name**  $(\text{str})$  $(\text{str})$  $(\text{str})$  Field where manager will be stored.
- **submanager** ([BaseManager](#page-27-1)) Submanager

#### **get\_commands**()

Get manager available static commands.

Return type [Result](#page-24-0)[[List](https://docs.python.org/3/library/typing.html#typing.List)[[str](https://docs.python.org/3/library/stdtypes.html#str)]]

Returns Manager static commands.

#### **get\_field\_monitor\_result\_class**(*field*)

Return type [MonitorResult](#page-25-1)[[Dict](https://docs.python.org/3/library/typing.html#typing.Dict)[[str](https://docs.python.org/3/library/stdtypes.html#str), [Any](https://docs.python.org/3/library/typing.html#typing.Any)]]

#### **get\_model**()

Get model object

#### Return type [Result](#page-24-0)[+MODEL\_TYPE]

Returns Model object

#### **get\_model\_result\_class**()

Return type [Result](#page-24-0)[+MODEL\_TYPE]

### **get\_monitor\_result\_class**()

#### Return type [MonitorResult](#page-25-1)[+MODEL\_TYPE]

#### **get\_submanager**(*name*)

Get a submanager.

Parameters name ([str](https://docs.python.org/3/library/stdtypes.html#str)) – Field where submanager was stored.

Return type [BaseManager](#page-27-1)

**map\_model**(*data*)

### Return type +MODEL\_TYPE

# **monitor\_field**(*field*)

Monitor any change on a model's field.

Parameters field ([str](https://docs.python.org/3/library/stdtypes.html#str)) – Field to monitor.

Return type [MonitorResult](#page-25-1)[[Dict](https://docs.python.org/3/library/typing.html#typing.Dict)[[str](https://docs.python.org/3/library/stdtypes.html#str), [Any](https://docs.python.org/3/library/typing.html#typing.Any)]]

Returns Model monitor

**monitor\_model**()

Monitor any change on model.

Return type [MonitorResult](#page-25-1)[+MODEL\_TYPE]

Returns Model monitor

**remove\_submanager**(*name*)

Remove a submanager.

**Parameters name** ([str](https://docs.python.org/3/library/stdtypes.html#str)) – Field where submanager was stored.

**Return type**  $Result[\sim T]$  $Result[\sim T]$ 

# **MODEL\_CLASS**

alias of [GroupMetadata](#page-145-0)

**group\_invite\_code**()

Return type [Result](#page-24-0)[None]

# **revoke\_group\_invite**()

Return type [Result](#page-24-0)[None]

<span id="page-141-0"></span>**class** whalesong.managers.group\_metadata.**ParticipantCollectionManager**(*driver*,

*man-*

```
ager_path=")
```
Bases: [whalesong.managers.BaseCollectionManager](#page-29-0)

Participant collection manager. It allows manage group participants.

#### **Parameters**

- **driver** ([BaseWhalesongDriver](#page-23-0)) Whalesong driver
- **manager\_path** ([str](https://docs.python.org/3/library/stdtypes.html#str)) Manager prefix path.

#### **\_\_getitem\_\_**(*name*)

Get a submanager. It could be a explicit submanager or contained model manager.

Parameters name ([str](https://docs.python.org/3/library/stdtypes.html#str)) – Field where submanager was stored.

Return type [Union](https://docs.python.org/3/library/typing.html#typing.Union)[[BaseManager](#page-27-1),~MODEL\_MANAGER\_TYPE]

**\_\_getattr\_\_**(*name*)

Get a submanager. It could be a explicit submanager or contained model manager.

Parameters name ([str](https://docs.python.org/3/library/stdtypes.html#str)) – Field where submanager was stored.

Return type [Union](https://docs.python.org/3/library/typing.html#typing.Union)[[BaseManager](#page-27-1),~MODEL\_MANAGER\_TYPE]

# **MODEL\_MANAGER\_CLASS**

alias of [ParticipantManager](#page-144-0)

**add\_participants**(*contact\_ids*)

Return type [Result](#page-24-0)[None]

**can\_add**(*contact\_id*)

Return type [Result](#page-24-0)[[bool](https://docs.python.org/3/library/functions.html#bool)]

**remove\_participants**(*contact\_ids*)

# Return type [Result](#page-24-0)[None]

**add\_submanager**(*name*, *submanager*)

Add a submanager.

### Parameters

- **name** ([str](https://docs.python.org/3/library/stdtypes.html#str)) Field where manager will be stored.
- **submanager** ([BaseManager](#page-27-1)) Submanager

```
can_remove(contact_id)
```
# Return type [Result](#page-24-0)[[bool](https://docs.python.org/3/library/functions.html#bool)]

### **find\_item\_by\_id**(*item\_id*)

Find model by identifier. If item is not in collection it will try to load it.

Parameters *item\_id* ([str](https://docs.python.org/3/library/stdtypes.html#str)) – Model identifier.

Return type [Result](#page-24-0)[+MODEL\_TYPE]

Returns Model object.

#### **get\_commands**()

Get manager available static commands.

Return type [Result](#page-24-0)[[List](https://docs.python.org/3/library/typing.html#typing.List)[[str](https://docs.python.org/3/library/stdtypes.html#str)]]

Returns Manager static commands.

# **get\_first**()

Get first item in collection.

#### Return type [Result](#page-24-0)[+MODEL\_TYPE]

Returns Model object.

#### **get\_item\_by\_id**(*item\_id*) Get model by identifier.

Parameters *item\_id* ([str](https://docs.python.org/3/library/stdtypes.html#str)) – Model identifier.

Return type [Result](#page-24-0)[+MODEL\_TYPE]

Returns Model object.

### **get\_item\_result\_class**()

# Return type [Result](#page-24-0)[+MODEL\_TYPE]

#### **get\_items**()

Get all items on collection.

# Return type [IteratorResult](#page-25-0)[+MODEL\_TYPE]

Returns Async iterator

### **get\_iterator\_result\_class**()

#### Return type [IteratorResult](#page-25-0)[+MODEL\_TYPE]

#### **get\_last**()

Get last item in collection.

Return type [Result](#page-24-0)[+MODEL\_TYPE]

Returns Model object.

### **get\_length**()

Get collection items count.

Return type [Result](#page-24-0)[[int](https://docs.python.org/3/library/functions.html#int)]

Returns Items count

# **get\_monitor\_result\_class**()

Return type [MonitorResult](#page-25-1)[+MODEL\_TYPE]

# **get\_submanager**(*name*)

Get a submanager. It could be a explicit submanager or contained model manager.

**Parameters name** ([str](https://docs.python.org/3/library/stdtypes.html#str)) – Field where submanager was stored.

**Return type** [Union](https://docs.python.org/3/library/typing.html#typing.Union)[[BaseManager](#page-27-1),~MODEL\_MANAGER\_TYPE]

#### **monitor\_add**()

Monitor add item collection. Iterate each time a item is added to collection.

Return type [MonitorResult](#page-25-1)[+MODEL\_TYPE]

Returns Model object iterator

# **monitor\_change**()

Monitor change item collection. Iterate each time a item change in collection.

Return type [MonitorResult](#page-25-1)[+MODEL\_TYPE]

Returns Model object iterator

# **monitor\_field**(*field*)

Monitor item's field change. Iterate each time a field changed in any item of collection.

Return type [MonitorResult](#page-25-1)[[Dict](https://docs.python.org/3/library/typing.html#typing.Dict)[[str](https://docs.python.org/3/library/stdtypes.html#str), [Any](https://docs.python.org/3/library/typing.html#typing.Any)]]

Returns Model object iterator

# **monitor\_remove**()

Monitor remove item collection. Iterate each time a item is removed from collection.

Return type [MonitorResult](#page-25-1)[+MODEL\_TYPE]

Returns Model object iterator

**remove\_item\_by\_id**(*item\_id*) Remove item by identifier.

Parameters *item\_id* ([str](https://docs.python.org/3/library/stdtypes.html#str)) – Model identifier.

Return type [Result](#page-24-0)[None]

**remove\_submanager**(*name*)

Remove a submanager.

Parameters name ([str](https://docs.python.org/3/library/stdtypes.html#str)) – Field where submanager was stored.

Return type  $Result[-T]$  $Result[-T]$ 

**promote\_participants**(*contact\_ids*)

Return type [Result](#page-24-0)[None]

**can\_promote**(*contact\_id*)

Return type [Result](#page-24-0)[[bool](https://docs.python.org/3/library/functions.html#bool)]

#### **demote\_participants**(*contact\_ids*)
Return type [Result](#page-24-0)[None]

**can\_demote**(*contact\_id*)

Return type [Result](#page-24-0)[[bool](https://docs.python.org/3/library/functions.html#bool)]

**class** whalesong.managers.group\_metadata.**ParticipantManager**(*driver*, *man-*

*ager\_path="*)

Bases: [whalesong.managers.BaseModelManager](#page-28-0)

Participant manager.

Parameters

• **driver** ([BaseWhalesongDriver](#page-23-0)) – Whalesong driver

• **manager\_path** ([str](https://docs.python.org/3/library/stdtypes.html#str)) – Manager prefix path.

**\_\_getitem\_\_**(*name*)

Get a submanager.

Parameters name ([str](https://docs.python.org/3/library/stdtypes.html#str)) – Field where submanager was stored.

Return type [BaseManager](#page-27-0)

**\_\_getattr\_\_**(*name*)

Get a submanager.

Parameters name ([str](https://docs.python.org/3/library/stdtypes.html#str)) – Field where submanager was stored.

Return type [BaseManager](#page-27-0)

# **MODEL\_CLASS**

alias of [Participant](#page-145-0)

## **add\_submanager**(*name*, *submanager*)

Add a submanager.

#### Parameters

- **name**  $(str)$  $(str)$  $(str)$  Field where manager will be stored.
- **submanager** ([BaseManager](#page-27-0)) Submanager

## **get\_commands**()

Get manager available static commands.

Return type [Result](#page-24-0)[[List](https://docs.python.org/3/library/typing.html#typing.List)[[str](https://docs.python.org/3/library/stdtypes.html#str)]]

Returns Manager static commands.

# **get\_field\_monitor\_result\_class**(*field*)

Return type [MonitorResult](#page-25-0)[[Dict](https://docs.python.org/3/library/typing.html#typing.Dict)[[str](https://docs.python.org/3/library/stdtypes.html#str), [Any](https://docs.python.org/3/library/typing.html#typing.Any)]]

**get\_model**()

Get model object

#### Return type [Result](#page-24-0)[+MODEL\_TYPE]

Returns Model object

**get\_model\_result\_class**()

Return type [Result](#page-24-0)[+MODEL\_TYPE]

**get\_monitor\_result\_class**()

Return type [MonitorResult](#page-25-0)[+MODEL\_TYPE]

**get\_submanager**(*name*) Get a submanager.

Parameters name ([str](https://docs.python.org/3/library/stdtypes.html#str)) – Field where submanager was stored.

Return type [BaseManager](#page-27-0)

**map\_model**(*data*)

Return type +MODEL\_TYPE

**monitor\_field**(*field*)

Monitor any change on a model's field.

Parameters field ([str](https://docs.python.org/3/library/stdtypes.html#str)) – Field to monitor.

Return type [MonitorResult](#page-25-0)[[Dict](https://docs.python.org/3/library/typing.html#typing.Dict)[[str](https://docs.python.org/3/library/stdtypes.html#str), [Any](https://docs.python.org/3/library/typing.html#typing.Any)]]

Returns Model monitor

**monitor\_model**()

Monitor any change on model.

Return type [MonitorResult](#page-25-0)[+MODEL\_TYPE]

Returns Model monitor

**remove\_submanager**(*name*) Remove a submanager.

Parameters name ([str](https://docs.python.org/3/library/stdtypes.html#str)) – Field where submanager was stored.

Return type  $Result[-T]$  $Result[-T]$ 

# **3.4.9.2 Models**

<span id="page-145-0"></span>**Model** whalesong.managers.group\_metadata.**Participant**(*data=None*, *flat=False*, *\*args*, *\*\*kwargs*)

Bases: [whalesong.models.BaseModel](#page-27-1)

**property id : [str](https://docs.python.org/3/library/stdtypes.html#str)** *[READ ONLY]* StringIdField field [READ ONLY]

**property isAdmin : [bool](https://docs.python.org/3/library/functions.html#bool)**

Default value False

BooleanField field

Aliases

• is\_admin

**property isSuperAdmin : [bool](https://docs.python.org/3/library/functions.html#bool)** BooleanField field

Aliases

#### • is super admin

Bases: [whalesong.models.BaseModel](#page-27-1)

**Model** whalesong.managers.group\_metadata.**GroupMetadata**(*data=None*, *flat=False*, *\*args*,

*\*\*kwargs*)

Group metadata model.

```
property announce : str
    \iota?
property creation : datetime
    Group creation timestamp.
property desc : str
    Group description.
property owner : str
    Who made group.
property participants : List of Participant
    List of participants.
property restrict : str
    \lambda<sup>?</sup>
property id : str [READ ONLY]
    StringIdField field [READ ONLY]
property descOwner : str
    StringIdField field
        Aliases
            • desc_owner
property descTime : datetime
    DateTimeField field
        Aliases
            • desc_time
property groupInviteLink : str
    StringIdField field
        Aliases
            • group_invite_link
property inviteCode : str
    StringIdField field
        Aliases
            • invite code
```
# **3.4.10 Wap references**

# **3.4.10.1 Managers**

```
class whalesong.managers.wap.WapManager(driver, manager_path=")
    whalesong.managers.BaseModelManager
```
Entry point to request data to phone.

## Parameters

- **driver** ([BaseWhalesongDriver](#page-23-0)) Whalesong driver
- **manager\_path** ([str](https://docs.python.org/3/library/stdtypes.html#str)) Manager prefix path.

**\_\_getitem\_\_**(*name*) Get a submanager.

Parameters name ([str](https://docs.python.org/3/library/stdtypes.html#str)) – Field where submanager was stored.

Return type [BaseManager](#page-27-0)

**\_\_getattr\_\_**(*name*)

Get a submanager.

Parameters name ([str](https://docs.python.org/3/library/stdtypes.html#str)) – Field where submanager was stored.

Return type [BaseManager](#page-27-0)

**MODEL\_CLASS**

alias of [Wap](#page-148-0)

**query\_exist**(*contact\_id*)

Check whether a contact identifier exists on Whatsapp or not.

Parameters contact\_id([str](https://docs.python.org/3/library/stdtypes.html#str)) – Contact identifier

Return type [Result](#page-24-0)[[bool](https://docs.python.org/3/library/functions.html#bool)]

Returns Bool

**add\_submanager**(*name*, *submanager*)

Add a submanager.

Parameters

• **name**  $(\text{str})$  $(\text{str})$  $(\text{str})$  – Field where manager will be stored.

• **submanager** ([BaseManager](#page-27-0)) – Submanager

#### **get\_commands**()

Get manager available static commands.

Return type [Result](#page-24-0)[[List](https://docs.python.org/3/library/typing.html#typing.List)[[str](https://docs.python.org/3/library/stdtypes.html#str)]]

Returns Manager static commands.

**get\_field\_monitor\_result\_class**(*field*)

Return type [MonitorResult](#page-25-0)[[Dict](https://docs.python.org/3/library/typing.html#typing.Dict)[[str](https://docs.python.org/3/library/stdtypes.html#str), [Any](https://docs.python.org/3/library/typing.html#typing.Any)]]

**get\_model**()

Get model object

Return type [Result](#page-24-0)[+MODEL\_TYPE]

Returns Model object

**get\_model\_result\_class**()

Return type [Result](#page-24-0)[+MODEL\_TYPE]

**get\_monitor\_result\_class**()

Return type [MonitorResult](#page-25-0)[+MODEL\_TYPE]

**get\_submanager**(*name*)

Get a submanager.

Parameters name ([str](https://docs.python.org/3/library/stdtypes.html#str)) – Field where submanager was stored.

Return type [BaseManager](#page-27-0)

**map\_model**(*data*)

Return type +MODEL\_TYPE

**monitor\_field**(*field*)

Monitor any change on a model's field.

Parameters field ([str](https://docs.python.org/3/library/stdtypes.html#str)) - Field to monitor.

Return type [MonitorResult](#page-25-0)[[Dict](https://docs.python.org/3/library/typing.html#typing.Dict)[[str](https://docs.python.org/3/library/stdtypes.html#str), [Any](https://docs.python.org/3/library/typing.html#typing.Any)]]

Returns Model monitor

**monitor\_model**() Monitor any change on model.

Return type [MonitorResult](#page-25-0)[+MODEL\_TYPE]

Returns Model monitor

**remove\_submanager**(*name*) Remove a submanager.

Parameters name  $(str)$  $(str)$  $(str)$  – Field where submanager was stored.

Return type  $Result[-T]$  $Result[-T]$ 

# **3.4.10.2 Models**

```
Model whalesong.managers.wap.Wap(*args, **kwargs)
    Bases: dirty_models.models.FastDynamicModel
```
# **3.4.11 Sticker pack references**

#### **3.4.11.1 Managers**

**class** whalesong.managers.sticker\_pack.**StickerPackCollectionManager**(*driver*,

*man-*

*ager\_path="*)

Bases: [whalesong.managers.BaseCollectionManager](#page-29-0)

Sticker pack collection manager. It allows manage sticker pack collection.

## **Parameters**

- **driver** ([BaseWhalesongDriver](#page-23-0)) Whalesong driver
- **manager\_path** ([str](https://docs.python.org/3/library/stdtypes.html#str)) Manager prefix path.

```
__getitem__(name)
```
Get a submanager. It could be a explicit submanager or contained model manager.

Parameters name  $(str)$  $(str)$  $(str)$  – Field where submanager was stored.

Return type [Union](https://docs.python.org/3/library/typing.html#typing.Union)[[BaseManager](#page-27-0),~MODEL\_MANAGER\_TYPE]

#### **\_\_getattr\_\_**(*name*)

Get a submanager. It could be a explicit submanager or contained model manager.

Parameters name ([str](https://docs.python.org/3/library/stdtypes.html#str)) – Field where submanager was stored.

Return type [Union](https://docs.python.org/3/library/typing.html#typing.Union)[[BaseManager](#page-27-0),~MODEL\_MANAGER\_TYPE]

# **MODEL\_MANAGER\_CLASS**

alias of [StickerPackManager](#page-151-0)

**fetch\_page**(*page*) Fetch a sticker pack page.

# Return type  $Result[-T]$  $Result[-T]$

**fetch\_all\_pages**()

Fetch all sticker pack pages.

## Return type [Result](#page-24-0)[[bool](https://docs.python.org/3/library/functions.html#bool)]

**add\_submanager**(*name*, *submanager*)

Add a submanager.

## Parameters

- **name**  $(str)$  $(str)$  $(str)$  Field where manager will be stored.
- **submanager** ([BaseManager](#page-27-0)) Submanager

#### **find\_item\_by\_id**(*item\_id*)

Find model by identifier. If item is not in collection it will try to load it.

Parameters *item\_id* ([str](https://docs.python.org/3/library/stdtypes.html#str)) – Model identifier.

Return type [Result](#page-24-0)[+MODEL\_TYPE]

Returns Model object.

#### **get\_commands**()

Get manager available static commands.

Return type [Result](#page-24-0)[[List](https://docs.python.org/3/library/typing.html#typing.List)[[str](https://docs.python.org/3/library/stdtypes.html#str)]]

Returns Manager static commands.

# **get\_first**()

Get first item in collection.

Return type [Result](#page-24-0)[+MODEL\_TYPE]

Returns Model object.

**get\_item\_by\_id**(*item\_id*) Get model by identifier.

Parameters *item\_id* ([str](https://docs.python.org/3/library/stdtypes.html#str)) – Model identifier.

Return type [Result](#page-24-0)[+MODEL\_TYPE]

Returns Model object.

**get\_item\_result\_class**()

# Return type [Result](#page-24-0)[+MODEL\_TYPE]

# **get\_items**()

Get all items on collection.

# Return type [IteratorResult](#page-25-1)[+MODEL\_TYPE]

Returns Async iterator

# **get\_iterator\_result\_class**()

# Return type [IteratorResult](#page-25-1)[+MODEL\_TYPE]

# **get\_last**()

Get last item in collection.

Return type [Result](#page-24-0)[+MODEL\_TYPE]

Returns Model object.

**get\_length**()

Get collection items count.

Return type [Result](#page-24-0)[[int](https://docs.python.org/3/library/functions.html#int)]

Returns Items count

## **get\_monitor\_result\_class**()

Return type [MonitorResult](#page-25-0)[+MODEL\_TYPE]

#### **get\_submanager**(*name*)

Get a submanager. It could be a explicit submanager or contained model manager.

Parameters name  $(str)$  $(str)$  $(str)$  – Field where submanager was stored.

Return type [Union](https://docs.python.org/3/library/typing.html#typing.Union)[[BaseManager](#page-27-0),~MODEL\_MANAGER\_TYPE]

#### **monitor\_add**()

Monitor add item collection. Iterate each time a item is added to collection.

Return type [MonitorResult](#page-25-0)[+MODEL TYPE]

Returns Model object iterator

#### **monitor\_change**()

Monitor change item collection. Iterate each time a item change in collection.

Return type [MonitorResult](#page-25-0)[+MODEL\_TYPE]

Returns Model object iterator

#### **monitor\_field**(*field*)

Monitor item's field change. Iterate each time a field changed in any item of collection.

Return type [MonitorResult](#page-25-0)[[Dict](https://docs.python.org/3/library/typing.html#typing.Dict)[[str](https://docs.python.org/3/library/stdtypes.html#str), [Any](https://docs.python.org/3/library/typing.html#typing.Any)]]

Returns Model object iterator

#### **monitor\_remove**()

Monitor remove item collection. Iterate each time a item is removed from collection.

Return type [MonitorResult](#page-25-0)[+MODEL\_TYPE]

Returns Model object iterator

**remove\_item\_by\_id**(*item\_id*)

Remove item by identifier.

Parameters item id ([str](https://docs.python.org/3/library/stdtypes.html#str)) – Model identifier.

Return type [Result](#page-24-0)[None]

**remove\_submanager**(*name*)

Remove a submanager.

**Parameters name** ([str](https://docs.python.org/3/library/stdtypes.html#str)) – Field where submanager was stored.

Return type  $Result[-T]$  $Result[-T]$ 

## **reset**()

Reset sticker pack collection.

```
Return type Result[-T]
```
**get\_item\_by\_name**(*name*) Get sticker pack by name.

Parameters name ([str](https://docs.python.org/3/library/stdtypes.html#str)) – Sticker pack name.

Return type [Result](#page-24-0)[[StickerPack](#page-157-0)]

Returns Sticker pack object.

<span id="page-151-0"></span>**class** whalesong.managers.sticker\_pack.**StickerPackManager**(*driver*, *man-*

*ager\_path="*)

Bases: [whalesong.managers.BaseModelManager](#page-28-0)

Sticker pack manager. It allows manage a sticker pack.

# **stickers**

[StickerCollectionManager](#page-152-0)

Sticker collection manager.

**\_\_getitem\_\_**(*name*)

Get a submanager.

Parameters name ([str](https://docs.python.org/3/library/stdtypes.html#str)) – Field where submanager was stored.

Return type [BaseManager](#page-27-0)

**\_\_getattr\_\_**(*name*) Get a submanager.

Parameters name ([str](https://docs.python.org/3/library/stdtypes.html#str)) – Field where submanager was stored.

Return type [BaseManager](#page-27-0)

#### **MODEL\_CLASS**

alias of [StickerPack](#page-157-0)

## **add\_submanager**(*name*, *submanager*)

Add a submanager.

#### Parameters

- **name**  $(str)$  $(str)$  $(str)$  Field where manager will be stored.
- **submanager** ([BaseManager](#page-27-0)) Submanager

#### **get\_commands**()

Get manager available static commands.

## Return type [Result](#page-24-0)[[List](https://docs.python.org/3/library/typing.html#typing.List)[[str](https://docs.python.org/3/library/stdtypes.html#str)]]

Returns Manager static commands.

## **get\_field\_monitor\_result\_class**(*field*)

#### Return type [MonitorResult](#page-25-0)[[Dict](https://docs.python.org/3/library/typing.html#typing.Dict)[[str](https://docs.python.org/3/library/stdtypes.html#str), [Any](https://docs.python.org/3/library/typing.html#typing.Any)]]

**get\_model**()

Get model object

## Return type [Result](#page-24-0)[+MODEL\_TYPE]

Returns Model object

```
get_model_result_class()
```
Return type [Result](#page-24-0)[+MODEL\_TYPE]

**get\_monitor\_result\_class**()

Return type [MonitorResult](#page-25-0)[+MODEL\_TYPE]

**get\_submanager**(*name*)

Get a submanager.

Parameters name ([str](https://docs.python.org/3/library/stdtypes.html#str)) – Field where submanager was stored.

Return type [BaseManager](#page-27-0)

**map\_model**(*data*)

Return type +MODEL\_TYPE

**monitor\_field**(*field*) Monitor any change on a model's field.

**Parameters**  $field$  ([str](https://docs.python.org/3/library/stdtypes.html#str)) – Field to monitor.

Return type [MonitorResult](#page-25-0)[[Dict](https://docs.python.org/3/library/typing.html#typing.Dict)[[str](https://docs.python.org/3/library/stdtypes.html#str), [Any](https://docs.python.org/3/library/typing.html#typing.Any)]]

Returns Model monitor

#### **monitor\_model**()

Monitor any change on model.

Return type [MonitorResult](#page-25-0)[+MODEL\_TYPE]

Returns Model monitor

#### **remove\_submanager**(*name*)

Remove a submanager.

Parameters name ([str](https://docs.python.org/3/library/stdtypes.html#str)) – Field where submanager was stored.

Return type [Result](#page-24-0)[~T]

<span id="page-152-0"></span>**class** whalesong.managers.sticker\_pack.**StickerCollectionManager**(*driver*, *man-*

*ager\_path="*)

Bases: [whalesong.managers.BaseCollectionManager](#page-29-0)

Sticker collection manager. It allows manage sticker collection.

# **Parameters**

- **driver** ([BaseWhalesongDriver](#page-23-0)) Whalesong driver
- **manager\_path** ([str](https://docs.python.org/3/library/stdtypes.html#str)) Manager prefix path.

**\_\_getitem\_\_**(*name*)

Get a submanager. It could be a explicit submanager or contained model manager.

Parameters name ([str](https://docs.python.org/3/library/stdtypes.html#str)) – Field where submanager was stored.

Return type [Union](https://docs.python.org/3/library/typing.html#typing.Union)[[BaseManager](#page-27-0),~MODEL\_MANAGER\_TYPE]

# **\_\_getattr\_\_**(*name*)

Get a submanager. It could be a explicit submanager or contained model manager.

Parameters name  $(str)$  $(str)$  $(str)$  – Field where submanager was stored.

Return type [Union](https://docs.python.org/3/library/typing.html#typing.Union)[[BaseManager](#page-27-0),~MODEL\_MANAGER\_TYPE]

#### **MODEL\_MANAGER\_CLASS**

alias of [StickerManager](#page-154-0)

### **fetch**()

Fetch all stickers. You must fetch stickers before try to us them.

Return type [Result](#page-24-0)[None]

**add\_submanager**(*name*, *submanager*) Add a submanager.

Parameters

- **name**  $(str)$  $(str)$  $(str)$  Field where manager will be stored.
- **submanager** ([BaseManager](#page-27-0)) Submanager

#### **find\_item\_by\_id**(*item\_id*)

Find model by identifier. If item is not in collection it will try to load it.

Parameters *item\_id* ([str](https://docs.python.org/3/library/stdtypes.html#str)) – Model identifier.

Return type [Result](#page-24-0)[+MODEL\_TYPE]

Returns Model object.

#### **get\_commands**()

Get manager available static commands.

Return type [Result](#page-24-0)[[List](https://docs.python.org/3/library/typing.html#typing.List)[[str](https://docs.python.org/3/library/stdtypes.html#str)]]

#### Returns Manager static commands.

## **get\_first**()

Get first item in collection.

#### Return type [Result](#page-24-0)[+MODEL\_TYPE]

Returns Model object.

**get\_item\_by\_id**(*item\_id*) Get model by identifier.

Parameters *item\_id* ([str](https://docs.python.org/3/library/stdtypes.html#str)) – Model identifier.

#### Return type [Result](#page-24-0)[+MODEL\_TYPE]

Returns Model object.

# **get\_item\_result\_class**()

## Return type [Result](#page-24-0)[+MODEL\_TYPE]

#### **get\_items**()

Get all items on collection.

## Return type [IteratorResult](#page-25-1)[+MODEL\_TYPE]

Returns Async iterator

# **get\_iterator\_result\_class**()

## Return type [IteratorResult](#page-25-1)[+MODEL\_TYPE]

#### **get\_last**()

Get last item in collection.

#### Return type [Result](#page-24-0)[+MODEL\_TYPE]

Returns Model object.

#### **get\_length**()

Get collection items count.

# Return type [Result](#page-24-0)[[int](https://docs.python.org/3/library/functions.html#int)]

Returns Items count

**get\_monitor\_result\_class**()

Return type [MonitorResult](#page-25-0)[+MODEL\_TYPE]

#### **get\_submanager**(*name*)

Get a submanager. It could be a explicit submanager or contained model manager.

**Parameters name** ([str](https://docs.python.org/3/library/stdtypes.html#str)) – Field where submanager was stored.

Return type [Union](https://docs.python.org/3/library/typing.html#typing.Union)[[BaseManager](#page-27-0),~MODEL\_MANAGER\_TYPE]

## **monitor\_add**()

Monitor add item collection. Iterate each time a item is added to collection.

Return type [MonitorResult](#page-25-0)[+MODEL\_TYPE]

Returns Model object iterator

## **monitor\_change**()

Monitor change item collection. Iterate each time a item change in collection.

Return type [MonitorResult](#page-25-0)[+MODEL\_TYPE]

Returns Model object iterator

## **monitor\_field**(*field*)

Monitor item's field change. Iterate each time a field changed in any item of collection.

Return type [MonitorResult](#page-25-0)[[Dict](https://docs.python.org/3/library/typing.html#typing.Dict)[[str](https://docs.python.org/3/library/stdtypes.html#str), [Any](https://docs.python.org/3/library/typing.html#typing.Any)]]

Returns Model object iterator

## **monitor\_remove**()

Monitor remove item collection. Iterate each time a item is removed from collection.

Return type [MonitorResult](#page-25-0)[+MODEL\_TYPE]

Returns Model object iterator

**remove\_item\_by\_id**(*item\_id*) Remove item by identifier.

Parameters *item\_id* ([str](https://docs.python.org/3/library/stdtypes.html#str)) – Model identifier.

Return type [Result](#page-24-0)[None]

#### **remove\_submanager**(*name*)

Remove a submanager.

Parameters name ([str](https://docs.python.org/3/library/stdtypes.html#str)) – Field where submanager was stored.

## Return type  $Result[-T]$  $Result[-T]$

<span id="page-154-0"></span>**class** whalesong.managers.sticker\_pack.**StickerManager**(*driver*, *manager\_path="*) Bases: [whalesong.managers.BaseModelManager](#page-28-0)

Sticker manager. It allows manage a sticker.

#### Parameters

- **driver** ([BaseWhalesongDriver](#page-23-0)) Whalesong driver
- **manager\_path** ([str](https://docs.python.org/3/library/stdtypes.html#str)) Manager prefix path.

**\_\_getitem\_\_**(*name*)

Get a submanager.

**Parameters name** ([str](https://docs.python.org/3/library/stdtypes.html#str)) – Field where submanager was stored.

#### Return type [BaseManager](#page-27-0)

**\_\_getattr\_\_**(*name*) Get a submanager.

Parameters name ([str](https://docs.python.org/3/library/stdtypes.html#str)) – Field where submanager was stored.

Return type [BaseManager](#page-27-0)

#### **MODEL\_CLASS**

alias of [Sticker](#page-156-0)

**send\_to\_chat**(*chat\_id*, *quoted\_msg\_id=None*) Send this sticker to a chat.

# Parameters

- **chat**  $id$  ([str](https://docs.python.org/3/library/stdtypes.html#str)) Chat indentifier where to send sticker.
- **quoted\_msg\_id** ([Optional](https://docs.python.org/3/library/typing.html#typing.Optional)[[str](https://docs.python.org/3/library/stdtypes.html#str)]) Quoted message identifier.

Return type [Result](#page-24-0)[[str](https://docs.python.org/3/library/stdtypes.html#str)]

Returns Message identifier.

# **await download\_image**()

Download sticker's image file. It will decrypt image file using key on sticker object.

Return type BytesIO

Returns Image stream

**add\_submanager**(*name*, *submanager*)

Add a submanager.

# Parameters

- **name**  $(str)$  $(str)$  $(str)$  Field where manager will be stored.
- **submanager** ([BaseManager](#page-27-0)) Submanager

# **get\_commands**()

Get manager available static commands.

Return type [Result](#page-24-0)[[List](https://docs.python.org/3/library/typing.html#typing.List)[[str](https://docs.python.org/3/library/stdtypes.html#str)]]

Returns Manager static commands.

# **get\_field\_monitor\_result\_class**(*field*)

Return type [MonitorResult](#page-25-0)[[Dict](https://docs.python.org/3/library/typing.html#typing.Dict)[[str](https://docs.python.org/3/library/stdtypes.html#str), [Any](https://docs.python.org/3/library/typing.html#typing.Any)]]

# **get\_model**()

Get model object

## Return type [Result](#page-24-0)[+MODEL\_TYPE]

Returns Model object

#### **get\_model\_result\_class**()

Return type [Result](#page-24-0)[+MODEL\_TYPE]

# **get\_monitor\_result\_class**()

Return type [MonitorResult](#page-25-0)[+MODEL\_TYPE]

**get\_submanager**(*name*) Get a submanager.

**Parameters name** ([str](https://docs.python.org/3/library/stdtypes.html#str)) – Field where submanager was stored.

Return type [BaseManager](#page-27-0)

**map\_model**(*data*)

Return type +MODEL\_TYPE

#### **monitor\_field**(*field*)

Monitor any change on a model's field.

Parameters field ([str](https://docs.python.org/3/library/stdtypes.html#str)) - Field to monitor.

Return type [MonitorResult](#page-25-0)[[Dict](https://docs.python.org/3/library/typing.html#typing.Dict)[[str](https://docs.python.org/3/library/stdtypes.html#str), [Any](https://docs.python.org/3/library/typing.html#typing.Any)]]

Returns Model monitor

**monitor\_model**()

Monitor any change on model.

Return type [MonitorResult](#page-25-0)[+MODEL\_TYPE]

Returns Model monitor

# **remove\_submanager**(*name*)

Remove a submanager.

Parameters name ([str](https://docs.python.org/3/library/stdtypes.html#str)) – Field where submanager was stored.

Return type  $Result[-T]$  $Result[-T]$ 

# **3.4.11.2 Models**

<span id="page-156-0"></span>**Model** whalesong.managers.sticker\_pack.**Sticker**(*data=None*, *flat=False*, *\*args*, *\*\*kwargs*) Bases: [whalesong.managers.message.MediaMixin](#page-68-0), [whalesong.models.BaseModel](#page-27-1)

**property type : [MessageTypes](#page-62-0)** *[READ ONLY]*

# Default value MessageTypes.STICKER

EnumField field [READ ONLY] ([whalesong.managers.message.MessageTypes](#page-62-0))

**property id : [str](https://docs.python.org/3/library/stdtypes.html#str)** *[READ ONLY]* StringIdField field [READ ONLY]

**property clientUrl : [str](https://docs.python.org/3/library/stdtypes.html#str)** StringIdField field

Aliases

## • client url

**property directPath : [str](https://docs.python.org/3/library/stdtypes.html#str)** StringIdField field

Aliases

#### • direct\_path

**property mimetype : [str](https://docs.python.org/3/library/stdtypes.html#str)** StringIdField field

**property caption : [str](https://docs.python.org/3/library/stdtypes.html#str)** StringIdField field

## **property filehash : [str](https://docs.python.org/3/library/stdtypes.html#str)** StringIdField field

**property size : [int](https://docs.python.org/3/library/functions.html#int)** IntegerField field

**property mediaKey : [str](https://docs.python.org/3/library/stdtypes.html#str)** StringIdField field

Aliases

• media\_key

**property isUnsentMedia : [bool](https://docs.python.org/3/library/functions.html#bool)**

Default value False

BooleanField field

Aliases

#### • is\_unsent\_media

```
Model whalesong.managers.sticker_pack.StickerPack(data=None, flat=False, *args,
                                                       **kwargs)
```
Bases: [whalesong.models.BaseModel](#page-27-1)

**property name : [str](https://docs.python.org/3/library/stdtypes.html#str)** Sticker pack name.

**property url : [str](https://docs.python.org/3/library/stdtypes.html#str)** Sticker pack url image.

**property id : [str](https://docs.python.org/3/library/stdtypes.html#str)** *[READ ONLY]* StringIdField field [READ ONLY]

# **3.4.12 Connection references**

# **3.4.12.1 Managers**

```
class whalesong.managers.conn.ConnManager(driver, manager_path=")
    Bases: whalesong.managers.BaseModelManager
```
## **Parameters**

- **driver** ([BaseWhalesongDriver](#page-23-0)) Whalesong driver
- **manager\_path** ([str](https://docs.python.org/3/library/stdtypes.html#str)) Manager prefix path.
- **\_\_getitem\_\_**(*name*) Get a submanager.

Parameters name ([str](https://docs.python.org/3/library/stdtypes.html#str)) – Field where submanager was stored.

Return type [BaseManager](#page-27-0)

**\_\_getattr\_\_**(*name*) Get a submanager.

Parameters name ([str](https://docs.python.org/3/library/stdtypes.html#str)) – Field where submanager was stored.

Return type [BaseManager](#page-27-0)

```
add_submanager(name, submanager)
    Add a submanager.
```
Parameters

- **name**  $(\text{str})$  $(\text{str})$  $(\text{str})$  Field where manager will be stored.
- **submanager** ([BaseManager](#page-27-0)) Submanager

#### **get\_commands**()

Get manager available static commands.

Return type [Result](#page-24-0)[[List](https://docs.python.org/3/library/typing.html#typing.List)[[str](https://docs.python.org/3/library/stdtypes.html#str)]]

Returns Manager static commands.

# **get\_field\_monitor\_result\_class**(*field*)

Return type [MonitorResult](#page-25-0)[[Dict](https://docs.python.org/3/library/typing.html#typing.Dict)[[str](https://docs.python.org/3/library/stdtypes.html#str), [Any](https://docs.python.org/3/library/typing.html#typing.Any)]]

**get\_model**()

Get model object

Return type [Result](#page-24-0)[+MODEL\_TYPE]

Returns Model object

#### **get\_model\_result\_class**()

Return type [Result](#page-24-0)[+MODEL\_TYPE]

## **get\_monitor\_result\_class**()

#### Return type [MonitorResult](#page-25-0)[+MODEL\_TYPE]

#### **get\_submanager**(*name*)

Get a submanager.

Parameters name ([str](https://docs.python.org/3/library/stdtypes.html#str)) – Field where submanager was stored.

Return type [BaseManager](#page-27-0)

```
map_model(data)
```
Return type +MODEL\_TYPE

#### **monitor\_field**(*field*)

Monitor any change on a model's field.

Parameters field ([str](https://docs.python.org/3/library/stdtypes.html#str)) – Field to monitor.

Return type [MonitorResult](#page-25-0)[[Dict](https://docs.python.org/3/library/typing.html#typing.Dict)[[str](https://docs.python.org/3/library/stdtypes.html#str), [Any](https://docs.python.org/3/library/typing.html#typing.Any)]]

Returns Model monitor

**monitor\_model**()

Monitor any change on model.

# Return type [MonitorResult](#page-25-0)[+MODEL\_TYPE]

Returns Model monitor

**remove\_submanager**(*name*)

Remove a submanager.

Parameters name ([str](https://docs.python.org/3/library/stdtypes.html#str)) – Field where submanager was stored.

Return type  $Result[-T]$  $Result[-T]$ 

## **MODEL\_CLASS**

alias of [Conn](#page-159-0)

```
update_pushname(name)
    Update user's push name.
```
**Parameters name** ([str](https://docs.python.org/3/library/stdtypes.html#str)) – New push name

Return type [Result](#page-24-0)[None]

```
can_update_pushname()
     Whether it is possible to update push name or not.
```
Return type [Result](#page-24-0)[[bool](https://docs.python.org/3/library/functions.html#bool)]

Returns Whether it is possible to update push name or not.

# **3.4.12.2 Models**

```
Model whalesong.managers.conn.PhoneDescription(data=None, flat=False, *args,
                                                      **kwargs)
    whalesong.models.BaseModel
    property mcc : str
         ¿?
    property mnc : str
         ¿?
    property id : str [READ ONLY]
         StringIdField field [READ ONLY]
    property whatsappVersion : str
         StringIdField field
            Aliases
                • whatsapp_version
                • wa_version
    property osVersion : str
         StringIdField field
            Aliases
                • os_version
    property deviceManufacturer : str
         StringIdField field
            Aliases
                • device_manufacturer
    property deviceModel : str
         StringIdField field
            Aliases
                • device model
    property osBuildNumber : str
         StringIdField field
            Aliases
                • os_build_number
```

```
Model whalesong.managers.conn.Conn(data=None, flat=False, *args, **kwargs)
    whalesong.models.BaseModel
```
- **property ref : [str](https://docs.python.org/3/library/stdtypes.html#str)** Client token reference. Used on QR.
- **property refTTL : [int](https://docs.python.org/3/library/functions.html#int)** Ref time to live
- **property connected : [bool](https://docs.python.org/3/library/functions.html#bool)** Whether is connected or not.
- **property me : [str](https://docs.python.org/3/library/stdtypes.html#str)** Whatsapp user identifier.
- **property id : [str](https://docs.python.org/3/library/stdtypes.html#str)** *[READ ONLY]* StringIdField field [READ ONLY]

**property whatsappId : [str](https://docs.python.org/3/library/stdtypes.html#str)** StringIdField field

Aliases

- whatsapp id
- wid

**property protoVersion : List of [int](https://docs.python.org/3/library/functions.html#int)** Array of IntegerField field

Aliases

- proto\_version
- **property clientToken : [str](https://docs.python.org/3/library/stdtypes.html#str)** StringIdField field

Aliases

• client\_token

**property serverToken : [str](https://docs.python.org/3/library/stdtypes.html#str)** StringIdField field

Aliases

- server\_token
- **property isResponse : [bool](https://docs.python.org/3/library/functions.html#bool)** BooleanField field

Aliases

### • is\_response

**property smbTos : [int](https://docs.python.org/3/library/functions.html#int)** IntegerField field

Aliases

- smb\_tos
- **property battery : [int](https://docs.python.org/3/library/functions.html#int)** Phone battery level, in percentage.

**property plugged : [bool](https://docs.python.org/3/library/functions.html#bool)** Whether phone is plugged to charger or not. **property locale : [str](https://docs.python.org/3/library/stdtypes.html#str)** Phone locale.

Aliases

• lc

**property language : [str](https://docs.python.org/3/library/stdtypes.html#str)** Phone language.

Aliases

• lg

**property locales : [str](https://docs.python.org/3/library/stdtypes.html#str)** Phone locale-language.

**property is\_24h : [bool](https://docs.python.org/3/library/functions.html#bool)** Whether time must be in 24h format.

Aliases

• is24h

**property platform : [str](https://docs.python.org/3/library/stdtypes.html#str)** Platform (android, iphone, wp7, etc...)

**property phone : [PhoneDescription](#page-159-1)** Phone description.

**property tos : [int](https://docs.python.org/3/library/functions.html#int)**  $\iota$ ?

**property pushname : [str](https://docs.python.org/3/library/stdtypes.html#str)** Current user's push name.

# **3.4.13 Stream references**

# **3.4.13.1 Managers**

#### Parameters

- **driver** ([BaseWhalesongDriver](#page-23-0)) Whalesong driver
- **manager\_path** ([str](https://docs.python.org/3/library/stdtypes.html#str)) Manager prefix path.

**\_\_getitem\_\_**(*name*)

Get a submanager.

Parameters name ([str](https://docs.python.org/3/library/stdtypes.html#str)) - Field where submanager was stored.

Return type [BaseManager](#page-27-0)

**\_\_getattr\_\_**(*name*) Get a submanager.

Parameters name  $(\text{str})$  $(\text{str})$  $(\text{str})$  – Field where submanager was stored.

Return type [BaseManager](#page-27-0)

**class** whalesong.managers.stream.**StreamManager**(*driver*, *manager\_path="*) Bases: [whalesong.managers.BaseModelManager](#page-28-0)

**add\_submanager**(*name*, *submanager*) Add a submanager.

Parameters

• **name**  $(str)$  $(str)$  $(str)$  – Field where manager will be stored.

• **submanager** ([BaseManager](#page-27-0)) – Submanager

#### **get\_commands**()

Get manager available static commands.

Return type [Result](#page-24-0)[[List](https://docs.python.org/3/library/typing.html#typing.List)[[str](https://docs.python.org/3/library/stdtypes.html#str)]]

Returns Manager static commands.

# **get\_field\_monitor\_result\_class**(*field*)

Return type [MonitorResult](#page-25-0)[[Dict](https://docs.python.org/3/library/typing.html#typing.Dict)[[str](https://docs.python.org/3/library/stdtypes.html#str), [Any](https://docs.python.org/3/library/typing.html#typing.Any)]]

**get\_model**()

Get model object

# Return type [Result](#page-24-0)[+MODEL\_TYPE]

Returns Model object

**get\_model\_result\_class**()

Return type [Result](#page-24-0)[+MODEL\_TYPE]

#### **get\_monitor\_result\_class**()

Return type [MonitorResult](#page-25-0)[+MODEL\_TYPE]

# **get\_submanager**(*name*)

Get a submanager.

**Parameters name** ([str](https://docs.python.org/3/library/stdtypes.html#str)) – Field where submanager was stored.

Return type [BaseManager](#page-27-0)

**map\_model**(*data*)

Return type +MODEL\_TYPE

#### **monitor\_field**(*field*)

Monitor any change on a model's field.

Parameters field ([str](https://docs.python.org/3/library/stdtypes.html#str)) - Field to monitor.

Return type [MonitorResult](#page-25-0)[[Dict](https://docs.python.org/3/library/typing.html#typing.Dict)[[str](https://docs.python.org/3/library/stdtypes.html#str), [Any](https://docs.python.org/3/library/typing.html#typing.Any)]]

Returns Model monitor

### **monitor\_model**()

Monitor any change on model.

Return type [MonitorResult](#page-25-0)[+MODEL\_TYPE]

Returns Model monitor

**remove\_submanager**(*name*)

Remove a submanager.

Parameters name ([str](https://docs.python.org/3/library/stdtypes.html#str)) – Field where submanager was stored.

```
Return type Result[-T]
```
**MODEL\_CLASS**

alias of [Stream](#page-163-0)

## **poke**()

Refresh ref field. It is used to refresh QR image when it expires.

Return type [Result](#page-24-0)[None]

# **takeover**()

Refresh login. It is used to take session again when other browser has been started session.

Return type [Result](#page-24-0)[None]

# **logout**()

Logs out of currently logged in session

Return type [Result](#page-24-0)[None]

# **3.4.13.2 Models**

```
Model whalesong.managers.stream.Stream(data=None, flat=False, *args, **kwargs)
    whalesong.models.BaseModel
```
<span id="page-163-1"></span>Connection stream model.

## **class State**

Bases: [enum.Enum](https://docs.python.org/3/library/enum.html#enum.Enum)

Connection states.

```
OPENING = 'OPENING'
   Opening stream.
```
**PAIRING = 'PAIRING'** Pairing WhatsappWeb with a phone.

# **UNPAIRED = 'UNPAIRED'**

Unpaired WhatsappWeb with a phone. QR is available.

**UNPAIRED\_IDLE = 'UNPAIRED\_IDLE'** Unpaired WhatsappWeb with a phone. QR is not available.

**CONNECTED = 'CONNECTED'** WhatsappWeb is connected to a phone.

**TIMEOUT = 'TIMEOUT'** WhatsappWeb connection to a phone is timeout.

```
CONFLICT = 'CONFLICT'
   Other browser has initiated WhatsappWeb with same phone.
```
# **UNLAUNCHED = 'UNLAUNCHED'**

WhatsappWeb application has not been launched.

# **PROXYBLOCK = 'PROXYBLOCK'** Proxy is blocking connection.

<span id="page-163-2"></span> $\iota$ ?

**TOS\_BLOCK = 'TOS\_BLOCK'**  $\iota$ ? **SMB\_TOS\_BLOCK = 'SMB\_TOS\_BLOCK'**

# **class Stream**

Bases: [enum.Enum](https://docs.python.org/3/library/enum.html#enum.Enum)

An enumeration.

```
DISCONNECTED = 'DISCONNECTED'
   Stream disconnected.
```

```
SYNCING = 'SYNCING'
   Synchronizing data with phone.
```

```
RESUMING = 'RESUMING'
   Resuming connection with phone.
```
**CONNECTED = 'CONNECTED'** Connected to phone.

**property id : [str](https://docs.python.org/3/library/stdtypes.html#str)** *[READ ONLY]* StringIdField field [READ ONLY]

**property backoffGeneration : [int](https://docs.python.org/3/library/functions.html#int)** IntegerField field

Aliases

• backoff\_generation

**property canSend : [bool](https://docs.python.org/3/library/functions.html#bool)** BooleanField field

Aliases

• can\_send

**property hasSynced : [bool](https://docs.python.org/3/library/functions.html#bool)** BooleanField field

Aliases

• has\_synced

**property isIncognito : [bool](https://docs.python.org/3/library/functions.html#bool)** BooleanField field

Aliases

## • is\_incognito

**property retryTimestamp : [datetime](https://docs.python.org/3/library/datetime.html#datetime.datetime)** DateTimeField field

Aliases

### • retry\_timestamp

**property syncTag : [str](https://docs.python.org/3/library/stdtypes.html#str)** StringIdField field

Aliases

• sync\_tag

**launch\_generation = None** ¿?

**property launched : [bool](https://docs.python.org/3/library/functions.html#bool)** Whether it has been launched.

**property state : [State](#page-163-1)** Current stream connection state.

**property stream : [Stream](#page-163-2)** Current stream state

# **3.4.14 Presence references**

# **3.4.14.1 Managers**

**class** whalesong.managers.presence.**PresenceCollectionManager**(*driver*, *manager\_path="*)

Bases: [whalesong.managers.BaseCollectionManager](#page-29-0)

Presence collection manager.

Note: Be aware Whatsapp has some limitations about presence announcement.

- You must be available in order to receive presence announcements. Look at  $display information$ .
- After a while, other peer must see Whalesong user available in order to send presence announcement. But if it is not available Whalesong user is not going to announce its presence. So, presence announcements are made after first message.

#### **Parameters**

- **driver** ([BaseWhalesongDriver](#page-23-0)) Whalesong driver
- **manager\_path** ([str](https://docs.python.org/3/library/stdtypes.html#str)) Manager prefix path.

**\_\_getitem\_\_**(*name*)

Get a submanager. It could be a explicit submanager or contained model manager.

**Parameters name** ([str](https://docs.python.org/3/library/stdtypes.html#str)) – Field where submanager was stored.

Return type [Union](https://docs.python.org/3/library/typing.html#typing.Union)[[BaseManager](#page-27-0),~MODEL\_MANAGER\_TYPE]

**\_\_getattr\_\_**(*name*)

Get a submanager. It could be a explicit submanager or contained model manager.

**Parameters name** ([str](https://docs.python.org/3/library/stdtypes.html#str)) – Field where submanager was stored.

Return type [Union](https://docs.python.org/3/library/typing.html#typing.Union)[[BaseManager](#page-27-0),~MODEL\_MANAGER\_TYPE]

# **MODEL\_MANAGER\_CLASS**

alias of [PresenceManager](#page-167-0)

**add\_submanager**(*name*, *submanager*)

Add a submanager.

Parameters

- **name**  $(str)$  $(str)$  $(str)$  Field where manager will be stored.
- **submanager** ([BaseManager](#page-27-0)) Submanager

**find\_item\_by\_id**(*item\_id*)

Find model by identifier. If item is not in collection it will try to load it.

```
str) – Model identifier.
```
Return type [Result](#page-24-0)[+MODEL\_TYPE]

Returns Model object.

## **get\_commands**()

Get manager available static commands.

Return type [Result](#page-24-0)[[List](https://docs.python.org/3/library/typing.html#typing.List)[[str](https://docs.python.org/3/library/stdtypes.html#str)]]

Returns Manager static commands.

# **get\_first**()

Get first item in collection.

#### Return type [Result](#page-24-0)[+MODEL\_TYPE]

Returns Model object.

**get\_item\_by\_id**(*item\_id*) Get model by identifier.

Parameters *item\_id* ([str](https://docs.python.org/3/library/stdtypes.html#str)) – Model identifier.

#### Return type [Result](#page-24-0)[+MODEL\_TYPE]

Returns Model object.

# **get\_item\_result\_class**()

## Return type [Result](#page-24-0)[+MODEL\_TYPE]

#### **get\_items**()

Get all items on collection.

Return type [IteratorResult](#page-25-1)[+MODEL\_TYPE]

Returns Async iterator

# **get\_iterator\_result\_class**()

Return type [IteratorResult](#page-25-1)[+MODEL\_TYPE]

#### **get\_last**()

Get last item in collection.

#### Return type [Result](#page-24-0)[+MODEL\_TYPE]

Returns Model object.

#### **get\_length**()

Get collection items count.

# Return type [Result](#page-24-0)[[int](https://docs.python.org/3/library/functions.html#int)]

Returns Items count

# **get\_monitor\_result\_class**()

Return type [MonitorResult](#page-25-0)[+MODEL\_TYPE]

#### **get\_submanager**(*name*)

Get a submanager. It could be a explicit submanager or contained model manager.

Parameters name ([str](https://docs.python.org/3/library/stdtypes.html#str)) – Field where submanager was stored.

Return type [Union](https://docs.python.org/3/library/typing.html#typing.Union)[[BaseManager](#page-27-0),~MODEL\_MANAGER\_TYPE]

# **monitor\_add**()

Monitor add item collection. Iterate each time a item is added to collection.

Return type [MonitorResult](#page-25-0)[+MODEL\_TYPE]

Returns Model object iterator

## **monitor\_change**()

Monitor change item collection. Iterate each time a item change in collection.

Return type [MonitorResult](#page-25-0)[+MODEL\_TYPE]

Returns Model object iterator

## **monitor\_field**(*field*)

Monitor item's field change. Iterate each time a field changed in any item of collection.

Return type [MonitorResult](#page-25-0)[[Dict](https://docs.python.org/3/library/typing.html#typing.Dict)[[str](https://docs.python.org/3/library/stdtypes.html#str), [Any](https://docs.python.org/3/library/typing.html#typing.Any)]]

Returns Model object iterator

## **monitor\_remove**()

Monitor remove item collection. Iterate each time a item is removed from collection.

Return type [MonitorResult](#page-25-0)[+MODEL\_TYPE]

Returns Model object iterator

**remove\_item\_by\_id**(*item\_id*) Remove item by identifier.

Parameters *item\_id* ([str](https://docs.python.org/3/library/stdtypes.html#str)) – Model identifier.

Return type [Result](#page-24-0)[None]

**remove\_submanager**(*name*)

Remove a submanager.

Parameters name ([str](https://docs.python.org/3/library/stdtypes.html#str)) – Field where submanager was stored.

Return type  $Result[-T]$  $Result[-T]$ 

<span id="page-167-0"></span>**class** whalesong.managers.presence.**PresenceManager**(*driver*, *manager\_path="*) Bases: [whalesong.managers.BaseModelManager](#page-28-0)

Presence manager.

**\_\_getitem\_\_**(*name*) Get a submanager.

Parameters name ([str](https://docs.python.org/3/library/stdtypes.html#str)) – Field where submanager was stored.

Return type [BaseManager](#page-27-0)

**\_\_getattr\_\_**(*name*) Get a submanager.

Parameters name ([str](https://docs.python.org/3/library/stdtypes.html#str)) – Field where submanager was stored.

Return type [BaseManager](#page-27-0)

# **MODEL\_CLASS**

alias of [Presence](#page-173-0)

**subscribe**()

Return type [Result](#page-24-0)[[Presence](#page-173-0)]

**add\_submanager**(*name*, *submanager*) Add a submanager.

Parameters

- **name**  $(\text{str})$  $(\text{str})$  $(\text{str})$  Field where manager will be stored.
- **submanager** ([BaseManager](#page-27-0)) Submanager

### **get\_commands**()

Get manager available static commands.

Return type [Result](#page-24-0)[[List](https://docs.python.org/3/library/typing.html#typing.List)[[str](https://docs.python.org/3/library/stdtypes.html#str)]]

Returns Manager static commands.

# **get\_field\_monitor\_result\_class**(*field*)

Return type [MonitorResult](#page-25-0)[[Dict](https://docs.python.org/3/library/typing.html#typing.Dict)[[str](https://docs.python.org/3/library/stdtypes.html#str), [Any](https://docs.python.org/3/library/typing.html#typing.Any)]]

```
get_model()
```
Get model object

Return type [Result](#page-24-0)[+MODEL\_TYPE]

Returns Model object

#### **get\_model\_result\_class**()

Return type [Result](#page-24-0)[+MODEL\_TYPE]

## **get\_monitor\_result\_class**()

## Return type [MonitorResult](#page-25-0)[+MODEL\_TYPE]

#### **get\_submanager**(*name*)

Get a submanager.

Parameters name ([str](https://docs.python.org/3/library/stdtypes.html#str)) – Field where submanager was stored.

Return type [BaseManager](#page-27-0)

```
map_model(data)
```
Return type +MODEL\_TYPE

#### **monitor\_field**(*field*)

Monitor any change on a model's field.

Parameters field ([str](https://docs.python.org/3/library/stdtypes.html#str)) – Field to monitor.

Return type [MonitorResult](#page-25-0)[[Dict](https://docs.python.org/3/library/typing.html#typing.Dict)[[str](https://docs.python.org/3/library/stdtypes.html#str), [Any](https://docs.python.org/3/library/typing.html#typing.Any)]]

Returns Model monitor

**monitor\_model**()

Monitor any change on model.

# Return type [MonitorResult](#page-25-0)[+MODEL\_TYPE]

Returns Model monitor

**remove\_submanager**(*name*)

Remove a submanager.

Parameters name ([str](https://docs.python.org/3/library/stdtypes.html#str)) – Field where submanager was stored.

Return type  $Result[-T]$  $Result[-T]$ 

```
class whalesong.managers.presence.ChatStateCollectionManager(driver, man-
```
*ager\_path="*)

Bases: [whalesong.managers.BaseCollectionManager](#page-29-0)

Chat state collection manager.

#### **Parameters**

- **driver** ([BaseWhalesongDriver](#page-23-0)) Whalesong driver
- **manager\_path** ([str](https://docs.python.org/3/library/stdtypes.html#str)) Manager prefix path.

#### **\_\_getitem\_\_**(*name*)

Get a submanager. It could be a explicit submanager or contained model manager.

Parameters name ([str](https://docs.python.org/3/library/stdtypes.html#str)) – Field where submanager was stored.

Return type [Union](https://docs.python.org/3/library/typing.html#typing.Union)[[BaseManager](#page-27-0),~MODEL\_MANAGER\_TYPE]

#### **\_\_getattr\_\_**(*name*)

Get a submanager. It could be a explicit submanager or contained model manager.

Parameters name ([str](https://docs.python.org/3/library/stdtypes.html#str)) – Field where submanager was stored.

Return type [Union](https://docs.python.org/3/library/typing.html#typing.Union)[[BaseManager](#page-27-0),~MODEL\_MANAGER\_TYPE]

#### **MODEL\_MANAGER\_CLASS**

alias of [ChatStateManager](#page-171-0)

#### **add\_submanager**(*name*, *submanager*)

Add a submanager.

#### Parameters

- **name**  $(str)$  $(str)$  $(str)$  Field where manager will be stored.
- **submanager** ([BaseManager](#page-27-0)) Submanager

#### **find\_item\_by\_id**(*item\_id*)

Find model by identifier. If item is not in collection it will try to load it.

Parameters *item\_id* ([str](https://docs.python.org/3/library/stdtypes.html#str)) – Model identifier.

Return type [Result](#page-24-0)[+MODEL\_TYPE]

Returns Model object.

#### **get\_commands**()

Get manager available static commands.

Return type [Result](#page-24-0)[[List](https://docs.python.org/3/library/typing.html#typing.List)[[str](https://docs.python.org/3/library/stdtypes.html#str)]]

Returns Manager static commands.

## **get\_first**()

Get first item in collection.

#### Return type [Result](#page-24-0)[+MODEL\_TYPE]

Returns Model object.

**get\_item\_by\_id**(*item\_id*)

Get model by identifier.

Parameters *item\_id* ([str](https://docs.python.org/3/library/stdtypes.html#str)) – Model identifier.

Return type [Result](#page-24-0)[+MODEL\_TYPE]

Returns Model object.

**get\_item\_result\_class**()

## Return type [Result](#page-24-0)[+MODEL\_TYPE]

**get\_items**()

Get all items on collection.

Return type [IteratorResult](#page-25-1)[+MODEL TYPE]

Returns Async iterator

## **get\_iterator\_result\_class**()

Return type [IteratorResult](#page-25-1)[+MODEL\_TYPE]

# **get\_last**()

Get last item in collection.

Return type [Result](#page-24-0)[+MODEL\_TYPE]

Returns Model object.

# **get\_length**()

Get collection items count.

Return type [Result](#page-24-0)[[int](https://docs.python.org/3/library/functions.html#int)]

Returns Items count

## **get\_monitor\_result\_class**()

Return type [MonitorResult](#page-25-0)[+MODEL\_TYPE]

#### **get\_submanager**(*name*)

Get a submanager. It could be a explicit submanager or contained model manager.

**Parameters name** ([str](https://docs.python.org/3/library/stdtypes.html#str)) – Field where submanager was stored.

Return type [Union](https://docs.python.org/3/library/typing.html#typing.Union)[[BaseManager](#page-27-0),~MODEL\_MANAGER\_TYPE]

#### **monitor\_add**()

Monitor add item collection. Iterate each time a item is added to collection.

Return type [MonitorResult](#page-25-0)[+MODEL\_TYPE]

Returns Model object iterator

#### **monitor\_change**()

Monitor change item collection. Iterate each time a item change in collection.

Return type [MonitorResult](#page-25-0)[+MODEL\_TYPE]

Returns Model object iterator

#### **monitor\_field**(*field*)

Monitor item's field change. Iterate each time a field changed in any item of collection.

Return type [MonitorResult](#page-25-0)[[Dict](https://docs.python.org/3/library/typing.html#typing.Dict)[[str](https://docs.python.org/3/library/stdtypes.html#str), [Any](https://docs.python.org/3/library/typing.html#typing.Any)]]

Returns Model object iterator

#### **monitor\_remove**()

Monitor remove item collection. Iterate each time a item is removed from collection.

Return type [MonitorResult](#page-25-0)[+MODEL\_TYPE]

Returns Model object iterator

**remove\_item\_by\_id**(*item\_id*) Remove item by identifier.

Parameters *item\_id* ([str](https://docs.python.org/3/library/stdtypes.html#str)) – Model identifier.

Return type [Result](#page-24-0)[None]

**remove\_submanager**(*name*) Remove a submanager.

Parameters name ([str](https://docs.python.org/3/library/stdtypes.html#str)) – Field where submanager was stored.

Return type [Result](#page-24-0)[~T]

<span id="page-171-0"></span>**class** whalesong.managers.presence.**ChatStateManager**(*driver*, *manager\_path="*) Bases: [whalesong.managers.BaseModelManager](#page-28-0)

Chat state manager.

**Parameters** 

- **driver** ([BaseWhalesongDriver](#page-23-0)) Whalesong driver
- **manager\_path** ([str](https://docs.python.org/3/library/stdtypes.html#str)) Manager prefix path.

**\_\_getitem\_\_**(*name*)

Get a submanager.

Parameters name ([str](https://docs.python.org/3/library/stdtypes.html#str)) – Field where submanager was stored.

Return type [BaseManager](#page-27-0)

**\_\_getattr\_\_**(*name*) Get a submanager.

**Parameters name** ([str](https://docs.python.org/3/library/stdtypes.html#str)) – Field where submanager was stored.

Return type [BaseManager](#page-27-0)

#### **MODEL\_CLASS**

alias of [ChatState](#page-172-0)

**add\_submanager**(*name*, *submanager*)

Add a submanager.

Parameters

- **name**  $(str)$  $(str)$  $(str)$  Field where manager will be stored.
- **submanager** ([BaseManager](#page-27-0)) Submanager

## **get\_commands**()

Get manager available static commands.

Return type [Result](#page-24-0)[[List](https://docs.python.org/3/library/typing.html#typing.List)[[str](https://docs.python.org/3/library/stdtypes.html#str)]]

Returns Manager static commands.

#### **get\_field\_monitor\_result\_class**(*field*)

Return type [MonitorResult](#page-25-0)[[Dict](https://docs.python.org/3/library/typing.html#typing.Dict)[[str](https://docs.python.org/3/library/stdtypes.html#str), [Any](https://docs.python.org/3/library/typing.html#typing.Any)]]

**get\_model**()

Get model object

Return type [Result](#page-24-0)[+MODEL\_TYPE]

Returns Model object

**get\_model\_result\_class**()

Return type [Result](#page-24-0)[+MODEL\_TYPE]

**get\_monitor\_result\_class**()

Return type [MonitorResult](#page-25-0)[+MODEL\_TYPE]

**get\_submanager**(*name*)

Get a submanager.

Parameters name ([str](https://docs.python.org/3/library/stdtypes.html#str)) – Field where submanager was stored.

Return type [BaseManager](#page-27-0)

**map\_model**(*data*)

Return type +MODEL\_TYPE

**monitor\_field**(*field*)

Monitor any change on a model's field.

Parameters field ([str](https://docs.python.org/3/library/stdtypes.html#str)) – Field to monitor.

Return type [MonitorResult](#page-25-0)[[Dict](https://docs.python.org/3/library/typing.html#typing.Dict)[[str](https://docs.python.org/3/library/stdtypes.html#str), [Any](https://docs.python.org/3/library/typing.html#typing.Any)]]

Returns Model monitor

**monitor\_model**()

Monitor any change on model.

Return type [MonitorResult](#page-25-0)[+MODEL\_TYPE]

Returns Model monitor

**remove\_submanager**(*name*)

Remove a submanager.

Parameters name ([str](https://docs.python.org/3/library/stdtypes.html#str)) – Field where submanager was stored.

Return type  $Result[-T]$  $Result[-T]$ 

# **3.4.14.2 Models**

<span id="page-172-1"></span><span id="page-172-0"></span>**Model** whalesong.managers.presence.**ChatState**(*data=None*, *flat=False*, *\*args*, *\*\*kwargs*) Bases: [whalesong.models.BaseModel](#page-27-1)

#### **class Type**

Bases: [enum.Enum](https://docs.python.org/3/library/enum.html#enum.Enum)

An enumeration.

```
AVAILABLE = 'available'
```
**UNAVAILABLE = 'unavailable'**

**COMPOSING = 'composing'**

**RECORDING = 'recording'**

**property deny : [bool](https://docs.python.org/3/library/functions.html#bool)** BooleanField field

**property timestamp : [datetime](https://docs.python.org/3/library/datetime.html#datetime.datetime)** DateTimeField field

Aliases

• t

**property type : [Type](#page-172-1)** EnumField field (whalesong.managers.presence.Type)

**property id : [str](https://docs.python.org/3/library/stdtypes.html#str)** *[READ ONLY]* StringIdField field [READ ONLY]

**property isState : [bool](https://docs.python.org/3/library/functions.html#bool)** BooleanField field

Aliases

• is\_state

## **property updateTime : [datetime](https://docs.python.org/3/library/datetime.html#datetime.datetime)** DateTimeField field

Aliases

# • update\_time

```
Model whalesong.managers.presence.Presence(data=None, flat=False, *args, **kwargs)
    whalesong.models.BaseModel
```
Presence model.

**property id : [str](https://docs.python.org/3/library/stdtypes.html#str)** *[READ ONLY]* StringIdField field [READ ONLY]

**property chatActive : [bool](https://docs.python.org/3/library/functions.html#bool)** BooleanField field

Aliases

#### • chat\_active

**property chatState : [ChatState](#page-172-0)** ModelField field ([whalesong.managers.presence.ChatState](#page-172-0))

Aliases

# • chat\_state

**property chatStates : List of [ChatState](#page-172-0)**

Array of ModelField field ([whalesong.managers.presence.ChatState](#page-172-0))

Aliases

- chat\_states
- chatstates

**property hasData : [bool](https://docs.python.org/3/library/functions.html#bool)** BooleanField field

Aliases

• has\_data

**property isGroup : [bool](https://docs.python.org/3/library/functions.html#bool)** BooleanField field

Aliases

• is\_group

**property isUser : [bool](https://docs.python.org/3/library/functions.html#bool)** BooleanField field

Aliases

## • is\_user

**property isOnline : [bool](https://docs.python.org/3/library/functions.html#bool)** BooleanField field

Aliases

• is\_online

**property isSubscribed : [bool](https://docs.python.org/3/library/functions.html#bool)** BooleanField field

Aliases

• is subscribed

# **3.4.15 Profile pictures references**

## **3.4.15.1 Managers**

**class** whalesong.managers.profile\_pic\_thumb.**ProfilePictureCollectionManager**(*driver*,

*manager\_path="*)

Bases: [whalesong.managers.BaseCollectionManager](#page-29-0)

Profile picture collection manager.

## Parameters

- **driver** ([BaseWhalesongDriver](#page-23-0)) Whalesong driver
- **manager\_path** ([str](https://docs.python.org/3/library/stdtypes.html#str)) Manager prefix path.

#### **\_\_getitem\_\_**(*name*)

Get a submanager. It could be a explicit submanager or contained model manager.

Parameters name ([str](https://docs.python.org/3/library/stdtypes.html#str)) – Field where submanager was stored.

Return type [Union](https://docs.python.org/3/library/typing.html#typing.Union)[[BaseManager](#page-27-0),~MODEL\_MANAGER\_TYPE]

**\_\_getattr\_\_**(*name*)

Get a submanager. It could be a explicit submanager or contained model manager.

Parameters name  $(str)$  $(str)$  $(str)$  – Field where submanager was stored.

Return type [Union](https://docs.python.org/3/library/typing.html#typing.Union)[[BaseManager](#page-27-0),~MODEL\_MANAGER\_TYPE]

**add\_submanager**(*name*, *submanager*)

Add a submanager.

Parameters

- **name**  $(str)$  $(str)$  $(str)$  Field where manager will be stored.
- **submanager** ([BaseManager](#page-27-0)) Submanager

```
find_item_by_id(item_id)
```
Find model by identifier. If item is not in collection it will try to load it.

Parameters *item\_id* ([str](https://docs.python.org/3/library/stdtypes.html#str)) – Model identifier.

Return type [Result](#page-24-0)[+MODEL\_TYPE]

Returns Model object.

# **get\_commands**()

Get manager available static commands.

## Return type [Result](#page-24-0)[[List](https://docs.python.org/3/library/typing.html#typing.List)[[str](https://docs.python.org/3/library/stdtypes.html#str)]]

Returns Manager static commands.

# **get\_first**()

Get first item in collection.

#### Return type [Result](#page-24-0)[+MODEL\_TYPE]

Returns Model object.

**get\_item\_by\_id**(*item\_id*) Get model by identifier.

Parameters *item\_id* ([str](https://docs.python.org/3/library/stdtypes.html#str)) – Model identifier.

#### Return type [Result](#page-24-0)[+MODEL\_TYPE]

Returns Model object.

# **get\_item\_result\_class**()

## Return type [Result](#page-24-0)[+MODEL\_TYPE]

#### **get\_items**()

Get all items on collection.

#### Return type [IteratorResult](#page-25-1)[+MODEL\_TYPE]

Returns Async iterator

# **get\_iterator\_result\_class**()

#### Return type [IteratorResult](#page-25-1)[+MODEL\_TYPE]

#### **get\_last**()

Get last item in collection.

#### Return type [Result](#page-24-0)[+MODEL\_TYPE]

Returns Model object.

#### **get\_length**()

Get collection items count.

# Return type [Result](#page-24-0)[[int](https://docs.python.org/3/library/functions.html#int)]

Returns Items count

# **get\_monitor\_result\_class**()

# Return type [MonitorResult](#page-25-0)[+MODEL\_TYPE]

#### **get\_submanager**(*name*)

Get a submanager. It could be a explicit submanager or contained model manager.

Parameters name  $(str)$  $(str)$  $(str)$  – Field where submanager was stored.

Return type [Union](https://docs.python.org/3/library/typing.html#typing.Union)[[BaseManager](#page-27-0),~MODEL\_MANAGER\_TYPE]

## **monitor\_add**()

Monitor add item collection. Iterate each time a item is added to collection.

Return type [MonitorResult](#page-25-0)[+MODEL\_TYPE]

Returns Model object iterator

## **monitor\_change**()

Monitor change item collection. Iterate each time a item change in collection.

Return type [MonitorResult](#page-25-0)[+MODEL\_TYPE]

Returns Model object iterator

# **monitor\_field**(*field*)

Monitor item's field change. Iterate each time a field changed in any item of collection.

Return type [MonitorResult](#page-25-0)[[Dict](https://docs.python.org/3/library/typing.html#typing.Dict)[[str](https://docs.python.org/3/library/stdtypes.html#str), [Any](https://docs.python.org/3/library/typing.html#typing.Any)]]

Returns Model object iterator

# **monitor\_remove**()

Monitor remove item collection. Iterate each time a item is removed from collection.

Return type [MonitorResult](#page-25-0)[+MODEL\_TYPE]

Returns Model object iterator

**remove\_item\_by\_id**(*item\_id*) Remove item by identifier.

Parameters *item\_id* ([str](https://docs.python.org/3/library/stdtypes.html#str)) – Model identifier.

Return type [Result](#page-24-0)[None]

**remove\_submanager**(*name*)

Remove a submanager.

Parameters name ([str](https://docs.python.org/3/library/stdtypes.html#str)) – Field where submanager was stored.

#### Return type  $Result[-T]$  $Result[-T]$

#### **MODEL\_MANAGER\_CLASS**

alias of [ProfilePictureManager](#page-176-0)

<span id="page-176-0"></span>**class** whalesong.managers.profile\_pic\_thumb.**ProfilePictureManager**(*driver*, *man-*

*ager\_path="*)

Bases: [whalesong.managers.BaseModelManager](#page-28-0)

Profile picture manager. It allows manage a contact picture.

#### **Parameters**

- **driver** ([BaseWhalesongDriver](#page-23-0)) Whalesong driver
- **manager\_path** ([str](https://docs.python.org/3/library/stdtypes.html#str)) Manager prefix path.

```
__getitem__(name)
```
Get a submanager.

**Parameters name** ([str](https://docs.python.org/3/library/stdtypes.html#str)) – Field where submanager was stored.

Return type [BaseManager](#page-27-0)

**\_\_getattr\_\_**(*name*)

Get a submanager.

**Parameters name** ([str](https://docs.python.org/3/library/stdtypes.html#str)) – Field where submanager was stored.

Return type [BaseManager](#page-27-0)

## **MODEL\_CLASS**

alias of [ProfilePicture](#page-178-0)

# **can\_set**()

Whether can set a new picture or not.

#### Return type [Result](#page-24-0)[[bool](https://docs.python.org/3/library/functions.html#bool)]

**set\_picture**(*picture*, *picture\_preview=None*) Set a new picture.

## Return type [Result](#page-24-0)[[bool](https://docs.python.org/3/library/functions.html#bool)]

**can\_delete**()

Whether can delete picture or not.

## Return type [Result](#page-24-0)[[bool](https://docs.python.org/3/library/functions.html#bool)]

**add\_submanager**(*name*, *submanager*)

Add a submanager.

#### Parameters

- **name**  $(\text{str})$  $(\text{str})$  $(\text{str})$  Field where manager will be stored.
- **submanager** ([BaseManager](#page-27-0)) Submanager

#### **delete\_picture**()

Delete current picture.

#### Return type [Result](#page-24-0)[[bool](https://docs.python.org/3/library/functions.html#bool)]

#### **get\_commands**()

Get manager available static commands.

#### Return type [Result](#page-24-0)[[List](https://docs.python.org/3/library/typing.html#typing.List)[[str](https://docs.python.org/3/library/stdtypes.html#str)]]

Returns Manager static commands.

# **get\_field\_monitor\_result\_class**(*field*)

Return type [MonitorResult](#page-25-0)[[Dict](https://docs.python.org/3/library/typing.html#typing.Dict)[[str](https://docs.python.org/3/library/stdtypes.html#str), [Any](https://docs.python.org/3/library/typing.html#typing.Any)]]

# **get\_model**()

Get model object

#### Return type [Result](#page-24-0)[+MODEL\_TYPE]

Returns Model object

## **get\_model\_result\_class**()

Return type [Result](#page-24-0)[+MODEL\_TYPE]

### **get\_monitor\_result\_class**()

# Return type [MonitorResult](#page-25-0)[+MODEL\_TYPE]

**get\_submanager**(*name*) Get a submanager.

Parameters name  $(str)$  $(str)$  $(str)$  – Field where submanager was stored.

Return type [BaseManager](#page-27-0)

**map\_model**(*data*)

Return type +MODEL\_TYPE

*\*args*, *\*\*kwargs*)

**monitor\_field**(*field*)

Monitor any change on a model's field.

Parameters field ([str](https://docs.python.org/3/library/stdtypes.html#str)) - Field to monitor.

Return type [MonitorResult](#page-25-0)[[Dict](https://docs.python.org/3/library/typing.html#typing.Dict)[[str](https://docs.python.org/3/library/stdtypes.html#str), [Any](https://docs.python.org/3/library/typing.html#typing.Any)]]

Returns Model monitor

**monitor\_model**()

Monitor any change on model.

Return type [MonitorResult](#page-25-0)[+MODEL\_TYPE]

Returns Model monitor

**remove\_submanager**(*name*)

Remove a submanager.

Parameters name  $(str)$  $(str)$  $(str)$  – Field where submanager was stored.

Return type  $Result[-T]$  $Result[-T]$ 

# **3.4.15.2 Models**

<span id="page-178-0"></span>**Model** whalesong.managers.profile\_pic\_thumb.**ProfilePicture**(*data=None*, *flat=False*,

Bases: [whalesong.models.BaseModel](#page-27-1)

**property eurl : [str](https://docs.python.org/3/library/stdtypes.html#str)** Url to contact picture.

**property raw : [str](https://docs.python.org/3/library/stdtypes.html#str)** ¿? **property tag : [str](https://docs.python.org/3/library/stdtypes.html#str)** ¿?

Note: I guess it is used to know when contact picture changed.

**property id : [str](https://docs.python.org/3/library/stdtypes.html#str)** *[READ ONLY]* StringIdField field [READ ONLY]

# **3.4.16 Status references**

### **3.4.16.1 Managers**

**class** whalesong.managers.status.**StatusCollectionManager**(*driver*, *manager\_path="*) Bases: [whalesong.managers.BaseCollectionManager](#page-29-0)

Status collection manager.

**Parameters** 

- **driver** ([BaseWhalesongDriver](#page-23-0)) Whalesong driver
- **manager\_path** ([str](https://docs.python.org/3/library/stdtypes.html#str)) Manager prefix path.

```
__getitem__(name)
```
Get a submanager. It could be a explicit submanager or contained model manager.

**Parameters name** ([str](https://docs.python.org/3/library/stdtypes.html#str)) – Field where submanager was stored.

#### Return type [Union](https://docs.python.org/3/library/typing.html#typing.Union)[[BaseManager](#page-27-0),~MODEL\_MANAGER\_TYPE]

# **\_\_getattr\_\_**(*name*)

Get a submanager. It could be a explicit submanager or contained model manager.

**Parameters name** ([str](https://docs.python.org/3/library/stdtypes.html#str)) – Field where submanager was stored.

#### Return type [Union](https://docs.python.org/3/library/typing.html#typing.Union)[[BaseManager](#page-27-0),~MODEL\_MANAGER\_TYPE]

# **MODEL\_MANAGER\_CLASS**

alias of [StatusManager](#page-181-0)

**add\_submanager**(*name*, *submanager*) Add a submanager.

**Parameters** 

- **name**  $(str)$  $(str)$  $(str)$  Field where manager will be stored.
- **submanager** ([BaseManager](#page-27-0)) Submanager

#### **find\_item\_by\_id**(*item\_id*)

Find model by identifier. If item is not in collection it will try to load it.

Parameters *item\_id* ([str](https://docs.python.org/3/library/stdtypes.html#str)) – Model identifier.

Return type [Result](#page-24-0)[+MODEL\_TYPE]

Returns Model object.

#### **get\_commands**()

Get manager available static commands.

Return type [Result](#page-24-0)[[List](https://docs.python.org/3/library/typing.html#typing.List)[[str](https://docs.python.org/3/library/stdtypes.html#str)]]

#### Returns Manager static commands.

#### **get\_first**()

Get first item in collection.

#### Return type [Result](#page-24-0)[+MODEL\_TYPE]

Returns Model object.

**get\_item\_by\_id**(*item\_id*) Get model by identifier.

Parameters *item\_id* ([str](https://docs.python.org/3/library/stdtypes.html#str)) – Model identifier.

## Return type [Result](#page-24-0)[+MODEL\_TYPE]

Returns Model object.

# **get\_item\_result\_class**()

#### Return type [Result](#page-24-0)[+MODEL\_TYPE]

# **get\_items**()

Get all items on collection.

## Return type [IteratorResult](#page-25-1)[+MODEL\_TYPE]

Returns Async iterator

# **get\_iterator\_result\_class**()

Return type [IteratorResult](#page-25-1)[+MODEL TYPE]
#### **get\_last**()

Get last item in collection.

#### Return type [Result](#page-24-0)[+MODEL\_TYPE]

Returns Model object.

#### **get\_length**()

Get collection items count.

Return type [Result](#page-24-0)[[int](https://docs.python.org/3/library/functions.html#int)]

Returns Items count

#### **get\_monitor\_result\_class**()

Return type [MonitorResult](#page-25-0)[+MODEL\_TYPE]

#### **get\_submanager**(*name*)

Get a submanager. It could be a explicit submanager or contained model manager.

Parameters name ([str](https://docs.python.org/3/library/stdtypes.html#str)) - Field where submanager was stored.

Return type [Union](https://docs.python.org/3/library/typing.html#typing.Union)[[BaseManager](#page-27-0),~MODEL\_MANAGER\_TYPE]

#### **monitor\_add**()

Monitor add item collection. Iterate each time a item is added to collection.

Return type [MonitorResult](#page-25-0)[+MODEL\_TYPE]

Returns Model object iterator

#### **monitor\_change**()

Monitor change item collection. Iterate each time a item change in collection.

Return type [MonitorResult](#page-25-0)[+MODEL\_TYPE]

Returns Model object iterator

#### **monitor\_field**(*field*)

Monitor item's field change. Iterate each time a field changed in any item of collection.

Return type [MonitorResult](#page-25-0)[[Dict](https://docs.python.org/3/library/typing.html#typing.Dict)[[str](https://docs.python.org/3/library/stdtypes.html#str), [Any](https://docs.python.org/3/library/typing.html#typing.Any)]]

Returns Model object iterator

#### **monitor\_remove**()

Monitor remove item collection. Iterate each time a item is removed from collection.

Return type [MonitorResult](#page-25-0)[+MODEL\_TYPE]

Returns Model object iterator

**remove\_item\_by\_id**(*item\_id*) Remove item by identifier.

Parameters item\_id([str](https://docs.python.org/3/library/stdtypes.html#str))-Model identifier.

Return type [Result](#page-24-0)[None]

**remove\_submanager**(*name*)

Remove a submanager.

Parameters name  $(\text{str})$  $(\text{str})$  $(\text{str})$  – Field where submanager was stored.

```
Return type Result[-T]
```
**set\_my\_status**(*new\_status=None*) Set current user status.

Return type [Result](#page-24-0)[[bool](https://docs.python.org/3/library/functions.html#bool)]

Returns Operation result.

**class** whalesong.managers.status.**StatusManager**(*driver*, *manager\_path="*) Bases: [whalesong.managers.BaseModelManager](#page-28-0)

Status manager.

**Parameters** 

• **driver** ([BaseWhalesongDriver](#page-23-0)) – Whalesong driver

• **manager\_path** ([str](https://docs.python.org/3/library/stdtypes.html#str)) – Manager prefix path.

**\_\_getitem\_\_**(*name*)

Get a submanager.

**Parameters name** ([str](https://docs.python.org/3/library/stdtypes.html#str)) – Field where submanager was stored.

Return type [BaseManager](#page-27-0)

**\_\_getattr\_\_**(*name*)

Get a submanager.

Parameters name ([str](https://docs.python.org/3/library/stdtypes.html#str)) – Field where submanager was stored.

Return type [BaseManager](#page-27-0)

#### **MODEL\_CLASS**

alias of [Status](#page-182-0)

**add\_submanager**(*name*, *submanager*)

Add a submanager.

**Parameters** 

- **name**  $(str)$  $(str)$  $(str)$  Field where manager will be stored.
- **submanager** ([BaseManager](#page-27-0)) Submanager

#### **get\_commands**()

Get manager available static commands.

Return type [Result](#page-24-0)[[List](https://docs.python.org/3/library/typing.html#typing.List)[[str](https://docs.python.org/3/library/stdtypes.html#str)]]

Returns Manager static commands.

#### **get\_field\_monitor\_result\_class**(*field*)

Return type [MonitorResult](#page-25-0)[[Dict](https://docs.python.org/3/library/typing.html#typing.Dict)[[str](https://docs.python.org/3/library/stdtypes.html#str), [Any](https://docs.python.org/3/library/typing.html#typing.Any)]]

**get\_model**()

Get model object

Return type [Result](#page-24-0)[+MODEL\_TYPE]

Returns Model object

**get\_model\_result\_class**()

Return type [Result](#page-24-0)[+MODEL\_TYPE]

**get\_monitor\_result\_class**()

Return type [MonitorResult](#page-25-0)[+MODEL\_TYPE]

**get\_submanager**(*name*)

Get a submanager.

Parameters name ([str](https://docs.python.org/3/library/stdtypes.html#str)) – Field where submanager was stored.

Return type [BaseManager](#page-27-0)

**map\_model**(*data*)

Return type +MODEL\_TYPE

**monitor\_field**(*field*)

Monitor any change on a model's field.

Parameters field ([str](https://docs.python.org/3/library/stdtypes.html#str)) – Field to monitor.

Return type [MonitorResult](#page-25-0)[[Dict](https://docs.python.org/3/library/typing.html#typing.Dict)[[str](https://docs.python.org/3/library/stdtypes.html#str), [Any](https://docs.python.org/3/library/typing.html#typing.Any)]]

Returns Model monitor

**monitor\_model**()

Monitor any change on model.

Return type [MonitorResult](#page-25-0)[+MODEL\_TYPE]

Returns Model monitor

**remove\_submanager**(*name*) Remove a submanager.

Parameters name ([str](https://docs.python.org/3/library/stdtypes.html#str)) – Field where submanager was stored.

Return type  $Result[-T]$  $Result[-T]$ 

### **3.4.16.2 Models**

<span id="page-182-0"></span>**Model** whalesong.managers.status.**Status**(*data=None*, *flat=False*, *\*args*, *\*\*kwargs*) Bases: [whalesong.models.BaseModel](#page-27-1)

```
property status : str
    Contact status.
```
**property id : [str](https://docs.python.org/3/library/stdtypes.html#str)** *[READ ONLY]* StringIdField field [READ ONLY]

## **3.4.17 Live location references**

#### **3.4.17.1 Managers**

**class** whalesong.managers.live\_location.**LiveLocationCollectionManager**(*driver*,

*manager\_path="*)

Bases: [whalesong.managers.BaseCollectionManager](#page-29-0)

Live locations collection manager.

#### Parameters

- **driver** ([BaseWhalesongDriver](#page-23-0)) Whalesong driver
- **manager\_path** ([str](https://docs.python.org/3/library/stdtypes.html#str)) Manager prefix path.

#### **\_\_getitem\_\_**(*name*)

Get a submanager. It could be a explicit submanager or contained model manager.

Parameters name ([str](https://docs.python.org/3/library/stdtypes.html#str)) – Field where submanager was stored.

Return type [Union](https://docs.python.org/3/library/typing.html#typing.Union)[[BaseManager](#page-27-0),~MODEL\_MANAGER\_TYPE]

**\_\_getattr\_\_**(*name*)

Get a submanager. It could be a explicit submanager or contained model manager.

Parameters name ([str](https://docs.python.org/3/library/stdtypes.html#str)) – Field where submanager was stored.

Return type [Union](https://docs.python.org/3/library/typing.html#typing.Union)[[BaseManager](#page-27-0),~MODEL\_MANAGER\_TYPE]

#### **add\_submanager**(*name*, *submanager*)

Add a submanager.

**Parameters** 

- **name**  $(str)$  $(str)$  $(str)$  Field where manager will be stored.
- **submanager** ([BaseManager](#page-27-0)) Submanager

#### **find\_item\_by\_id**(*item\_id*)

Find model by identifier. If item is not in collection it will try to load it.

Parameters *item\_id* ([str](https://docs.python.org/3/library/stdtypes.html#str)) – Model identifier.

Return type [Result](#page-24-0)[+MODEL\_TYPE]

Returns Model object.

#### **get\_commands**()

Get manager available static commands.

Return type [Result](#page-24-0)[[List](https://docs.python.org/3/library/typing.html#typing.List)[[str](https://docs.python.org/3/library/stdtypes.html#str)]]

#### Returns Manager static commands.

#### **get\_first**()

Get first item in collection.

#### Return type [Result](#page-24-0)[+MODEL\_TYPE]

Returns Model object.

**get\_item\_by\_id**(*item\_id*) Get model by identifier.

Parameters *item\_id* ([str](https://docs.python.org/3/library/stdtypes.html#str)) – Model identifier.

Return type [Result](#page-24-0)[+MODEL\_TYPE]

Returns Model object.

#### **get\_item\_result\_class**()

#### Return type [Result](#page-24-0)[+MODEL\_TYPE]

#### **get\_items**()

Get all items on collection.

Return type [IteratorResult](#page-25-1)[+MODEL\_TYPE]

Returns Async iterator

#### **get\_iterator\_result\_class**()

Return type [IteratorResult](#page-25-1)[+MODEL TYPE]

#### **get\_last**()

Get last item in collection.

#### Return type [Result](#page-24-0)[+MODEL\_TYPE]

Returns Model object.

#### **get\_length**()

Get collection items count.

Return type [Result](#page-24-0)[[int](https://docs.python.org/3/library/functions.html#int)]

Returns Items count

#### **get\_monitor\_result\_class**()

Return type [MonitorResult](#page-25-0)[+MODEL\_TYPE]

#### **get\_submanager**(*name*)

Get a submanager. It could be a explicit submanager or contained model manager.

Parameters name ([str](https://docs.python.org/3/library/stdtypes.html#str)) - Field where submanager was stored.

Return type [Union](https://docs.python.org/3/library/typing.html#typing.Union)[[BaseManager](#page-27-0),~MODEL\_MANAGER\_TYPE]

#### **monitor\_add**()

Monitor add item collection. Iterate each time a item is added to collection.

Return type [MonitorResult](#page-25-0)[+MODEL\_TYPE]

Returns Model object iterator

#### **monitor\_change**()

Monitor change item collection. Iterate each time a item change in collection.

Return type [MonitorResult](#page-25-0)[+MODEL\_TYPE]

Returns Model object iterator

#### **monitor\_field**(*field*)

Monitor item's field change. Iterate each time a field changed in any item of collection.

Return type [MonitorResult](#page-25-0)[[Dict](https://docs.python.org/3/library/typing.html#typing.Dict)[[str](https://docs.python.org/3/library/stdtypes.html#str), [Any](https://docs.python.org/3/library/typing.html#typing.Any)]]

Returns Model object iterator

#### **monitor\_remove**()

Monitor remove item collection. Iterate each time a item is removed from collection.

Return type [MonitorResult](#page-25-0)[+MODEL\_TYPE]

Returns Model object iterator

**remove\_item\_by\_id**(*item\_id*) Remove item by identifier.

Parameters item\_id([str](https://docs.python.org/3/library/stdtypes.html#str))-Model identifier.

Return type [Result](#page-24-0)[None]

**remove\_submanager**(*name*)

Remove a submanager.

Parameters name  $(\text{str})$  $(\text{str})$  $(\text{str})$  – Field where submanager was stored.

```
Return type Result[-T]
```
#### **MODEL\_MANAGER\_CLASS**

alias of [LiveLocationManager](#page-185-0)

<span id="page-185-0"></span>**class** whalesong.managers.live\_location.**LiveLocationManager**(*driver*, *man-*

*ager\_path="*)

Bases: [whalesong.managers.BaseModelManager](#page-28-0)

Live location manager.

#### **participants**

[ParticipantCollectionManager](#page-186-0)

Live location's participants collection manager.

**\_\_getitem\_\_**(*name*) Get a submanager.

Parameters name ([str](https://docs.python.org/3/library/stdtypes.html#str)) – Field where submanager was stored.

Return type [BaseManager](#page-27-0)

**\_\_getattr\_\_**(*name*) Get a submanager.

Parameters name ([str](https://docs.python.org/3/library/stdtypes.html#str)) – Field where submanager was stored.

Return type [BaseManager](#page-27-0)

**add\_submanager**(*name*, *submanager*)

Add a submanager.

Parameters

• **name**  $(str)$  $(str)$  $(str)$  – Field where manager will be stored.

• **submanager** ([BaseManager](#page-27-0)) – Submanager

#### **get\_commands**()

Get manager available static commands.

Return type [Result](#page-24-0)[[List](https://docs.python.org/3/library/typing.html#typing.List)[[str](https://docs.python.org/3/library/stdtypes.html#str)]]

Returns Manager static commands.

#### **get\_field\_monitor\_result\_class**(*field*)

Return type [MonitorResult](#page-25-0)[[Dict](https://docs.python.org/3/library/typing.html#typing.Dict)[[str](https://docs.python.org/3/library/stdtypes.html#str), [Any](https://docs.python.org/3/library/typing.html#typing.Any)]]

```
get_model()
```
Get model object

Return type [Result](#page-24-0)[+MODEL\_TYPE]

Returns Model object

#### **get\_model\_result\_class**()

Return type [Result](#page-24-0)[+MODEL\_TYPE]

**get\_monitor\_result\_class**()

Return type [MonitorResult](#page-25-0)[+MODEL\_TYPE]

**get\_submanager**(*name*)

Get a submanager.

Parameters name  $(\text{str})$  $(\text{str})$  $(\text{str})$  – Field where submanager was stored.

Return type [BaseManager](#page-27-0)

**map\_model**(*data*)

Return type +MODEL\_TYPE

**monitor\_field**(*field*)

Monitor any change on a model's field.

**Parameters**  $field$  ([str](https://docs.python.org/3/library/stdtypes.html#str)) – Field to monitor.

Return type [MonitorResult](#page-25-0)[[Dict](https://docs.python.org/3/library/typing.html#typing.Dict)[[str](https://docs.python.org/3/library/stdtypes.html#str), [Any](https://docs.python.org/3/library/typing.html#typing.Any)]]

Returns Model monitor

**monitor\_model**() Monitor any change on model.

Return type [MonitorResult](#page-25-0)[+MODEL\_TYPE]

Returns Model monitor

**remove\_submanager**(*name*)

Remove a submanager.

Parameters name ([str](https://docs.python.org/3/library/stdtypes.html#str)) – Field where submanager was stored.

Return type  $Result[-T]$  $Result[-T]$ 

**MODEL\_CLASS**

alias of [LiveLocation](#page-191-0)

**subscribe**()

Subscribe to a live location. It is needed in order to receive updates.

Return type [Result](#page-24-0)[None]

**unsubscribe**()

Unsubscribe to a live location.

Return type [Result](#page-24-0)[None]

**stop\_my\_live\_location**()

Stop to share current user live location in this chat.

Return type [Result](#page-24-0)[None]

<span id="page-186-0"></span>**class** whalesong.managers.live\_location.**ParticipantCollectionManager**(*driver*,

*manager\_path="*)

Bases: [whalesong.managers.BaseCollectionManager](#page-29-0)

Participant collection manager. It allows manage live location participants.

Parameters

- **driver** ([BaseWhalesongDriver](#page-23-0)) Whalesong driver
- **manager\_path** ([str](https://docs.python.org/3/library/stdtypes.html#str)) Manager prefix path.

**\_\_getitem\_\_**(*name*)

Get a submanager. It could be a explicit submanager or contained model manager.

Parameters name ([str](https://docs.python.org/3/library/stdtypes.html#str)) – Field where submanager was stored.

Return type [Union](https://docs.python.org/3/library/typing.html#typing.Union)[[BaseManager](#page-27-0),~MODEL\_MANAGER\_TYPE]

**\_\_getattr\_\_**(*name*)

Get a submanager. It could be a explicit submanager or contained model manager.

**Parameters name** ([str](https://docs.python.org/3/library/stdtypes.html#str)) – Field where submanager was stored.

#### Return type [Union](https://docs.python.org/3/library/typing.html#typing.Union)[[BaseManager](#page-27-0),~MODEL\_MANAGER\_TYPE]

#### **add\_submanager**(*name*, *submanager*)

Add a submanager.

#### Parameters

- **name**  $(\text{str})$  $(\text{str})$  $(\text{str})$  Field where manager will be stored.
- **submanager** ([BaseManager](#page-27-0)) Submanager

#### **find\_item\_by\_id**(*item\_id*)

Find model by identifier. If item is not in collection it will try to load it.

**Parameters item\_id** ([str](https://docs.python.org/3/library/stdtypes.html#str)) – Model identifier.

Return type [Result](#page-24-0)[+MODEL\_TYPE]

Returns Model object.

#### **get\_commands**()

Get manager available static commands.

Return type [Result](#page-24-0)[[List](https://docs.python.org/3/library/typing.html#typing.List)[[str](https://docs.python.org/3/library/stdtypes.html#str)]]

Returns Manager static commands.

#### **get\_first**()

Get first item in collection.

#### Return type [Result](#page-24-0)[+MODEL\_TYPE]

Returns Model object.

#### **get\_item\_by\_id**(*item\_id*)

Get model by identifier.

Parameters *item\_id* ([str](https://docs.python.org/3/library/stdtypes.html#str)) – Model identifier.

#### Return type [Result](#page-24-0)[+MODEL\_TYPE]

Returns Model object.

#### **get\_item\_result\_class**()

#### Return type [Result](#page-24-0)[+MODEL\_TYPE]

#### **get\_items**()

Get all items on collection.

#### Return type [IteratorResult](#page-25-1)[+MODEL\_TYPE]

Returns Async iterator

#### **get\_iterator\_result\_class**()

#### Return type [IteratorResult](#page-25-1)[+MODEL\_TYPE]

#### **get\_last**()

Get last item in collection.

#### Return type [Result](#page-24-0)[+MODEL\_TYPE]

Returns Model object.

#### **get\_length**()

Get collection items count.

Return type [Result](#page-24-0)[[int](https://docs.python.org/3/library/functions.html#int)]

Returns Items count

**get\_monitor\_result\_class**()

Return type [MonitorResult](#page-25-0)[+MODEL\_TYPE]

#### **get\_submanager**(*name*)

Get a submanager. It could be a explicit submanager or contained model manager.

Parameters name ([str](https://docs.python.org/3/library/stdtypes.html#str)) – Field where submanager was stored.

Return type [Union](https://docs.python.org/3/library/typing.html#typing.Union)[[BaseManager](#page-27-0),~MODEL\_MANAGER\_TYPE]

#### **monitor\_add**()

Monitor add item collection. Iterate each time a item is added to collection.

Return type [MonitorResult](#page-25-0)[+MODEL\_TYPE]

Returns Model object iterator

#### **monitor\_change**()

Monitor change item collection. Iterate each time a item change in collection.

Return type [MonitorResult](#page-25-0)[+MODEL\_TYPE]

Returns Model object iterator

#### **monitor\_field**(*field*)

Monitor item's field change. Iterate each time a field changed in any item of collection.

```
MonitorResultDictstrAny]]
```
Returns Model object iterator

#### **monitor\_remove**()

Monitor remove item collection. Iterate each time a item is removed from collection.

```
MonitorResult[+MODEL_TYPE]
```
Returns Model object iterator

**remove\_item\_by\_id**(*item\_id*)

Remove item by identifier.

Parameters item id ([str](https://docs.python.org/3/library/stdtypes.html#str)) – Model identifier.

Return type [Result](#page-24-0)[None]

#### **remove\_submanager**(*name*)

Remove a submanager.

**Parameters name** ([str](https://docs.python.org/3/library/stdtypes.html#str)) – Field where submanager was stored.

Return type [Result](#page-24-0)[~T]

#### **MODEL\_MANAGER\_CLASS**

alias of [ParticipantManager](#page-188-0)

<span id="page-188-0"></span>**class** whalesong.managers.live\_location.**ParticipantManager**(*driver*, *man-*

*ager\_path="*)

Bases: [whalesong.managers.BaseModelManager](#page-28-0)

Participant manager.

Parameters

• **driver** ([BaseWhalesongDriver](#page-23-0)) – Whalesong driver

• **manager** path ([str](https://docs.python.org/3/library/stdtypes.html#str)) – Manager prefix path.

**\_\_getitem\_\_**(*name*)

Get a submanager.

Parameters name ([str](https://docs.python.org/3/library/stdtypes.html#str)) – Field where submanager was stored.

Return type [BaseManager](#page-27-0)

**\_\_getattr\_\_**(*name*)

Get a submanager.

Parameters name ([str](https://docs.python.org/3/library/stdtypes.html#str)) – Field where submanager was stored.

Return type [BaseManager](#page-27-0)

**add\_submanager**(*name*, *submanager*)

Add a submanager.

#### Parameters

- **name**  $(str)$  $(str)$  $(str)$  Field where manager will be stored.
- **submanager** ([BaseManager](#page-27-0)) Submanager

#### **get\_commands**()

Get manager available static commands.

Return type [Result](#page-24-0)[[List](https://docs.python.org/3/library/typing.html#typing.List)[[str](https://docs.python.org/3/library/stdtypes.html#str)]]

Returns Manager static commands.

#### **get\_field\_monitor\_result\_class**(*field*)

Return type [MonitorResult](#page-25-0)[[Dict](https://docs.python.org/3/library/typing.html#typing.Dict)[[str](https://docs.python.org/3/library/stdtypes.html#str), [Any](https://docs.python.org/3/library/typing.html#typing.Any)]]

#### **get\_model**()

Get model object

Return type [Result](#page-24-0)[+MODEL\_TYPE]

Returns Model object

#### **get\_model\_result\_class**()

Return type [Result](#page-24-0)[+MODEL\_TYPE]

#### **get\_monitor\_result\_class**()

Return type [MonitorResult](#page-25-0)[+MODEL\_TYPE]

#### **get\_submanager**(*name*)

Get a submanager.

Parameters name ([str](https://docs.python.org/3/library/stdtypes.html#str)) – Field where submanager was stored.

Return type [BaseManager](#page-27-0)

**map\_model**(*data*)

Return type +MODEL\_TYPE

**monitor\_field**(*field*)

Monitor any change on a model's field.

Parameters field ([str](https://docs.python.org/3/library/stdtypes.html#str)) - Field to monitor.

Return type [MonitorResult](#page-25-0)[[Dict](https://docs.python.org/3/library/typing.html#typing.Dict)[[str](https://docs.python.org/3/library/stdtypes.html#str), [Any](https://docs.python.org/3/library/typing.html#typing.Any)]]

#### Returns Model monitor

#### **monitor\_model**()

Monitor any change on model.

#### Return type [MonitorResult](#page-25-0)[+MODEL\_TYPE]

#### Returns Model monitor

**remove\_submanager**(*name*)

Remove a submanager.

Parameters name ([str](https://docs.python.org/3/library/stdtypes.html#str)) – Field where submanager was stored.

Return type  $Result[-T]$  $Result[-T]$ 

#### **MODEL\_CLASS**

alias of [Participant](#page-190-0)

#### **3.4.17.2 Models**

```
Model whalesong.managers.live_location.Participant(data=None, flat=False, *args,
                                                     **kwargs)
    whalesong.models.BaseModel
```
Live location participant model.

```
property accuracy : int
    Location accuracy in meters.
```
**property comment : [str](https://docs.python.org/3/library/stdtypes.html#str)** Comment sent with live location message.

```
property degrees : float
    User direction in degrees.
```
**property expiration : [datetime](https://docs.python.org/3/library/datetime.html#datetime.datetime)** When live location will expire.

**property lat : [float](https://docs.python.org/3/library/functions.html#float)** Latitude.

**property lng : [float](https://docs.python.org/3/library/functions.html#float)** Longitude.

**property msg : [BaseMessage](#page-63-0)** Message used to start live location.

**property contact : [Contact](#page-35-0)** Live location owner.

**property sequence : [int](https://docs.python.org/3/library/functions.html#int)** Sequence number.

**property speed : [int](https://docs.python.org/3/library/functions.html#int)**

User speed.

**property id : [str](https://docs.python.org/3/library/stdtypes.html#str)** *[READ ONLY]* StringIdField field [READ ONLY]

**property lastUpdate : [datetime](https://docs.python.org/3/library/datetime.html#datetime.datetime)** DateTimeField field

Aliases

#### • last update

<span id="page-191-0"></span>**Model** whalesong.managers.live\_location.**LiveLocation**(*data=None*, *flat=False*, *\*args*,

*\*\*kwargs*)

Bases: [whalesong.models.BaseModel](#page-27-1)

Live location model.

**property duration : [timedelta](https://docs.python.org/3/library/datetime.html#datetime.timedelta)** Live location duration.

**property id : [str](https://docs.python.org/3/library/stdtypes.html#str)** *[READ ONLY]* StringIdField field [READ ONLY]

**property participants : List of [Participant](#page-190-0)** List of participants.

## **3.4.18 Mute references**

#### **3.4.18.1 Managers**

**class** whalesong.managers.mute.**MuteCollectionManager**(*driver*, *manager\_path="*) Bases: [whalesong.managers.BaseCollectionManager](#page-29-0)

Mutes collection manager. It allows manage global mute as well.

#### **Parameters**

- **driver** ([BaseWhalesongDriver](#page-23-0)) Whalesong driver
- **manager\_path** ([str](https://docs.python.org/3/library/stdtypes.html#str)) Manager prefix path.
- **\_\_getitem\_\_**(*name*)

Get a submanager. It could be a explicit submanager or contained model manager.

Parameters name ([str](https://docs.python.org/3/library/stdtypes.html#str)) – Field where submanager was stored.

Return type [Union](https://docs.python.org/3/library/typing.html#typing.Union)[[BaseManager](#page-27-0),~MODEL\_MANAGER\_TYPE]

#### **\_\_getattr\_\_**(*name*)

Get a submanager. It could be a explicit submanager or contained model manager.

Parameters name ([str](https://docs.python.org/3/library/stdtypes.html#str)) – Field where submanager was stored.

Return type [Union](https://docs.python.org/3/library/typing.html#typing.Union)[[BaseManager](#page-27-0),~MODEL\_MANAGER\_TYPE]

**MODEL\_MANAGER\_CLASS**

alias of [MuteManager](#page-193-0)

**get\_global\_notifications**()

Return type [Result](#page-24-0)[[bool](https://docs.python.org/3/library/functions.html#bool)]

#### **set\_global\_notifications**(*state*)

Return type [Result](#page-24-0)[None]

**get\_global\_sounds**()

Return type [Result](#page-24-0)[[bool](https://docs.python.org/3/library/functions.html#bool)]

**add\_submanager**(*name*, *submanager*) Add a submanager.

Parameters

- **name**  $(str)$  $(str)$  $(str)$  Field where manager will be stored.
- **submanager** ([BaseManager](#page-27-0)) Submanager
- **find\_item\_by\_id**(*item\_id*)

Find model by identifier. If item is not in collection it will try to load it.

Parameters item id ([str](https://docs.python.org/3/library/stdtypes.html#str)) – Model identifier.

#### Return type [Result](#page-24-0)[+MODEL\_TYPE]

Returns Model object.

#### **get\_commands**()

Get manager available static commands.

Return type [Result](#page-24-0)[[List](https://docs.python.org/3/library/typing.html#typing.List)[[str](https://docs.python.org/3/library/stdtypes.html#str)]]

Returns Manager static commands.

#### **get\_first**()

Get first item in collection.

#### Return type [Result](#page-24-0)[+MODEL\_TYPE]

Returns Model object.

**get\_item\_by\_id**(*item\_id*) Get model by identifier.

Parameters *item\_id* ([str](https://docs.python.org/3/library/stdtypes.html#str)) – Model identifier.

Return type [Result](#page-24-0)[+MODEL\_TYPE]

Returns Model object.

#### **get\_item\_result\_class**()

Return type [Result](#page-24-0)[+MODEL\_TYPE]

## **get\_items**()

Get all items on collection.

Return type [IteratorResult](#page-25-1)[+MODEL\_TYPE]

Returns Async iterator

#### **get\_iterator\_result\_class**()

#### Return type [IteratorResult](#page-25-1)[+MODEL\_TYPE]

#### **get\_last**()

Get last item in collection.

#### Return type [Result](#page-24-0)[+MODEL\_TYPE]

Returns Model object.

#### **get\_length**()

Get collection items count.

Return type [Result](#page-24-0)[[int](https://docs.python.org/3/library/functions.html#int)]

Returns Items count

#### **get\_monitor\_result\_class**()

Return type [MonitorResult](#page-25-0)[+MODEL\_TYPE]

#### **get\_submanager**(*name*)

Get a submanager. It could be a explicit submanager or contained model manager.

Parameters name ([str](https://docs.python.org/3/library/stdtypes.html#str)) – Field where submanager was stored.

```
UnionBaseManager,~MODEL_MANAGER_TYPE]
```
#### **monitor\_add**()

Monitor add item collection. Iterate each time a item is added to collection.

Return type [MonitorResult](#page-25-0)[+MODEL\_TYPE]

Returns Model object iterator

#### **monitor\_change**()

Monitor change item collection. Iterate each time a item change in collection.

Return type [MonitorResult](#page-25-0)[+MODEL\_TYPE]

Returns Model object iterator

#### **monitor\_field**(*field*)

Monitor item's field change. Iterate each time a field changed in any item of collection.

Return type [MonitorResult](#page-25-0)[[Dict](https://docs.python.org/3/library/typing.html#typing.Dict)[[str](https://docs.python.org/3/library/stdtypes.html#str), [Any](https://docs.python.org/3/library/typing.html#typing.Any)]]

Returns Model object iterator

#### **monitor\_remove**()

Monitor remove item collection. Iterate each time a item is removed from collection.

Return type [MonitorResult](#page-25-0)[+MODEL\_TYPE]

Returns Model object iterator

**remove\_item\_by\_id**(*item\_id*)

Remove item by identifier.

Parameters *item\_id* ([str](https://docs.python.org/3/library/stdtypes.html#str)) – Model identifier.

Return type [Result](#page-24-0)[None]

## **remove\_submanager**(*name*)

Remove a submanager.

**Parameters name** ([str](https://docs.python.org/3/library/stdtypes.html#str)) – Field where submanager was stored.

Return type  $Result[-T]$  $Result[-T]$ 

**set\_global\_sounds**(*state*)

Return type [Result](#page-24-0)[None]

#### **get\_global\_previews**()

Return type [Result](#page-24-0)[[bool](https://docs.python.org/3/library/functions.html#bool)]

#### **set\_global\_previews**(*state*)

Return type [Result](#page-24-0)[None]

<span id="page-193-0"></span>**class** whalesong.managers.mute.**MuteManager**(*driver*, *manager\_path="*) Bases: [whalesong.managers.BaseModelManager](#page-28-0)

Mute manager. It allows manage chat mute.

#### **Parameters**

• **driver** ([BaseWhalesongDriver](#page-23-0)) – Whalesong driver

• **manager\_path** ([str](https://docs.python.org/3/library/stdtypes.html#str)) – Manager prefix path.

#### **\_\_getitem\_\_**(*name*)

Get a submanager.

Parameters name ([str](https://docs.python.org/3/library/stdtypes.html#str)) – Field where submanager was stored.

Return type [BaseManager](#page-27-0)

#### **\_\_getattr\_\_**(*name*)

Get a submanager.

Parameters name ([str](https://docs.python.org/3/library/stdtypes.html#str)) – Field where submanager was stored.

Return type [BaseManager](#page-27-0)

#### **MODEL\_CLASS**

alias of [Mute](#page-195-0)

**mute**(*expiration*)

Return type [Result](#page-24-0)[None]

#### **can\_mute**()

Return type [Result](#page-24-0)[[bool](https://docs.python.org/3/library/functions.html#bool)]

**unmute**()

Return type [Result](#page-24-0)[None]

**add\_submanager**(*name*, *submanager*)

Add a submanager.

Parameters

- **name**  $(s \text{tr})$  Field where manager will be stored.
- **submanager** ([BaseManager](#page-27-0)) Submanager

#### **get\_commands**()

Get manager available static commands.

Return type [Result](#page-24-0)[[List](https://docs.python.org/3/library/typing.html#typing.List)[[str](https://docs.python.org/3/library/stdtypes.html#str)]]

Returns Manager static commands.

#### **get\_field\_monitor\_result\_class**(*field*)

Return type [MonitorResult](#page-25-0)[[Dict](https://docs.python.org/3/library/typing.html#typing.Dict)[[str](https://docs.python.org/3/library/stdtypes.html#str), [Any](https://docs.python.org/3/library/typing.html#typing.Any)]]

#### **get\_model**()

Get model object

#### Return type [Result](#page-24-0)[+MODEL\_TYPE]

Returns Model object

#### **get\_model\_result\_class**()

Return type [Result](#page-24-0)[+MODEL\_TYPE]

#### **get\_monitor\_result\_class**()

Return type [MonitorResult](#page-25-0)[+MODEL\_TYPE]

**get\_submanager**(*name*) Get a submanager.

Parameters name ([str](https://docs.python.org/3/library/stdtypes.html#str)) – Field where submanager was stored.

Return type [BaseManager](#page-27-0)

**map\_model**(*data*)

Return type +MODEL\_TYPE

#### **monitor\_field**(*field*)

Monitor any change on a model's field.

Parameters field ([str](https://docs.python.org/3/library/stdtypes.html#str)) - Field to monitor.

Return type [MonitorResult](#page-25-0)[[Dict](https://docs.python.org/3/library/typing.html#typing.Dict)[[str](https://docs.python.org/3/library/stdtypes.html#str), [Any](https://docs.python.org/3/library/typing.html#typing.Any)]]

Returns Model monitor

**monitor\_model**()

Monitor any change on model.

Return type [MonitorResult](#page-25-0)[+MODEL\_TYPE]

Returns Model monitor

## **remove\_submanager**(*name*)

Remove a submanager.

Parameters name ([str](https://docs.python.org/3/library/stdtypes.html#str)) – Field where submanager was stored.

Return type  $Result[-T]$  $Result[-T]$ 

## **3.4.18.2 Models**

<span id="page-195-0"></span>**Model** whalesong.managers.mute.**Mute**(*data=None*, *flat=False*, *\*args*, *\*\*kwargs*) Bases: [whalesong.models.BaseModel](#page-27-1)

Mute model.

**property expiration : [datetime](https://docs.python.org/3/library/datetime.html#datetime.datetime)** Expiration date time.

**property id : [str](https://docs.python.org/3/library/stdtypes.html#str)** *[READ ONLY]* StringIdField field [READ ONLY]

**property isMuted : [bool](https://docs.python.org/3/library/functions.html#bool)** BooleanField field

Aliases

• is\_muted

**property isState : [bool](https://docs.python.org/3/library/functions.html#bool)** BooleanField field

Aliases

• is\_state

## **3.4.19 Display information references**

#### **3.4.19.1 Managers**

**class** whalesong.managers.display\_info.**DisplayInfoManager**(*driver*, *man-*

*ager\_path="*)

Bases: [whalesong.managers.BaseModelManager](#page-28-0)

Manage display information.

**Parameters** 

• **driver** ([BaseWhalesongDriver](#page-23-0)) – Whalesong driver

• **manager\_path** ([str](https://docs.python.org/3/library/stdtypes.html#str)) – Manager prefix path.

**\_\_getitem\_\_**(*name*)

Get a submanager.

Parameters name  $(str)$  $(str)$  $(str)$  – Field where submanager was stored.

Return type [BaseManager](#page-27-0)

**\_\_getattr\_\_**(*name*)

Get a submanager.

Parameters name ([str](https://docs.python.org/3/library/stdtypes.html#str)) – Field where submanager was stored.

Return type [BaseManager](#page-27-0)

**add\_submanager**(*name*, *submanager*)

Add a submanager.

Parameters

- **name**  $(str)$  $(str)$  $(str)$  Field where manager will be stored.
- **submanager** ([BaseManager](#page-27-0)) Submanager

#### **get\_commands**()

Get manager available static commands.

Return type [Result](#page-24-0)[[List](https://docs.python.org/3/library/typing.html#typing.List)[[str](https://docs.python.org/3/library/stdtypes.html#str)]]

Returns Manager static commands.

#### **get\_field\_monitor\_result\_class**(*field*)

Return type [MonitorResult](#page-25-0)[[Dict](https://docs.python.org/3/library/typing.html#typing.Dict)[[str](https://docs.python.org/3/library/stdtypes.html#str), [Any](https://docs.python.org/3/library/typing.html#typing.Any)]]

**get\_model**()

Get model object

Return type [Result](#page-24-0)[+MODEL\_TYPE]

Returns Model object

**get\_model\_result\_class**()

Return type [Result](#page-24-0)[+MODEL\_TYPE]

**get\_monitor\_result\_class**()

Return type [MonitorResult](#page-25-0)[+MODEL\_TYPE]

**get\_submanager**(*name*) Get a submanager.

**Parameters name** ([str](https://docs.python.org/3/library/stdtypes.html#str)) – Field where submanager was stored.

Return type [BaseManager](#page-27-0)

**map\_model**(*data*)

#### Return type +MODEL\_TYPE

#### **monitor\_field**(*field*)

Monitor any change on a model's field.

Parameters field ([str](https://docs.python.org/3/library/stdtypes.html#str)) - Field to monitor.

Return type [MonitorResult](#page-25-0)[[Dict](https://docs.python.org/3/library/typing.html#typing.Dict)[[str](https://docs.python.org/3/library/stdtypes.html#str), [Any](https://docs.python.org/3/library/typing.html#typing.Any)]]

Returns Model monitor

#### **monitor\_model**()

Monitor any change on model.

Return type [MonitorResult](#page-25-0)[+MODEL\_TYPE]

Returns Model monitor

#### **remove\_submanager**(*name*)

Remove a submanager.

Parameters name ([str](https://docs.python.org/3/library/stdtypes.html#str)) – Field where submanager was stored.

Return type  $Result[-T]$  $Result[-T]$ 

#### **MODEL\_CLASS**

alias of [DisplayInfo](#page-197-0)

#### **mark\_available**()

Mark current user as available. It is need to get presence from other users.

#### Return type [Result](#page-24-0)[None]

#### **mark\_unavailable**()

Mark current user as unavailable.

Return type [Result](#page-24-0)[None]

#### **unobscure**()

Unobscure display.

Return type [Result](#page-24-0)[None]

#### **set\_available\_permanent**()

Set user available permanently. It starts a loop in order to set availability each 30 seconds.

#### **unset\_available\_permanent**()

Unset user available permanently. It stops permanent availability loop.

#### **is\_available\_permanent**()

Checks whether permanent availability loop is running.

Returns Permanent availability loop state.

## **3.4.19.2 Models**

<span id="page-197-0"></span>**Model** whalesong.managers.display\_info.**DisplayInfo**(*data=None*, *flat=False*, *\*args*, *\*\*kwargs*)

Bases: [whalesong.models.BaseModel](#page-27-1)

<span id="page-198-0"></span>Connection stream model.

```
class StreamInfo
    Bases: enum.Enum
```
Stream information.

```
OFFLINE = 'OFFLINE'
   Offline.
```

```
OPENING = 'OPENING'
   Opening connection.
```

```
PAIRING = 'PAIRING'
   Pairing phone.
```

```
SYNCING = 'SYNCING'
   Synchronizing data.
```

```
RESUMING = 'RESUMING'
   Resuming connection.
```
**CONNECTING = 'CONNECTING'** Connecting.

```
NORMAL = 'NORMAL'
   Normal.
```

```
TIMEOUT = 'TIMEOUT'
   Connection timeout.
```
#### <span id="page-198-2"></span>**class StreamMode**

Bases: [enum.Enum](https://docs.python.org/3/library/enum.html#enum.Enum)

Stream mode.

```
QR = 'QR'
    Wait for QR scan.
```
**MAIN = 'MAIN'** Main.

```
SYNCING = 'SYNCING'
   Synchronizing data.
```
**OFFLINE = 'OFFLINE'** Not connected.

```
CONFLICT = 'CONFLICT'
   Other browser has opened session.
```

```
PROXYBLOCK = 'PROXYBLOCK'
```
Proxy blocks connection.

```
TOS_BLOCK = 'TOS_BLOCK'
   \iota?
SMB_TOS_BLOCK = 'SMB_TOS_BLOCK'
   i^2DEPRECATED_VERSION = 'DEPRECATED_VERSION'
   Using a deprecated version.
```
#### **class DisplayState**

Bases: [enum.Enum](https://docs.python.org/3/library/enum.html#enum.Enum)

Display state.

**SHOW = 'SHOW'** Display showing.

**OBSCURE = 'OBSCURE'** Display obscured.

#### **HIDE = 'HIDE'** Display hidden.

#### **property available : [bool](https://docs.python.org/3/library/functions.html#bool)**

Default value False

Whether current user is available.

```
property id : str [READ ONLY]
    StringIdField field [READ ONLY]
```
#### **property clientExpired : [bool](https://docs.python.org/3/library/functions.html#bool)** BooleanField field

Aliases

• client expired

**property couldForce : [bool](https://docs.python.org/3/library/functions.html#bool)** BooleanField field

Aliases

#### • could\_force

```
property displayInfo : StreamInfo
   EnumField field (whalesong.managers.display_info.StreamInfo)
```
Aliases

• display\_info

**property isState : [bool](https://docs.python.org/3/library/functions.html#bool)** BooleanField field

Aliases

• is\_state

**property phoneAuthed : [bool](https://docs.python.org/3/library/functions.html#bool)** BooleanField field

Aliases

• phone\_authed

**property uiActive : [bool](https://docs.python.org/3/library/functions.html#bool)** BooleanField field

Aliases

• ui\_active

**property resumeCount : [int](https://docs.python.org/3/library/functions.html#int)** IntegerField field

Aliases

• resume\_count

**hard\_expired = None** ¿?

**property info : [StreamInfo](#page-198-0)** Same than display info?

```
property obscurity : DisplayState
    Current display state.
```
**property mode : [StreamMode](#page-198-2)** Stream mode.

## **3.4.20 Status V3 references**

#### **3.4.20.1 Managers**

**class** whalesong.managers.status\_v3.**StatusV3CollectionManager**(*driver*, *man-*

*ager\_path="*)

Bases: [whalesong.managers.BaseCollectionManager](#page-29-0)

Manage a collection of StatusV3.

#### **Parameters**

- **driver** ([BaseWhalesongDriver](#page-23-0)) Whalesong driver
- **manager\_path** ([str](https://docs.python.org/3/library/stdtypes.html#str)) Manager prefix path.
- **\_\_getitem\_\_**(*name*)

Get a submanager. It could be a explicit submanager or contained model manager.

Parameters name ([str](https://docs.python.org/3/library/stdtypes.html#str)) – Field where submanager was stored.

Return type [Union](https://docs.python.org/3/library/typing.html#typing.Union)[[BaseManager](#page-27-0),~MODEL\_MANAGER\_TYPE]

**\_\_getattr\_\_**(*name*)

Get a submanager. It could be a explicit submanager or contained model manager.

Parameters name ([str](https://docs.python.org/3/library/stdtypes.html#str)) – Field where submanager was stored.

Return type [Union](https://docs.python.org/3/library/typing.html#typing.Union)[[BaseManager](#page-27-0), ~MODEL\_MANAGER\_TYPE]

#### **MODEL\_MANAGER\_CLASS**

alias of [StatusV3Manager](#page-202-0)

**add\_submanager**(*name*, *submanager*)

Add a submanager.

Parameters

- **name**  $(str)$  $(str)$  $(str)$  Field where manager will be stored.
- **submanager** ([BaseManager](#page-27-0)) Submanager

#### **find\_item\_by\_id**(*item\_id*)

Find model by identifier. If item is not in collection it will try to load it.

Parameters *item\_id* ([str](https://docs.python.org/3/library/stdtypes.html#str)) – Model identifier.

Return type [Result](#page-24-0)[+MODEL\_TYPE]

Returns Model object.

#### **get\_commands**()

Get manager available static commands.

Return type [Result](#page-24-0)[[List](https://docs.python.org/3/library/typing.html#typing.List)[[str](https://docs.python.org/3/library/stdtypes.html#str)]]

Returns Manager static commands.

#### **get\_first**()

Get first item in collection.

#### Return type [Result](#page-24-0)[+MODEL\_TYPE]

Returns Model object.

**get\_item\_by\_id**(*item\_id*) Get model by identifier.

Parameters *item\_id* ([str](https://docs.python.org/3/library/stdtypes.html#str)) – Model identifier.

Return type [Result](#page-24-0)[+MODEL\_TYPE]

Returns Model object.

#### **get\_item\_result\_class**()

Return type [Result](#page-24-0)[+MODEL\_TYPE]

#### **get\_items**()

Get all items on collection.

#### Return type [IteratorResult](#page-25-1)[+MODEL\_TYPE]

Returns Async iterator

#### **get\_iterator\_result\_class**()

Return type [IteratorResult](#page-25-1)[+MODEL\_TYPE]

#### **get\_last**()

Get last item in collection.

#### Return type [Result](#page-24-0)[+MODEL\_TYPE]

Returns Model object.

#### **get\_length**()

Get collection items count.

#### Return type [Result](#page-24-0)[[int](https://docs.python.org/3/library/functions.html#int)]

Returns Items count

#### **get\_monitor\_result\_class**()

#### Return type [MonitorResult](#page-25-0)[+MODEL\_TYPE]

#### **get\_submanager**(*name*)

Get a submanager. It could be a explicit submanager or contained model manager.

**Parameters name** ([str](https://docs.python.org/3/library/stdtypes.html#str)) – Field where submanager was stored.

Return type [Union](https://docs.python.org/3/library/typing.html#typing.Union)[[BaseManager](#page-27-0),~MODEL\_MANAGER\_TYPE]

#### **monitor\_add**()

Monitor add item collection. Iterate each time a item is added to collection.

Return type [MonitorResult](#page-25-0)[+MODEL TYPE]

Returns Model object iterator

**monitor\_change**()

Monitor change item collection. Iterate each time a item change in collection.

Return type [MonitorResult](#page-25-0)[+MODEL\_TYPE]

Returns Model object iterator

#### **monitor\_field**(*field*)

Monitor item's field change. Iterate each time a field changed in any item of collection.

Return type [MonitorResult](#page-25-0)[[Dict](https://docs.python.org/3/library/typing.html#typing.Dict)[[str](https://docs.python.org/3/library/stdtypes.html#str), [Any](https://docs.python.org/3/library/typing.html#typing.Any)]]

Returns Model object iterator

#### **monitor\_remove**()

Monitor remove item collection. Iterate each time a item is removed from collection.

Return type [MonitorResult](#page-25-0)[+MODEL\_TYPE]

Returns Model object iterator

**remove\_item\_by\_id**(*item\_id*) Remove item by identifier.

Parameters item id ([str](https://docs.python.org/3/library/stdtypes.html#str)) – Model identifier.

Return type [Result](#page-24-0)[None]

**remove\_submanager**(*name*)

Remove a submanager.

Parameters name ([str](https://docs.python.org/3/library/stdtypes.html#str)) – Field where submanager was stored.

Return type [Result](#page-24-0)[~T]

## **get\_unexpired**(*unread=True*)

Get the read or unread StatusV3 collection

**Parameters unread** ([bool](https://docs.python.org/3/library/functions.html#bool)) – List read or unread statuses

Return type [IteratorResult](#page-25-1)[[StatusV3](#page-204-0)]

Returns List of StatusV3

#### **sync**()

Sync Statuses

Return type [Result](#page-24-0)[None]

Returns None

**get\_my\_status**() Get the own user StatusV3

#### Return type [Result](#page-24-0)[[StatusV3](#page-204-0)]

#### Returns StatusV3 object

<span id="page-202-0"></span>**class** whalesong.managers.status\_v3.**StatusV3Manager**(*driver*, *manager\_path="*) Bases: [whalesong.managers.BaseModelManager](#page-28-0)

StatusV3 manager. Allow to manage a WhatsApp status.

**\_\_getitem\_\_**(*name*) Get a submanager.

**Parameters name** ([str](https://docs.python.org/3/library/stdtypes.html#str)) – Field where submanager was stored.

Return type [BaseManager](#page-27-0)

**\_\_getattr\_\_**(*name*) Get a submanager.

**Parameters name** ([str](https://docs.python.org/3/library/stdtypes.html#str)) – Field where submanager was stored.

Return type [BaseManager](#page-27-0)

#### **MODEL\_CLASS**

alias of [StatusV3](#page-204-0)

**send\_read\_status**(*message\_id*) Mark a statusV3 as read.

**Parameters message\_id** ([str](https://docs.python.org/3/library/stdtypes.html#str)) – Message serialized ID to be marked

Return type [Result](#page-24-0)[[bool](https://docs.python.org/3/library/functions.html#bool)]

#### **add\_submanager**(*name*, *submanager*)

Add a submanager.

Parameters

- **name**  $(str)$  $(str)$  $(str)$  Field where manager will be stored.
- **submanager** ([BaseManager](#page-27-0)) Submanager

#### **get\_commands**()

Get manager available static commands.

Return type [Result](#page-24-0)[[List](https://docs.python.org/3/library/typing.html#typing.List)[[str](https://docs.python.org/3/library/stdtypes.html#str)]]

Returns Manager static commands.

#### **get\_field\_monitor\_result\_class**(*field*)

Return type [MonitorResult](#page-25-0)[[Dict](https://docs.python.org/3/library/typing.html#typing.Dict)[[str](https://docs.python.org/3/library/stdtypes.html#str), [Any](https://docs.python.org/3/library/typing.html#typing.Any)]]

**get\_model**()

Get model object

Return type [Result](#page-24-0)[+MODEL\_TYPE]

Returns Model object

#### **get\_model\_result\_class**()

Return type [Result](#page-24-0)[+MODEL\_TYPE]

#### **get\_monitor\_result\_class**()

#### Return type [MonitorResult](#page-25-0)[+MODEL\_TYPE]

#### **get\_submanager**(*name*)

Get a submanager.

Parameters name ([str](https://docs.python.org/3/library/stdtypes.html#str)) – Field where submanager was stored.

Return type [BaseManager](#page-27-0)

**map\_model**(*data*)

#### Return type +MODEL\_TYPE

```
monitor_field(field)
```
Monitor any change on a model's field.

Parameters field ([str](https://docs.python.org/3/library/stdtypes.html#str)) – Field to monitor.

Return type [MonitorResult](#page-25-0)[[Dict](https://docs.python.org/3/library/typing.html#typing.Dict)[[str](https://docs.python.org/3/library/stdtypes.html#str), [Any](https://docs.python.org/3/library/typing.html#typing.Any)]]

Returns Model monitor

**monitor\_model**() Monitor any change on model.

Return type [MonitorResult](#page-25-0)[+MODEL\_TYPE]

Returns Model monitor

**remove\_submanager**(*name*) Remove a submanager.

Parameters name ([str](https://docs.python.org/3/library/stdtypes.html#str)) – Field where submanager was stored.

Return type  $Result[-T]$  $Result[-T]$ 

#### **3.4.20.2 Models**

<span id="page-204-0"></span>**Model** whalesong.managers.status\_v3.**StatusV3**(*data=None*, *flat=False*, *\*args*, *\*\*kwargs*) Bases: [whalesong.models.BaseModel](#page-27-1)

StatusV3 model

**property contact : [Contact](#page-35-0)** Contact object

**property id : [str](https://docs.python.org/3/library/stdtypes.html#str)** *[READ ONLY]* StringIdField field [READ ONLY]

**property unreadCount : [int](https://docs.python.org/3/library/functions.html#int)** IntegerField field

Aliases

• unread\_count

**property expireTs : [datetime](https://docs.python.org/3/library/datetime.html#datetime.datetime)** DateTimeField field

Aliases

• expire\_ts

**property lastReceivedKey : [str](https://docs.python.org/3/library/stdtypes.html#str)** StringIdField field

Aliases

• last\_received\_key

**property readKeys : [HashMapModel](https://dirty-models.readthedocs.io/models.html#dirty_models.models.HashMapModel) hash map which values are [str](https://docs.python.org/3/library/stdtypes.html#str)** HashMapField field ([dirty\\_models.models.HashMapModel](https://dirty-models.readthedocs.io/models.html#dirty_models.models.HashMapModel))

Aliases

• read\_keys

## **3.4.21 Storage references**

#### **3.4.21.1 Managers**

```
class whalesong.managers.storage.StorageManager(driver, manager_path=")
    whalesong.managers.BaseManager
```
Local storage manager. It allows manage browser local storage.

#### Parameters

• **driver** ([BaseWhalesongDriver](#page-23-0)) – Whalesong driver

• **manager\_path** ([str](https://docs.python.org/3/library/stdtypes.html#str)) – Manager prefix path.

**\_\_getitem\_\_**(*name*) Get a submanager.

Parameters name ([str](https://docs.python.org/3/library/stdtypes.html#str)) – Field where submanager was stored.

Return type [BaseManager](#page-27-0)

**\_\_getattr\_\_**(*name*)

Get a submanager.

**Parameters name** ([str](https://docs.python.org/3/library/stdtypes.html#str)) – Field where submanager was stored.

Return type [BaseManager](#page-27-0)

**get\_storage**()

Return type [Result](#page-24-0)[[Dict](https://docs.python.org/3/library/typing.html#typing.Dict)[[str](https://docs.python.org/3/library/stdtypes.html#str), [Any](https://docs.python.org/3/library/typing.html#typing.Any)]]

**get\_item**(*key*)

Return type [Result](#page-24-0)[[Any](https://docs.python.org/3/library/typing.html#typing.Any)]

**set\_item**(*key*, *value*)

Return type [Result](#page-24-0)[None]

**set\_storage**(*data*)

Return type [Result](#page-24-0)[None]

**monitor\_storage**()

Return type [MonitorResult](#page-25-0)[[Dict](https://docs.python.org/3/library/typing.html#typing.Dict)[[str](https://docs.python.org/3/library/stdtypes.html#str), [Any](https://docs.python.org/3/library/typing.html#typing.Any)]]

**monitor\_item\_storage**()

Return type [MonitorResult](#page-25-0)[[Any](https://docs.python.org/3/library/typing.html#typing.Any)]

**add\_submanager**(*name*, *submanager*)

## Add a submanager.

### Parameters

- **name**  $(str)$  $(str)$  $(str)$  Field where manager will be stored.
- **submanager** ([BaseManager](#page-27-0)) Submanager

**get\_commands**()

Get manager available static commands.

Return type [Result](#page-24-0)[[List](https://docs.python.org/3/library/typing.html#typing.List)[[str](https://docs.python.org/3/library/stdtypes.html#str)]]

Returns Manager static commands.

**get\_submanager**(*name*) Get a submanager.

Parameters name ([str](https://docs.python.org/3/library/stdtypes.html#str)) – Field where submanager was stored.

Return type [BaseManager](#page-27-0)

**remove\_submanager**(*name*) Remove a submanager.

**Parameters name** ([str](https://docs.python.org/3/library/stdtypes.html#str)) – Field where submanager was stored.

Return type [Result](#page-24-0)[~T]

## **3.4.22 Whalesong Errors**

- <span id="page-206-0"></span>**exception** whalesong.errors.**WhalesongException** Bases: [Exception](https://docs.python.org/3/library/exceptions.html#Exception)
- **exception** whalesong.errors.**ManagerNotFound** Bases: [whalesong.errors.WhalesongException](#page-206-0)
- **exception** whalesong.errors.**UnknownError** Bases: [whalesong.errors.WhalesongException](#page-206-0)
- **exception** whalesong.errors.**ChatNotFoundError** Bases: [whalesong.errors.WhalesongException](#page-206-0)
- **exception** whalesong.errors.**ContactNotFoundError** Bases: [whalesong.errors.WhalesongException](#page-206-0)
- **exception** whalesong.errors.**StopMonitor** Bases: [StopAsyncIteration](https://docs.python.org/3/library/exceptions.html#StopAsyncIteration), [whalesong.errors.WhalesongException](#page-206-0)
- **exception** whalesong.errors.**StopIterator** Bases: [StopAsyncIteration](https://docs.python.org/3/library/exceptions.html#StopAsyncIteration), [whalesong.errors.WhalesongException](#page-206-0)
- **exception** whalesong.errors.**RequiredExecutionId** Bases: [whalesong.errors.WhalesongException](#page-206-0)
- **exception** whalesong.errors.**RequiredCommandName** Bases: [whalesong.errors.WhalesongException](#page-206-0)
- **exception** whalesong.errors.**ModelNotFound** Bases: [whalesong.errors.WhalesongException](#page-206-0)

## **3.4.23 Firefox Profile**

**class** whalesong.firefox\_profile.**FirefoxProfile**(*profile\_directory=None*) Bases: selenium.webdriver.firefox.firefox\_profile.FirefoxProfile

## **3.5 How to develop**

## **3.5.1 Development requirements**

- node (only for development)
- npm (only for development)

• make (only for development)

## **3.5.2 Install library requirements**

\$ make requirements

## **3.5.3 Build Javascript scriplet**

You have to rebuild scriptlet after any change if you want to use in Python code.

\$ make build-js

## **3.5.4 Beautify code**

You must to beautify code before make a pull request. Ugly code will not be accepted.

\$ make beautify

## **3.6 Changelog**

## **3.6.1 Version 0.9.1 (Work in progress)**

• Fix [Issue #106](https://github.com/alfred82santa/whalesong/issues/106)

## **3.6.2 Version 0.9.0**

- Added Whatsapp Stories management (StatusV3). Thx to @jabolina.
- Added logout feature. Thx to @parthibd.
- Fixed stop/start driver (see [Issue #82\)](https://github.com/alfred82santa/whalesong/issues/82). Thx to @parthibd.
- Fixed Firefox driver initialization in order to allow more than one process. Thx to @parthibd.
- Fixed *wait until stop* driver method.
- Examples now stop gracefully.

## **3.6.3 Version 0.8.4**

- Fixed requirements installation out of virtual enviorment. Thx to @Theblood.
- Enabled media codecs on Firefox profile template.
- Fixed problems with live location. [Issue #73](https://github.com/alfred82santa/whalesong/issues/73)
- Fixed problem monitoring models.
- Added new examples: *getlivelocations-chromium.py* and *getlivelocations.py*

## **3.6.4 Version 0.8.2**

• Fixed QR screenshot on Firefox.

## **3.6.5 Version 0.8.1**

- Fixed Wap object discovery. Thx to @jabolina.
- Fixed screenshot method.
- Added Chromium version of some examples.

## **3.6.6 Version 0.8.0**

- Live locations management.
- Mutes management.
- Revoke messages. Delete messages for others.
- Minimized scriptlet.

## **3.6.7 Version 0.7.2**

• Capability to manage display information. It allows to mark current user as available in other to get presences from other users.

There are some limitations. Look at *[documentation](#page-165-0)*.

- Minor fixes.
- Remove some debug messages.
- Fix issues with presence.
- Added manual ping-pong for Chromium backend.
- Modified *presencemonitor-chromium.py* and *presencemonitor.py* examples in order to get presences permanently.

## **3.6.8 Version 0.7.1**

- Fixed Chromium driver.
- Forced Websockets 6.0
- Added new example *presencemonitor-chromium.py*. It is same than *presencemonitor.py* but using Chromium.

## **3.6.9 Version 0.7.0**

- Added support for Chromium.
- Added support for backends that are able to push results.
- Defined Connection model.
- Added new connection's method *updatePushname*.
- Defined Stream model and enumerations.
- Added Presence manager.
- Added new example: *presencemonitor.py*. It monitor user presences.
- Simplified some code.
- Fields' value are mapped on monitors.
- Profile and group's picture management.
- New chat methods: *pin*, *unpin*, *archive*, *unarchive*, *set\_group\_description*, *star\_messages*, *unstar\_messages*, *send\_not\_spam*, *send\_spam\_report*, *can\_archive*, *can\_send* and *can\_pin*.
- New chat collection method: *forward\_messages\_to\_chats*.
- New message methods: *can\_star*, *star* and *unstar*.
- Status (old one) management.
- New commands in *minibot.py* example: */status* and */pushname*.

## **3.6.10 Version 0.6.0**

• Ability to get message information, it includes message acks (with timestamps). In addition, it is possible to monitor ack changes.

You must fetch message info before be able to monitor it.

```
msg_info: MessageInfo = await driver.messages[message_id].fetch_info()
```
And in order to monitor acks (message information changes):

```
async for event in driver.messages[message_id].info.monitor_model():
  print(event)
```
- Added Sticker message.
- Load and send stickers.
- Better type hinting.
- Better documentation.
- Added new command to *minibot.py* example: */sticker*.
- Added new example: *getstickers.py*. It downloads all stickers registered.

## **3.6.11 Version 0.5.3**

- Add *query\_exist* method to wap manager in order to get whether a contact indentifier exists or not.
- When send a text message with an url it will try to get link preview and attach to message. It's not compatible with quoted messages.
- Added two new commands to *minibot.py* example: */link* and */exist*.

## **3.6.12 Version 0.5.2**

- Fixed bug when sending docs. Thx to @jabolina.
- Added *set\_subject* method to chat manager in order to be able to change group title.
- Added *mark\_composing* method to chat manager in order to show "typing. . . " message.
- Added *mark\_recording* method to chat manager in order to show "recording audio..." message.
- Added mark\_paused method to chat manager in order to remove "typing..." or "recording audio..." message.

## **3.6.13 Version 0.5.1**

- Fixed bug with user chats.
- Added new command */send* to minibot example.

## **3.6.14 Version 0.5.0**

- Added *ensure\_chat\_with\_contact* to chat collection manager. Ensure chat with a whatsapp user, if it does not exist it will be created. (Be careful with SPAM)
- Added *create\_group* to chat collection manager.
- Added *block* and *unblock* methods to contact manager.
- Added group participants management: add, remove, promote, demote.
- Added group link management.

## **3.6.15 Version 0.4.4**

- Allow extra options for Firefox driver.
- Added *leave\_group*. Thx to @jabolina.
- Added *delete\_chat*. Thx to @jabolina.

## **3.6.16 Version 0.4.0**

- Removed *send\_vcard* on chats. It is not possible now because WhatsappWeb changes.
- Added *send\_contact* and *send\_contact\_phone* in order to send contacts using contact id or contact name and phone.
- Small changes and refactors.

## **3.6.17 Version 0.3.0**

- Reduce Firefox footprint.
- Message classes.
- Improved getMessages example. Now, it downloads media files.
- Package published at Pypi.

## **3.6.18 Version 0.2.0**

Warning: Command separator changed from *.* to *|*.

- Simplified code to manage models.
- Added *remove\_item\_by\_id*, *get\_length*, *get\_first* and *get\_last* methods to collection managers.
- Added *load\_earlier\_messages* and *load\_all\_earlier\_messages* methods to chat manager.

# CHAPTER 4

## Related projects

Port of Whalesong to Node.js.

Author: [@jabolina](https://github.com/jabolina)

Repository: <https://github.com/jabolina/whalesong-js>

# CHAPTER 5

Indices and tables

- genindex
- modindex
- search
# CHAPTER 6

Legal

This code is in no way affiliated with, authorized, maintained, sponsored or endorsed by WhatsApp or any of its affiliates or subsidiaries. This is an independent and unofficial software. Use at your own risk.

### Python Module Index

#### w

whalesong.errors, [201](#page-206-0) whalesong.firefox\_profile, [201](#page-206-1) whalesong.managers, [22](#page-27-0) whalesong.managers.chat, [44](#page-49-0) whalesong.managers.conn, [154](#page-159-0) whalesong.managers.contact, [30](#page-35-0) whalesong.managers.display\_info, [192](#page-197-0) whalesong.managers.group metadata, [140](#page-145-0) whalesong.managers.live\_location, [185](#page-190-0) whalesong.managers.message, [57](#page-62-0) whalesong.managers.mute, [190](#page-195-0) whalesong.managers.presence, [167](#page-172-0) whalesong.managers.profile\_pic\_thumb, [173](#page-178-0) whalesong.managers.status, [177](#page-182-0) whalesong.managers.status\_v3, [199](#page-204-0) whalesong.managers.sticker\_pack, [151](#page-156-0) whalesong.managers.stream, [158](#page-163-0) whalesong.managers.wap, [143](#page-148-0) whalesong.models, [21](#page-26-0) whalesong.results, [19](#page-24-0)

## Index

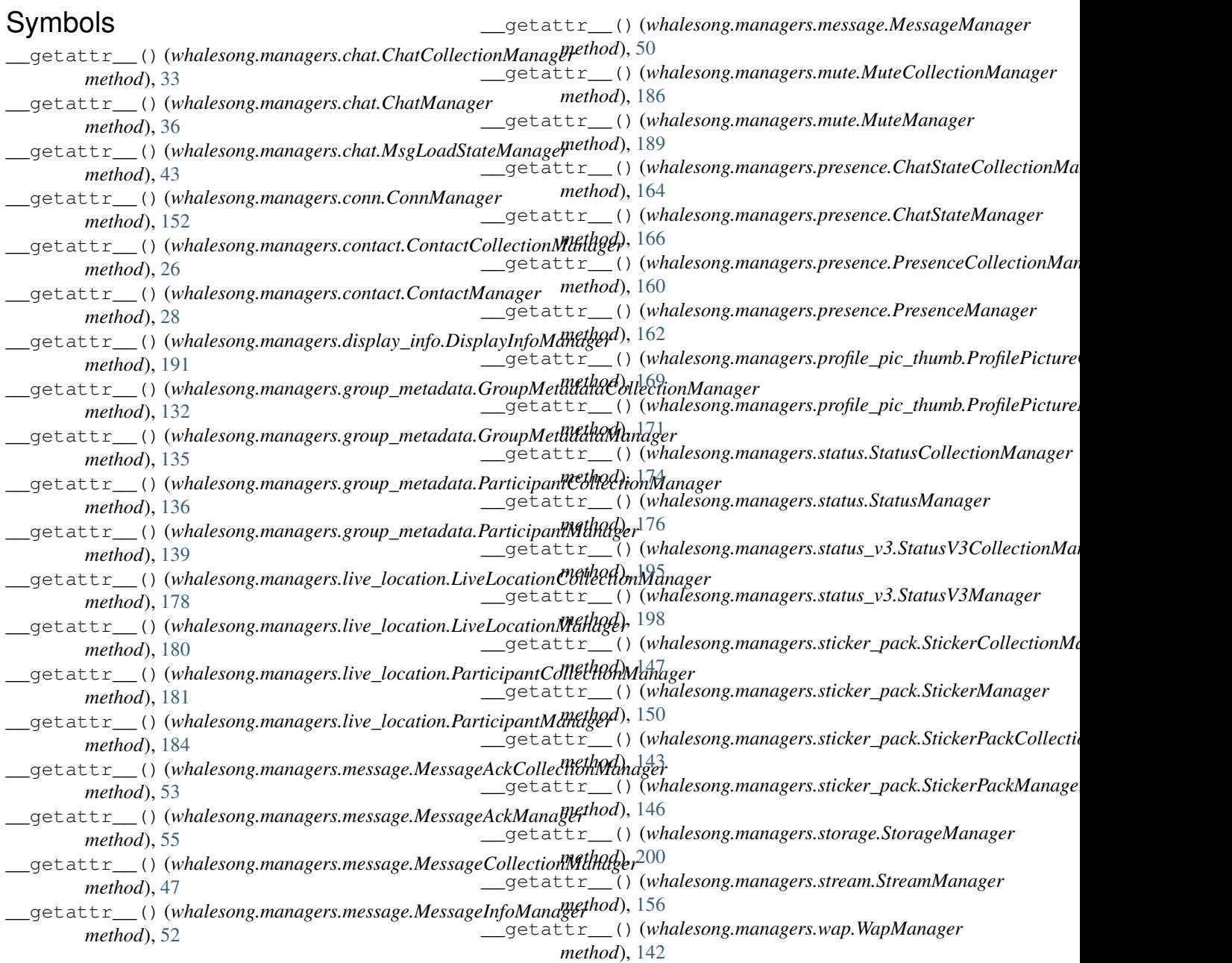

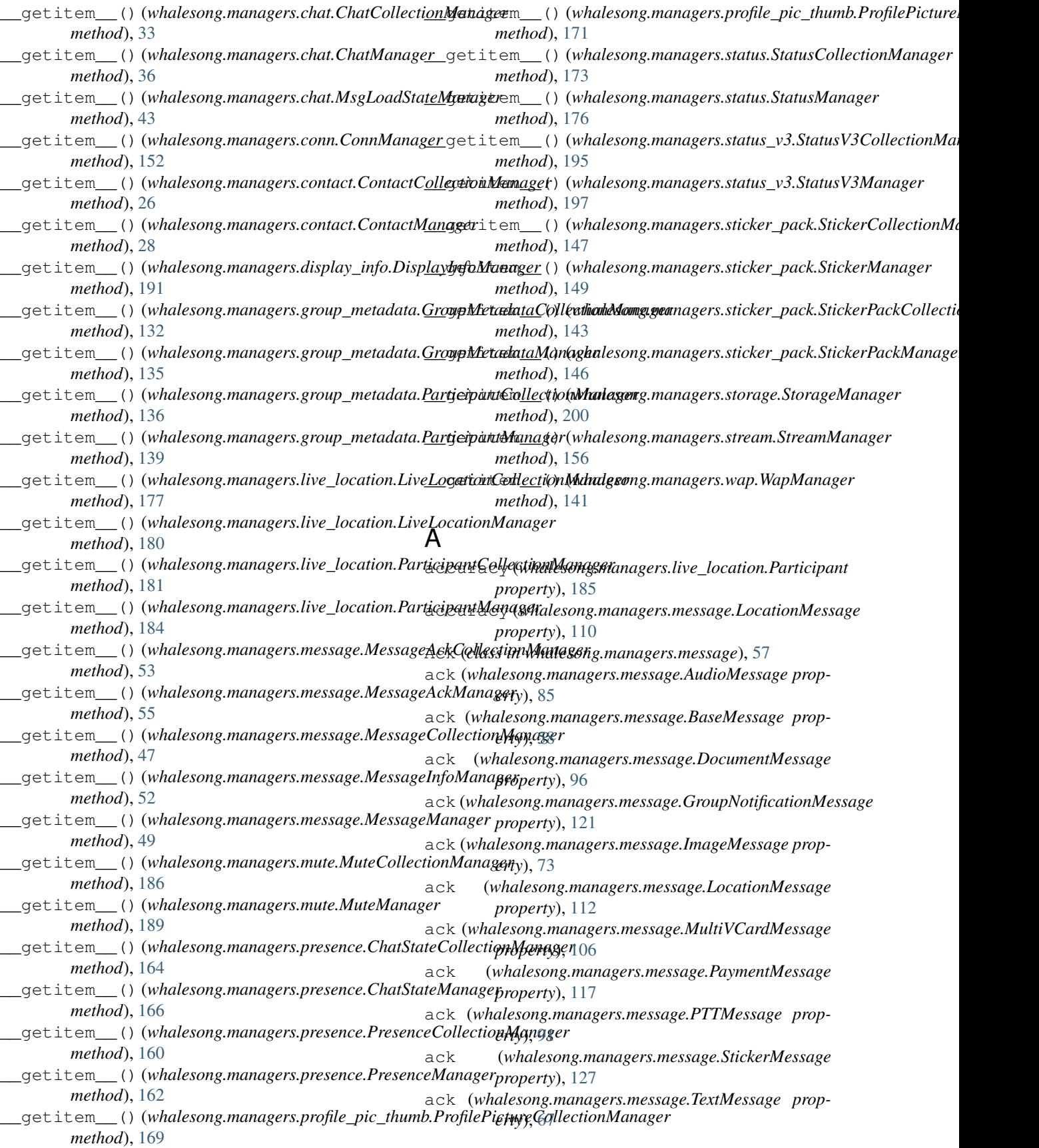

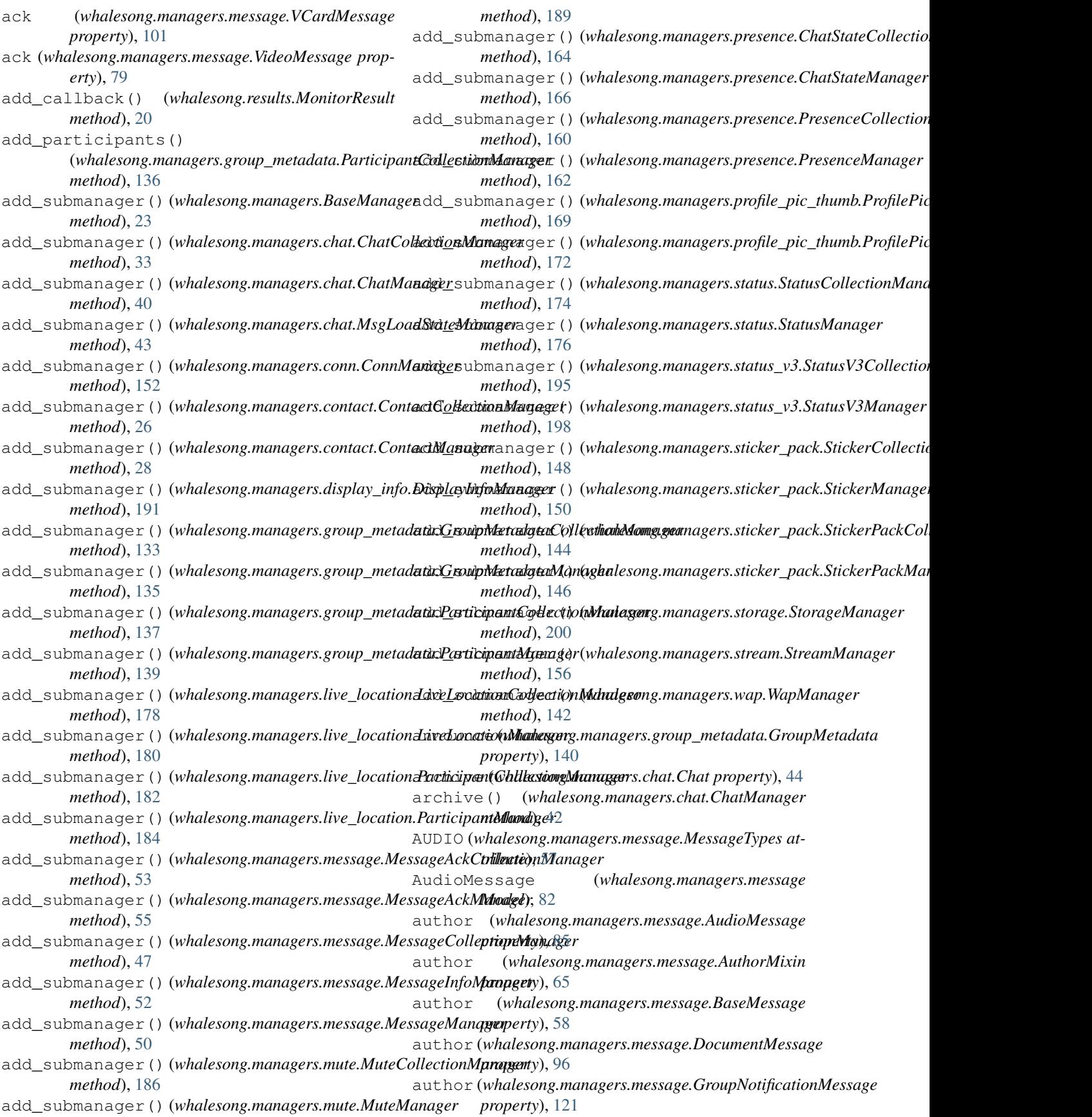

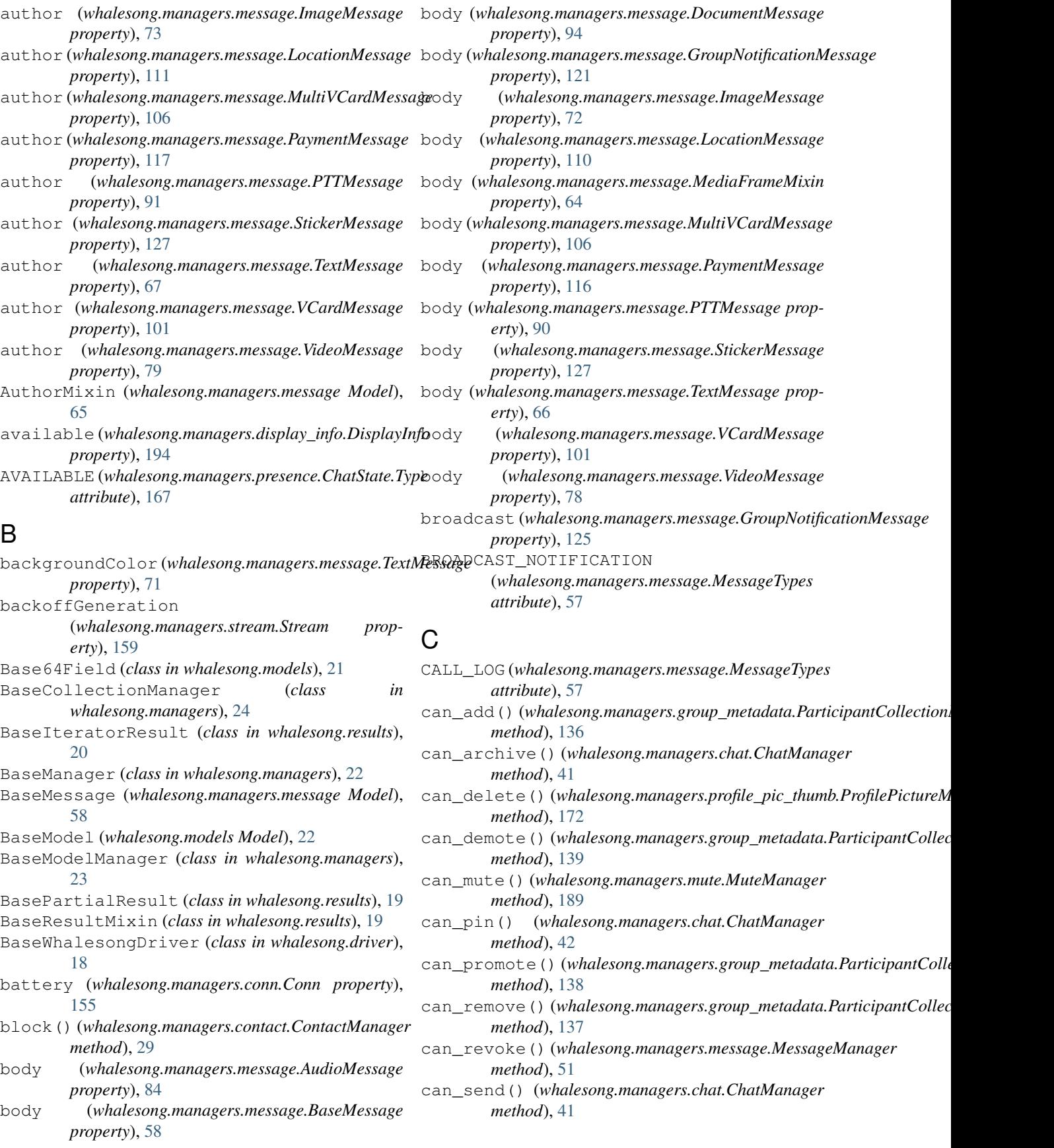

![](_page_224_Picture_626.jpeg)

![](_page_225_Picture_668.jpeg)

![](_page_226_Picture_616.jpeg)

![](_page_227_Picture_600.jpeg)

![](_page_228_Picture_548.jpeg)

![](_page_229_Picture_667.jpeg)

![](_page_230_Picture_581.jpeg)

![](_page_231_Picture_613.jpeg)

(*whalesong.managers.chat.ChatCollectionManager method*), [34](#page-39-0) get\_iterator\_result\_class() (whalesong.managers.contact.ContactCollectionMgatagarast() (whalesong.managers.group\_metadata.ParticipantCollectio *method*), [27](#page-32-0) get iterator result class() (*whalesong.managers.group\_metadata.GroupMetadataCollectionM[anage](#page-183-0)r method*), 178 *method*), [133](#page-138-0) get\_iterator\_result\_class() (whalesong.managers.group\_metadata.Participant<u>Galle</u>ttiantManagkalesong.managers.message.MessageAckCollectionMana *method*), [137](#page-142-0) get\_iterator\_result\_class() (whalesong.managers.live\_location.LiveLocationCollectionMethogby; [48](#page-53-0) *method*), [178](#page-183-0) get\_iterator\_result\_class() (whalesong.managers.live\_location.ParticipantCo<del>llect<u>io</u>nMan</del>age(whalesong.managers.presence.ChatStateCollectionManage *method*), [182](#page-187-0) get\_iterator\_result\_class() (whalesong.managers.message.MessageAckCollectionManagethod), [161](#page-166-0) *method*), [54](#page-59-0) get\_iterator\_result\_class() (*whalesong.managers.message.MessageCollectionManager* get\_last() (*whalesong.managers.status.StatusCollectionManager method*), [48](#page-53-0) get\_iterator\_result\_class() (*whalesong.managers.mute.MuteCollectionManager method*), [187](#page-192-0) get\_iterator\_result\_class() (whalesong.managers.presence.ChatStateCollecti<del>oneManager</del>t() (whalesong.managers.sticker\_pack.StickerPackCollectionM *method*), [165](#page-170-0) get\_iterator\_result\_class() (*whalesong.managers.presence.PresenceCollectionManager method*), [24](#page-29-0) *method*), [161](#page-166-0) get\_iterator\_result\_class() (whalesong.managers.profile\_pic\_thumb.ProfilePi<del>gtuteCdlegtionMandgele</del>song.managers.contact.ContactCollectionManage *method*), [170](#page-175-0) get\_iterator\_result\_class() (*whalesong.managers.status.StatusCollectionManager method*), [174](#page-179-0) get\_iterator\_result\_class() (whalesong.managers.status\_v3.StatusV3Collection**Manager**gth() (whalesong.managers.live\_location.LiveLocationCollecti *method*), [196](#page-201-0) get\_iterator\_result\_class() (whalesong.managers.sticker\_pack.StickerCollectionManagurethod), [182](#page-187-0) *method*), [148](#page-153-0) get\_iterator\_result\_class() (whalesong.managers.sticker\_pack.StickerPackCo<del>llect<u>io</u>nMayage(</del>r) (whalesong.managers.message.MessageCollectionManag *method*), [144](#page-149-0) get\_iterators() (*whalesong.results.ResultManager* get\_length() (*whalesong.managers.mute.MuteCollectionManager method*), [21](#page-26-1) get\_last() (*whalesong.managers.BaseCollectionManager* get\_length() (*whalesong.managers.presence.ChatStateCollectionManager method*), [25](#page-30-0) get\_last()(*whalesong.managers.chat.ChatCollectionM<del>gnag</del>erength()(whalesong.managers.presence.PresenceCollectionMana method*), [34](#page-39-0) get\_last() (whalesong.managers.contact.ContactCollec<del>tjonManager</del>h() (whalesong.managers.profile\_pic\_thumb.ProfilePictureC *method*), [27](#page-32-0) get\_last() (*whalesong.managers.group\_metadata.GroupMetadataColl method*), [133](#page-138-0) *method*), [137](#page-142-0) get\_last() (*whalesong.managers.live\_location.LiveLocationCollectionManager* get\_last() (*whalesong.managers.live\_location.ParticipantCollectionManager method*), [182](#page-187-0) *method*), [54](#page-59-0) get\_last() (*whalesong.managers.message.MessageCollectionManager* get\_last() (*whalesong.managers.mute.MuteCollectionManager method*), [187](#page-192-0) *method*), [165](#page-170-0) get\_last() (*whalesong.managers.presence.PresenceCollectionManager* get\_last() (*whalesong.managers.profile\_pic\_thumb.ProfilePictureCollential method*), [170](#page-175-0) *method*), [174](#page-179-0) get\_last() (*whalesong.managers.status\_v3.StatusV3CollectionManager method*), [196](#page-201-0) get\_last() (*whalesong.managers.sticker\_pack.StickerCollectionManager method*), [148](#page-153-0) *method*), [144](#page-149-0) get\_length() (*whalesong.managers.BaseCollectionManager* get\_length() (*whalesong.managers.chat.ChatCollectionManager method*), [34](#page-39-0) *method*), [27](#page-32-0) get\_length() (*whalesong.managers.group\_metadata.GroupMetadataC method*), [133](#page-138-0) get\_length()(*whalesong.managers.group\_metadata.ParticipantColled method*), [137](#page-142-0) *method*), [179](#page-184-0) get\_length()(*whalesong.managers.live\_location.ParticipantCollection* get\_length() (*whalesong.managers.message.MessageAckCollectionManager method*), [54](#page-59-0) *method*), [48](#page-53-0) *method*), [187](#page-192-0) *method*), [165](#page-170-0) *method*), [161](#page-166-0)

![](_page_233_Picture_613.jpeg)

get model result class() (*whalesong.managers.status.StatusManager method*), [176](#page-181-0) get\_model\_result\_class() (*whalesong.managers.status\_v3.StatusV3Manager method*), [198](#page-203-0) get model result class() (*whalesong.managers.sticker\_pack.StickerManager method*), [150](#page-155-0) get\_model\_result\_class() (*whalesong.managers.sticker\_pack.StickerPackManager method*), [146](#page-151-0) get\_model\_result\_class() (*whalesong.managers.stream.StreamManager method*), [157](#page-162-0) get\_model\_result\_class() (*whalesong.managers.wap.WapManager method*), [142](#page-147-0) get\_monitor\_result\_class() (*whalesong.managers.BaseCollectionManager method*), [24](#page-29-0) get\_monitor\_result\_class() (*whalesong.managers.BaseModelManager method*), [23](#page-28-0) get\_monitor\_result\_class() (*whalesong.managers.chat.ChatCollectionManager method*), [34](#page-39-0) get\_monitor\_result\_class() (*whalesong.managers.chat.ChatManager method*), [40](#page-45-0) get\_monitor\_result\_class() (*whalesong.managers.chat.MsgLoadStateManager method*), [44](#page-49-1) get\_monitor\_result\_class() (*whalesong.managers.conn.ConnManager method*), [153](#page-158-0) get monitor result class() (whalesong.managers.contact.ContactCollectionManager (whalesong.managers.presence.ChatStateCollectionManager *method*), [27](#page-32-0) get\_monitor\_result\_class() (*whalesong.managers.contact.ContactManager method*), [29](#page-34-0) get\_monitor\_result\_class() (*whalesong.managers.display\_info.DisplayInfoManager method*), [191](#page-196-0) get\_monitor\_result\_class() (*whalesong.managers.group\_metadata.GroupMetadataCollectionManager* (*whalesong.managers.presence.PresenceManager method*), [134](#page-139-0) get\_monitor\_result\_class() (whalesong.managers.group\_metadata.GroupMetadataMan**(agha**lesong.managers.profile\_pic\_thumb.ProfilePictureCollection *method*), [135](#page-140-0) get monitor result class() (*whalesong.managers.group\_metadata.ParticipantCollectionManager* (*whalesong.managers.profile\_pic\_thumb.ProfilePictureManager method*), [138](#page-143-0) get monitor result class() (*whalesong.managers.group\_metadata.ParticipantManager method*), [139](#page-144-0) get\_monitor\_result\_class() (*whalesong.managers.live\_location.LiveLocationCollectionManager method*), [179](#page-184-0) get monitor result class() (*whalesong.managers.live\_location.LiveLocationManager method*), [180](#page-185-0) get\_monitor\_result\_class() (*whalesong.managers.live\_location.ParticipantCollectionManager method*), [183](#page-188-0) get\_monitor\_result\_class() (*whalesong.managers.live\_location.ParticipantManager method*), [184](#page-189-0) get\_monitor\_result\_class() (*whalesong.managers.message.MessageAckCollectionManager method*), [54](#page-59-0) get\_monitor\_result\_class() (*whalesong.managers.message.MessageAckManager method*), [56](#page-61-0) get\_monitor\_result\_class() (*whalesong.managers.message.MessageCollectionManager method*), [48](#page-53-0) get\_monitor\_result\_class() (*whalesong.managers.message.MessageInfoManager method*), [52](#page-57-0) get\_monitor\_result\_class() (*whalesong.managers.message.MessageManager method*), [50](#page-55-0) get\_monitor\_result\_class() (*whalesong.managers.mute.MuteCollectionManager method*), [187](#page-192-0) get\_monitor\_result\_class() (*whalesong.managers.mute.MuteManager method*), [189](#page-194-0) get\_monitor\_result\_class() *method*), [165](#page-170-0) get\_monitor\_result\_class() (*whalesong.managers.presence.ChatStateManager method*), [167](#page-172-1) get\_monitor\_result\_class() (*whalesong.managers.presence.PresenceCollectionManager method*), [161](#page-166-0) get\_monitor\_result\_class() *method*), [163](#page-168-0) get\_monitor\_result\_class() *method*), [170](#page-175-0) get\_monitor\_result\_class() *method*), [172](#page-177-0)

![](_page_235_Picture_606.jpeg)

![](_page_236_Picture_637.jpeg)

![](_page_237_Picture_698.jpeg)

- hasSynced (*whalesong.managers.stream.Stream property*), [159](#page-164-0)
- height (*whalesong.managers.message.ImageMessage property*), [72](#page-77-0)
- height (*whalesong.managers.message.MediaFrameMixin property*), [64](#page-69-0)
- height (*whalesong.managers.message.StickerMessage property*), [127](#page-132-0)
- height (*whalesong.managers.message.VideoMessage property*), [78](#page-83-0)
- HIDE (*whalesong.managers.display\_info.DisplayInfo.DisplayState attribute*), [194](#page-199-0)

### I

- id (*whalesong.managers.chat.Chat property*), [45](#page-50-0)
- id (*whalesong.managers.chat.ChatManager.LiveLocation property*), [40](#page-45-0)
- id (*whalesong.managers.chat.MsgLoadState property*), [46](#page-51-0)
- id (*whalesong.managers.conn.Conn property*), [155](#page-160-0)
- id (*whalesong.managers.conn.PhoneDescription property*), [154](#page-159-1)
- id (*whalesong.managers.contact.Contact property*), [30](#page-35-1)
- id (whalesong.managers.display info.DisplayInfo prop*erty*), [194](#page-199-0)
- id (whalesong.managers.group\_metadata.GroupMetadata id (whalesong.managers.mute.Mute property), [190](#page-195-1) *property*), [141](#page-146-0)
- id (*whalesong.managers.group\_metadata.Participant property*), [140](#page-145-1)
- id (*whalesong.managers.live\_location.LiveLocation property*), [186](#page-191-0)
- id (*whalesong.managers.live\_location.Participant property*), [185](#page-190-1)
- id (*whalesong.managers.message.AudioMessage property*), [83](#page-88-0)
- id (*whalesong.managers.message.AuthorMixin property*), [65](#page-70-0)
- id (*whalesong.managers.message.BaseMessage property*), [59](#page-64-0)
- id (*whalesong.managers.message.DocumentMessage property*), [94](#page-99-0)
- *property*), [121](#page-126-0)
- id (*whalesong.managers.message.ImageMessage property*), [71](#page-76-0)
- id (*whalesong.managers.message.LinkContentMixin property*), [63](#page-68-0)
- id (*whalesong.managers.message.LocationMessage property*), [110](#page-115-0)
- id (*whalesong.managers.message.MediaFrameMixin property*), [64](#page-69-0)
- id (*whalesong.managers.message.MediaMixin property*), [64](#page-69-0)
- id (*whalesong.managers.message.MediaStreamMixin property*), [65](#page-70-0)
- id (*whalesong.managers.message.MentionsMixin property*), [63](#page-68-0)
- id (*whalesong.managers.message.MessageAck property*), [131](#page-136-0)
- id (*whalesong.managers.message.MessageInfo property*), [131](#page-136-0)
- id (*whalesong.managers.message.MultiVCardMessage property*), [105](#page-110-0)
- id (*whalesong.managers.message.PaymentMessage property*), [116](#page-121-0)
- id (*whalesong.managers.message.PTTMessage property*), [88](#page-93-0)
- id (*whalesong.managers.message.QuotedMessageMixin property*), [62](#page-67-0)
- id (*whalesong.managers.message.StickerMessage property*), [125](#page-130-0)
- id (*whalesong.managers.message.TextMessage property*), [65](#page-70-0)
- id (*whalesong.managers.message.VCardItem property*), [58](#page-63-0)
- id (*whalesong.managers.message.VCardMessage property*), [100](#page-105-0)
- id (*whalesong.managers.message.VideoMessage property*), [77](#page-82-0)
- 
- id (*whalesong.managers.presence.ChatState property*), [168](#page-173-0)
- id (*whalesong.managers.presence.Presence property*), [168](#page-173-0)
- id (*whalesong.managers.profile\_pic\_thumb.ProfilePicture property*), [173](#page-178-1)
- id (*whalesong.managers.status.Status property*), [177](#page-182-1)
- id (*whalesong.managers.status\_v3.StatusV3 property*), [199](#page-204-1)
- id (*whalesong.managers.sticker\_pack.Sticker property*), [151](#page-156-1)
- id (whalesong.managers.sticker\_pack.StickerPack prop*erty*), [152](#page-157-0)
- id (*whalesong.managers.stream.Stream property*), [159](#page-164-0)
- id (*whalesong.models.BaseModel property*), [22](#page-27-1)
- id (whalesong.managers.message.GroupNotificationMessage<sup>NAGE</sup> (whalesong.managers.message.MessageTypes at*tribute*), [57](#page-62-1)
	- ImageMessage (*whalesong.managers.message Model*), [71](#page-76-0)
	- import\_data() (*whalesong.managers.chat.ChatManager.LiveLocation method*), [39](#page-44-0)
	- import\_deleted\_fields() (*whalesong.managers.chat.ChatManager.LiveLocation method*), [39](#page-44-0)
	- info (*whalesong.managers.display\_info.DisplayInfo*

![](_page_238_Picture_575.jpeg)

![](_page_239_Picture_647.jpeg)

![](_page_240_Picture_586.jpeg)

![](_page_241_Picture_655.jpeg)

![](_page_242_Picture_655.jpeg)

![](_page_243_Picture_562.jpeg)

![](_page_244_Picture_645.jpeg)

![](_page_245_Picture_653.jpeg)

![](_page_246_Picture_574.jpeg)

![](_page_247_Picture_713.jpeg)

![](_page_248_Picture_698.jpeg)

![](_page_249_Picture_637.jpeg)

![](_page_250_Picture_615.jpeg)

![](_page_251_Picture_597.jpeg)
readKeys (*whalesong.managers.status\_v3.StatusV3 property*), [199](#page-204-0) readRemaining(whalesong.managers.message.Messagehefmove\_item\_by\_id() *property*), [132](#page-137-0) recipients (*whalesong.managers.message.GroupNotificationMessage method*), [175](#page-180-0) *property*), [125](#page-130-0) RECORDING (*whalesong.managers.presence.ChatState.Type attribute*), [167](#page-172-0) ref (*whalesong.managers.conn.Conn property*), [155](#page-160-0) refresh() (*whalesong.driver.BaseWhalesongDriver method*), [18](#page-23-0) refresh()(whalesong.driver\_chromium.WhalesongDriveremove\_item\_by\_id() *method*), [19](#page-24-0) refresh() (*whalesong.driver\_firefox.WhalesongDriver method*), [19](#page-24-0) refTTL (*whalesong.managers.conn.Conn property*), [155](#page-160-0) remove item by id() (*whalesong.managers.BaseCollectionManager method*), [25](#page-30-0) remove\_item\_by\_id() (*whalesong.managers.chat.ChatCollectionManager method*), [34](#page-39-0) remove\_item\_by\_id() (*whalesong.managers.contact.ContactCollectionManager method*), [35](#page-40-0) *method*), [28](#page-33-0) remove\_item\_by\_id() (*whalesong.managers.group\_metadata.GroupMetadataCollectionM[anag](#page-46-0)er method*), 41 *method*), [134](#page-139-0) remove\_item\_by\_id() (whalesong.managers.group\_metadata.ParticipantCollectionMatchoalge<sup>[44](#page-49-0)</sup> *method*), [138](#page-143-0) remove\_item\_by\_id() (whalesong.managers.live\_location.LiveLocationCollectionMethogly; [153](#page-158-0) *method*), [179](#page-184-0) remove\_item\_by\_id() (whalesong.managers.live\_location.ParticipantCollectionManathed), [28](#page-33-0) *method*), [183](#page-188-0) remove\_item\_by\_id() (whalesong.managers.message.MessageAckCollectionManagenthod), [29](#page-34-0) *method*), [55](#page-60-0) remove\_item\_by\_id() (*whalesong.managers.message.MessageCollectionManager method*), [192](#page-197-0) *method*), [49](#page-54-0) remove\_item\_by\_id() (*whalesong.managers.mute.MuteCollectionManager method*), [188](#page-193-0) remove\_item\_by\_id() (whalesong.managers.presence.ChatStateCollectionManagenethod), [136](#page-141-0) *method*), [165](#page-170-0) remove\_item\_by\_id() (*whalesong.managers.presence.PresenceCollectionManager method*), [138](#page-143-0) *method*), [162](#page-167-0) remove\_item\_by\_id() (whalesong.managers.profile\_pic\_thumb.ProfilePictureCollection *method*), [171](#page-176-0) (*whalesong.managers.status.StatusCollectionManager* remove item by id() (*whalesong.managers.status\_v3.StatusV3CollectionManager method*), [197](#page-202-0) remove\_item\_by\_id() (*whalesong.managers.sticker\_pack.StickerCollectionManager method*), [149](#page-154-0) (*whalesong.managers.sticker\_pack.StickerPackCollectionManager method*), [145](#page-150-0) remove\_participants() (*whalesong.managers.group\_metadata.ParticipantCollectionManager method*), [136](#page-141-0) remove\_result() (*whalesong.results.ResultManager method*), [20](#page-25-0) remove\_submanager() (*whalesong.managers.BaseManager method*), [23](#page-28-0) remove\_submanager() (*whalesong.managers.chat.ChatCollectionManager* remove\_submanager() (*whalesong.managers.chat.ChatManager* remove\_submanager() (*whalesong.managers.chat.MsgLoadStateManager* remove\_submanager() (*whalesong.managers.conn.ConnManager* remove\_submanager() (*whalesong.managers.contact.ContactCollectionManager* remove\_submanager() (*whalesong.managers.contact.ContactManager* remove\_submanager() (*whalesong.managers.display\_info.DisplayInfoManager* remove\_submanager() (whalesong.managers.group\_metadata.GroupMetadataCollection *method*), [134](#page-139-0) remove\_submanager() (*whalesong.managers.group\_metadata.GroupMetadataManager* remove\_submanager() (*whalesong.managers.group\_metadata.ParticipantCollectionManager* remove\_submanager() (*whalesong.managers.group\_metadata.ParticipantManager*

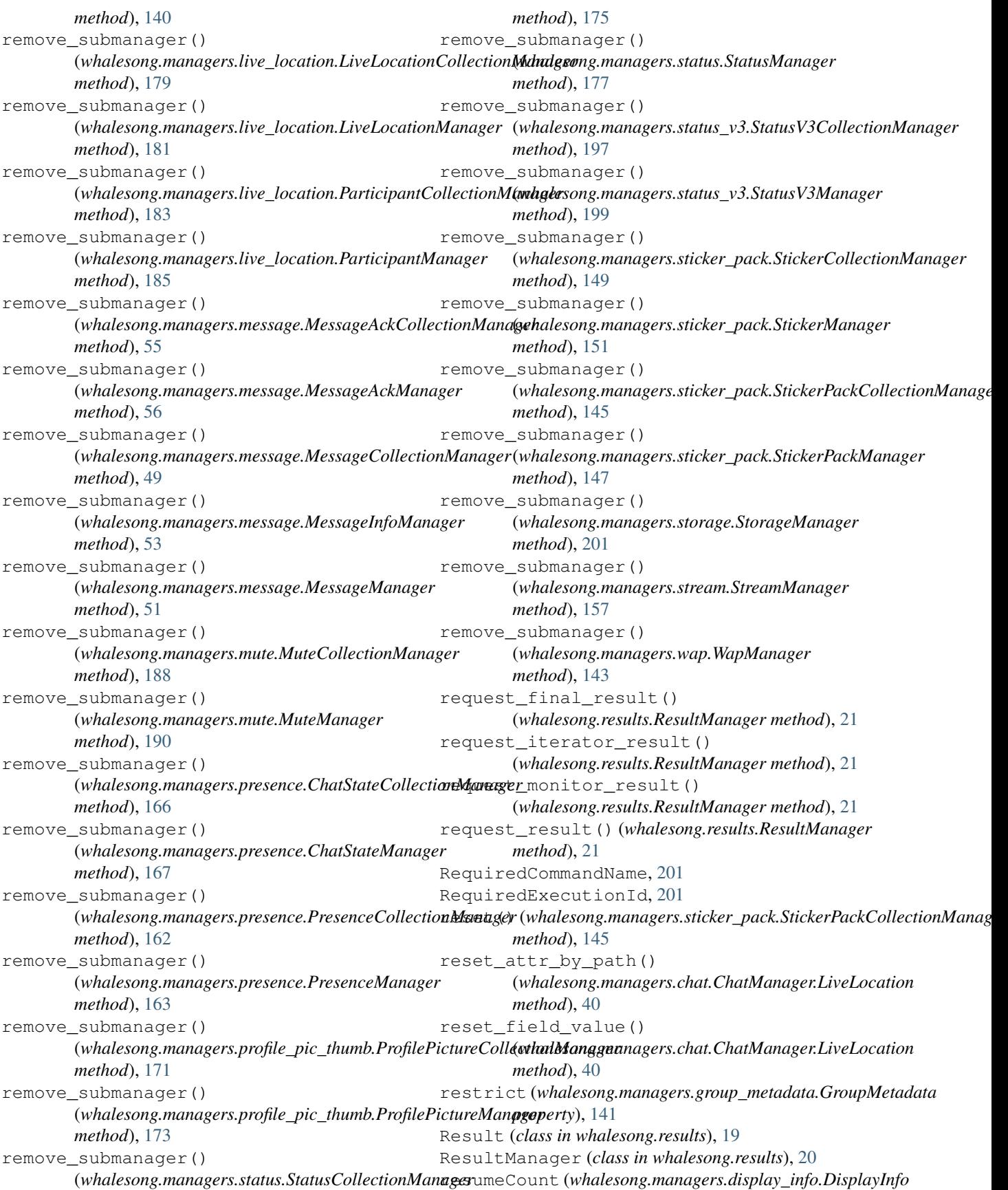

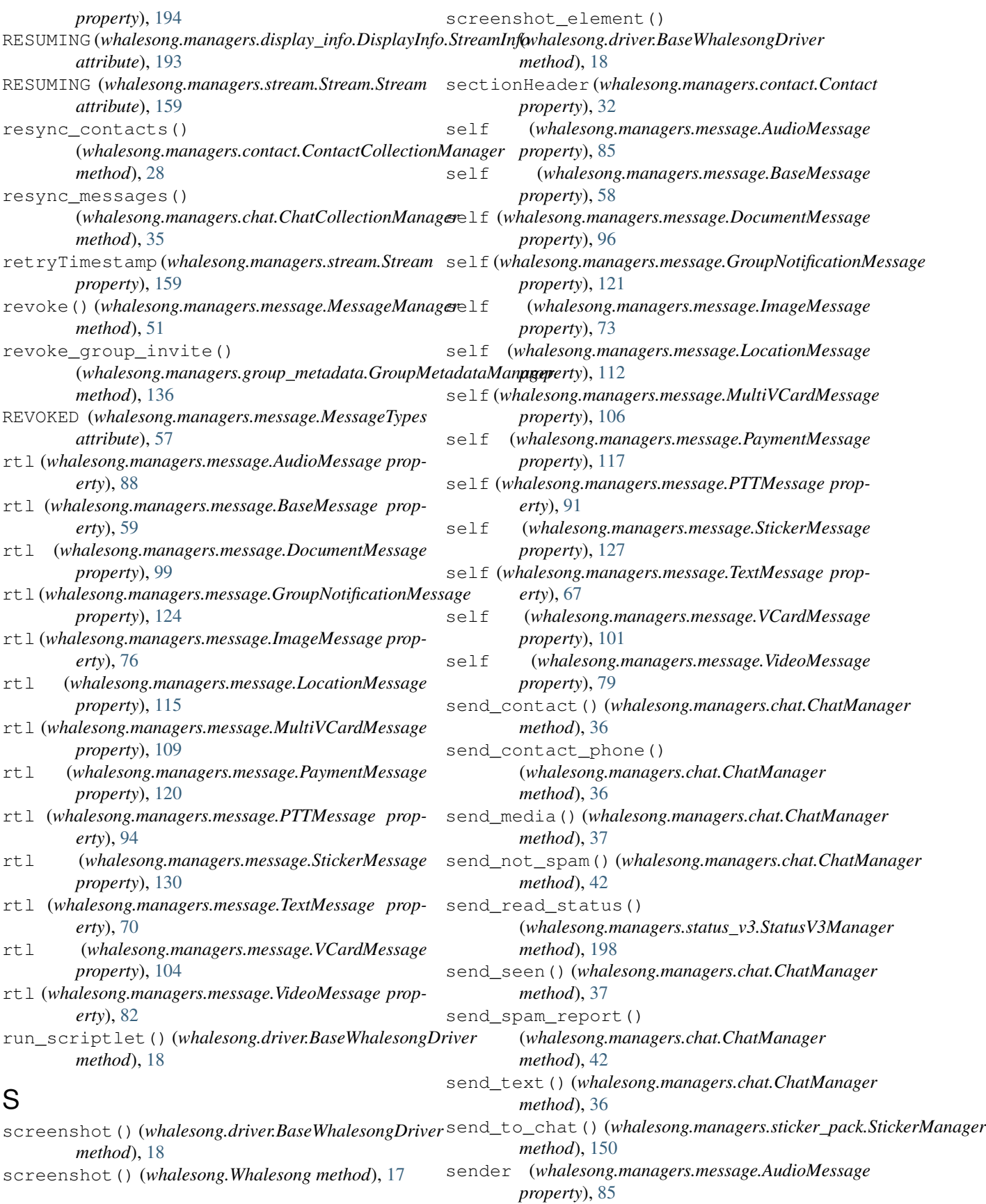

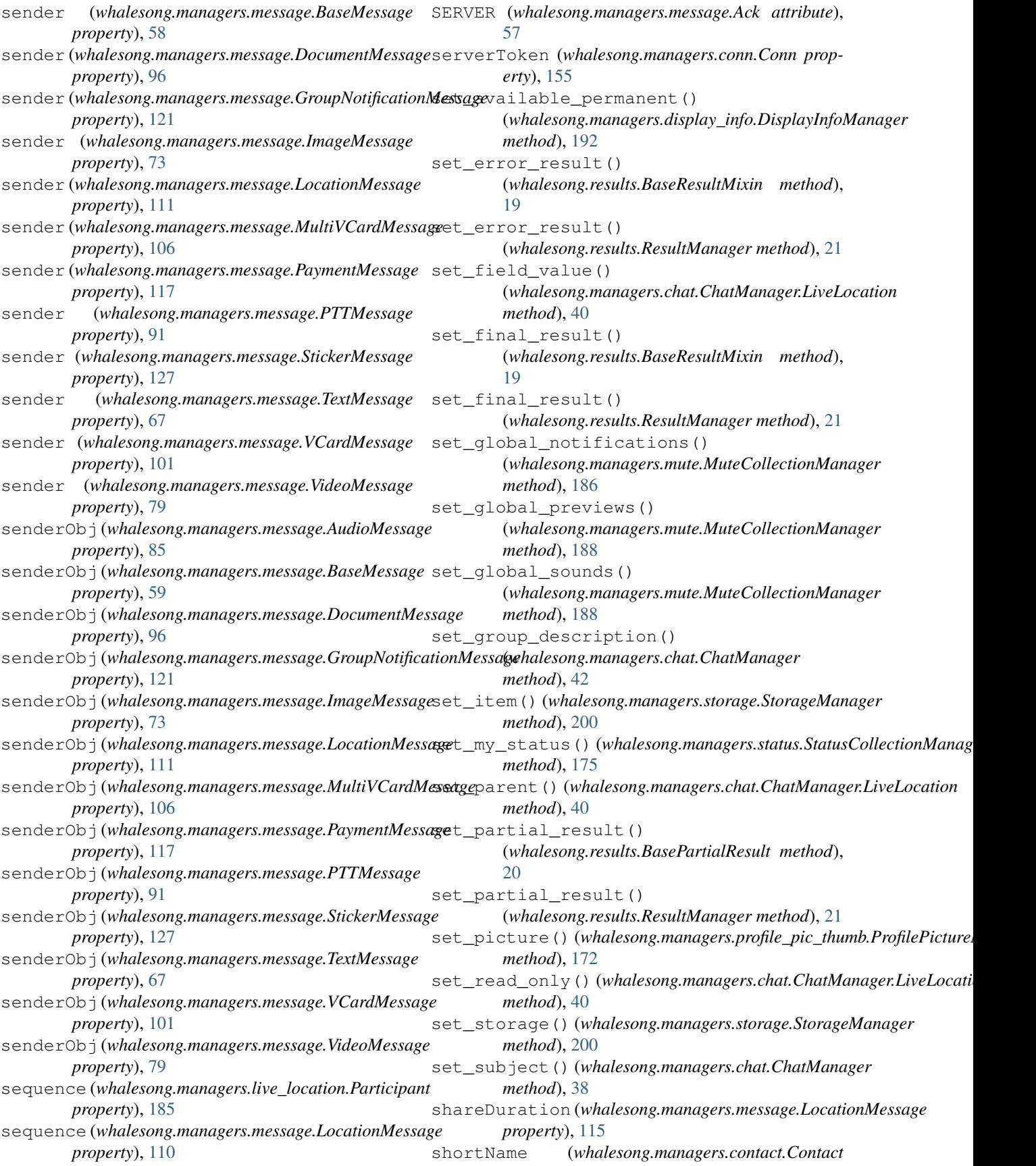

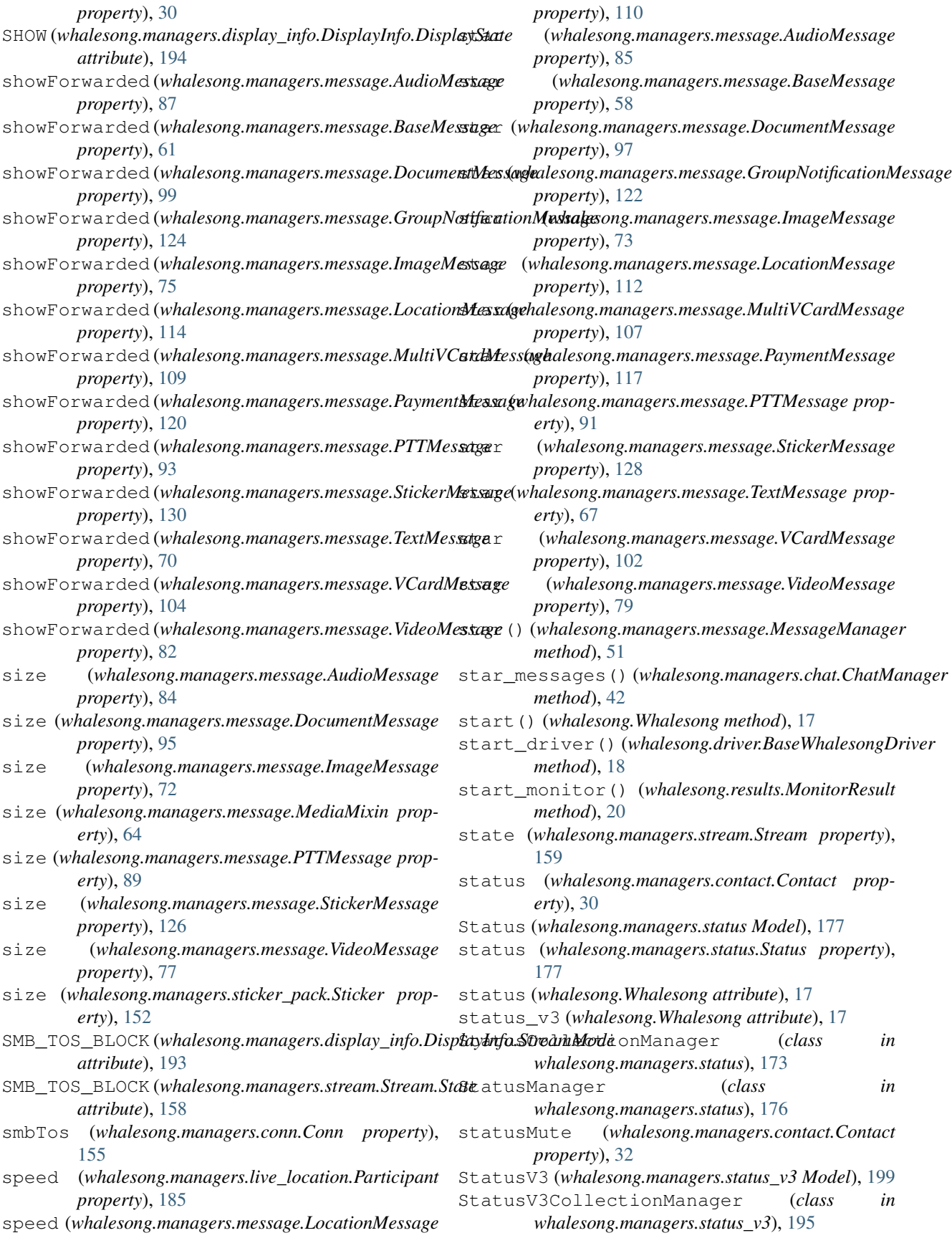

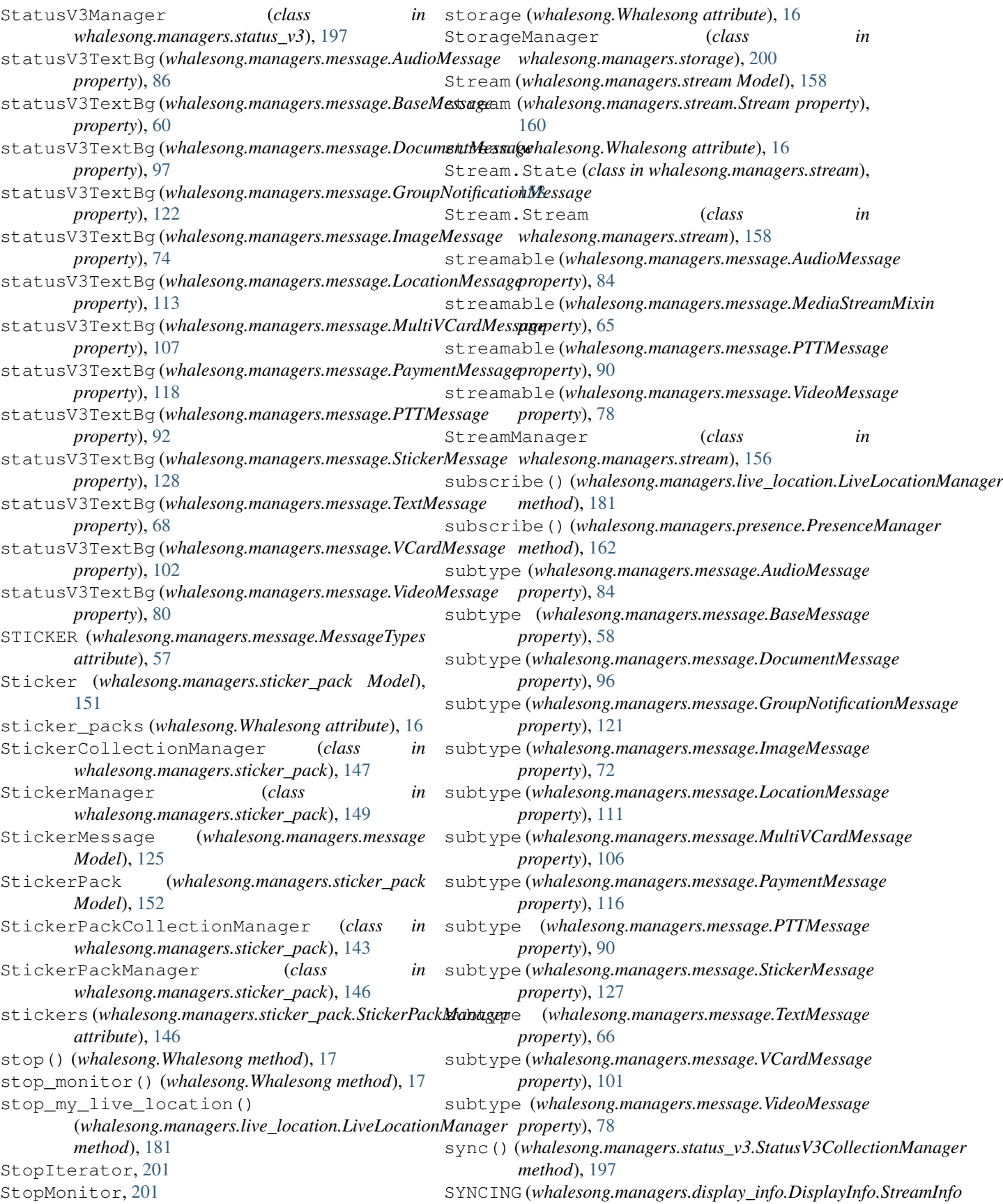

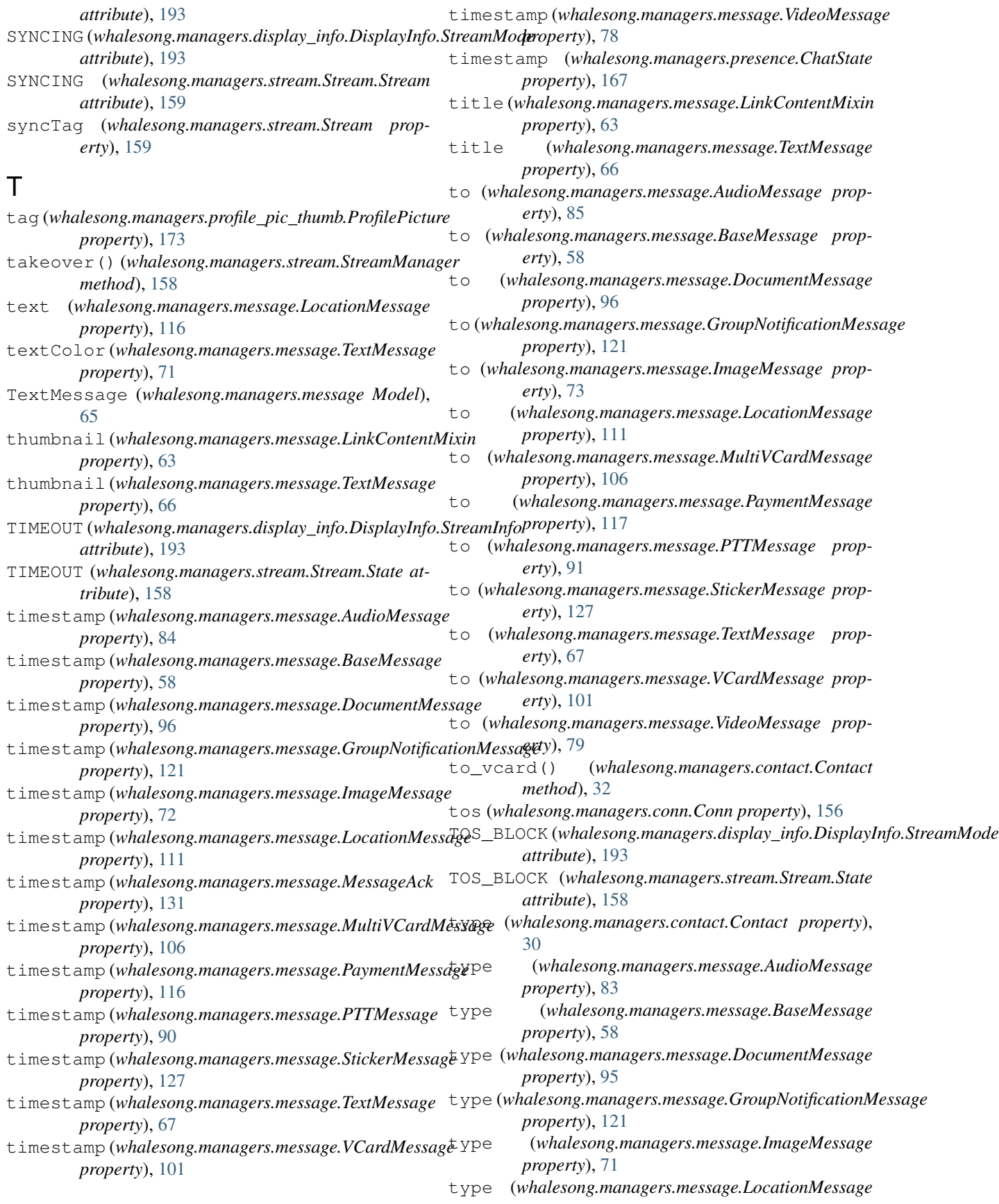

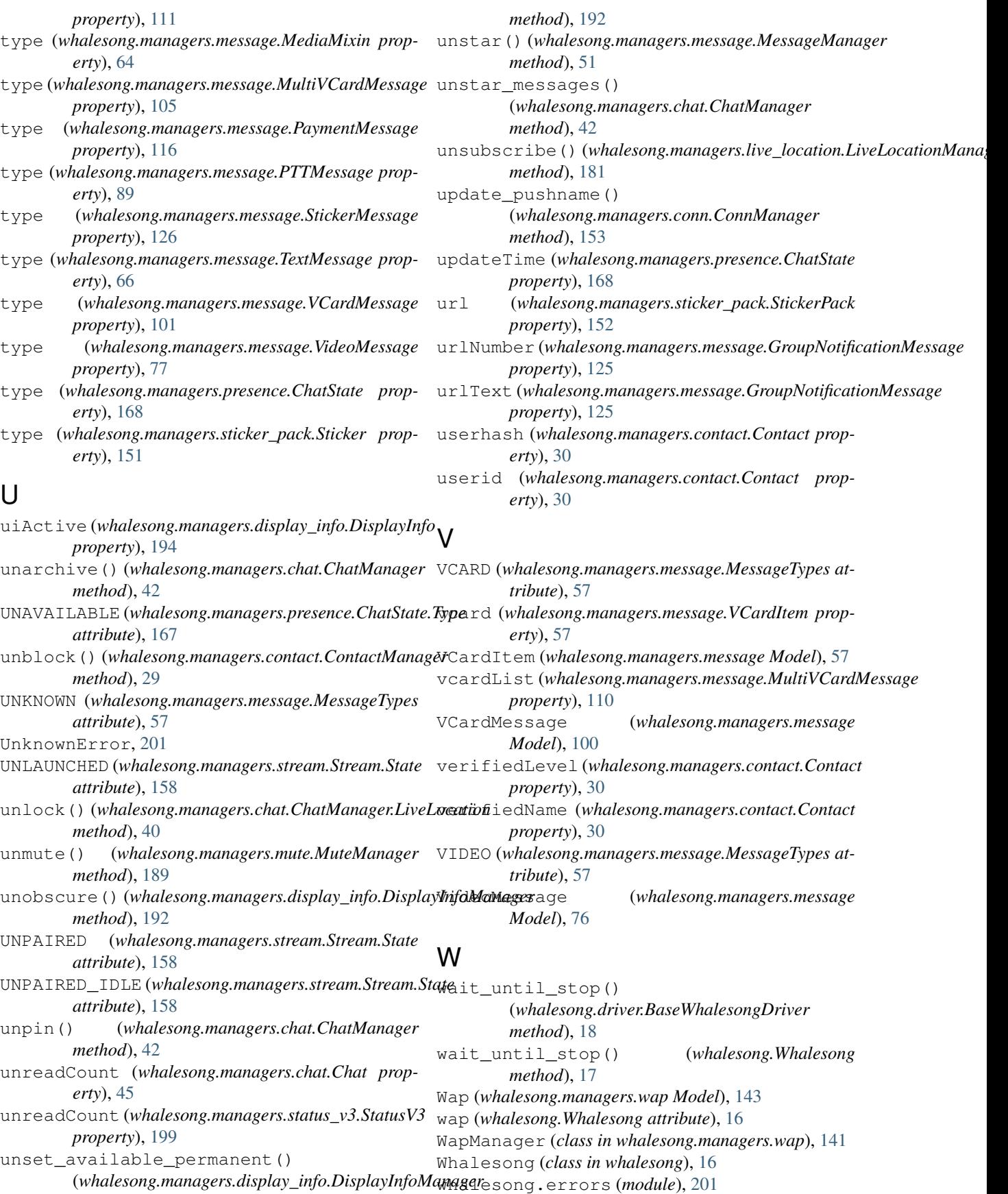

```
whalesong.firefox_profile (module), 201
whalesong.managers (module), 22
whalesong.managers.chat (module), 44
whalesong.managers.conn (module), 154
whalesong.managers.contact (module), 30
whalesong.managers.display_info (module),
       192
whalesong.managers.group_metadata (mod-
       ule), 140
whalesong.managers.live_location (mod-
       ule), 185
whalesong.managers.message (module), 57
whalesong.managers.mute (module), 190
whalesong.managers.presence (module), 167
whalesong.managers.profile_pic_thumb
       (module), 173
whalesong.managers.status (module), 177
whalesong.managers.status_v3 (module), 199
whalesong.managers.sticker_pack (module),
       151
whalesong.managers.stream (module), 158
whalesong.managers.wap (module), 143
whalesong.models (module), 21
whalesong.results (module), 19
WhalesongDriver (class in
       whalesong.driver_chromium), 19
WhalesongDriver (class in
       whalesong.driver_firefox), 18
WhalesongException, 201
whatsappId (whalesong.managers.conn.Conn prop-
       erty), 155
whatsappVersion (whalesong.managers.conn.PhoneDescription
       property), 154
width (whalesong.managers.message.ImageMessage
       property), 72
width (whalesong.managers.message.MediaFrameMixin
       property), 64
width (whalesong.managers.message.StickerMessage
       property), 127
width (whalesong.managers.message.VideoMessage
       property), 78
```